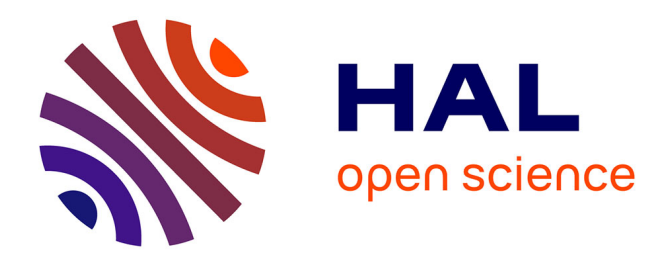

# **Stabilité dynamique des systèmes électriques multimachines : modélisation, commande, observation et simulation**

Nesmat Abu-Tabak

#### **To cite this version:**

Nesmat Abu-Tabak. Stabilité dynamique des systèmes électriques multimachines : modélisation, commande, observation et simulation. Automatique / Robotique. Ecole Centrale de Lyon, 2008. Français.  $NNT: .$  tel-00343722v1

## **HAL Id: tel-00343722 <https://theses.hal.science/tel-00343722v1>**

Submitted on 2 Dec 2008 (v1), last revised 2 Dec 2008 (v2)

**HAL** is a multi-disciplinary open access archive for the deposit and dissemination of scientific research documents, whether they are published or not. The documents may come from teaching and research institutions in France or abroad, or from public or private research centers.

L'archive ouverte pluridisciplinaire **HAL**, est destinée au dépôt et à la diffusion de documents scientifiques de niveau recherche, publiés ou non, émanant des établissements d'enseignement et de recherche français ou étrangers, des laboratoires publics ou privés.

N° d'ordre : 2008 – 26 Année 2008

## **T H È S E**

#### Présentée devant

## **L'ÉCOLE CENTRALE DE LYON**

Pour obtenir le grade de

#### **DOCTEUR**

Préparée au sein de

#### **L'ÉCOLE DOCTORALE ÉLECTRONIQUE, ÉLECTROTECHNIQUE, AUTOMATIQUE DE LYON**

Par

### **Nesmat ABU-TABAK**

## **Stabilité dynamique des systèmes électriques multimachines : modélisation, commande, observation et simulation**

*Soutenue le 19 Novembre 2008 devant la commission d'examen* 

#### **J U R Y**

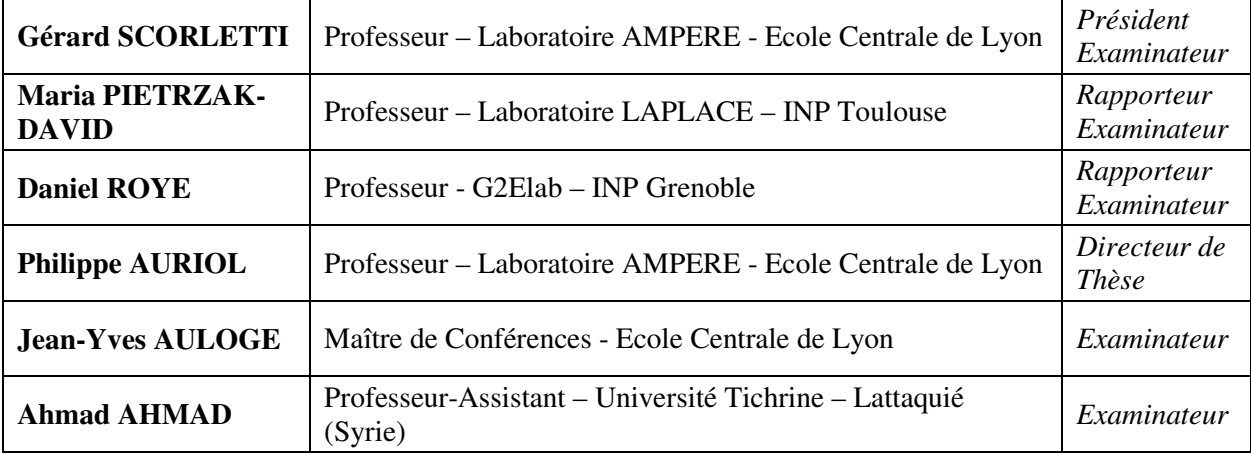

## REMERCIEMENTS

Mes plus sincères remerciements vont à l'endroit de mon Directeur scientifiques Monsieur Philippe AURIOL, Professeur Emérite, ECL, Laboratoire AMPERE et mon codirecteur Monsieur Jean-Yves AULOGE, Maître de Conférences, ECL, Laboratoire AMPERE. Qu'ils trouvent ici mon respect et ma gratitude pour leurs conseils, leures encouragements, leurs disponibilités, leurs qualités humaines et surtout la confiance qu'ils m'ont témoigné pour réaliser cette thèse.

J'adresse mes vifs remerciements à Monsieur Laurent Nicolas, Directeur du laboratoire Ampère (ex. CEGELY) qui a bien voulu me recevoir en son sein, ainsi que Messieurs les Professeurs Philippe AURIOL et François BURET ancien et actuel Directeur du département Electronique Electrotechnique et Automatique et Monsieur le Professeur Alain Nicolas Directeur de l'Ecole doctorale 160.

Je remercie vivement Madame Maria PIETRZAK-DAVID, Professeur des Universités, Institut Nationale Polytechnique de Toulouse (INPT) et Monsieur Daniel ROYE, Professeur au Laboratoire de Génie Electrique de Grenoble (G2Elab), pour avoir accepté de rapporter sur cette thèse.

Mes remerciements vont également à Monsieur Gerard SCORLETTI, Professeur des Universités, ECL, Laboratoire AMPERE Monsieur Ahmad AHMAD, Professeur Assistant, Faculté de génie électrique et mécanique, Université Tichrine, Lattaquié, Syrie, pour l'honneur qu'ils m'ont fait d'accepter de participer à ce jury.

Que Monsieur Mohamed ABDULHAMID, mon encadrant, Professeurs à l'Université Tichrine en Syrie, mes anciens collègues Lazhar KEBBABI et Abderrahim BEDJA, Sémion, Walid, mes collègues Hubert, Lamine, Chaiyan, Boubekeur, Thanh, Issam, Hom, Janvier, Lorris, Julie, Yoann, Cédric, Aurélie et ceux du laboratoire ainsi que l'ensemble du personnel notamment Josiane CHABERT, Philippe BILLOUX, Marie-Christine HAVGOUDOUKIAN trouvent ici l'expression de ma profonde gratitude.

Je ne saurai terminer sans remercier toutes les personnes qui m'ont aidé et témoigné de leur soutien durant la réalisation de ces travaux, je pense notamment à Monsieur Eric BLANCO, Monsieur Laurent KRÄHENBÜHL et Monsieur Jean-Marie RETIF.

 Tous mes remerciements et ma reconnaissance à toute ma famille, en particulier ma mère, mon père, mes soeurs et frères, pour leur soutien sans limite.

Enfin, mes meihieurs remerciements à ma femme, Loura, qui me soutient toujours tout en reconnaissant ses sacrifices et celles de Mon fils Danial pour que je réussisse ce travail. Je n'oublie pas ma fille, Tulipe, qui, à sa naissance, marque une joyeuse fin de mon séjour en France.

## **Résumé**

Cette thèse est un travail de modélisation, commande, observation et simulation des systèmes électriques multimachines. L'aspect nouveau est constaté au niveau de l'utilisation de l'observation d'état pour la commande en vue d'améliorer l'amortissement des systèmes électriques multimachines. Ce sujet est un sujet actuel et intéressant surtout avec le développement des réseaux de distribution. Des nouvelles sources, surtout les éoliennes, se trouvent en cogénération avec d'autre sources traditionnelles dans le même réseau ce qui met en question sa stabilité transitoire et dynamique. Cette thèse focalise sur l'impact de l'éolienne à vitesse variable sur le la stabilité du réseau électrique multimachine. L'éolienne, comme une source fluctuante, sera présentée, dans cette thèse, comme une source de perturbation qui influence la stabilité dynamique du réseau. Cette perturbation est liée directement à la commande de l'éolienne. L'éolienne est à machine asynchrone à vitesse variable commandée par orientation du flux statorique ou rotorique. Pour une telle commande la mesure du couple total est indispensable alors qu'il est difficilement mesurable. Dans ce contexte, un nouvel estimateur du couple total est discuté afin d'élaborer la commande. Nous comparerons entre trois types d'éolienne ; à MAS à vitesse fixe, variable et à MADA. Dans cette thèse, le modèle linéaire du système électrique multimachine sera obtenu en vue de la commande. Le modèle de l'éolienne ne sera pas inclus dans le modèle du réseau et l'éolienne sera considérée comme une charge passive. L'objectif final est d'améliorer les comportements dynamiques du système avec une commande par retour d'état statique. La commande et l'observateur d'état seront conçus par plusieurs méthodes très intéressantes parmi lesquelles la méthode *LMI*.

## **Abstract**

This thesis is a work of modeling, control, observation and simulation of electrical multimachine power systems. The new aspect is found in the use of stat observer with control to improve electrical multimachine power system behaviour. This subject is a current and interesting especially with the development of distribution networks. New sources, particularly wind generators, located in a cogeneration with other traditional sources in the same network that calls into question its transient and dynamic stability. This thesis focuses on the impact of variable wind speed generator on the stability of multimachine power grid. The wind generator, as a fluctuating source will be presented, in this thesis, as a source of disturbance that influences the dynamic stability of the network. This disturbance is linked directly to the control of the wind generator. The wind generator is based on a variable speed asynchronous machine controlled by flux orientation in the rotor or in the stator. For such a control the total torque measure is indispensable while it is difficult to measure. In this context, a new estimator of the total torque is discussed in order to prepare the control. We compare three types of wind generator; with fixed speed asynchronous generator, with variable speed asynchronous generator controlled in the stator or in the rotor. In this thesis, the linear model of multimachine power system will be obtained for the control application. The model of the wind generator will not be included in the model of the network and the wind generator will be regarded as a passive load. The main objective of this thesis is to improve the dynamic behaviour of the system by static feedback gain. The control and the stat observer will be designed by several very interesting methods including *LMI* method.

# **SOMMAIRE**

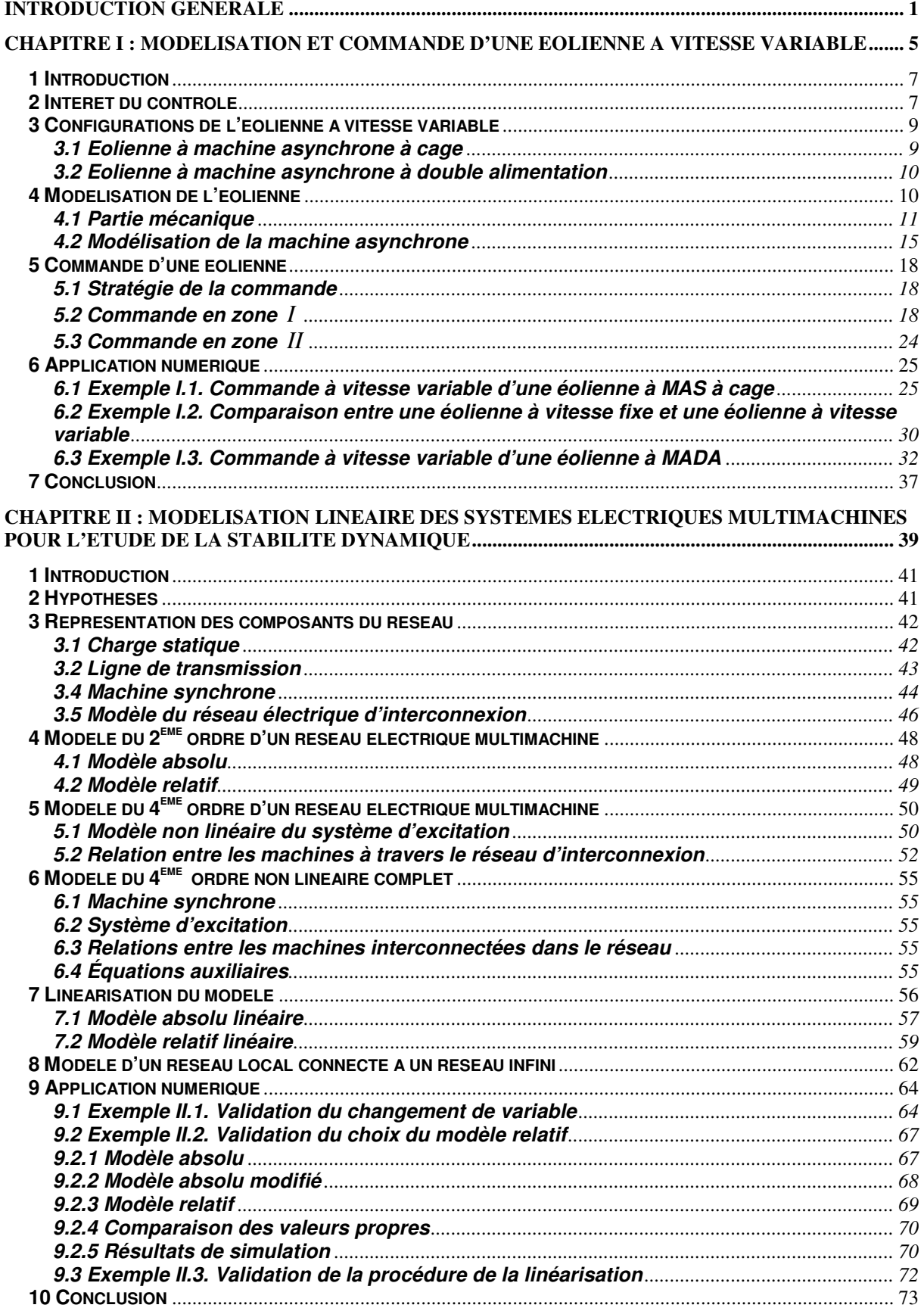

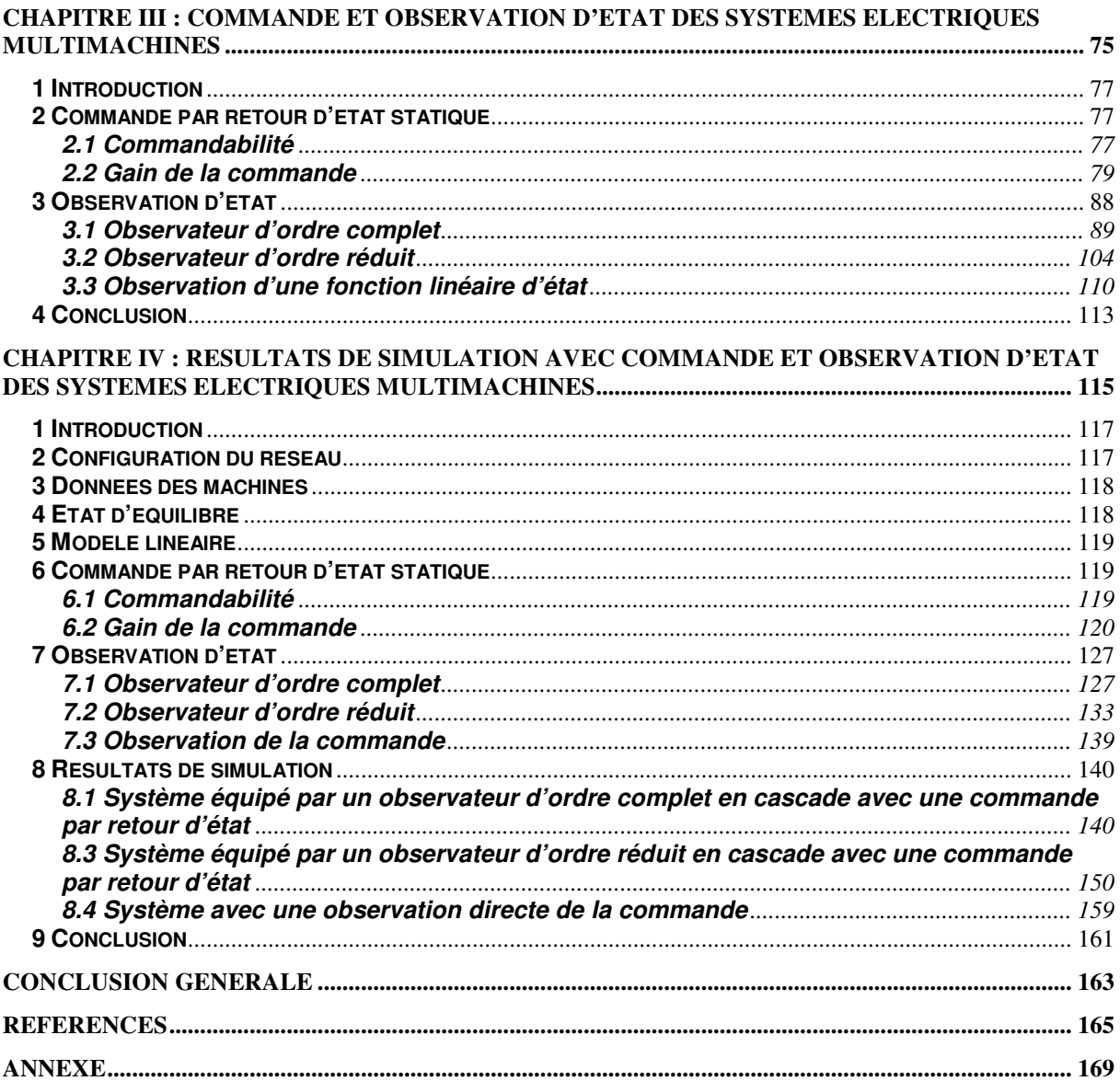

# **Introduction générale**

Le problème de tous les jours et dans le monde entier est de répondre à la demande énergétique qui augmente de plus en plus. L'augmentation rapide de l'activité industrielle dans les pays développés et l'investissement des entreprises dans les pays qui assurent un coût de production moins élevé a accru très rapidement la demande mondiale d'énergie. Cette augmentation se traduit, en réalité, par une augmentation des prix du pétrole qui représente la source la plus importante de l'énergie. La réserve mondiale du pétrole diminue de plus en plus et dans les années qui suivent il n'y aura pas assez du pétrole pour couvrir la demande. Le climat de la terre évolue vers le mauvais et les sources naturelles d'eau se raréfient. L'énergie nucléaire n'est pas disponible pour tout le monde pour des raisons politiques ou financières, son installation coûte cher et elle peut être dangereuse au niveau écologique. L'utilisation de ces sources conventionnelles est alors limitée ou n'est pas encouragée pour des raisons liées à l'environnement. Pour toutes ces raisons le monde se dirige vers les sources renouvelables, le soleil, le vent, les courants sous-marins et d'autres pour produire de l'électricité. Actuellement l'électricité renouvelable ne fait qu'une petite portion de l'énergie produite mais cette portion va augmenter de plus en plus. Les sources d'énergie renouvelable, vu leurs puissances et leurs installations dans les réseaux de distribution, sont appelées aussi la production décentralisée ou la génération d'énergie dispersée. Les réseaux de distribution sont la dernière phase dans la procédure d'acheminement de l'énergie électrique à partir des centrales de productions aux consommateurs. Selon [1], l'architecture du réseau français, par exemple, comprend un réseau de transport, de répartition et de distribution. Le réseau de transport est un réseau maillé sur lequel sont raccordées les grandes centrales classiques comme les centrales nucléaires, hydrauliques… il comprend des lignes à très haute tension (400 kV, 225 kV). Le réseau de répartition comprend des lignes de 90 kV et 63 kV, les centrales électriques d'une puissance de moins de 250 MW ainsi que des utilisateurs industriels. Le réseau de distribution de 20 kV à 400 V fournit directement l'énergie au consommateur. Ce réseau est généralement de structure radiale, éventuellement bouclé dans les zones urbaines pour assurer la continuité de service. La production décentralisée basée sur des unités de production traditionnelle, renouvelable ou cogénération, s'installe de plus en plus dans les réseaux de distribution. Les générateurs électriques avec des turbines à combustion, les micro turbines à combustion, les éoliennes, les hydroliennes, les photovoltaïques et d'autres générateurs se trouvent en cogénération dans un seul réseau. Un réseau qui, dans le passé, n'était pas conçu pour ce genre de modification. Le réseau de distribution est devenu un réseau presque complet composé des producteurs, des consommateurs et de la transmission. L'écoulement de puissance et le bilan de tension ne dépendent plus des consommateurs mais aussi des producteurs. Le problème de la stabilité bien connu dans les réseaux de transport est alors nouveau dans les réseaux de distribution. La stabilité angulaire, la stabilité de tension et la stabilité de fréquence doivent être revues, [1], ce qui signifie que la stabilité est toujours un problème actuel.

Les éoliennes qui sont une partie importante de la production décentralisée influencent la stabilité du réseau auquel elles sont reliées. En effet, la puissance électrique produite par l'éolienne est fluctuante. Elle varie brutalement suite à une variation rapide de la vitesse du vent. Ceci peut être considéré comme une perturbation sur la puissance injectée dans le réseau et peut mettre en danger la stabilité du réseau. En plus, les éoliennes modifient la structure du réseau, cette modification change les comportements dynamiques des machines suite à une perturbation comme un court circuit. L'intérêt d'étudier la stabilité dans les réseaux de distribution électrique est d'estimer l'impact de la production décentralisée sur les comportements dynamique du réseau et d'essayer de trouver des solutions pour améliorer ces comportements.

La présente thèse traite le problème de la stabilité dynamique d'un réseau de distribution avec la présence d'une éolienne. Les comportements dynamiques des générateurs interconnectés dans le réseau seront consultés et une solution pour les améliorer sera proposée. La solution proposée est d'agir sur les systèmes d'excitation des générateurs synchrones par des signaux supplémentaires. Ces signaux sont les commandes élaborées par la méthode de la commande par placement de pôles. La commande par retour d'état linéaire se sert de toutes les variables d'état du système qui ne sont pas toutes mesurables. Cette non mesurabilité implique l'utilisation d'un observateur d'état de l'ordre complet ou réduit pour pouvoir réaliser la commande.

Le réseau de distribution dans cette thèse se compose de plusieurs générateurs synchrones alimentant des charges. L'éolienne sera considérée comme une charge passive qui injecte une puissance dans le réseau. Les raisons de cette considération seront discutées dans le premier chapitre. La propriété des machines synchrones interconnectées est qu'elles tournent à la même vitesse de synchronisme. C'est ce qu'on appelle la stabilité de l'angle du rotor de la machine synchrone. Le système électrique multimachine est stable s'il est capable de conserver le synchronisme de ces machines lorsqu'une perturbation apparaît. Dans le cas où la perturbation est forte, la stabilité est appelée transitoire. Le système multimachine est décrit par des équations différentielles non linéaire. Cette stabilité peut être analysée par la méthode directe de *Lyapunov*. Par contre, pour une faible perturbation, c'est le terme stabilité dynamique qui désigne le phénomène de synchronisation. La stabilité dynamique est autrement appelée la stabilité des petites oscillations vu l'amplitude des oscillations produites dans le système. Ces oscillations ont pour origine une variation d'une charge connectée sur le réseau. Dans ce cas, le système électrique multimachine peut être décrit par des équations linéaires et commandé par une méthode de commande linéaire pour améliorer ces comportements dynamiques, [2] et [3].

Dans le premier chapitre, l'éolienne sera présentée comme une source de perturbation de type variation de charge. Après la modélisation de l'éolienne, sa commande à vitesse variable sera élaborée. Pour contrôler la vitesse, la commande vectorielle du couple électromagnétique sera utilisée. L'objectif d'un tel contrôle est de maximiser la puissance produite par l'éolienne lorsque la vitesse du vent est en dessous de sa valeur nominale. Lorsque la vitesse du vent dépasse sa valeur nominale, les pales seront commandées afin de limiter la puissance électrique à sa valeur nominale. Une comparaison de comportements de plusieurs types de configuration d'éoliennes sera discutée pour le même profile du vent. Les résultats de comparaison montreront l'efficacité de la commande de l'éolienne en vue d'optimiser sa puissance. En revanche, des pics de puissance seront surtout remarqués sur la puissance produite par l'éolienne à vitesse variable ce qui représente une perturbation vue du réseau. Dans ce chapitre, un nouveau estimateur du couple total sera discuté, un tel estimateur est indispensable pour élaborer la commande en boucle fermée de la vitesse mécanique.

Le deuxième chapitre sera consacré à la modélisation d'un réseau de distribution multimachine. Une grande masse d'équations seront exposées afin de permettre au lecteur de comprendre le modèle complet du réseau. Le modèle non linéaire sera d'abord établi, ensuite, le modèle sera linéarisé et exprimé dans l'espace d'état. Selon le choix des variables d'état, surtout en ce qui concerne les angles des rotors, deux modèles seront distingués. Un modèle classique basé sur l'angle absolu et un modèle basé sur l'angle relatif des machines. Dans ce chapitre, une comparaison sera faite entre le modèle absolu, le modèle absolu modifié et le modèle relatif. Une deuxième comparaison entre le modèle non linéaire et le modèle relatif linéarisé permettra de valider les démarches de la linéarisation. Nous allons traiter aussi le modèle relatif d'un réseau local de distribution connecté à un réseau infini. L'objectif de ce chapitre est de justifier notre choix du modèle relatif et de valider les démarches de la linéarisation par les résultats de simulation. Il faut noter que le modèle de l'éolienne ne sera pas intégré dans le modèle du réseau pour simplifier le calcul et à cause de la difficulté de trouver le modèle dynamique du convertisseur de puissance et de sa commande. L'éolienne sera plutôt considérée comme une charge qui varie.

Le troisième chapitre aura pour objectif d'améliorer les comportements dynamiques du réseau par une commande par retour d'état globale. Le principe de la commande par retour d'état statique sera abordé et son gain sera calculé de trois façons différentes ; d'abord, par la minimisation d'un critère énergétique dont le fameux problème du choix des matrices de pondération d'état et de commande sera discuté. Puis, par la méthode *LMI* (Linear Matrix Inequality) qui sert à imposer certaine dynamique sur les états du système en boucle fermée. La troisième méthode servira à optimiser le gain calculé par la méthode *LMI*. Elle est basée sur l'optimisation d'une fonction objectif basée sur la matrice de *Lyapunov* et le gain de la commande. Pour l'application de cette méthode, la méthode d'optimisation de *Rosenbrock* sera utilisée. Le problème de la commande par retour d'état entier est que toutes les variables d'état ne sont pas mesurables ce qui implique leur observation. Ce chapitre présentera la conception d'un observateur d'état d'ordre complet et réduit. C'est une nouvelle contribution dans le problème de la stabilité dynamique des systèmes électriques multimachines. Le gain de l'observateur d'ordre complet et réduit sera calculé par les mêmes méthodes de calcul du gain de la commande par retour d'état.

Dans le quatrième chapitre, nous allons appliquer l'étude théorique développée au cours du troisième chapitre sur un exemple d'un réseau de distribution. Nous allons concevoir la commande et l'observateur d'ordre complet et réduit. Les résultats de simulation vont montrer que les comportements du système équipé par un observateur et commandé en boucle fermée seront bien améliorés. Un retour plus rapide à l'état initial du système caractérisera les états de type mécanique. Nous allons remarquer que cette amélioration des états mécanique sera au prix des états électriques qui vont connaître des amplitudes relativement importantes. La comparaison entre le système avec et sans observateur sera aussi discutée pour confirmer la performance de l'observation d'état utilisée.

Après la conclusion générale, dans l'annexe, nous retrouverons les détails de la modélisation linéaire d'un réseau électrique multimachine en vue d'étudier sa stabilité dynamique. Nous trouverons aussi une validation numérique de la méthode de *Rosenbrock*.

# **CHAPITRE I : MODELISATION ET COMMANDE D'UNE EOLIENNE A VITESSE VARIABLE**

# **1 Introduction**

Dans l'introduction générale nous avons rappelé quelques définitions de la stabilité dans les systèmes électriques multimachines. Nous avons dit que le problème de la stabilité dynamique est nouveau dans les réseaux de distribution. Autrefois, ces réseaux ont été considérés comme passifs. Aujourd'hui, ces réseaux sont devenus actifs dans lesquels des nouvelles sources de production électrique s'installent de plus en plus. Parmi ces nouvelles sources, l'éolienne à vitesse variable apparaît comme une source intéressante. L'éolienne est un dispositif qui transforme l'énergie cinétique du vent en énergie électrique transmise au consommateur. La turbine éolienne récupère l'énergie cinétique du vent et la transforme en couple mécanique qui entraîne un générateur électrique synchrone ou asynchrone. La vitesse du générateur peut être contrôlée en agissant sur les tensions et la fréquence d'alimentation. Ce contrôle de vitesse vise à optimiser la puissance électrique envoyée au consommateur. Par contre, nous avons annoncé que l'éolienne à vitesse variable peut représenter une source de perturbation dans le réseau où elle fonctionne en cogénération avec d'autres générateurs synchrones classiques. Dans ce chapitre, nous allons expliquer pourquoi l'éolienne sera considérée comme une source de perturbation. Nous allons, d'abord, développer le modèle de l'éolienne à machine asynchrone en vue de la commander à vitesse variable. Ensuite, la vitesse de l'éolienne sera asservie en agissant sur le couple électrique par orientation du flux statorique ou rotorique. Cette méthode de commande exigera la connaissance du couple total qui sera estimé par un nouvel estimateur du couple. Une autre commande par vois mécanique sera aussi discutée. Il s'agit de commander les pales de la turbine éolienne en vue de limiter la puissance électrique produite. Un tel réglage de la puissance est nécessaire lorsque la vitesse du vent est supérieure à sa valeur nominale. La commande de l'éolienne vise alors à optimiser la puissance extraite du vent lorsque la vitesse du vent est inférieure à sa valeur nominale et à limiter la puissance électrique lorsque la vitesse du vent est supérieure à la valeur nominale. Après la partie modélisation et commande, la simulation sera abordée à la fin de ce chapitre. Trois types d'éolienne à machine asynchrone seront simulés. La première est une éolienne à machine asynchrone à cage à vitesse variable, la deuxième est une éolienne à machines asynchrone à cage à vitesse fixe et la dernière est une éolienne à machine asynchrone à double alimentation commandée à vitesse variable. Nous allons comparer ces types d'éolienne pour montrer l'avantage de l'un par rapport à l'autre. Nous allons aussi valider par la simulation l'utilisation du nouvel estimateur du couple. Les résultats montreront que l'éolienne à vitesse variable injecte ou absorbe instantanément de la puissance électrique ce qui perturbe l'équilibre de la puissance dans le réseau. Cette variation de la puissance de l'éolienne sera considérée comme une perturbation passive, c'est-à-dire, comme une variation d'une charge dans le réseau. Dans ce contexte, le modèle de l'éolienne ne fera pas partie du modèle du réseau dans les chapitres suivants.

Maintenant, avant d'aborder la modélisation, nous allons expliquer pourquoi on a intérêt à commander l'éolienne à vitesse variable.

# **2 Intérêt du contrôle**

La figure 1.1 illustre les caractéristiques non linéaires (puissance mécanique-vitesse mécanique). Pour chaque vitesse du vent il y a une courbe associée. L'éolienne, à qui appartiennent ces caractéristiques, fonctionne, sans commande, avec un vent dont la vitesse est comprise entre une valeur minimale ( $v_{\text{min}} = 7.1 \text{ m/s}$ ) et une valeur maximale ( $v_n = 12$  *m/s*). Si la vitesse du vent est inférieure à  $v_{\text{min}}$  l'éolienne consomme de l'énergie électrique en mode moteur. Si la vitesse du vent est supérieure à  $v_n$  l'éolienne produit un excès de puissance électrique ce qui soumet le générateur à des contraintes électriques dangereuses. Lorsque la vitesse du vent varie entre  $v_{\text{min}}$  et  $v_n$ , la vitesse mécanique du générateur varie entre la vitesse de synchronisme Ω*<sup>s</sup>* et la vitesse mécanique nominale Ω*mec nom* , ce qui correspond au point 3, 2 et 1. Dans ce sens, et selon la figure 1.1, l'éolienne produit de la puissance mais n'est pas au maximum possible, voir points 2 et 3. Cependant, sur les courbes de puissance il y a des points de puissance maximale (4, 5 et 6) qui correspondent à des vitesses différentes. Il est facile de constater, alors, que faire fonctionner l'éolienne à ces points de fonctionnement permet de maximiser la puissance extraite du vent lors de la variation de ce dernier [4]. Pour cette raison, et pour ne pas dépasser la puissance nominale du générateur éolien, deux politiques de contrôle, selon la vitesse du vent, permettent de maximiser l'exploitation de l'éolienne :

1. Pour maximiser la puissance, lorsque la vitesse du vent est inférieure à sa valeur nominale, la vitesse mécanique de l'éolienne est contrôlée ce qui correspond aux points 4, 5 et 6 par exemple. Cette commande permet aussi de commencer la production de l'énergie avec des vitesses du vent inférieures à v<sub>min</sub>, par exemple cette éolienne à vitesse variable commence à produire de l'énergie dès la vitesse du vent qui égale à  $(v_{on} = 4 m/s).$ 

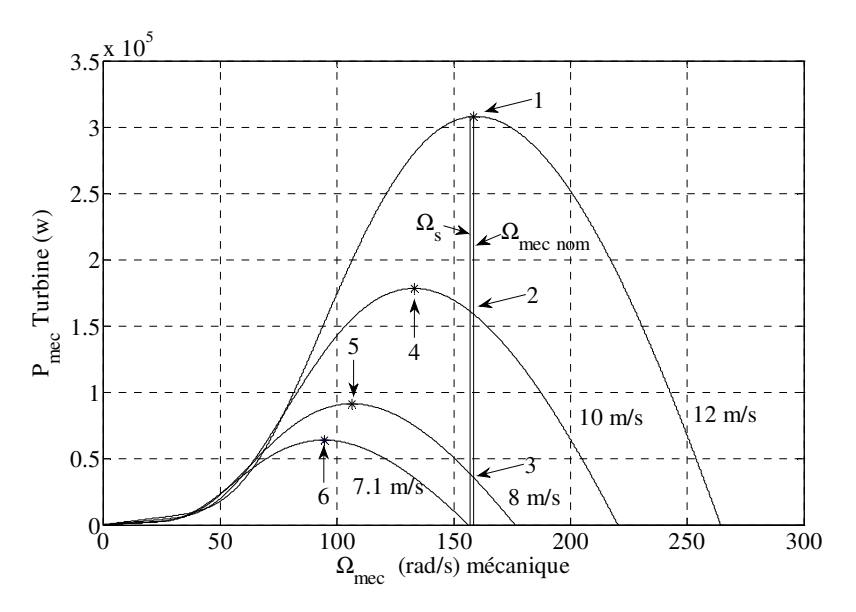

Figure 1.1. Caractéristique (puissance- vitesse mécanique)

2. Pour fonctionner avec un vent dont la vitesse est supérieure à une valeur nominale et augmenter l'énergie électrique, l'angle des pales de l'éolienne est contrôlé afin de conserver la puissance produite proche de sa valeur nominale. Cette commande permet de fonctionner avec des vitesses du vent supérieures à  $v_n$ , à condition que l'éolienne supporte les contraintes mécaniques.

*Résumé : la commande de l'éolienne permet de l'exploiter au maximum. La puissance électrique sera optimisée tout en fonctionnant sur une plage de vitesse plus importante.* 

# **3 Configurations de l'éolienne à vitesse variable**

L'éolienne à vitesse variable connectée au réseau est composée d'une turbine, un multiplicateur, un générateur, un convertisseur de puissance. D'autres éléments comme des filtres et des capacités de compensation réactive sont aussi ajoutés pour améliorer la qualité de l'énergie produite. Les transformateurs assurent l'adaptation de la tension au point de connexion de l'éolienne avec le réseau. La partie électrique de l'éolienne, en général, consiste en un générateur électrique synchrone ou asynchrone. Les machines synchrones utilisées sont plutôt à rotor bobiné avec un grand nombre de pôles [5] ; elles tournent, donc, à une vitesse lente et elles sont connectées à des réseaux de moyenne tension. La turbine éolienne est directement reliée au rotor sans multiplicateur de vitesse. Les machines à réluctance variable se classent aussi sous cette catégorie de générateurs [6]. Ces générateurs sont connectés au réseau 50 *Hz* par l'intermédiaire d'un convertisseur de puissance. La puissance produite par ces éoliennes est généralement faible.

La deuxième catégorie d'éolienne repose sur des machines asynchrones à cage ou à rotor bobiné. Ces machines tournent à une vitesse beaucoup plus importante que celle de la turbine éolienne d'où la nécessité d'utiliser un multiplicateur de vitesse. Cette technologie est utilisée pour les fortes puissances et retenue par les constructeurs pour la connexion au réseau moyenne tension.

La machine asynchrone fonctionne en mode moteur ou générateur. Elle peut être alimentée par le stator (machine à cage ou à rotor bobiné court-circuité) ou par le stator et le rotor à la fois (machine à rotor bobiné).

Dans ce chapitre, l'éolienne entraîne une machine asynchrone. Deux configurations seront traitées ; l'éolienne pilotée au stator et l'éolienne pilotée au rotor.

## **3.1 Eolienne à machine asynchrone à cage**

L'éolienne dans cette configuration entraîne une machine asynchrone à cage connectée au réseau par l'intermédiaire d'un convertisseur de puissance situé au circuit statorique, voir la figure 1.2.

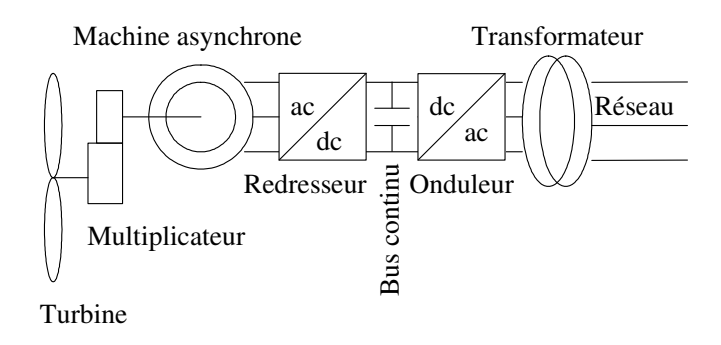

Figure 1.2. Eolienne à MAS pilotée au stator

Le redresseur assure des tensions et des fréquences variables à la sortie du générateur ce qui permet de conduire la vitesse de l'éolienne. Il reçoit ses consignes de tension et de fréquence du processus de la commande. L'onduleur est contrôlé pour garder constante la tension de bus continu (représenté par une capacité sur la figure 1.2).

Les pales de la turbine éolienne sont orientables (commandable) pour permettre de limiter la puissance électrique produite constante et égale à sa valeur nominale lors des vitesses du vent très importantes.

## **3.2 Eolienne à machine asynchrone à double alimentation**

Dans cette conception le stator de la machine asynchrone est connecté directement au réseau. Le convertisseur de puissance se trouve au circuit rotorique. Le redresseur alimente les enroulements rotoriques par les tensions et la fréquence de consigne qu'il reçoit de la procédure de commande. L'onduleur est contrôlé d'une manière à garder constante la tension du bus continu. Cette configuration a l'avantage de réaliser des économies sur les convertisseurs de puissance car la puissance transitée par le circuit rotorique est faible par rapport à la puissance statorique dans la 1ère configuration [4].

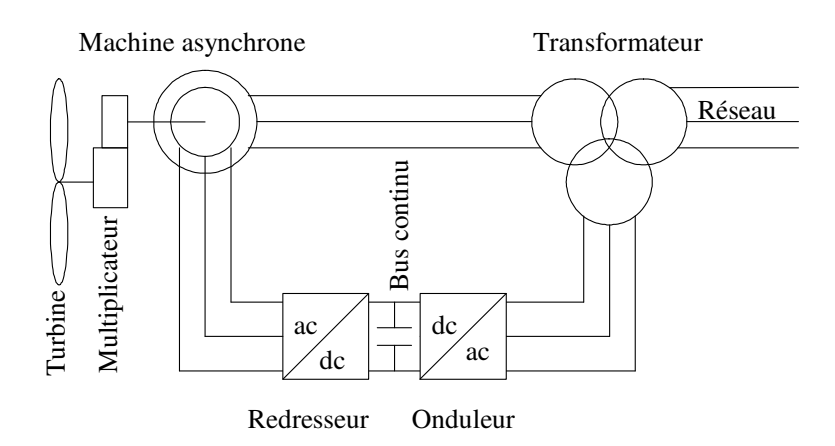

Figure 1.3. Eolienne à MADA pilotée au rotor

# **4 Modélisation de l'éolienne**

Dans ce paragraphe nous allons élaborer le modèle de l'éolienne pour la commander à vitesse variable. La turbine éolienne sera modélisée ainsi que le générateur asynchrone. Le modèle du convertisseur de puissance ne sera pas inclus dans le modèle de l'éolienne. En effet, la modélisation de cette partie électronique de puissance est difficile, surtout en régime transitoire. En plus, inclure le modèle du convertisseur dans le modèle complet augmente le temps de simulation. En plus, dans cette thèse, nous ne nous intéressons pas à la stratégie de la commande des convertisseurs, nous sommes plutôt intéressés par la variation de la puissance écoulée entre le générateur éolien et le réseau. Le convertisseur de puissance et sa commande sont supposés idéaux, c'est-à-dire que les puissances électriques à l'entrée et à la sortie du convertisseur de puissance sont égales. La figure suivante montre les deux parties à modéliser :

1. Partie mécanique *I*.

2. Partie électrique *II*.

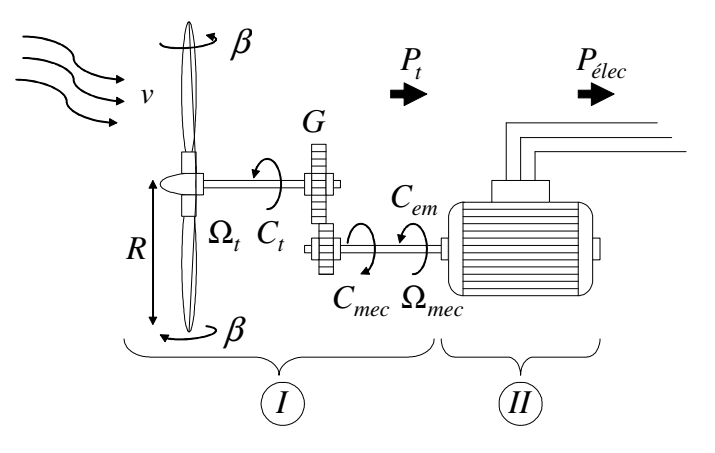

Figure 1.4. Configuration d'une éolienne

## **4.1 Partie mécanique**

Sur l'arbre de l'éolienne il y a la turbine éolienne, le multiplicateur de vitesse et le rotor du générateur. La turbine éolienne se compose de plusieurs pales fixes ou orientables. 80% des fabricants fabriquent des turbines tripales pour des raisons de stabilité, de poids et de fluctuations mécaniques [4]. La turbine éolienne, en général, tourne à une vitesse nominale de 25 à 40 (*tr* / *mn*). Le multiplicateur adapte la vitesse de la turbine éolienne à celle du générateur électrique qui tourne à environ 1500 (*tr* / *mn*). Avec les mêmes simplifications citées dans [4], le modèle de la partie mécanique peut être obtenu. L'élasticité et le frottement des pales avec l'air sont ignorés.

### **4.1.1 Modèle de la turbine éolienne**

Le schéma bloc qui représente la turbine éolienne est illustré sur la figure 1.5

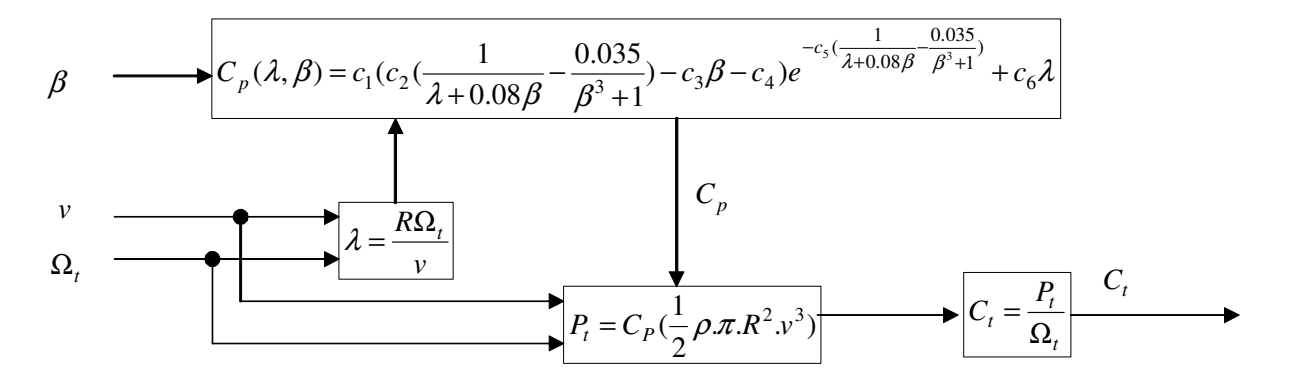

Figure 1.5. Modèle de la turbine éolienne

La turbine éolienne est caractérisée par les courbes du coefficient de puissance  $C_p$  qui est une fonction du rapport de vitesse *v*  $\lambda = \frac{R\Omega_t}{r}$  et de l'angle de calage des pales  $\beta$ (deg) [7].

Où :

- $\Omega$ <sub>t</sub> = Vitesse angulaire mécanique (*rad* / mécanique) de la turbine. *s*
- *v* = Vitesse du vent  $(m/s)$ .
- $\rho$  = Densité de l'air 1.22 (Kg /  $m^3$ ) à la pression atmosphérique à 15°C.
- $R$  = Rayon de la turbine = longueur de pale en  $(m)$ .

Pour notre exemple d'éolienne, le coefficient de puissance  $C_p$  est donné par la relation suivante

$$
C_p(\lambda, \beta) = c_1(c_2(\frac{1}{\lambda + 0.08\beta} - \frac{0.035}{\beta^3 + 1}) - c_3\beta - c_4)e^{-c_5(\frac{1}{\lambda + 0.08\beta} - \frac{0.035}{\beta^3 + 1})} + c_6\lambda
$$
 (1.1)

Où :

 $c_4 = 5$   $c_5 = 21$   $c_6 = 0.0068$  $c_1 = 0.5109$   $c_2 = 116$   $c_3 = 0.4$ 

La figure 1.6 illustre les courbes de  $C_p(\lambda)$  pour plusieurs valeurs de  $\beta$  (deg) obtenues par la relation (1.1).

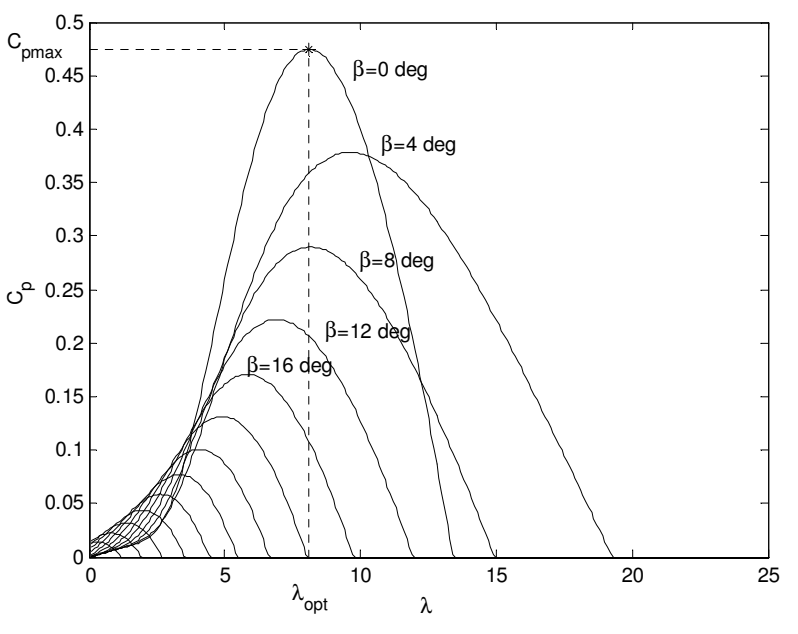

Figure 1.6. Courbes du coefficient  $C_p(\lambda, \beta)$ 

Sur la figure 1.6, plusieurs courbes sont distinguées mais nous somme intéressés à celle qui possède le plus haut sommet. Cette courbe est caractérisée par le point optimal  $(\lambda_{opt} = 8.1, C_{pmax} = 0.475, \beta = 0$  (deg)) qui est le point correspondant au maximum du coefficient de puissance *C<sup>P</sup>* et donc au maximum de la puissance mécanique récupérée. Nous remarquons que l'augmentation de β permet de dégrader le coefficient *C<sup>p</sup>* , et par conséquent, provoquer la diminution de la puissance mécanique récupérée sur l'axe de la turbine éolienne.

Le couple mécanique sur l'axe de la turbine est donné par la relation suivante :

$$
C_t = \frac{P_t}{\Omega_t} = \frac{0.5 C_p \rho \pi R^2 v^3}{\Omega_t} \text{ en } (N.m)
$$
 (1.2)

### **4.1.2. Modèle du multiplicateur**

Le multiplicateur est la liaison entre la turbine et le générateur. Il est supposé rigide et modélisé par un simple gain. L'élasticité et le frottement du multiplicateur sont négligés. Les pertes énergétiques dans le multiplicateur sont considérées nulles. Le couple mécanique de la turbine éolienne est divisé par le rapport de multiplicateur pour obtenir le couple mécanique sur l'arbre du générateur, [4].

$$
C_{mec} = \frac{1}{G} C_t \tag{1.3}
$$

 $O$ ù ·

 $G =$  Rapport de multiplication  $(-)$ .

 $C_{\text{mech}}$  = Couple mécanique sur l'axe du générateur en (*N.m*).

Le multiplicateur adapte la vitesse de la turbine à celle du générateur comme suivant

$$
\Omega_{mec} = G\Omega_t \tag{1.4}
$$

Où :  $\Omega_{\text{mec}}$  = Vitesse du générateur (*rad* / s mécanique).

### **4.1.3. Modèle de l'arbre**

L'arbre du générateur est modélisé par l'équation suivant

$$
J\frac{d\Omega_{mec}}{dt} = C_T - f\Omega_{mec}
$$
 (1.5)

Où :

*J* = Inertie totale des parties tournantes ( $Kg.m^2$ ).  $f =$  Coefficient de frottements visqueux.  $C_T = C_{mec} + C_{em}$  = Couple total de l'éolienne.  $C_{em}$  = Couple électromagnétique du générateur en  $(N.m)$ .

En fonctionnement générateur le couple électromagnétique *Cem* a un signe négatif.

L'inertie totale est la somme de l'inertie du générateur et de la turbine ramenée au côté générateur c'est-à-dire :

$$
J = \frac{J_{Turbine}}{G^2} + J_{Générateur}
$$

Le schéma bloc suivant représente le modèle de l'arbre de l'éolienne associé au modèle de la turbine

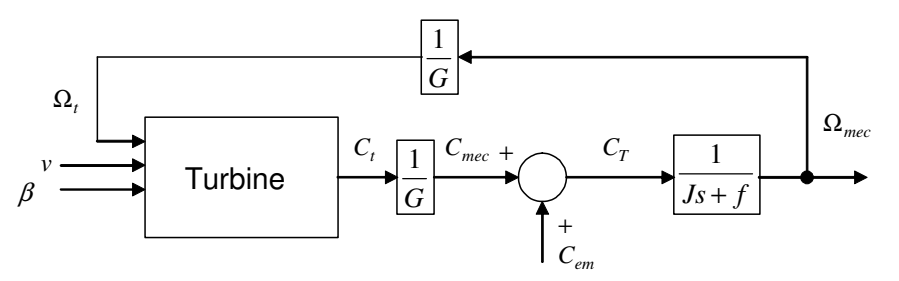

Figure 1.8. Modèle de l'arbre et de la turbine éolienne

### **4.1.4 Modèle de l'actionneur des pales**

Le système d'orientation des pales sert essentiellement à limiter la puissance générée. Avec un tel système les pales sont tournées par un dispositif de commande appelé (Pitch control). En réglant l'angle d'orientation des pales, on modifie les performances de la turbine et plus précisément le coefficient de puissance, voir la figure 1.6. Les pales sont face au vent en basse vitesse et pour les fortes vitesses elles s'inclinent pour dégrader le coefficient de puissance.

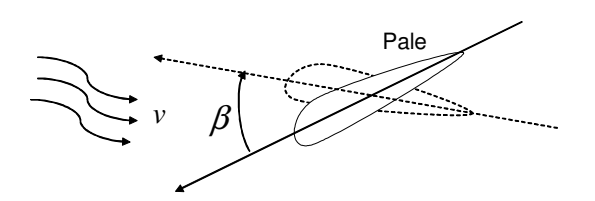

Figure 1.9. Orientation des pales

Le système d'orientation de l'angle des pales est approché par une fonction de transfert de  $1<sup>er</sup>$  ordre dans [1] et par un intégrateur dans [8, 9, 10]. Cet actionneur est commandé en boucle fermée pour asservir l'angle de calage des pales  $\beta$  avec des contraintes sur  $\beta$ , [11, 12], voir la figure 1.10 :

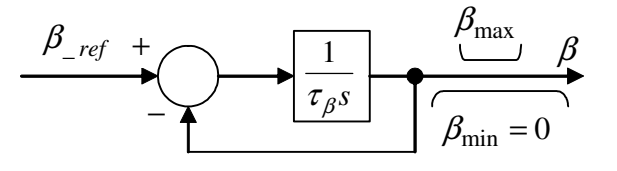

Figure 1.10. Modèle et commande du système de calage de pale

Où :

 $\tau_B$ 

 $=$  Constante de temps de l'actionneur (s).

 $\beta_{\text{min}}$ ,  $\beta_{\text{max}}$  = Limites de l'angle de calage des pales dépendant de la conception physique.

*s* = Opérateur de Laplace.

β *ref* = Référence d'angle reçue du processus de la commande de la puissance électrique.

## **4.2 Modélisation de la machine asynchrone**

Avant la mise en équations de la machine asynchrone dans les axes *d* et *q* prenons en compte les hypothèses suivantes :

## **4.2.1 Hypothèses**

Avant de modéliser la machine asynchrone il est nécessaire de faire les hypothèses suivantes :

- $\checkmark$  La saturation est négligée ; il en résulte que les inductances propres et mutuelles sont indépendantes des courants qui circulent dans les enroulements.
- Les f.m.m. sont réparties sinusoïdalement dans l'entrefer de la machine, il y a symétrie par rapport à l'axe magnétique des enroulements.
- Les encoches sont supposées inexistantes.
- $\checkmark$  On ne tient pas compte de l'hystérésis et des courants de Foucault dans les parties magnétiques.

### **4.2.2 Equations du stator**

Les équations suivantes représentent le modèle de Park stator :

$$
\frac{d\phi_{sd}}{dt} = V_{sd} - R_s I_{sd} + \phi_{sq} w_s
$$
\n(1.6)

$$
\frac{d\phi_{sq}}{dt} = V_{sq} - R_s I_{sq} - \phi_{sd} w_s \tag{1.7}
$$

$$
\phi_{sd} = L_s I_{sd} + L_m I_{rd} \tag{1.8}
$$

$$
\phi_{sq} = L_s I_{sq} + L_m I_{rq} \tag{1.9}
$$

Où :

 $\phi_{sd}$ ,  $\phi_{sa}$  = Flux du stator sur les axes *d* et *q*.  $V_{sd}$ ,  $V_{sd}$  = Tensions du stator sur les axes *d* et *q*.  $I_{sd}$ ,  $I_{sd}$  = Courants du stator sur les axes *d* et *q*. *ws* = Pulsation des courants statoriques.  $R<sub>s</sub>$  = Résistance du stator.  $L<sub>s</sub>$  = Inductance du stator.  $L_m$  = Inductance mutuelle entre le stator et le rotor.

### **4.2.3 Equations du rotor**

Le modèle de Park du rotor est décrit par les équations différentielles suivantes :

$$
\frac{d\phi_{rd}}{dt} = V_{rd} - R_r I_{rd} + \phi_{rq} w_{sl}
$$
\n(1.11)

$$
\frac{d\phi_{rq}}{dt} = V_{rq} - R_r I_{rq} - \phi_{rd} w_{sl}
$$
\n(1.12)

Pour la machine asynchrone à cage les enroulements du rotor sont court-circuités:  $V_{rd} = V_{rq} = 0$ 

Les équations (1.11) et (1.12) deviennent

$$
\frac{d\phi_{rd}}{dt} = -R_r I_{rd} + \phi_{rq} w_{sl} \tag{1.13}
$$

$$
\frac{d\phi_{rq}}{dt} = -R_r I_{rq} - \phi_{rd} w_{sl} \tag{1.14}
$$

$$
\phi_{rd} = L_r I_{rd} + L_m I_{sd} \tag{1.15}
$$

$$
\phi_{rq} = L_r I_{rq} + L_m I_{sq} \tag{1.16}
$$

Où :

 $\phi_{rd}$ ,  $\phi_{ra}$  = Flux du rotor sur les axes *d* et *q*.

 $V_{rd}$ ,  $V_{ra}$  = Tensions du rotor sur les axes *d* et *q*.

 $I_{rd}$ ,  $I_{rq}$  = Courants du rotor sur les axes *d* et *q*.

 $w_{sl}$  = Pulsation des courants rotoriques.

 $R_r$ = Résistance au rotor.

 $L_r$ = Inductance du rotor.

 $L_m$  = Inductance mutuelle entre le stator et le rotor.

*wr* = Vitesse angulaire mécanique du rotor en (*rad* / s) électrique.

La pulsation rotorique :

 $w_{sl} = w_s - w_r$ *w<sup>r</sup>* = *P*Ω*mec* La vitesse mécanique du rotor *P* = Nombre de paires de pôles de la machine.  $\Omega_{mec}$  = Vitesse angulaire mécanique du rotor (*rad* / sec ) mécanique.

### **4.2.4 Equations du couple électromagnétique**

Le couple électromagnétique de la machine asynchrone peut être exprimé par plusieurs formes d'équation comme suivant :

$$
C_{em} = PL_m (I_{rd} I_{sq} - I_{rq} I_{sd})
$$
 (1.17)

$$
C_{em} = P\big(\phi_{sd} I_{sq} - \phi_{sq} I_{sd}\big) \tag{1.18}
$$

$$
C_{em} = P \frac{L_m}{L_r} (\phi_{rd} I_{sq} - \phi_{rq} I_{sd})
$$
 (1.19)

$$
C_{em} = P \frac{L_m}{\sigma L_s L_r} \left( \phi_{rd} \phi_{sq} - \phi_{rq} \phi_{sd} \right)
$$
 (1.20)

$$
C_{em} = -P(\phi_{rd} I_{rq} - \phi_{rq} I_{rd})
$$
\n(1.21)

### **4.2.5 Schéma bloc du model de la machine asynchrone**

Le schéma bloc de la machine asynchrone, qui n'est que l'image des équations déjà exposées, est illustré sur la figure 1.11. Les entrées sont les tensions statoriques, les tensions rotorique, la pulsation statorique et la vitesse mécanique. Les sorties sont les courants statoriques, les courants rotoriques, le couple électromagnétique et la puissance statorique.

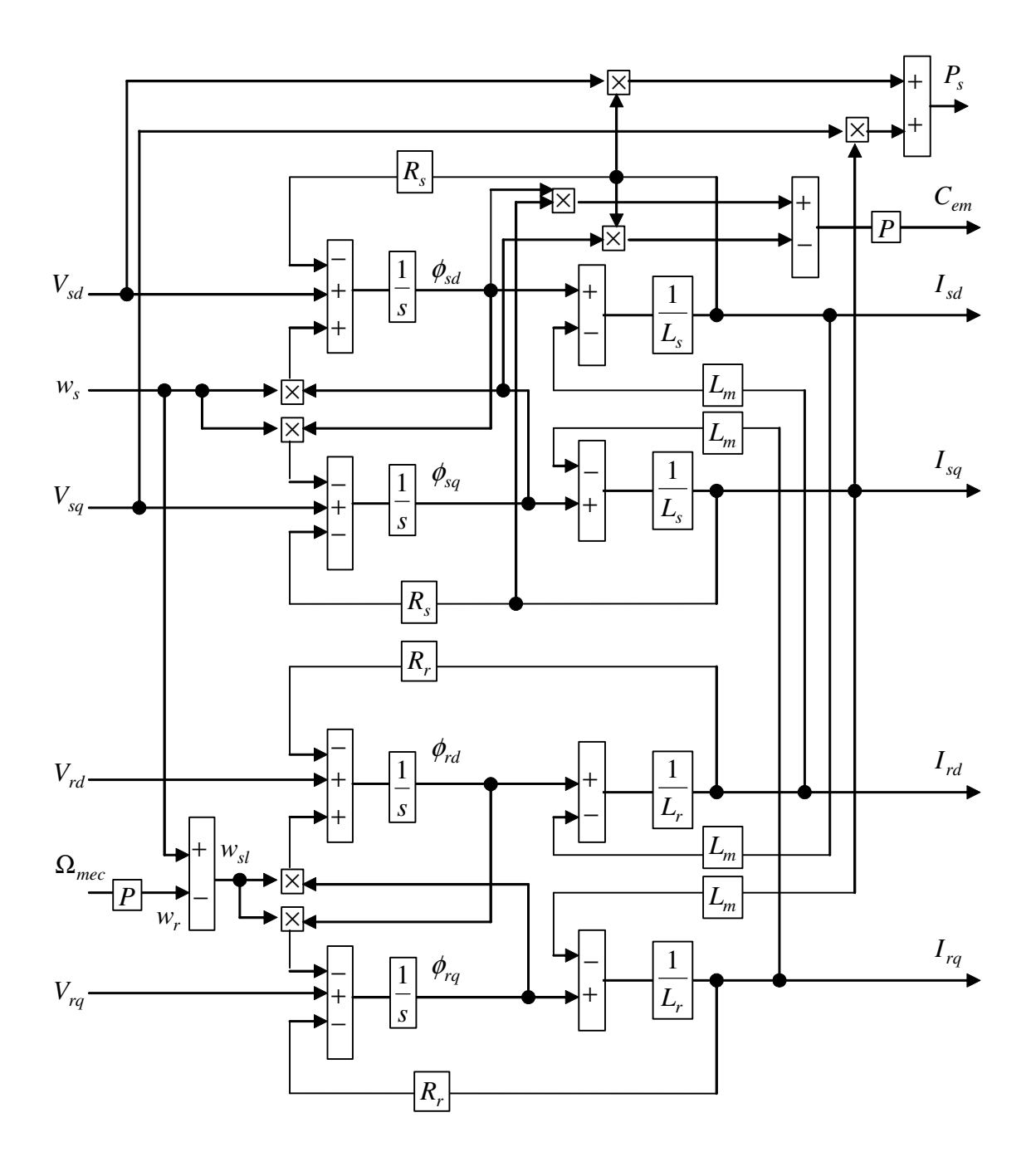

Figure 1.11. Schéma bloc du modèle de la machine asynchrone

C'est ce modèle qui sera utilisé pour la simulation dans l'environnement Simulink sous *Matlab* version 7.

# **5 Commande d'une éolienne**

## **5.1 Stratégie de la commande**

Comme nous avons vu dans le paragraphe 2, la commande de l'éolienne vise à maximiser son exploitation tant que les limites de sécurité sont respectées. Selon [13], deux zones de contrôle sont distinguées selon la vitesse du vent, voir la figure 1.12.

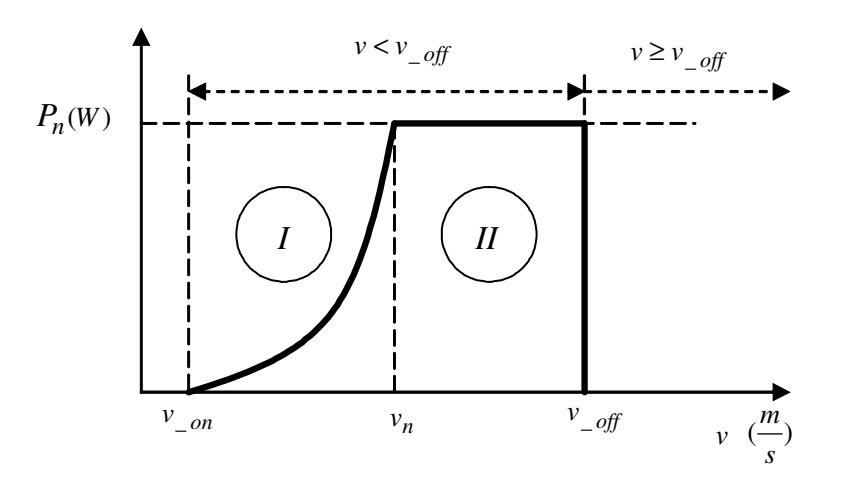

Figure 1.12. Caractéristique (puissance électrique – vitesse du vent)

- 1. Zone *I* ( $\lambda_{opt}$ ,  $C_{p \max}$ ,  $\beta = 0$ ) : c'est la zone d'optimisation de la puissance capturée par la turbine. Le contrôle vise à faire varier la vitesse de rotation de l'éolienne de manière à rester aux alentours de λ*opt* . L'angle de calage étant fixe, le coefficient de puissance de l'éolienne est égal à sa valeur maximale  $C_{p \text{ max}}$ , voir la figure 1.6.
- 2. Zone *II* ( $\Omega_{\text{mec\_nom}}, P_{\text{nom}}$ ) : dans cette zone, la vitesse de rotation est toujours égale à sa valeur nominale. Le contrôle de l'angle de calage des pales vise à maintenir la puissance électrique produite par l'éolienne constante à sa valeur nominale.

Dans les deux zones la vitesse du vent est inférieure à une limite ( $v_{\text{off}}$ ) d'arrêt de l'éolienne déterminée pour des raisons de sécurité.

## **5.2 Commande en zone** *I*

Dans la zone *I*, la vitesse de l'éolienne est asservie en contrôlant le couple électromagnétique du générateur asynchrone. Comme pour les moteurs asynchrones plusieurs méthodes de contrôle sont possibles, mais dans cette thèse, la méthode de la commande vectorielle a été choisie.

### **5.2.1 Commande vectorielle du couple électromagnétique**

La commande vectorielle de la machine asynchrone se base sur une commande découplée du flux et du couple. On obtient alors des fonctionnements comparables à ceux d'une machine à courant continu à excitation séparée où le courant inducteur contrôle le flux et le courant induit contrôle le couple [14]. Dans cette étude deux commandes vectorielles sont analysées : la commande à flux rotorique orienté et la commande à flux statorique orienté.

#### **5.2.1.1 A flux rotorique orienté pour les machines pilotées au stator**

Il s'agit d'orienter l'axe *d* dans la direction du flux  $\phi_r$ ; donc,  $\phi_{rd} = \phi_r$  et  $\phi_{rq} = 0$ .

L'expression du couple électromagnétique (1.19) devient alors  $C_{em} = P \frac{\Sigma_m}{I} \phi_{rd} I_{sq}$ *r*  $_{em} = P \frac{L_m}{L_r} \phi_{rd} I$ *L*  $C_{em} = P \frac{E_m}{I} \phi_{rd} I_{sa}$  qui ne

dépend que de  $I_{sa}$  lorsque  $\phi_{rd}$  est maintenu constant. Le flux est relié au courant statorique par l'équation différentielle suivante :

$$
(\frac{L_r}{R_r} \cdot \frac{d}{dt} + 1)\phi_{rd} = L_m I_{sd}
$$
\n(1.22)

Ce qui signifie que le flux rotorique ne dépend que de la composante directe du courant statorique. Ce découplage naturel interprète le choix d'orientation du flux rotorique dans notre étude.

Pour contrôler le flux et le couple le découplage des composantes du courant statorique est indispensable. Après le découplage nous obtenons les fonctions de transfert suivantes :

$$
I_{sd} = \frac{1}{T_{10}s + 1} I_{sd\_ref}, \quad I_{sq} = \frac{1}{T_{10}s + 1} I_{sq\_ref}
$$
(1.23)

La constante de temps en boucle fermée des courants  $T_{I0}$  est très faible par rapport à  $T_r = L_r / R_r$ , donc, elle peut être négligée dans le paragraphe suivant. Pour notre exemple I.1 d'application numérique au paragraphe 6 de ce chapitre,  $T_r = 2.4167$  (*s*) et nous avons proposé  $T_{I0} = 0.0360$  (*s*).

#### **5.2.1.1.1 Contrôle du flux rotorique**

Le flux est contrôlé par un régulateur PI en boucle fermée comme illustre la figure 1.13.

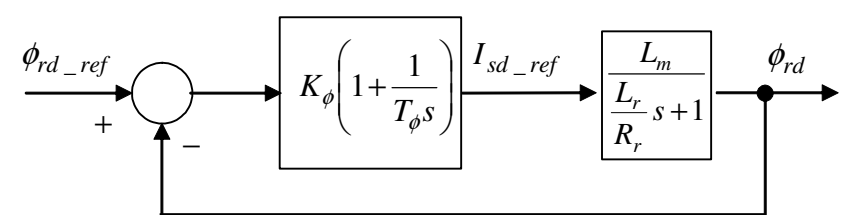

Figure 1.13. Contrôle du flux rotorique

Où :

 $T_{\phi}$ ,  $K_{\phi}$  = constante d'intégration et gain du régulateur du flux.

La fonction du transfert du flux en boucle fermée est du premier ordre dont la constante de temps est choisie, dans l'exemple I.1 au paragraphe 6, comme  $0.01 \times T_r = 0.0242$  (*s*).

#### **5.2.1.1.2 Contrôle du couple électromagnétique**

Le couple est contrôlé par un régulateur PI en boucle fermée de la façon suivante :

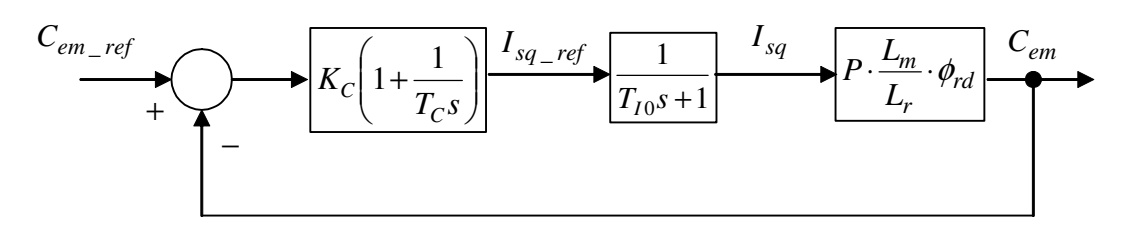

Figure 1.14. Contrôle du couple électromagnétique

Où :

 $T_c$ ,  $K_c$  = constante d'intégration et gain du régulateur du couple.

La fonction du transfert du couple en boucle fermée est du premier ordre dont la constante de temps est choisie, dans l'exemple I.1 au paragraphe 6, comme  $T_{C0} = T_{I0} = 0.0360$  (s).

Le couple mécanique fourni par la turbine éolienne est considéré comme une perturbation sur le couple électromagnétique.

#### **5.2.1.2 A flux statorique orienté pour les machines pilotées au rotor**

Dans ce cas l'axe *d* est orienté dans la direction de  $\phi_s$  donc,  $\phi_{sd} = \phi_s$  et  $\phi_{sq} = 0$ . De

(1.9) nous pouvons écrire  $\phi_{sq} = L_s I_{sq} + L_m I_{rq} = 0$  ce qui donne  $I_{sq} = -\frac{L_m}{I} I_{rq}$ *s*  $_{sq} = -\frac{L_m}{L_s}I$ *L*  $I_{sa} = -\frac{E_m}{I_{ra}} I_{ra}$ . L'expression

du couple électromagnétique (1.18) devient alors  $C_{em} = -P\phi_{sd} \frac{Z_m}{I} I_{rq}$ *s*  $L_{em} = -P\phi_{sd} \frac{L_m}{L_s}I$ *L*  $C_{em} = -P\phi_{sd} \frac{E_m}{I} I_{ra}$  qui ne dépend que de

 $I_{rq}$  lorsque  $\phi_{sd}$  est maintenu constant. Le flux est relié au courant statorique par l'équation différentielle suivante :

$$
(\frac{L_s}{R_s}\frac{d}{dt} + 1)\phi_{sd} = L_m I_{rd}
$$
\n(1.24)

Ce qui signifie que le flux rotorique ne dépend que de la composante directe du courant rotorique.

Pour contrôler le flux et le couple le découplage des composantes du courant rotorique est indispensable. Après le découplage nous obtenons les fonctions de transfert suivantes :

$$
I_{rd} = \frac{1}{T_{10}s + 1} I_{rd\_ref}, \quad I_{rq} = \frac{1}{T_{10}s + 1} I_{rq\_ref}
$$
(1.25)

La constante de temps en boucle fermée des courants  $T_{I0}$  est très faible par rapport à  $T_s = L_s / R_s$ , donc, elle peut être négligée dans la suite. Pour notre exemple I.3 d'application numérique au paragraphe 6 de ce chapitre,  $T_s = 1.8730$  (*s*) et nous avons proposé  $T_{I0} = 0.0181 (s)$ .

#### **5.2.1.2.1 Contrôle du flux statorique**

Le flux statorique est contrôlé par un régulateur proportionnel intégral.

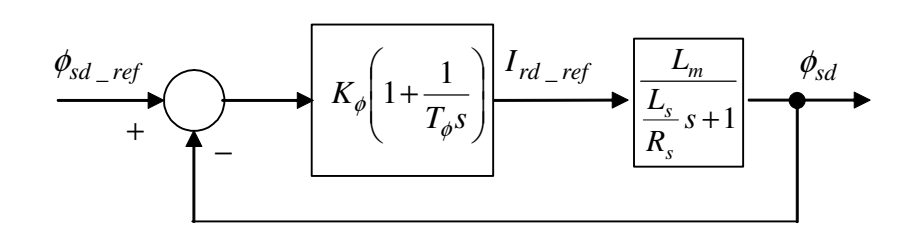

Figure 1.15. Contrôle du flux statorique

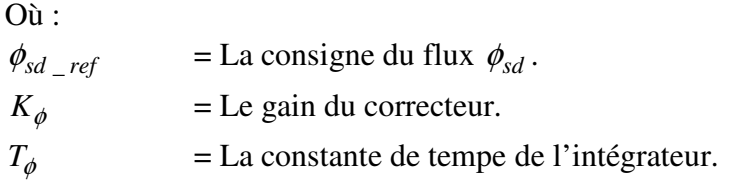

La fonction du transfert du flux en boucle fermée est du premier ordre dont la constante de temps est choisie, dans l'exemple I.3 au paragraphe 6, comme  $0.01 \times T_s = 0.0187$  (*s*).

#### **5.2.1.2.2 Contrôle du couple électromagnétique**

La relation (couple-courant) est une fonction de transfert du  $1<sup>er</sup>$  ordre :

$$
C_{em} = \frac{(-P \frac{L_m}{L_s} \phi_{sd})}{T_{10}s + 1} I_{rq\_ref}
$$
 (1.26)

Le couple électromagnétique peut être contrôlé en boucle fermée selon le schéma suivant en utilisant un correcteur proportionnel intégral, voir la figure 1.16.

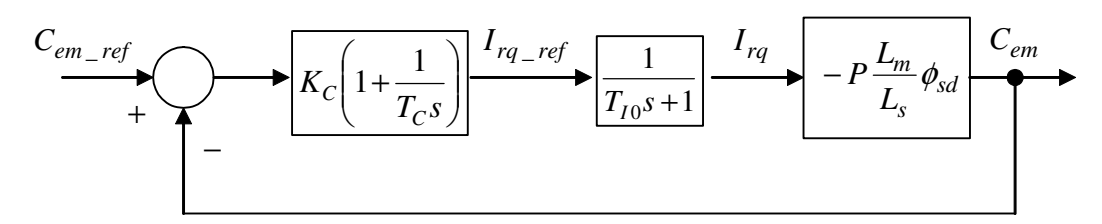

Figure 1.16. Boucle fermée du couple *Cem*

 $C_{em\_ref}$  = Consigne du couple électromagnétique  $C_{em}$ . *K<sup>C</sup>* = Gain du régulateur.  $T_C$ = Constante de tempe de l'intégrateur.

La fonction du transfert du couple en boucle fermée est du premier ordre dont la constante de temps est choisie, dans l'exemple I.3 au paragraphe 6, comme  $T_{C0} = T_{I0} = 0.0181(s)$ .

### **5.2.2 Contrôle de la vitesse mécanique**

Pour le contrôle de vitesse on contrôle, en général, le couple électromagnétique en boucle fermée. On produit la consigne du couple électromagnétique en boucle ouverte [4] ou en boucle fermée [6, 15]. Dans cet étude, le régulateur calculé pour contrôler le couple électromagnétique, est utilisé pour contrôler le couple total  $C_T = C_{mec} + C_{em}$ . Cela permet de produire du couple électromagnétique autant que nécessaire pour opposer au couple mécanique afin de contrôler la vitesse. Le schéma du contrôle de vitesse est illustré sur la figure 1.17.

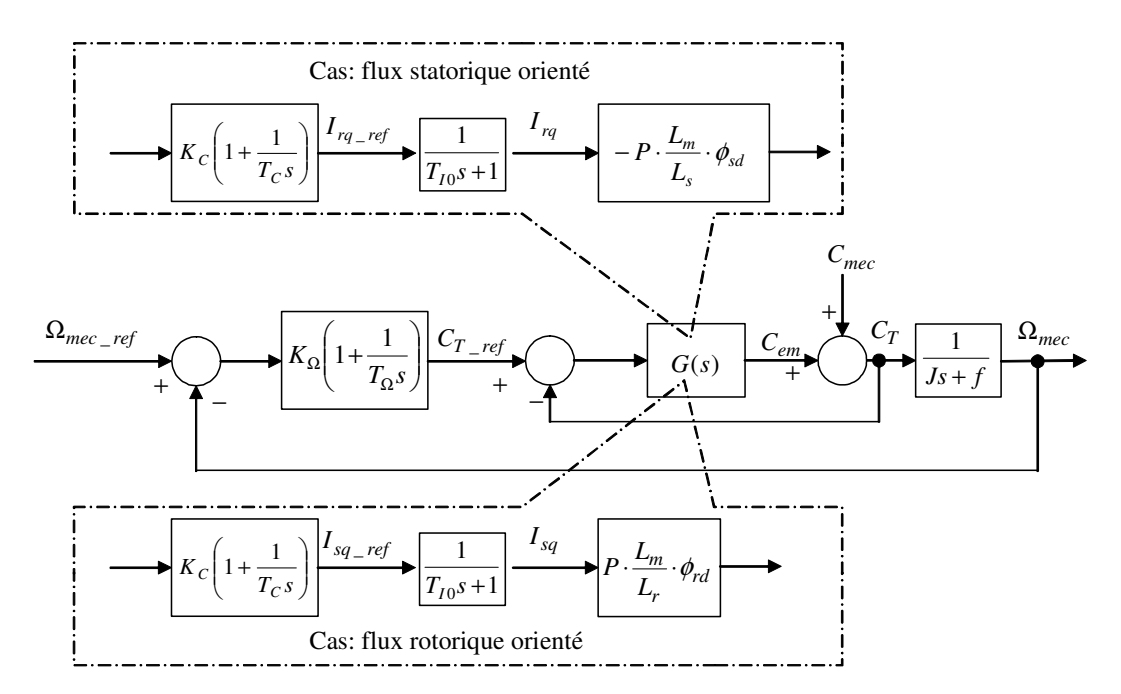

Figure 1.17. Contrôle de la vitesse mécanique

Où : *T*<sub>Ω</sub>, *K*<sub>Ω</sub> = constante de temps et gain du régulateur de la vitesse mécanique.

Pendant la conception du régulateur de la vitesse mécanique la dyamique de  $G(s)$  en boucle fermée est négligée. Seulement la dynamique de l'arbre est prise en compte. Cette négligence est justifiée car la dynamique de  $G(s)$  est très rapide par rapport à la dynamique de l'arbre. La fonction de transfert de la vitesse en boucle fermée est du premier ordre avec la constante de temps choisie dans le paragraphe 6 de  $0.4195(s)$ 

La consigne de vitesse est obtenue de manière à optimiser  $\lambda$ . Selon la caractéristique  $C_p(\lambda, \beta)$ , la figure 1.6, pour  $\beta = 0$  la valeur maximale de  $C_p$  est obtenu lorsque  $\lambda = \lambda_{opt}$ . Fixer  $\lambda$  à sa valeur optimale avec la mesure de la vitesse du vent permet d'avoir *R v G opt mec ref* 1  $\nu \lambda_c$  $\Omega_{mec\_ref} = \frac{1}{C} \frac{\partial p_i}{\partial p}$ , [15].

Le problème est que le couple *C<sup>T</sup>* n'est pas facilement mesurable ce qui demande l'estimation ou l'observation de cette grandeur. L'estimation du couple électromagnétique est possible alors que la non linéarité du couple mécanique complique son estimation. Dans la littérature des auteurs [4] estiment la consigne du couple électromagnétique en boucle ouverte, d'autres [5, 6, 16, 17, 18] tentent d'observer le couple mécanique de la turbine. Dans

le paragraphe suivant, une estimation en boucle fermée de la somme des couples électromagnétique et mécanique sera présentée. C'est une solution qui évite d'estimer ou d'observer indépendamment ces deux couples.

## **5.2.3 Estimation du couple total**

Un observateur d'état n'est pas utilisé car le couple concerné n'est pas une variable d'état. La dérivation de l'équation du mouvement mécanique donne ce couple mais introduit une amplification du bruit. Nous avons pensé alors, à estimer *C<sup>T</sup>* comme la sortie d'un régulateur PI comme illustré sur la figure 1.18. L'idée de cet estimateur est que le système, dont la fonction de transfert représente l'équation de mouvement mécanique, est commandé en boucle fermée. La sortie du régulateur PI sera, donc, le couple d'accélération estimé *C<sup>T</sup>* . La dynamique en boucle fermée de l'estimateur doit être plus rapide que celle de la boucle fermée du couple électromagnétique. Dans le paragraphe 6 la constante de temps de l'estimateur en boucle fermée est choisie  $0.0360(s)$  ce qui est égale à la plus petite constante de temps des boucles fermées en cascade.

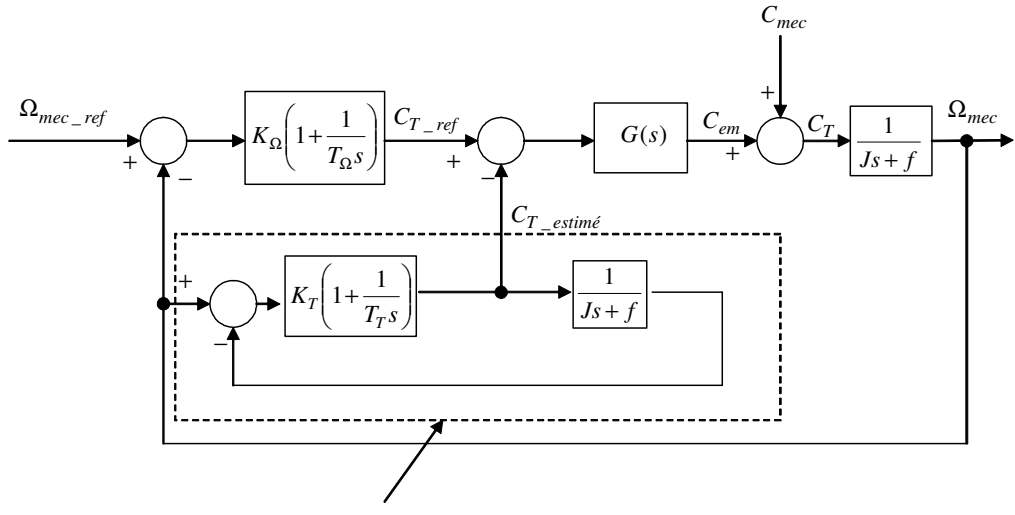

Estimateur du couple total

Figure 1.18. Estimation du couple total *C<sup>T</sup>*

Même si, dans le cas du couple mesuré, le système bouclé étant stable, rien ne garantit qu'en remplaçant la mesure du couple total par son estimation le système bouclé résultant soit stable. Il est donc nécessaire de vérifier qu'il est effectivement stable. La vérification consiste à vérifier la stabilité de toutes les relations entrée-sortie qui peuvent exister dans le système. Pour cette vérification il suffit de trouver la matrice d'état du système et calculer ces valeurs propres. Il faut que toutes les valeurs propres soient strictement négatives pour que le système soit stable.

## **5.2.4 Vérification de la stabilité**

 Dans ce paragraphe nous allons montrer comment nous pouvons vérifier la stabilité interne du système illustré par le schéma bloc sur la figure 1.18. En effet, nous pouvons examiner les pôles de la matrice d'état qui correspond à ce système. Le schéma suivant peut être réalisé dans l'environnement Simulink sous *Matlab*. Il illustre le système avec les différents points d'entrées et de sortie choisis. On peut calculer les différentes fonctions de

transfert entre ces points ce qui permet d'analyser les comportements de notre système ainsi que sa stabilité.

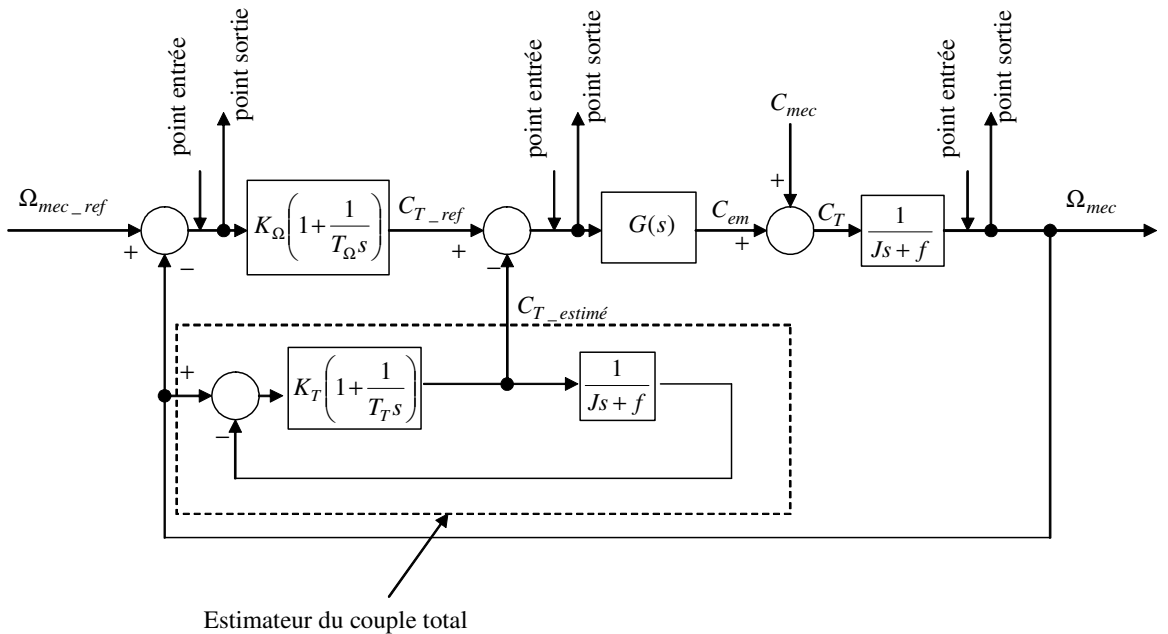

Figure 1.19. Schéma de vérification de la stabilité

Dans le paragraphe 6 d'application numérique nous allons voir que notre système est stable d'après ses pôles qui seront strictement négatifs.

## **5.3 Commande en zone** *II*

La fonction de transfert entre  $\beta_{ref}$  et *P* (puissance électrique produite) a été approchée par un système du 1<sup>er</sup> ordre. Cette approche conduit à contrôler *P* par un régulateur PI en boucle fermée, voir la figure 1.20.

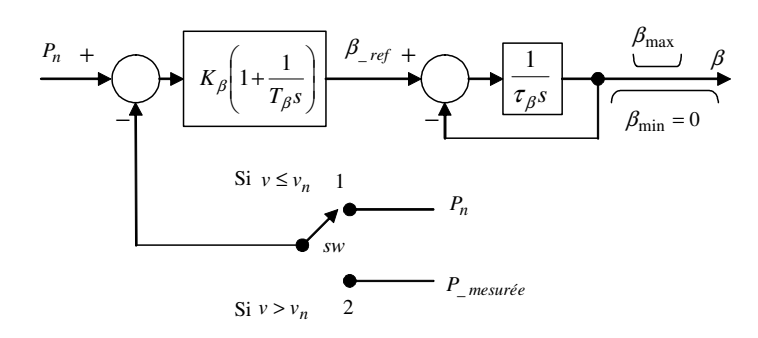

Figure 1.20. Contrôle de la puissance électrique

Si la vitesse du vent est inférieure ou égale à sa valeur nominale, le retour de la boucle fermée sera la puissance nominale (position 1). Si la vitesse du vent est supérieure à sa valeur nominale, le retour sera la puissance électrique mesurée à la sortie de la machine asynchrone (position 2). L'alternance entre les positions 1 et 2 assure la régulation de  $\beta$  uniquement dans la zone *II* et jamais dans la zone *I* . La fonction de transfert de la puissance en boucle fermée est du premier ordre dont la constante de temps choisie dans le paragraphe 6 est de  $0.01(s)$ 

# **6 Application numérique**

## **6.1 Exemple I.1. Commande à vitesse variable d'une éolienne à MAS à cage**

### **6.1.1 Configuration de l'éolienne**

Reprenons la même éolienne de (300 *Kw*) déjà illustrée par la figure 1.2.

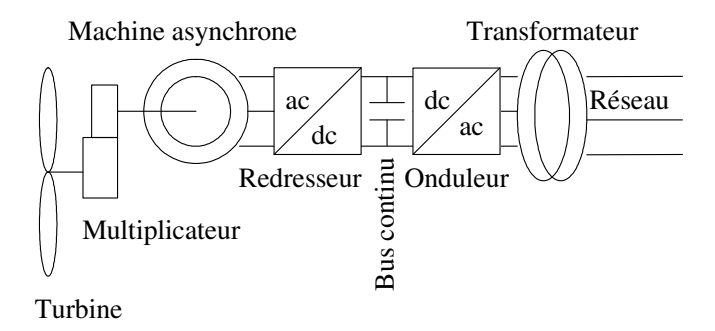

Figure 1.21. Eolienne à MAS pilotée au stator

Données de la machine asynchrone :

$$
R_s = 0.0063(\Omega), L_s = 0.0118(H), L_m = 0.0116(H), P = 2
$$
  
 $R_r = 0.0048(\Omega), L_r = 0.0116(H), N_{mecn} = 1515(r.p.m)$ 

Données de la turbine éolienne :

$$
J = 50(Kg.m2), f = 0, R = 14(m), vnom = 12(m/s), G = 23 \rho = 1.22(Kg/m3)
$$
  

$$
\lambda_{opt} = 8.1, C_{pmax} = 0.475, \tau_{\beta} = 0.2(s)
$$

Comme nous avons annoncé dans le paragraphe 5.2.4, concernant la vérification de la stabilité du système avec l'estimateur du couple total, nous exposons, ci-dessous, les résultats de cette vérification.

## **6.1.2 Vérification de la stabilité**

La matrice d'état obtenu du système, illustré sur la figure 1.19, est

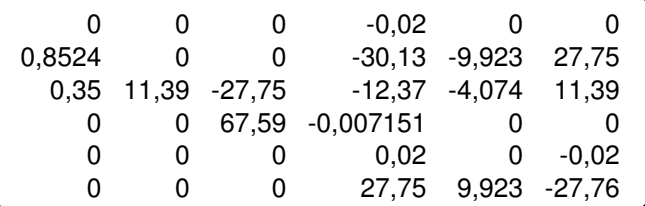
Les valeurs propres de cette matrice sont

 $-0.0071$  $-0.0072$ 27.7500 −  $-2.3640$  $-12.6944 \pm 24.7976$ 

On remarque que le système possède des valeurs propres strictement négatives ce qui vérifie la stabilité du système.

Maintenant, après cette vérification, nous allons afficher en figures les résultats de simulation

### **6.1.3 Résultats de simulation**

La simulation débute avec des conditions initiales. La vitesse mécanique initiale est de  $((\lambda_{\text{out}}.4/R).G)$  et la vitesse du vent initiale est 4 (m/s). La machine est supposée déjà magnétisée.

Le vent, sur la figure 1.22, varie en alternance au dessous et au dessus de sa vitesse nominale. Cette variation permet d'observer le fonctionnement de l'éolienne dans les deux zones de fonctionnement ( *I* et *II* ) discutées dans le paragraphe 5.1.

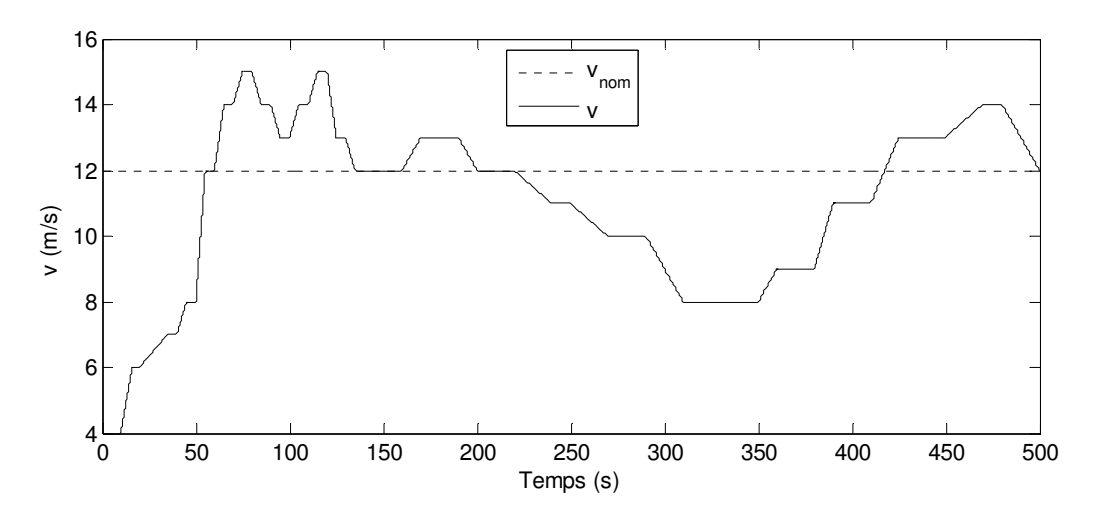

Figure 1.22. Variation de la vitesse du vent

Sur la figure 1.23, la vitesse mécanique de l'éolienne est bien asservie pour optimiser la puissance dans la zone *I* et pour être nominale dans la zone *II* .

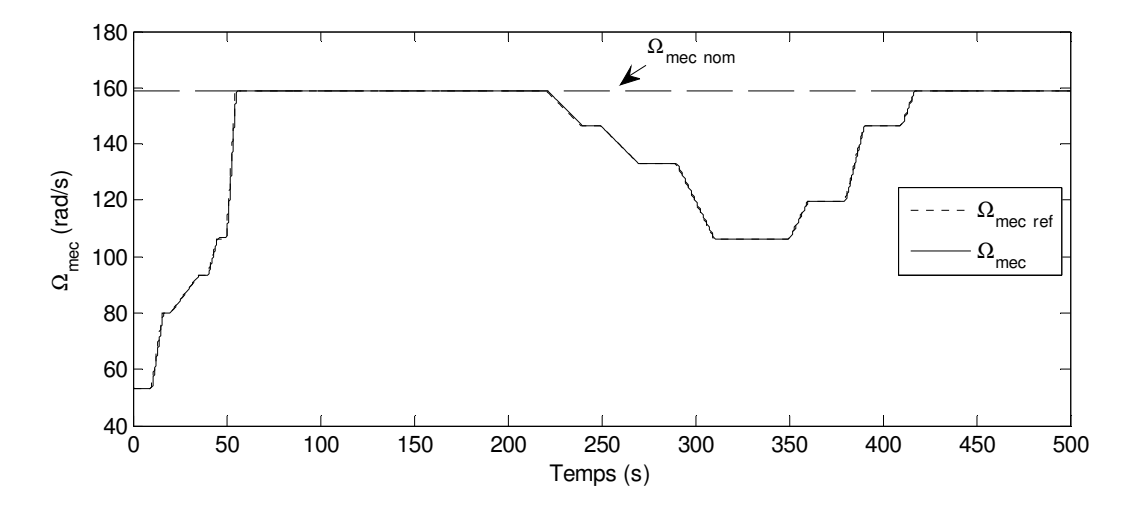

Figure 1.23. Variation de la vitesse mécanique angulaire

Sur la figure 1.24, λ , en zone *I* , varie peu autour de sa valeur optimale alors que en zone *II* , il diminue car la vitesse du vent augmente et la vitesse mécanique est maintenue constante (nominale). On remarque que la vitesse mécanique et  $\lambda$  ne dépendent pas de  $\beta$ , donc, les comportements avec ou sans commande de  $\beta$  sont les mêmes.

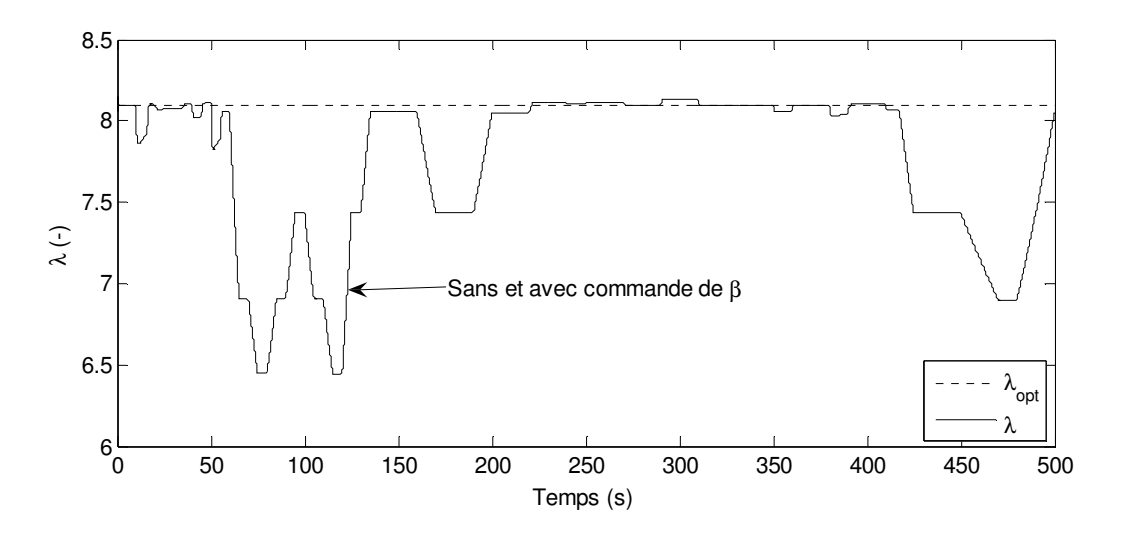

Figure 1.24. Variation du rapport de vitesse

La figure suivante monter les variation de l'angle de calage des pales dans la zone *I* , l'angle β est fixé sur sa valeur minimale alors qu'il varie dans la zone *II* .

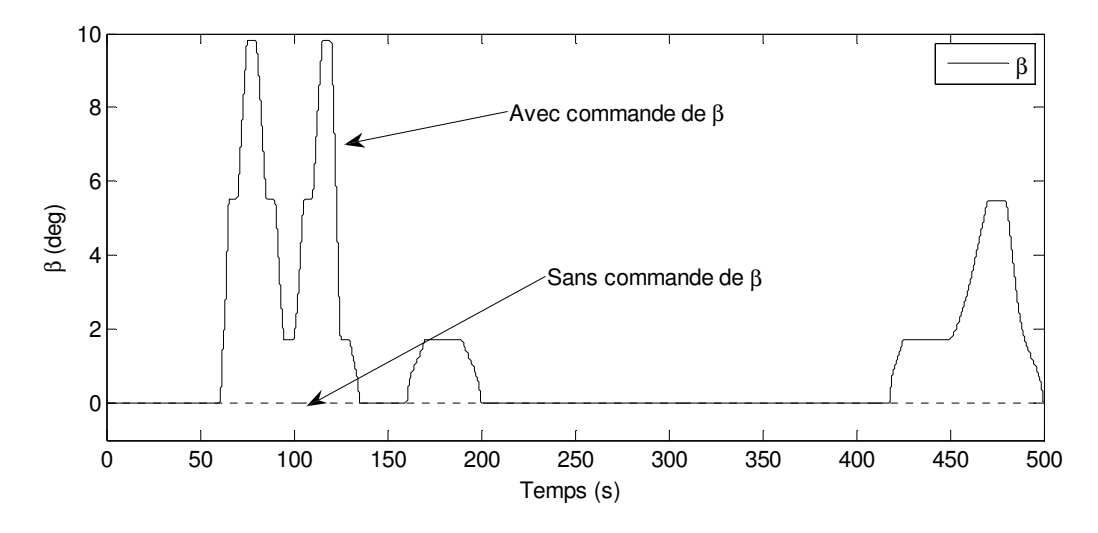

Figure 1.25. Variation de l'angle des pales

Sur la figure 1.26, sans commande de  $\beta$ , en zone *II*,  $C_p$  diminue peu en dessous de sa valeur maximale sous l'effet de la variation de  $\lambda$ . Avec la commande de  $\beta$ ,  $C_p$  diminue grâce à la variation de λ et de β en même temps. En zone *I* , *C<sup>p</sup>* est maximisé grâce au contrôle de la vitesse mécanique.

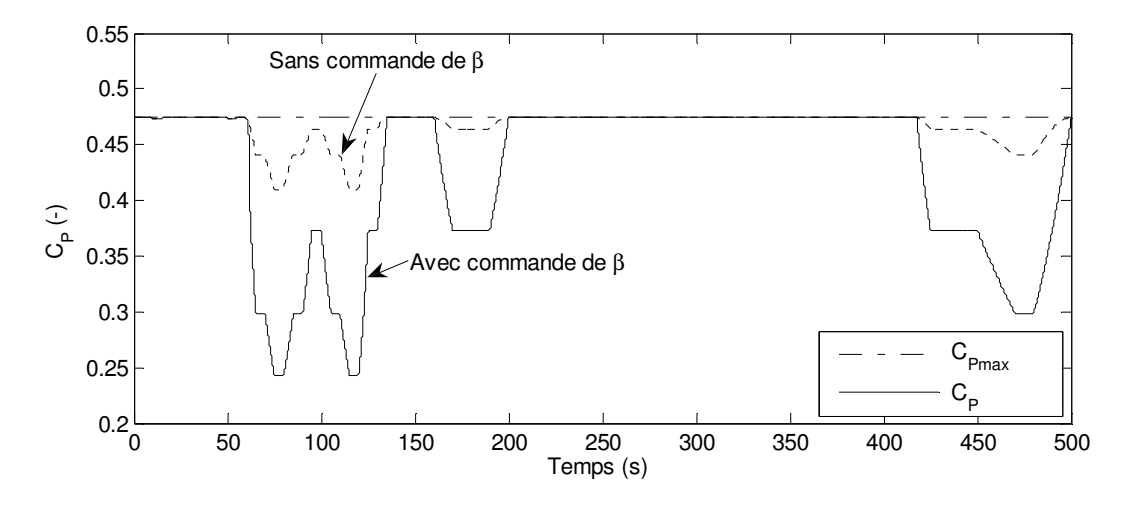

Figure 1.26. Variation du coefficient de puissance

Sur la figure 1.27, le signe négatif de la puissance électrique  $P_s$  signifie qu'elle est générée (produite). La variation de  $\beta$ , en zone *II*, a limité la puissance à sa valeur nominale (300) *Kw*). La puissance est optimisée en zone *I* grâce au contrôle de la vitesse mécanique. En zone *II* , si l'angle de calage des pales n'est pas contrôlé la puissance dépasse trop sa valeur nominale ce qui n'est pas acceptable.

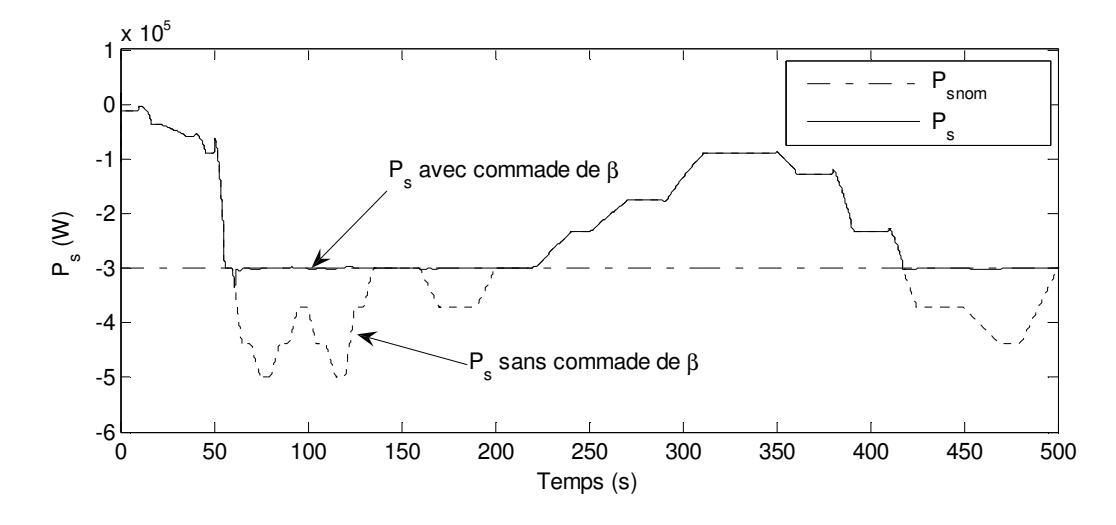

Figure 1.27. Variation de la puissance électrique au stator envoyée au réseau

La figure 1.28 montre qu'afin de contrôler sa vitesse, la machine asynchrone produit un couple électromagnétique qui s'oppose au couple mécanique. Lorsque la vitesse mécanique est constante, grâce au contrôle du couple total *C<sup>T</sup>* , les couples (mécanique et électromagnétique) deviennent égaux en valeur absolue.

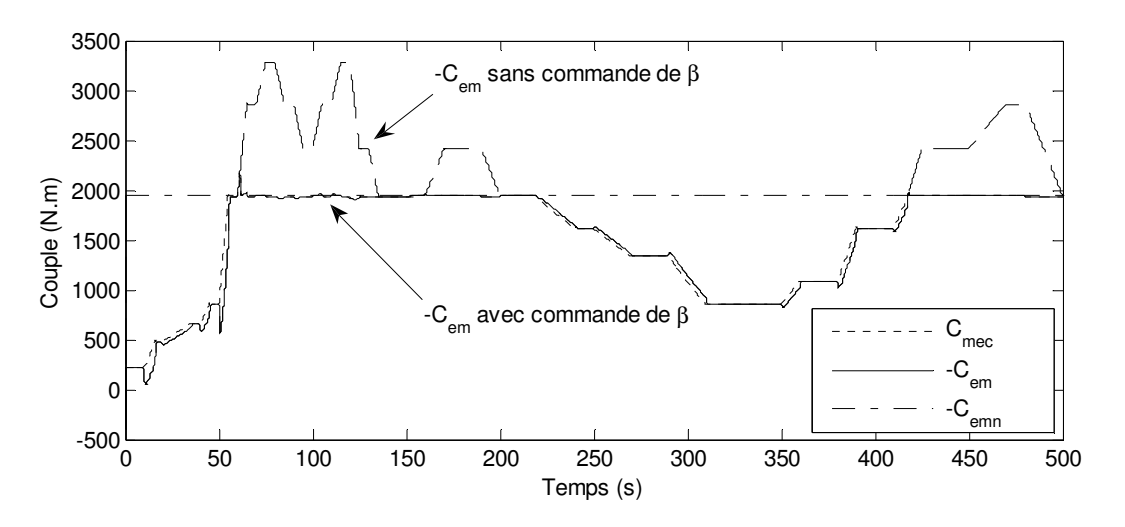

Figure 1.28. Couple mécanique et couple électromagnétique

Sur les figures 1.27 et 1.28, des pics sont observés lors d'une variation rapide de la vitesse du vent (rafales). Ce sont des régimes transitoires normaux et indispensables du point de vue physique. En effet, la variation rapide de la vitesse du vent signifie une variation rapide de la vitesse mécanique de référence. Puisque la vitesse mécanique de la machine est asservie, la machine va accélérer ou décélérer aussi vite que possible pour répondre à cette variation. Pour accélérer (ou décélérer) la machine, un couple accélérateur est demandé, ce qui fait appel à une absorption (accélération) ou une injection (décélération) instantanée de la puissance électrique.

### **6.2 Exemple I.2. Comparaison entre une éolienne à vitesse fixe et une éolienne à vitesse variable**

Maintenant, nous comparons entre l'éolienne à vitesse fixe, la figure 1.29, et la même éolienne à vitesse variable, la figure 1.21, toutes les deux éoliennes ont des pales contrôlables. L'éolienne à vitesse fixe est connectée à un réseau d'une tension altérative triphasée équilibrée avec une valeur crête de  $U = \sqrt{2}V_{efficace}$  et un déphasage entre les phases de 120 degré. La fréquence du réseau est *f* = 50*Hz*. Par la transformation de Park avec un coefficient 3 2 les composantes de la tension d'alimentation sont  $(V_{sd} = 0, V_{sd} = -\sqrt{3}V_{efficace}$ ). Avec cette transformation de Park, la puissance électrique est conservée.

### **6.2.1 Configuration de l'éolienne**

L'éolienne à vitesse fixe a la configuration suivante

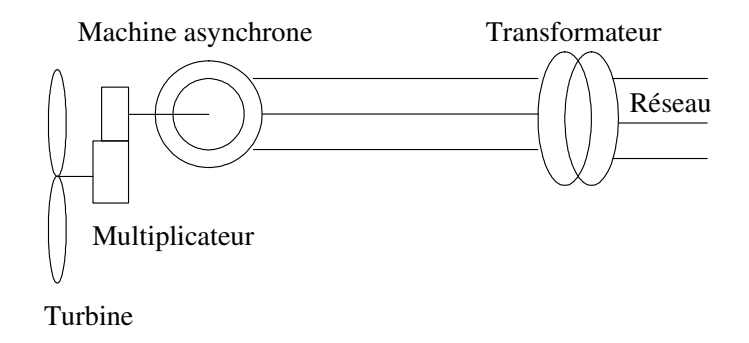

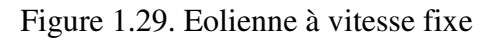

### **6.2.2 Résultat de simulation**

La simulation démarre avec des conditions initiales : la vitesse mécanique égale à la vitesse de synchronisme en (*rad* / s mécanique) et la machine est déjà magnétisée. La machine tournant à la vitesse de synchronisme produit une puissance électrique nulle. La phase de démarrage de l'éolienne n'est pas prise en compte parce qu'il ne fait pas d'objet de cette étude. Le vent varie selon le profil sur la figure 1.22.

La figure 1.30 montre les variations de la vitesse angulaire de l'éolienne à vitesse fixe qui varie entre la vitesse de synchronisme et la vitesse mécanique nominale. C'est le contrôle de l'angle de calage de pales qui permet de ne pas dépasser la vitesse mécanique nominale

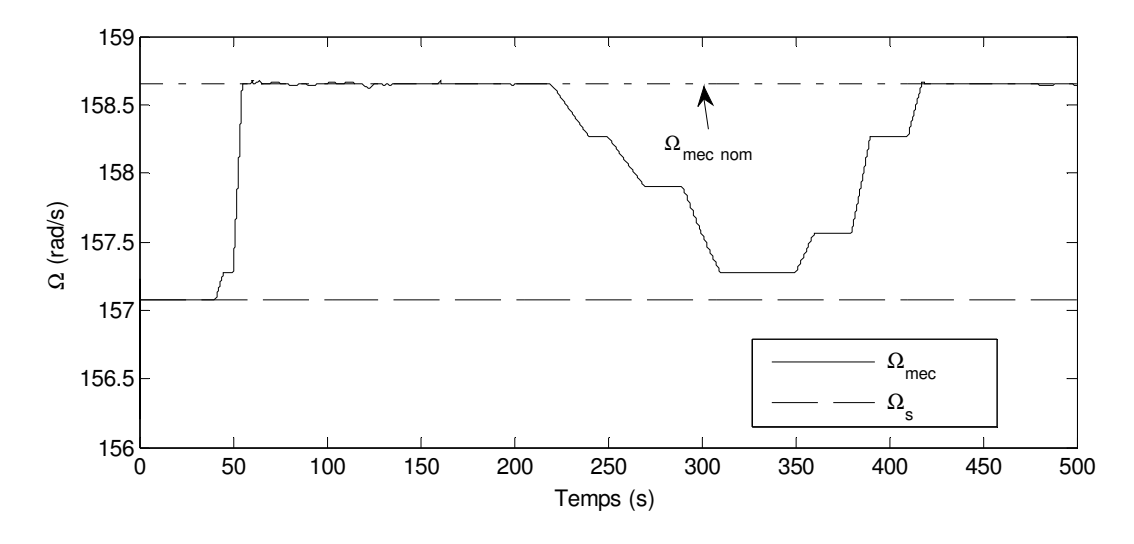

Figure 1.30. Variation de la vitesse angulaire de l'éolienne à vitesse fixe

La figure 1.31 montre la variation de la vitesse dans les deux cas. Si la vitesse n'est pas contrôlée elle varie légèrement autour de sa valeur nominale en dessus de la vitesse de synchronisme (mode générateur de MAS). Ce fonctionnement est imposé par le réseau infini qui alimente la machine par une tension et une fréquence constantes. Si la vitesse mécanique est contrôlée elle suit sa consigne pour maximiser la puissance électrique produite.

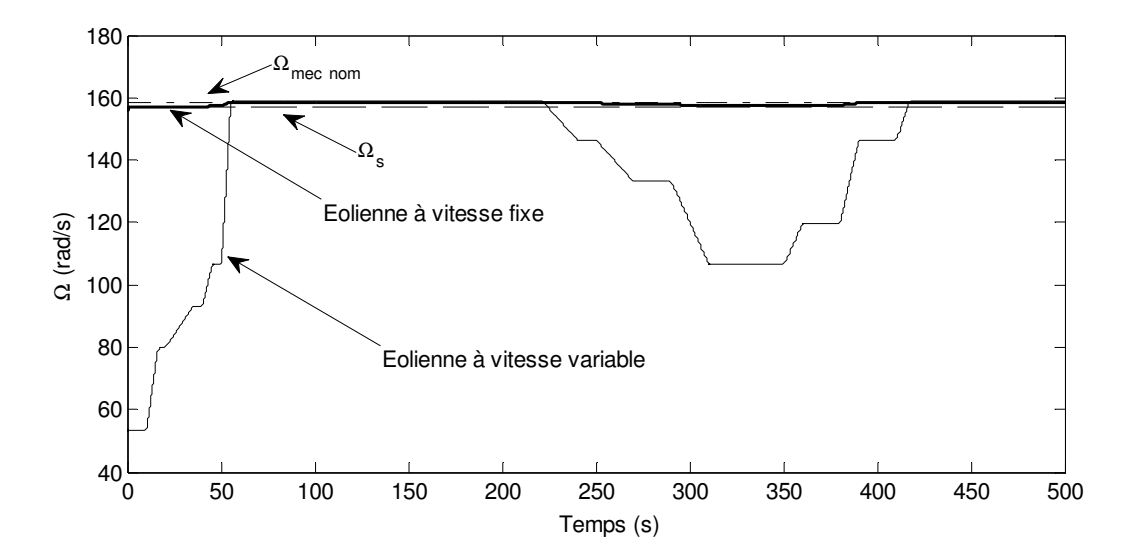

Figure 1.31. Vitesse mécanique

La variation de la puissance électrique avec et sans contrôle de vitesse est illustrée sur la figure 1.32. Il est facile de constater que l'éolienne produit plus de puissance électrique lorsqu'elle fonctionne à vitesse variable qu'à vitesse fixe. Le contrôle de l'angle de calage des pales limite la puissance électrique à sa valeur nominale dans les deux cas.

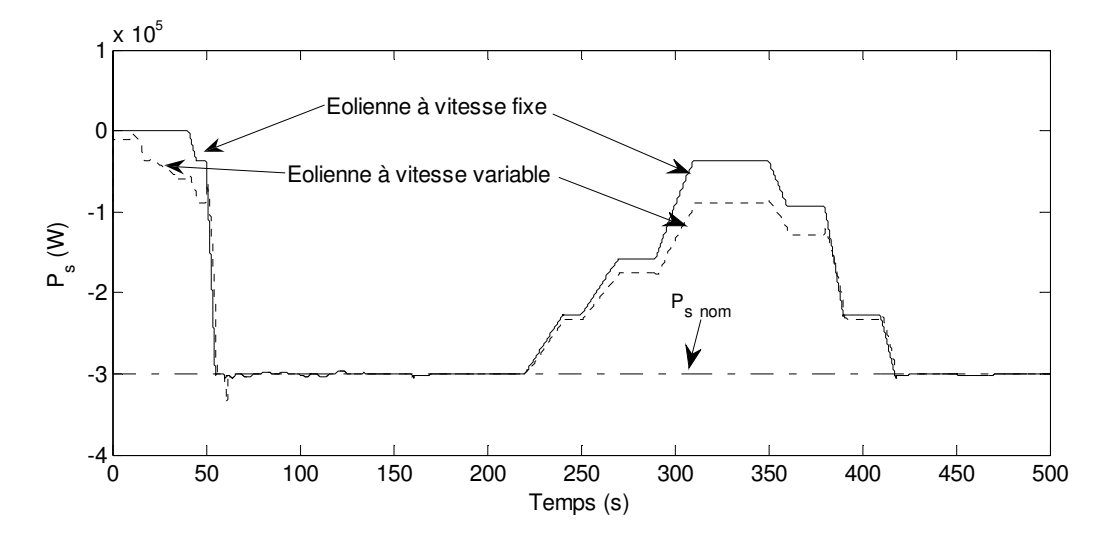

Figure 1.32. Puissance électrique produite par l'éolienne à vitesse fixe et variable

L'éolienne à vitesse fixe transforme la puissance cinétique du vent en puissance électrique. L'éolienne à vitesse variable a besoin d'une puissance électrique supplémentaire instantanée positive ou négative pour changer sa vitesse. C'est pourquoi les régimes transitoires sont moins importants sans contrôle de vitesse, la figure 1.32.

### **6.3 Exemple I.3. Commande à vitesse variable d'une éolienne à MADA**

### **6.3.1 Configuration de l'éolienne**

Maintenant, prenons la même éolienne discutée dans l'exemple I.1 mais cette fois la machine asynchrone est à double alimentation (MADA) ce qui correspond à la figure 1.3. Le stator de la machine asynchrone est alimenté par une tension alternative triphasée équilibrée comme dans le cas de l'éolienne à vitesse fixe dans l'exemple I.2. La simulation commence avec des conditions initiales sur la vitesse mécanique ( $(\lambda_{opt}.4/R).G$ ), où ; la vitesse du vent de départ est de 4 (m/s). La machine asynchrone est supposée déjà magnétisée.

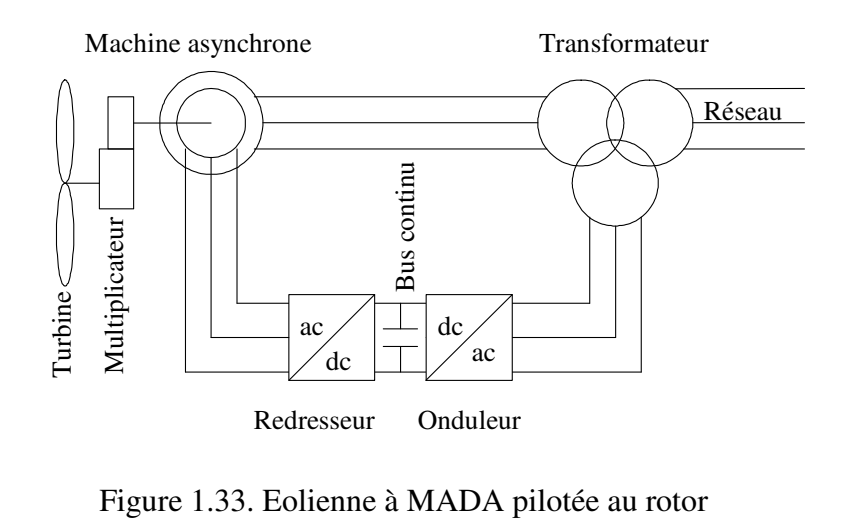

### **6.3.2 Résultat de simulation**

Pour comparer avec l'exemple I.1 nous avons pris le même profil du vent, la figure 1.22. Le vent sur la figure 1.34 varie en dessus et en dessous d'une vitesse nominale  $12(m/s)$ .

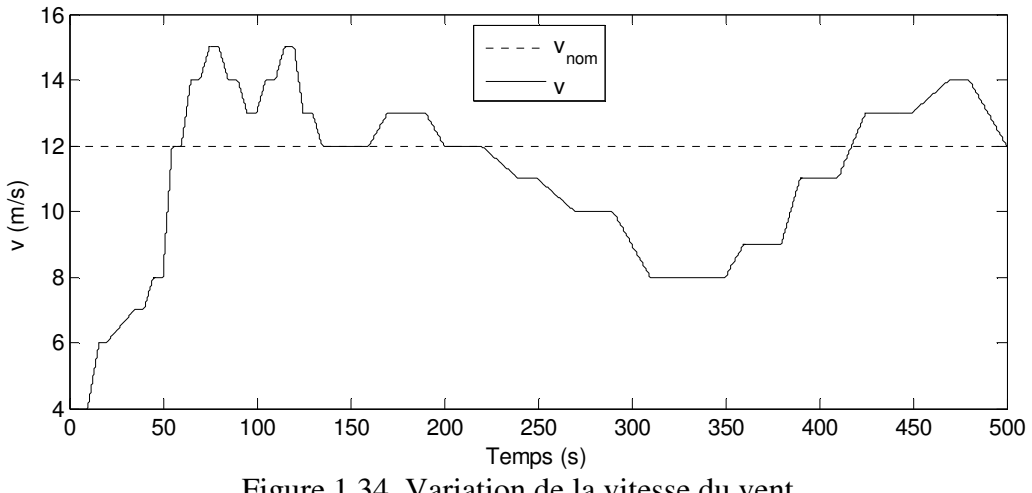

Figure 1.34. Variation de la vitesse du vent

Sur la figure 1.35, la vitesse mécanique de la machine asynchrone est bien asservie. Elle suit parfaitement sa consigne. Elle est variable lorsque la vitesse du vent est inférieure à  $12(m/s)$ et conservée nominale lorsque la vitesse du vent est supérieure à  $12(m/s)$ .

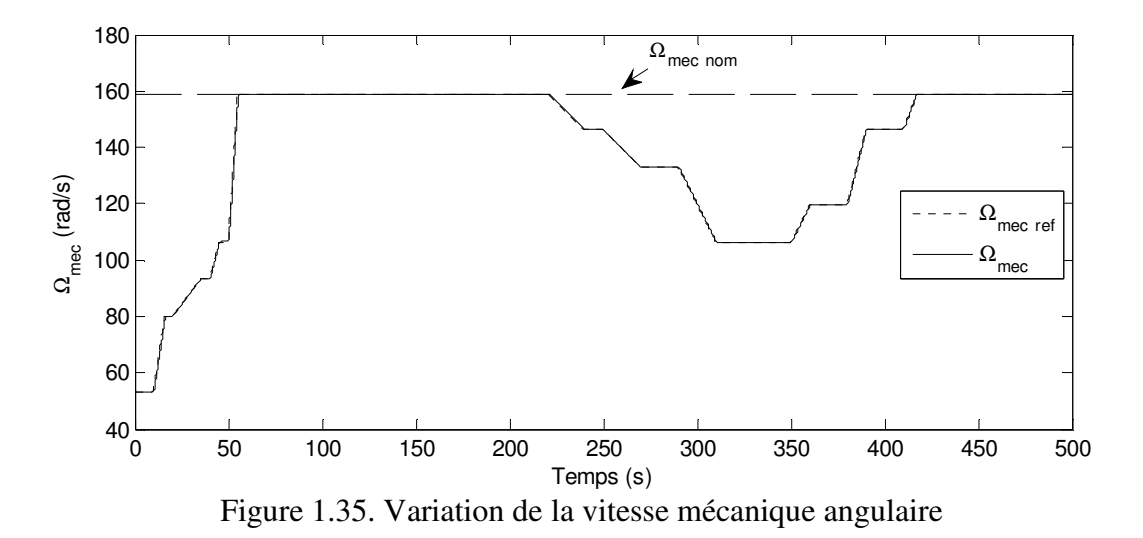

Sur la figure 1.36, la puissance statorique et rotorique sont illustrées. Pour la machine asynchrone à double alimentation la puissance du rotor n'est pas nulle ce qui est le cas de la machine asynchrone à cage. La puissance totale envoyée au réseau par la MADA égale à la somme algébrique de la puissance au rotor et au stator en respectant la convention, c'est-à-dire *P*<sup>*t*</sup> = *P*<sup>*s*</sup> − *P*<sup>*r*</sup>. Par convention, la puissance générée au stator est négative alors que la puissance générée au rotor est positive. Cela est dû au fait que la puissance rotorique est le produit glissement-puissance statorique  $P_r = g P_s$  et du faite que le glissement g en mode générateur et négatif. La valeur de la puissance rotorique est très faible par rapport à la puissance statorique ce qui conduit à une réduction de dimensions ainsi que du prix du convertisseur de

puissance utilisé dans la MADA par rapport à la machine asynchrone à cage. Nous pouvons aussi remarquer que les régimes transitoires de la puissance sont concentrés au circuit statorique. Par conséquence, le convertisseur de puissance utilisé dans la MADA subit moins de contraintes aux régimes transitoires que celui utilisé dans l'éolienne avec machine asynchrone à cage.

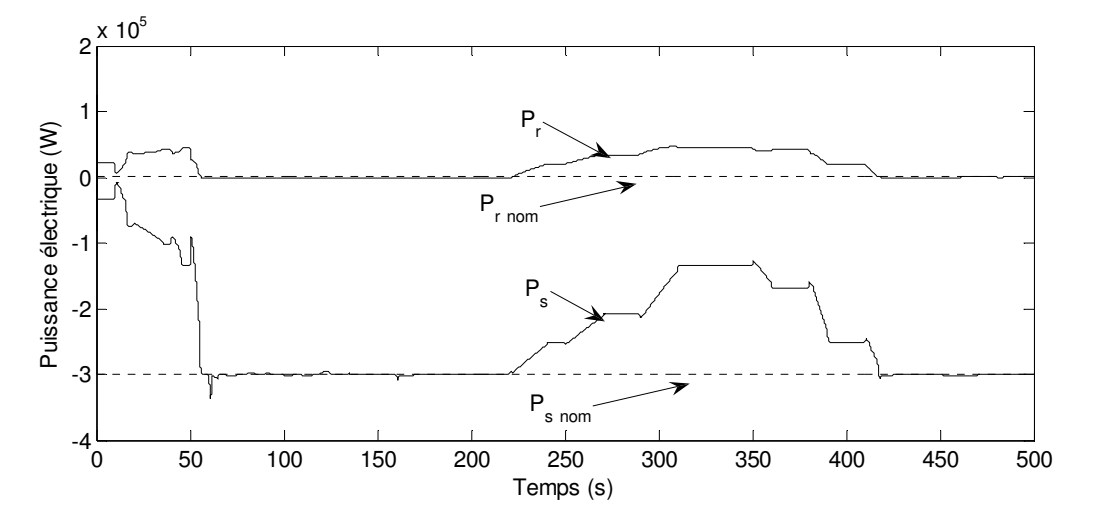

Figure 1.36. Variation de la puissance électrique au stator et au rotor

La figure 1.37 montre que le rapport de vitesse varie autour de sa valeur optimale afin de conserver le coefficient de puissance  $C_p$  à sa valeur maximale, voir la figure 1.38.

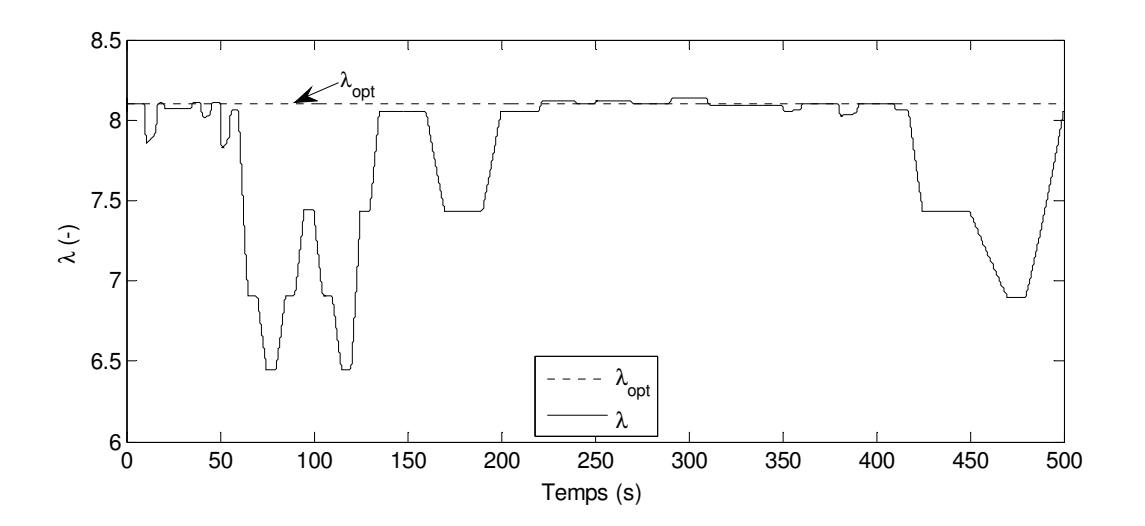

Figure 1.37. Variation du rapport de vitesse

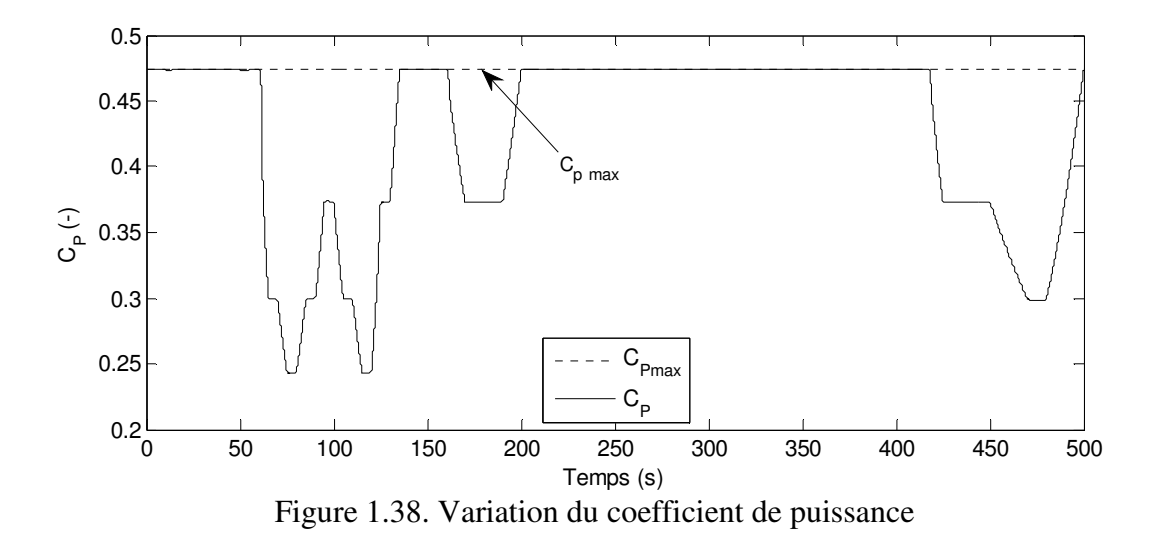

Sur la figure 1.39, l'angle de calage de pales est conservé nul lorsque la vitesse du vent est inférieur à 12 (*m* / *s*) et varie lorsque la vitesse du vent est supérieure à 12(*m* / *s*). Cette variation vise à limiter la puissance produite par l'éolienne à la valeur nominale, voir la figure 1.36.

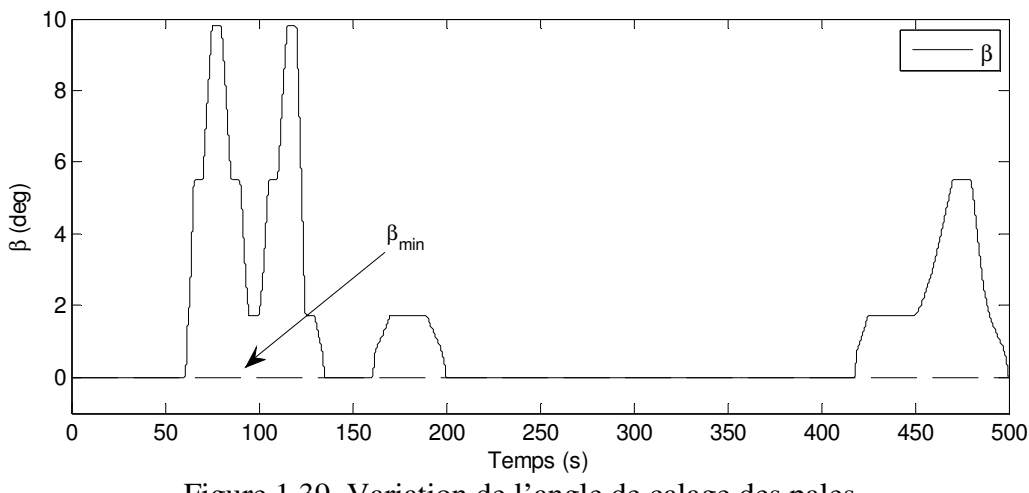

Figure 1.39. Variation de l'angle de calage des pales

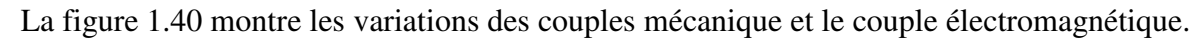

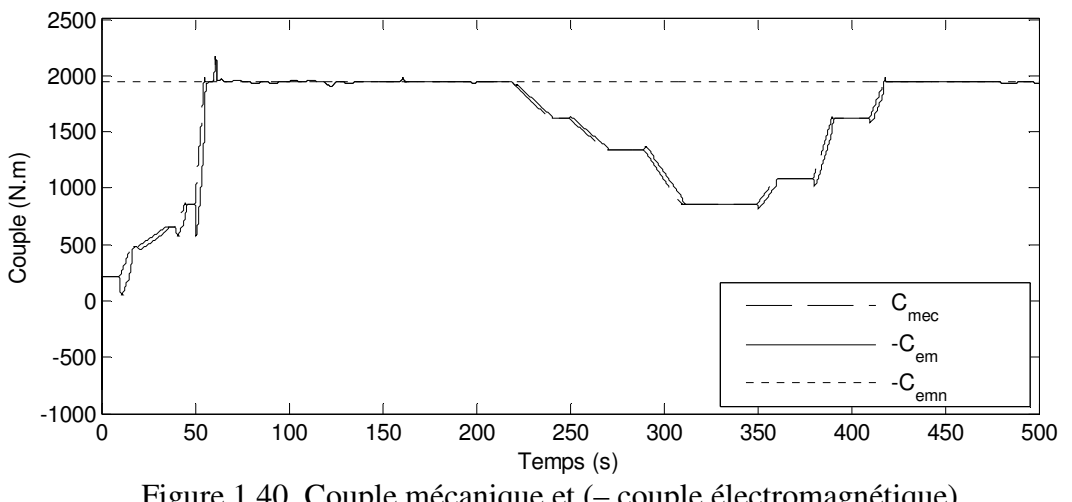

Sur la figure 1.40, on remarque que les deux couples ont la même valeur mais dans deux directions opposées lorsque la vitesse mécanique est constante. Cette conséquence est due à la commande de la vitesse mécanique de l'éolienne en agissant sur couple total.

Nous allons maintenant comparer la puissance envoyée au réseau par les deux type d'éolienne : à machine asynchrone à cage et à machine asynchrone à double alimentation.

La puissance envoyée au réseau par l'éolienne à MAS à cage est la puissance statorique *P<sup>s</sup>* de la MAS tandis que la puissance envoyée au réseau par l'éolienne à MADA égale la somme algébrique de la puissance au stator et au rotor  $(P_s + (-P_r))$  en réspectant la convention au rotor et au stator.

La figure 1.41 illustre que la puissance envoyée au réseau est la même dans les deux cas, donc, il n'y a ni gain ni perte de puissance produite dans un cas par rapport à l'autre. L'avantage de l'utilisation d'une éolienne à MADA est, alors, d'optimiser le fonctionnement de l'éolienne en utilisant des convertisseurs de puissance moins grands et moins chers avec moins de contraintes sur les convertisseurs en régimes transitoires.

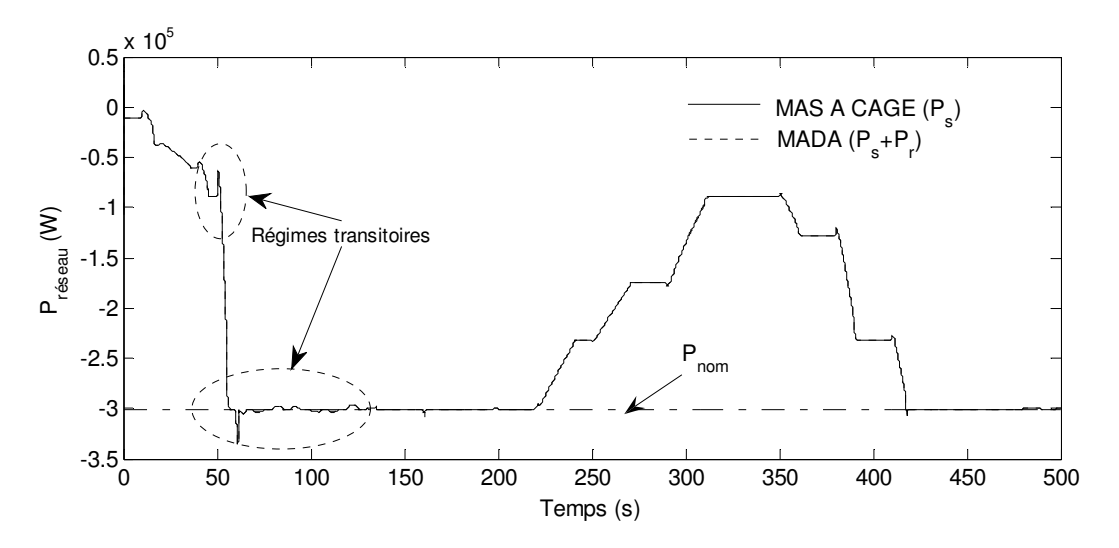

Figure 1.41. Comparaison entre la puissance envoyée au réseau par l'éolienne à MAS et à MADA

Sur la figure 1.41, nous remarquons que l'éolienne à MAS à cage ou à MADA échange la puissance électrique avec le réseau. Des pics de puissance sont remarqués sur la courbe de la puissance électrique. Ces pics représentent une injection ou absorption instantanées de la puissance électrique pour ajuster la vitesse de l'éolienne à une consigne imposée par la procédure de la commande. Comme déjà ci-dessus cité, dans l'exemple I.1, ces variations instantanées représentent des perturbations soudaines sur le réseau. Les amplitudes de ces perturbations sont plus ou moins grandes selon la rapidité de la variation de la vitesse du vent. Dans ce contexte, la stabilité du réseau auquel l'éolienne est connectée est mise en question.

# **7 Conclusion**

Dans cette étude le problème du fonctionnement à vitesse variable d'une éolienne à MAS et à MADA a été abordé. La commande de l'éolienne a été conçue pour une optimisation de la puissance électrique produite, donc, une maximisation de l'exploitation de l'éolienne. La commande par orientation du flux statorique ou rotorique du couple a permis d'asservir la vitesse mécanique. Le problème que nous avons rencontré est que le couple total sur l'axe du générateur est nécessaire pour cet asservissement alors qu'il n'est pas disponible. Un nouvel estimateur a été conçu pour estimer ce couple, cet estimateur est basé sur le modèle de l'arbre de la machine avec un régulateur proportionnel intégral. Le réglage de la puissance électrique a été fait par une commande de l'angle de calage des pales. A la fin de ce chapitre trois exemples ont été développés. Une comparaison du fonctionnement entre trois types d'éolienne a été faite en vue de montrer l'avantage de l'un par rapport à l'autre. Les résultats de simulation montrent que l'éolienne à vitesse variable produit plus d'énergie électrique par rapport à l'éolienne à vitesse fixe. L'éolienne à MADA a l'avantage de faire des économies sur les convertisseurs de puissance qui subissent aussi moins de régimes transitoires. Ces régimes transitoires, qui concernent la puissance, sont dus à la commande de l'éolienne à vitesse variable. Si le réseau, auquel l'éolienne est connectée, est infini, le réseau supporte bien ces régimes transitoires. Par contre si le réseau est local, il y a le problème de la qualité de la puissance produite et le problème de l'instabilité pour les systèmes de génération hybrides (synchrone + asynchrone). Ces régimes transitoires influencent l'équilibre entre la puissance générée et la puissance consommée ce qui est considéré comme une perturbation passive d'une charge dans le réseau. De ce point de vue, l'étude de la stabilité dynamique du réseau sera intéressante. Dans les chapitres suivants, le problème de la stabilité dynamique d'un réseau multimachine sera traité. Nous allons faire appel à la modélisation, la commande et l'observation en vue d'améliorer l'amortissement du réseau. Le modèle de l'éolienne ne sera pas inclus dans le modèle du réseau. Son impact sur le réseau sera considéré comme une variation de charge passive ce qui simplifiera grandement la modélisation et la simulation du réseau.

## **CHAPITRE II : MODELISATION LINEAIRE DES SYSTEMES ELECTRIQUES MULTIMACHINES POUR L'ETUDE DE LA STABILITE DYNAMIQUE**

# **1 Introduction**

Dans le chapitre précédent nous avons défini le problème de la stabilité dynamique des réseaux d'énergie électrique. Nous avons vu que l'éolienne commandée à vitesse variable est une source de perturbation dans le réseau de distribution. Ceci est dû au fait qu'elle injecte ou absorbe une puissance électrique instantanée dans le réseau lors de la variation rapide de la vitesse du vent. Ce type de perturbation énergétique ressemble à une variation de la charge ou de la génération dans le réseau concerné. Pour étudier la stabilité dynamique d'un réseau d'énergie électrique multimachine nous avons besoin d'un modèle assez représentatif pour le système étudié. Ceci va faire l'objectif de ce chapitre II. Dans ce chapitre, le modèle d'état du système électrique multimachine sera discuté. Nous allons comparer deux modèles (absolu et relatif) pour en choisir un pour une représentation utile du système pour concevoir la commande. Les raisons de ce choix seront discutées et une validation numérique permettra d'approuver notre choix du modèle relatif. Le modèle non linéaire sera linéarisé et écrit sous la forme d'état linéaire ce qui permettra dans le chapitre suivant de concevoir une commande linéaire pour améliorer les comportements dynamiques du système. Ce modèle sera aussi utilisé pour concevoir un observateur pour les états non mesurables. Les démarches de la linéarisation seront validées par une application numérique qui permet de comparer les comportements du système non linéaire et du système linéarisé. Dans ce chapitre II, deux types de réseaux sont traités, l'un est un réseau local et l'autre est un réseau connecté à un réseau infini. Ce chapitre met l'accent sur la différence de traitement de ces deux types.

# **2 Hypothèses**

Pendant cette étude il est important de faire les hypothèses suivantes [19]:

- La fréquence reste constante ce qui permet de conserver la notion de réactance des éléments du réseau.
- Le comportement du réseau triphasé est équilibré et par conséquent il est possible de travailler avec la représentation monophasée du réseau.
- Les éléments du réseau ne présentent pas entre eux d'impédance mutuelle.
- **Les lignes de transport sont représentables par des circuits en**  $\pi$ **, et les transformateurs** par un circuit série (admittances linéaires).
- Nous admettons que les charges alimentées par le réseau sont toutes passives et linéaires, assimilables à des impédances.

Ces hypothèses de travail simplifient grandement l'élaboration d'un modèle du réseau et lui confèrent un rôle purement passif d'interconnexion entre les machines tournantes.

Pour la machine synchrone les hypothèses suivantes sont prises en compte :

- 1. La saturation est négligée, il en résulte que les inductances propres et mutuelles sont indépendantes des courants qui circulent dans les différents enroulements.
- 2. Les forces électromotrices sont réparties sinusoïdalement dans l'entrefer de la machine, il y a symétrie par rapport à l'axe magnétique du rotor.
- 3. Les encoches sont supposées inexistantes.
- 4. On ne tient pas compte de l'hystérésis et des courants de Foucault dans les parties magnétiques.
- 5. Les termes dérivatifs  $p\psi_d$  et  $p\psi_q$  sont négligés du modèle du stator car ces termes décroissent très rapidement [3].
- 6. L'effet de la variation de la vitesse est négligé. Cette simplification est basée sur l'idée que la vitesse  $\omega_r$  en  $(pu)$  égale à 1.0. Cela ne signifie pas que la vitesse est constante mais que les variation de celle-ci sont très petites et n'ont aucun effet sur la tension au stator [3], [20], [21].
- 7. L'effet des amortisseurs dans le rotor est négligé. Cela réduit l'ordre du système étudié et minimise le nombre des paramètres à connaître concernant les amortisseurs qui sont souvent indisponibles [3].

Pour élaborer le modèle complet d'un réseau électrique multimachine il faut d'abord connaître les modèles des éléments qui composent le réseau.

Un réseau électrique, selon la définition de *IEEE* [22], [23], se compose d'un ou plusieurs générateurs, consommateurs, lignes de transmission et tous les appareils liés au réseau. Les régulateurs de tension et de vitesse sont considérés comme des parties intégrantes du réseau.

Pour cette étude et pour des raisons de simplification de calcul, le réseau est composé de

- Charges statiques.
- Lignes de transmission.
- Générateurs synchrones.

La représentation de ces composants sera d'abord exposée, ensuite, l'équation du réseau sera définie. Le réseau sera représenté par une matrice d'admittance constante. La taille du réseau sera réduite pour obtenir la matrice d'admittance finale.

# **3 Représentation des composants du réseau**

## **3.1 Charge statique**

La charge statique dans un réseau électrique peut être linéaire ou non linéaire [3], dans cette étude nous allons considérer la charge linéaire comme illustré à la figure 2.1.

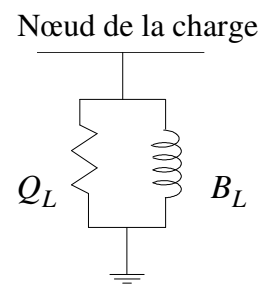

Figure 2.1. Modèle de la charge linéaire

Où : 
$$
G_L = \frac{P_{L0}}{V_0^2}
$$
  $B_L = -\frac{Q_{L0}}{V_0^2}$ 

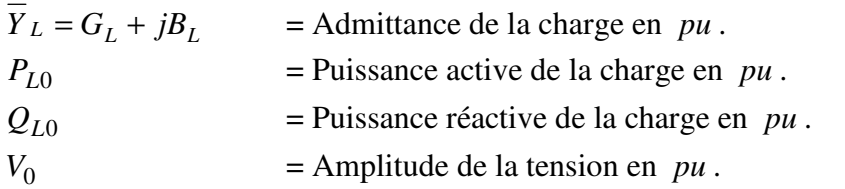

Les puissances et la tension de la charge sont calculées par l'étude de la répartition de puissance dans le réseau.

Pour le système multimachine nous calculons une matrice diagonale qui représente les charges installées sur tous les nœuds du système

$$
\overline{Y}_{L} = \begin{bmatrix} \overline{Y}_{L1} & 0 & 0 & \dots & 0 \\ 0 & \overline{Y}_{L2} & 0 & \dots & \vdots \\ \vdots & 0 & \ddots & & 0 \\ 0 & \dots & 0 & & \overline{Y}_{Ln} \end{bmatrix}
$$

 $n =$ Nombre des nœuds.

## **3.2 Ligne de transmission**

La courte ligne de transmission est représentée par son impédance en série. Les moyennes et longues lignes sont représentées par un circuit  $\pi$ , voir la figure 2.2. La résistance de la ligne de transmission est souvent négligée car elle est petite par rapport à sa réactance [3].

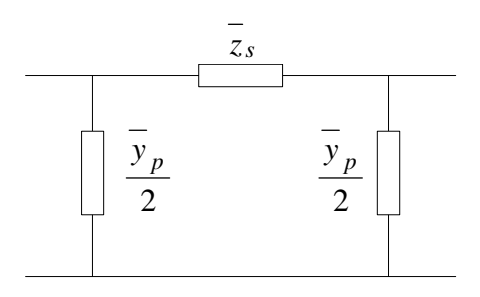

Figure 2.2. Modèle de la ligne de transmission

Où :

*zs* = Impédance en série.

 $y_p$ = Admittance en parallèle.

## **3.4 Machine synchrone**

### **3.4.1 Partie électrique**

La machine synchrone est connectée au réseau par un nœud dit générateur, en régime transitoire, elle est représentée par son modèle simple qui consiste à une tension interne ' *E* derrière une réactance transitoire  $X_d$ . La figure 2.3 montre le schéma du générateur connecté au réseau [3].

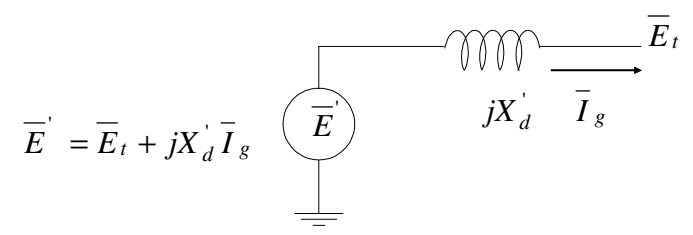

Figure 2.3. Schéma équivalent d'une machine synchrone en régime transitoire

Où :

 $I_g$  = Courant de la machine en *pu*.

 $\overline{E}_t$  = Tension terminale au nœud générateur en *pu*.

'  $E$  = Tension interne derrière la réactance transitoire  $jX_d$  en  $pu$ .

Ce modèle est souvent utilisé dans la littérature [22], [24], [25].

### **3.4.2 Partie mécanique**

Le modèle de la turbine qui entraîne la machine est négligé. La variation du couple mécanique est considérée nulle pendant la simulation. En effet, la turbine et son régulateur de vitesse possèdent des constantes de temps relativement élevées en comparaison avec les constantes de temps électriques de la machine et du système d'excitation. Par conséquent, la variation du couple mécanique est relativement lente devant celle des termes électriques et devant les oscillations produites suite à une petite perturbation [22], [24], [25]. Ceci justifie la négligence de cette partie là, c'est-à-dire que le modèle de la turbine ne fera pas partie du modèle de la machine synchrone dans cette thèse. Voici un tableau qui montre des exemples des constantes de temps des turbines réelles.

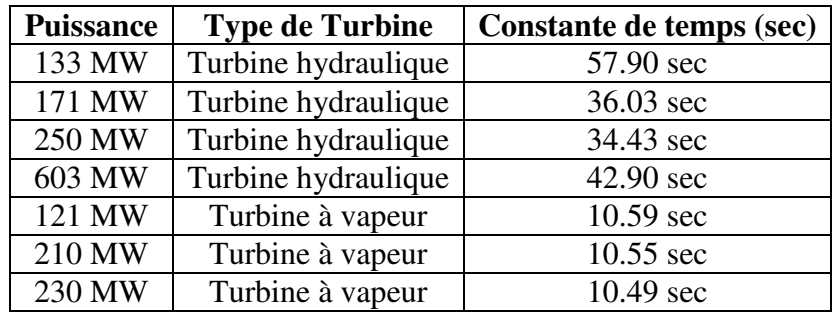

Tableau 2.1. Constantes de temps des turbines

### **3.4.3 Modèle de la machine synchrone**

En prenant les hypothèses faites sur la machine synchrone, celle-ci peut être modélisée par deux modèles, de deuxième et de troisième ordre [1].

#### **3.4.3.1 Modèle du deuxième ordre**

L'équation des couples en forme d'état est

$$
\frac{d\omega_{ri}}{dt} = \frac{1}{2H_i} (T_{mi} - T_{ei} - K_{Di} (\omega_{ri} - 1)) \qquad \text{en } (\text{pu/s})
$$
 (2.1)

$$
\frac{d\delta_i}{dt} = \omega_0(\omega_{ri} - 1) \qquad \text{en} \left(\text{rad.elec/s}\right) \tag{2.2}
$$

Où :

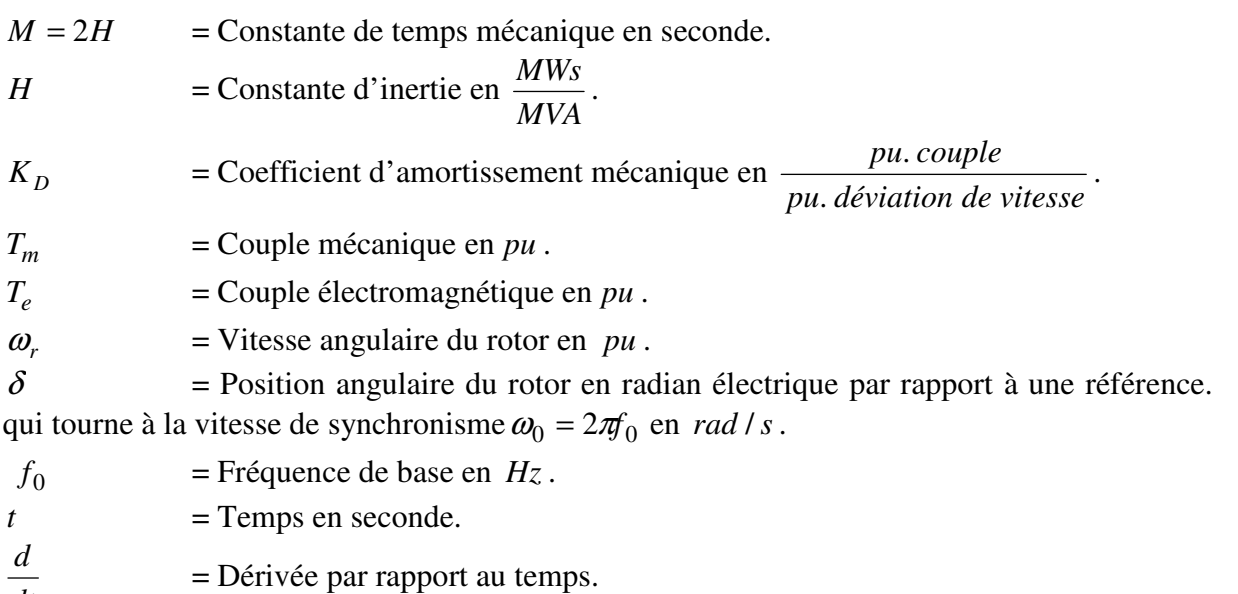

### *dt*

#### **3.4.3.2 Modèle du troisième ordre**

Le modèle de troisième ordre se compose de l'équation des couples en forme d'état

$$
\frac{d\omega_{ri}}{dt} = \frac{1}{2H_i} (T_{mi} - T_{ei} - K_{Di} (\omega_{ri} - 1)) \qquad \text{en } (\text{pu/s})
$$
\n(2.3)

$$
\frac{d\delta_i}{dt} = \omega_0(\omega_{ri} - 1) \qquad \text{en} \left(\text{rad.elec/s}\right) \tag{2.4}
$$

et de l'équation électrique de la machine

$$
\frac{dE_{qi}'}{dt} = \frac{1}{T_{d0i}'} (E_{fdi} - E_{qi} - (X_{di} - X_{di}) I_{gdi}) \quad \text{en} \, (\,pu \, / \, s \,)
$$
\n(2.5)

Où :

 $T_{d0}$ <sup>'</sup> = Constante de temps transitoire du circuit ouvert en seconde.

 $E_q^{'}$ = Tension proportionnelle à la composante directe du flux rotorique  $\psi_{fd}$  en *pu*.

 $E_{fd}$  = Tension proportionnelle à la tension d'excitation directe  $e_{fd}$  en  $pu$ .

*Xd* = Composante directe de la réactance statorique en *pu* .

 $X_d^{\dagger}$ = Composante directe de la réactance statorique transitoire en *pu* .

 $I_{\text{gd}}$  = Composante directe du courant au stator du générateur en *pu*.

Le diagramme suivant peut être utile pour la détermination de l'état d'équilibre pour ce modèle. Il représente les relations vectorielles entre les différentes tensions et le courant de l'alternateur synchrone dans le repère de Park ( *d* − *q* ) [3].

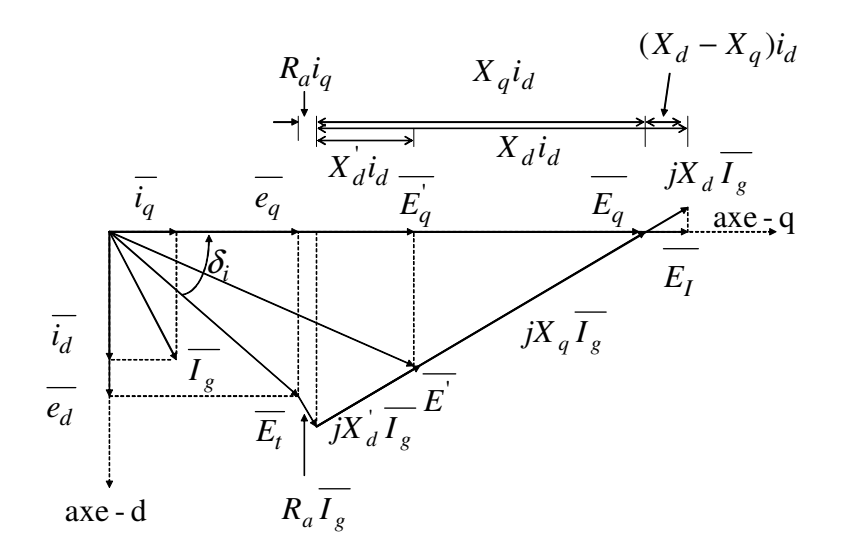

Fig. 2.4. Diagramme de phase d'une machine synchrone

Avec :

 $R_a$ = Résistance du stator.

*Xq* = Composante quadrature de la réactance statorique en *pu* .

 $\delta_i$ = Déviation angulaire entre la tension terminale et l'axe *q* du repère de Park en *rad* .

## **3.5 Modèle du réseau électrique d'interconnexion**

Il s'agit de trouver la relation entre les courants et les tensions des nœuds du réseau. Un réseau d'énergie électrique consiste en plusieurs nœuds interconnectés par des lignes de transmission, il est représenté par une matrice d'admittance nodale constante et symétrique *Y bus* . L'équation (2.6) relie les tensions et les courants des nœuds à travers la matrice d'admittance du réseau.

$$
\begin{bmatrix}\n\overline{I}_1 \\
\overline{I}_2 \\
\vdots \\
\overline{I}_n\n\end{bmatrix} = \overline{Y}_{bus} \begin{bmatrix}\n\overline{V}_1 \\
\overline{V}_2 \\
\vdots \\
\overline{V}_n\n\end{bmatrix}
$$
\n(2.6)

Où :

$$
\begin{aligned}\n\left[\overline{I}_1 \, \overline{I}_2 \cdots \overline{I}_n\right]^T &= \text{Vector des courants injectés aux neuds.} \\
\left[\overline{V}_1 \, \overline{V}_2 \cdots \overline{V}_n\right]^T &= \text{Vector des tensions des neuds.} \\
\overline{Y}_{bus} &= \text{Matrice d'admittance nodale du réseau.}\n\end{aligned}
$$

#### **3.5.1 Réduction de la taille du réseau**

Dans le réseau les générateurs sont connectés à des nœuds dits actifs ou générateurs. Les autres nœuds sont des nœuds passifs auxquels des charges linéaires passives sont connectées. Pour un objectif de trouver la relation entre les courants injectés par les générateurs et les tensions aux nœuds générateurs la taille du réseau peut être réduite en éliminant les nœuds passifs. Les charges sont considérées comme des admittances constantes et elles peuvent être incluses dans la matrice d'admittance du réseau comme dans l'équation  $(2.7)$ .

$$
\overline{Y}_{busL} = \overline{Y}_{bus} + \overline{Y}_{L}
$$
\n(2.7)

La taille du réseau électrique peut être réduite en éliminant les nœuds passifs ou sans générateurs par la méthode de *Kron*, voir l'annexe 2, [3, 22, 24]. Il s'agit donc de trouver la relation suivante :

$$
\overline{I}_g = \overline{Y}_{red} \overline{E}_t \tag{2.8}
$$

Où :

 $\bar{I}_g$  = Courants injectés par les générateurs.

 $\overline{E}_t$  = Tensions aux nœuds générateurs.

 $\overline{Y}_{\text{red}}$  = Matrice d'admittance réduite y comprises les charges passives.

L'étape suivante est d'introduire les réactances transitoires des machines synchrones dans la matrice d'admittance réduite. La matrice d'admittance finale est obtenue avec l'équation (2.9).

$$
\overline{Y}_{f} = [(\overline{Y}_{red})^{-1} + jX_{d}]^{-1}
$$
\n(2.9)

 $O$ ù ·

' *d* = Matrice diagonale des réactances transitoires des machines synchrones.

L'obtention de la matrice d'admittance finale permet d'écrire la relation (2.10) qui relie les courants et les tensions internes des générateurs interconnectés.

$$
\overline{I}_g = \overline{Y}_f \overline{E} \tag{2.10}
$$

' *E* = La tension interne de la machine synchrone derrière la réactance transitoire.

L'équation (2.10) est l'équation finale du réseau.

Maintenant, nous allons trouver le modèle complet du système électrique multimachine. Deux modèles non linéaires seront traités, un modèle de deuxième ordre et un modèle de 4ème ordre. Ils sont appelés du 2ème et du 4ème ordre selon l'ordre de la représentation de la machine synchrone dans le système. Nous avons choisi de présenter le modèle de 2ème ordre pour un objectif de valider le changement de variable que nous allons proposer. Ce changement de variable concerne les angles des rotors des machines. En ce qui concerne le modèle de 4ème ordre, le modèle non linéaire sera linéarisé et utilisé pour concevoir la commande linéaire par retour d'état afin d'améliorer les comportements dynamiques du réseau étudié.

## **4 Modèle du 2ème ordre d'un réseau électrique multimachine**

Nous allons distinguer entre deux modèles, absolu et relatif selon l'angle du rotor.

### **4.1 Modèle absolu**

Ce modèle est basé sur le modèle de deuxième ordre de la machine synchrone présenté par les équations (2.1) et (2.2). En *pu* nous constatons que la puissance a la même valeur que le couple, [1], ce qui permet d'écrire.

$$
\frac{d\omega_{ri}}{dt} = \frac{1}{2H_i} (P_{mi} - P_{ei} - K_{Di} (\omega_{ri} - 1))
$$
\n(2.11)

$$
\frac{d\delta_i}{dt} = \omega_0 (\omega_{ri} - 1)
$$
\n(2.12)

 $\delta$  = Position angulaire du rotor en radian électrique par rapport à une référence qui tourne à la vitesse de synchronisme  $\omega_0 = 2\pi f_0$ .

L'équation (2.11) est une relation entre vitesse angulaire et puissance. Si le nombre des machines est *m* la puissance électrique produite par la *i*<sup>ème</sup> machine sera donnée par

$$
P_{ei} = \text{Re}(\overline{E}_{i} \overline{I_{g}}^{*}) = \text{Re}(\overline{E}_{i} \sum_{j=1}^{m} \overline{Y}_{fij}^{*} \overline{E}_{j}^{*}) = E_{i} \sum_{j=1}^{m} E_{j} Y_{fij} \cos(\delta_{i} - \delta_{j} - \beta_{ij})
$$
(2.13)

Où :

\* *g I* = Le conjugué du courant du générateur.  $\overline{Y}_{fij} = Y_{fij} e^{j\beta_{ij}}$ 

Les relations (2.11) et (2.12) avec l'équation (2.13) représente un système électrique multimachine décrit par un modèle de deuxième ordre que nous appelons absolu. Il est appelé absolu parce que l'angle du rotor de chaque machine est la déviation angulaire de son rotor par rapport à un axe de référence qui tourne à la vitesse de synchronisme. Nous allons remarquer plus tard dans ce chapitre que le modèle absolu obtenu dans cette thèse possède des pôles instables. Cependant, il est possible de trouver un modèle que nous appelons relatif qui garde les mêmes pôles du modèle absolu à l'exception des pôles instables.

### **4.2 Modèle relatif**

Ce modèle est appelé relatif car la déviation angulaire du rotor de chaque machine est relative. C'est-à-dire qu'on fixe le repère de la première machine comme une origine angulaire par rapport à laquelle les angles de déviation des rotors de toutes les machines sont calculés. Pour obtenir ce modèle nous allons procéder comme suivant :

Avec l'équation (2.12) on peut écrire

$$
\frac{d\delta_i}{dt} - \frac{d\delta_1}{dt} = \omega_0 (\omega_{ri} - 1) - \omega_0 (\omega_{r1} - 1)
$$
\n(2.14)

ce qui donne

$$
\frac{d(\delta_i - \delta_1)}{dt} = \omega_0 (\omega_{ri} - \omega_{r1})
$$
\n(2.15)

Maintenant, l'angle relatif entre la *i*<sup>ème</sup> machine et la 1<sup>ère</sup> machine est pris comme une nouvelle variable.

$$
\alpha_i = \delta_{i1} = \delta_i - \delta_1 \tag{2.16}
$$

avec  $i = 1, 2, 3, \cdots m$ 

On remarque que  $\alpha_1 = \delta_1 - \delta_1 = 0$  cette variable d'état sera donc éliminée de la matrice d'état du système décrit par le modèle relatif.

La déviation angulaire entre deux machines (*i*, *j* ) dans le réseau sera alors

$$
\delta_{ij} = \delta_i - \delta_j = \alpha_i - \alpha_j \tag{2.17}
$$

L'équation (2.15 ) avec (2.16) donnent

$$
\frac{d\alpha_i}{dt} = \omega_0 (\omega_{ri} - \omega_{r1})
$$
\n(2.18)

En considérant le changement de variable (2.17), les angles absolus dans l'équation (2.13) seront remplacés par les angles relatifs ce qui donne l'équation (2.19).

$$
P_{ei} = \text{Re}(\overline{E}_{i} \overline{I_{gi}}^{*}) = \text{Re}(\overline{E}_{i} \sum_{j=1}^{m} \overline{Y}_{fij}^{*} \overline{E}_{j}^{*}) = E_{i} \sum_{j=1}^{m} E_{j} Y_{fij} \cos(\alpha_{i} - \alpha_{j} - \beta_{ij})
$$
(2.19)

Les équations (2.11), (2.18) et (2.19) représentent le modèle relatif de  $2<sup>eme</sup>$  ordre d'un système

électrique multimachine. Les tensions  $\overline{E}$  sont supposées constantes ce qui permet d'évaluer la relation puissance électrique et angle du rotor suite à une perturbation. Cette évaluation peut être faite par une intégration numérique. Ce modèle non linéaire peut servir pour l'étude de la stabilité transitoire (grandes perturbations) par la méthode directe de *Lyapunov*.

Ce qui est intéressant dans ce modèle par rapport aux modèles dans [19] et [26], est qu'il

n'exige pas d'avoir un amortissement proportionnel, *Di i H K* , constant ce qui est le cas général.

Pour valider le changement de variable dans l'équation (2.16), l'exemple II.1 compare les comportements du modèle absolu et du modèle relatif. Nous allons remarquer que les deux modèles ont les mêmes comportements dynamiques.

## **5 Modèle du 4ème ordre d'un réseau électrique multimachine**

Pour obtenir le modèle du 4ème ordre d'un réseau électrique multimachine, le modèle du troisième ordre de la machine synchrone (2.3), (2.4) et (2.5) sera pris en compte. Le modèle du système d'excitation de la machine est introduit dans le modèle du système ainsi que l'interaction entre les machines.

### **5.1 Modèle non linéaire du système d'excitation**

Les machines dans cette étude sont supposées toutes équipées par des systèmes d'excitation de *type 1. IEEE* illustré sur la figure 2.5, [1].

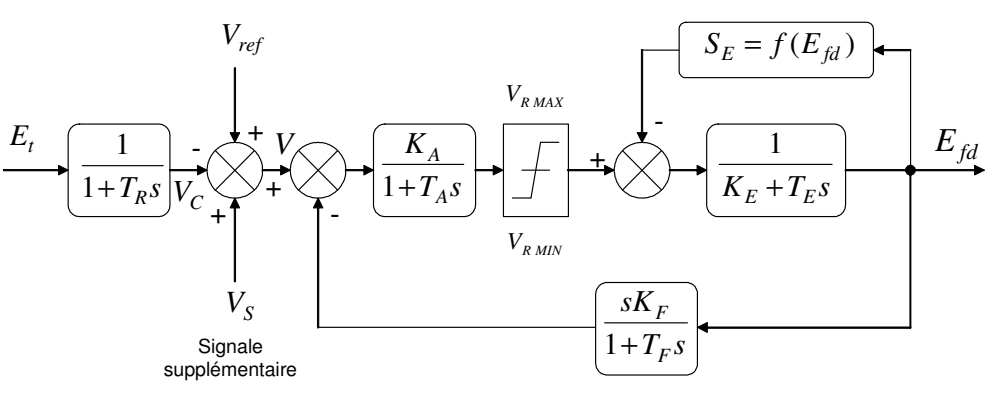

Système d'excitation (IEEE type 1)

Figure 2.5. Le système d'excitation *Type 1, IEEE*

Ce système peut être simplifier comme dans [22, 24, 25, 27] et voici les détails de simplification.

### **5.1.1. Simplification du système d'excitation**

La saturation  $S_E$  est négligée en supposant que le point d'équilibre se situe sur la partie linéaire de la caractéristique  $E_{fd}$ ,  $I_{fd}$ .

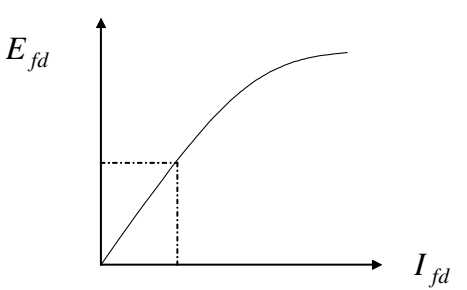

Figure 2. 6. Caractéristique  $E_{td}$ ,  $I_{td}$ 

La constante de temps  $T_R$  du filtre peut être négligée car elle est faible par rapport aux autres constantes de temps et donc  $V_C = E_t$ . Le modèle simplifié est représenté par les équations différentielles suivantes :

$$
\frac{dE_{fd}}{dt} = \frac{1}{T_E} \left( V_A - K_E E_{fd} \right) \tag{2.20}
$$

$$
\frac{dV_A}{dt} = \frac{1}{T_A} \left( -K_A V_F - K_A V - V_A \right)
$$
 (2.21)

$$
\frac{dV_F}{dt} = \frac{1}{T_F} \left( K_F \frac{dE_{fd}}{dt} - V_F \right)
$$
\n(2.22)

Où :  $V = V_{ref} + V_{S} - E_{t}$ 

 $E_{fd}$  = Tension d'excitation.

 $V_{ref}$  = Tension de référence.

 $V_{\rm s}$ = Signal supplémentaire.

- $E_t$ = Tension terminale.
- $K_A, T_A$ , = Gain et constante de temps du régulateur de tension.
- $K<sub>F</sub>, T<sub>F</sub>$ , = Paramètres de l'excitateur.
- $K_F$ ,  $T_F$ , = Paramètre du stabilisateur.
- $T_R$ = Constante de temps du filtre.

En négligeant les termes dérivatifs qui varient rapidement par rapport aux autres,  $\frac{d^{T} A}{d} = 0$ *dt*  $\frac{dV_A}{dt} = 0$  et

 $= 0$ *dt*  $\frac{dV_F}{dt} = 0$ , le système d'excitation de la *i*<sup>ème</sup> machine sera représenté par l'équation (2.23).

$$
\frac{dE_{fdi}}{dt} = \frac{K_{Ai}}{T_{Ei} + K_{Ai}K_{Fi}}(V_{refi} + V_{Si} - E_{ti}) - \frac{K_{Ei}}{T_{Ei} + K_{Ai}K_{Fi}}E_{fdi}
$$
(2.23)

L'équation (2.23) sera utilisée dans le modèle complet du système appelé complexe.

### **5.2 Relation entre les machines à travers le réseau d'interconnexion**

Pour comprendre les relations entre les machines à travers le réseau d'interconnexion nous présentons le diagramme illustré par la figure 2.7.

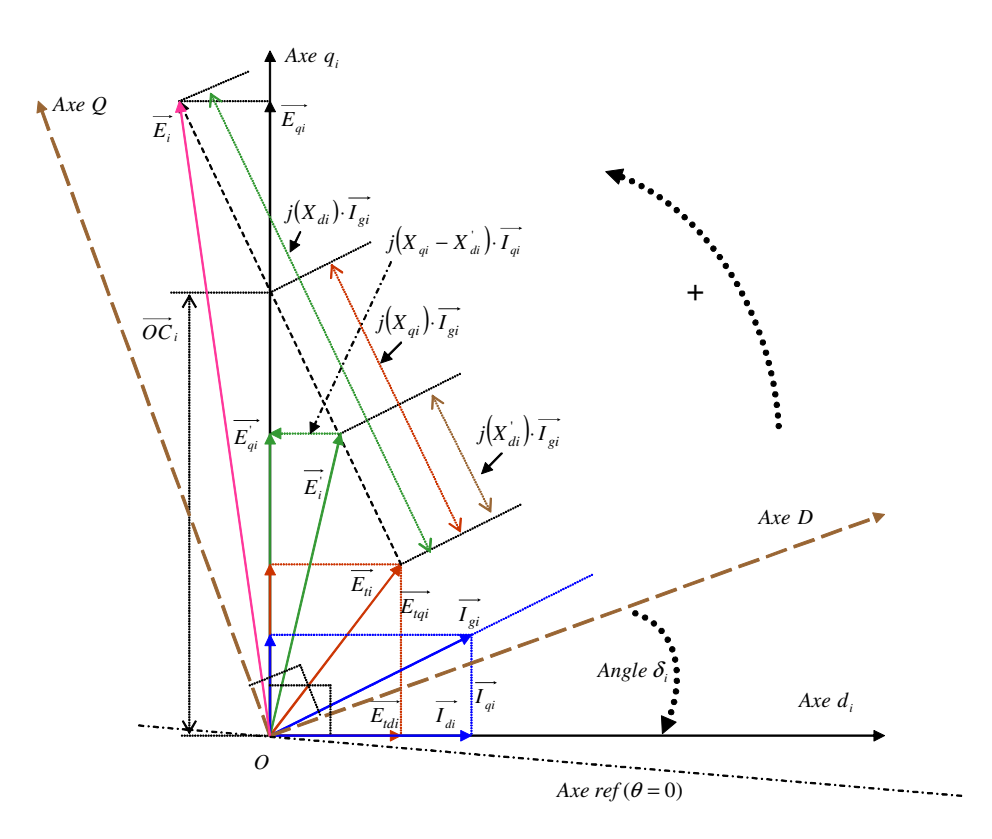

Figure 2.7. Diagramme vectoriel d'un système électrique multimachine.

Le diagramme représente la projection des tensions et du courant de la *i*<sup>ème</sup> machine synchrone dans un système électrique multimachine. Pour chaque machine il existe un repère de Park individuel  $(d_i, q_i)$ . Pour le système multimachine, il existe un repère commun  $(D,Q)$ . L'axe appelé  $Axe \text{ ref } (\theta = 0)$  est la référence d'angle fixée lors du calcul de la répartition de charge dans le réseau. Le repère commun (*D*,*Q*) tourne à la vitesse de synchronisme. La déviation angulaire du rotor de la  $i<sup>ème</sup>$  machine est mesurée par l'angle  $\delta_i$  ce qui correspond à un modèle absolu. Maintenant, si on choisi le repère  $(d_1, q_1)$  comme un repère commun du système, la déviation angulaire de tous les rotors sera appelée relative, donc, on obtient le modèle relatif. Par conséquent, pour obtenir le modèle relatif nous nous intéressons à la déviation relative des rotors des machines c'est-à-dire,

$$
\delta_j - \delta_1 , \qquad j = 1 \cdots m
$$

Où

 $m =$ Nombre des machines

Sur le diagramme la tension terminale de la *i*<sup>ème</sup> machine dans les coordonnées communes (*D*,*Q*) est donnée par l'équation suivante :

$$
\overline{E}_{ti} = \overline{E}_{qi} - jX_{di} \overline{I}_{gi} - j(X_{qi} - X_{di}) \overline{I}_{qi}
$$
\n(2.24)

 $E_{ai}$ <sup>'</sup>  $E_{qi}^{'}$  = Projection de la force électromotrice ( $\overline{E}_i$ ) sur l'axe ( $q_i$ ).  $I_{qi}$  = Projection du courant ( $I_{gi}$ ) sur l'axe ( $q_i$ ), (valeur scalaire).

Nous pouvons aussi constater que dans les coordonnées  $(D, O)$  à l'aide de la figure 2.7 :

$$
\overline{E}_{qi} = E_{qi}^{'} e^{j(90° + \delta_i^{'})} \qquad \overline{I}_{qi} = I_{qi} e^{j(90° + \delta_i^{'})} \qquad -j = e^{-j90} \qquad (2.25)
$$

 $\delta_i$  $=$  Angle de phase entre les axes  $(d_i, D)$ .

Remplaçant dans l'équation (2.24) nous obtenons :

$$
\overline{E_{ii}} = E_{qi} e^{j(90^\circ + \delta_i)} - jX_{di} \overline{I_{gi}} + (X_{qi} - X_{di}) I_{qi} e^{j\delta_i}
$$
(2.26)

Et alors, pour un système à (*m*) machines, l'équation matricielle de la tension terminale des machines :

$$
[\overline{E}_t] = [e^{j(90^\circ + \delta)}][E_q] - j[X_d][\overline{I}_g] + [X_q - X_d][e^{j\delta}][I_q]
$$
 (2.27)

Où:  $[e^{j(90^\circ+\delta)}]$ ,  $[e^{j\delta}]$ , sont des matrices diagonales.

 $[X_q - X_d]$  et  $[X_d]$  sont des matrices diagonales avec des valeurs scalaires.

Reprenons l'équation matricielle (2.8). Les courants injectés dans les nœuds où il y a une génératrice sont :

$$
\overline{I}_g = \overline{Y}_{red} \overline{E}_t \tag{2.28}
$$

Remplaçant  $\overline{E}_t$  dans l'équation (2.27) par sa valeur dans l'équation (2.28), nous avons dans les coordonnées communes (*D*,*Q*) :

$$
[\overline{I_g}] = [\overline{Y_f}][[e^{j(90^\circ + \delta)}][E_g] + [X_q - X_d][e^{j\delta}][I_q]] \tag{2.29}
$$

Où :

 $\overline{Y}_f = [(\overline{Y}_{red})^{-1} + jX_d^{\dagger}]^{-1}$  = La matrice d'admittance réduite y compris les réactances transitoires des machines  $X'_{di}$ .

Pour la *ème i* machine dans les coordonnées communes (*D*,*Q*) **:** 

$$
\overline{I_{gi}} = \sum_{j=1}^{m} \overline{Y}_{fij} (E_{qj} e^{j(90^{\circ} + \delta_j)} + (X_{qj} - X_{dj}^{\dagger}) I_{qj} e^{j\delta_j})
$$
(2.30)

Dans l'équation (2.30), le terme  $j = i$  est inclus et  $(m)$  est le nombre des machines.

L'expression du courant dans les coordonnées propres  $(d_i, q_i)$ :

$$
\overline{i_i} = \overline{I_{gi}} e^{-j\delta_i}
$$

Et alors :

$$
\overline{i_i} = \sum_{j=1}^{m} Y_{fij} (E_{qj} e^{j(90^\circ + \beta_{ij} + \delta_{ij})} + (X_{qj} - X_{dj}^{\dagger}) I_{qj} e^{j(\beta_{ij} + \delta_{ij})})
$$
(2.31)

Où :

$$
\overline{Y}_{ij} = Y_{ij} \cdot e^{j\beta_{ij}}, \ \delta_{ij} = (\delta_j - \delta_i).
$$

A partir de l'équation (2.31), les parties réelles et imaginaires des courants sont

$$
i_{di} = \text{Re}(\overline{i_i}) = \sum_{j=1}^{m} Y_{fij} (-\sin(\beta_{ij} + \delta_{ij}) E_{qj}^{'} + (X_{qj} - X_{dj}^{'} )\cos(\beta_{ij} + \delta_{ij}) I_{qj})
$$
(2.32)

$$
i_{qi} = \text{Im}(\overline{i_i}) = \sum_{j=1}^{m} Y_{fij} (\cos(\beta_{ij} + \delta_{ij}) E_{qj} + (X_{qj} - X_{dj}^{\dagger}) \sin(\beta_{ij} + \delta_{ij}) I_{qj})
$$
(2.33)

Les équations précédentes contiennent les tensions internes des machines synchrones et les courants injectés par ces machines. La matrice d'admittance finale et le déphasage rotoriques des machines sont aussi présents. Ces équations seront le point de départ dans la linéarisation du système par rapport à un point d'équilibre donné.

Maintenant, nous avons tout ce qu'il faut pour élaborer le modèle de 4<sup>ème</sup> ordre absolu et relatif complet et non linéaire du système électrique multimachine. Ce modèle sera linéarisé pour avoir le modèle absolu et relatif en forme d'état linéaire. Le modèle absolu sous forme d'état linéaire sera modifié pour obtenir le modèle absolu modifié en choisissant des axes de référence. Cela fera l'objet d'une discussion sur la validité de cette modification. A la fin de ce chapitre nous développons une comparaison entre les trois modèles selon leurs comportements dynamiques.

# **6 Modèle du 4ème ordre non linéaire complet**

Le modèle complet est basé sur le modèle de troisième ordre de la machine synchrone, le modèle du système d'excitation, le modèle d'interaction entre les machines interconnectées et d'autres équations auxiliaires.

### **6.1 Machine synchrone**

La machine synchrone est représentée par le modèle du troisième ordre.

$$
\frac{d\omega_{ri}}{dt} = \frac{1}{2H_i} (T_{mi} - T_{ei} - K_{Di} (\omega_{ri} - 1))
$$
\n(2.34)

$$
\frac{d\delta_i}{dt} = \omega_0 (\omega_{ri} - 1) \tag{2.35}
$$

$$
\frac{dE_{qi}^{'}}{dt} = \frac{1}{T_{d0}^{'}}(E_{fdi} - E_{qi}^{'} - (X_{di} - X_{di}^{'})I_{di})
$$
\n(2.36)

## **6.2 Système d'excitation**

Le système d'excitation est simplifié à un système de 1<sup>er</sup> ordre.

$$
\frac{dE_{fdi}}{dt} = \frac{K_{Ai}}{T_{Ei} + K_{Ai}K_{Fi}}(V_{refi} + V_{Si} - E_{ti}) - \frac{K_{Ei}}{T_{Ei} + K_{Ai}K_{Fi}}E_{fdi}
$$
(2.37)

### **6.3 Relations entre les machines interconnectées dans le réseau**

Les composantes du courant injecté par la  $i<sup>ème</sup>$  machine sont

$$
i_{di} = \text{Re}(\overline{i_i}) = \sum_{j=1}^{m} Y_{fij} (-\sin(\beta_{ij} + \delta_{ij}) E_{qj}^{'} + (X_{qj} - X_{dj}^{'} )\cos(\beta_{ij} + \delta_{ij}) I_{qj})
$$
(2.38)

$$
i_{qi} = \text{Im}(\overline{i_i}) = \sum_{j=1}^{m} Y_{fij} (\cos(\beta_{ij} + \delta_{ij}) E_{qj}^{'} + (X_{qj} - X_{dj}^{'} )\sin(\beta_{ij} + \delta_{ij}) I_{qj})
$$
(2.39)

Où :  $\delta_{ii} = (\delta_i - \delta_i)$ 

# **6.4 Équations auxiliaires**

En plus des équations précédentes nous avons besoin de quelques équations auxiliaires.

#### **6.4.1 Equations des composantes des tensions terminales des machines**

$$
E_{tdi} = X_{qi} I_{qi} \tag{2.40}
$$

$$
E_{tqi} = E_{qi}^{'} - X_{di}^{'} I_{di}
$$
 (2.41)

$$
E_{ii}^2 = E_{tdi}^2 + E_{tqi}^2
$$
 (2.42)

#### **6.4.2 Equation du couple électromagnétique**

Le couple électromagnétique est exprimé par la relation suivante

$$
T_{ei} \cong P_{ei} = \text{Re}(\overline{I_{gi}E_{ti}}) = E_{tdi}I_{di} + E_{tqi}I_{qi}
$$
\n(2.43)

La puissance électrique produite par la  $i<sup>ème</sup>$  machine est

$$
P_{ei} = \sum_{j=1}^{m} \left( Y_{fij} \left[ \frac{E_{q0j} (E_{td0i} (-\sin(\beta_{ij} + (\delta_j - \delta_i))) + E_{tq0i} (\cos(\beta_{ij} + (\delta_j - \delta_i)))) +}{(X_{qj} - X_{dj}) I_{q0j} (E_{td0i} \cos(\beta_{ij} + (\delta_j - \delta_i)) + E_{tq0i} \sin(\beta_{ij} + (\delta_j - \delta_i)))} \right) \right)
$$
(2.44)

Pour avoir le modèle linéaire d'état du système, ce modèle non linéaire est linéarisé par rapport à un état d'équilibre choisi.

Le calcul de l'état d'équilibre du système signifie le calcul des tensions, des déphasages des angles des rotors et des courants injectés par les générateurs. La première étape est le calcul de l'écoulement de charge par une méthode numérique comme *Newton-Raphson* ou une autre. Ensuite, calculer avec le diagramme, illustré par la figure 2.7, les angles de déphasages des rotors des machines  $\delta_i$ , les tensions et les courants  $E_{tdi}$ ,  $E_{tdi}$ ,  $I_{di}$ ,  $I_{qi}$ ,  $E_{qi}$ , enfin, calculer la matrice d'admittance finale *Y<sup>f</sup>* .

Le modèle de 4ème ordre sera linéarisé pour obtenir la forme d'état linéaire. Toutes les équations de (2.34) à (2.37) seront linéarisées autour d'un point d'équilibre. La linéarisation des équations d'interaction entre les machines (2.38) et (2.39) conduit à avoir les coefficients  $K_1, K_2, \ldots, K_6$  qui sont des matrices constantes. Pour plus de détails voir l'annexe 3.

## **7 Linéarisation du modèle**

Le modèle linéarisé est un ensemble des équations différentielles linéaires, nous allons distinguer entre deux modèles, absolu et relatif. Les deux modèles sont différents par la représentation des déviations angulaires des rotors des machines. En effet, si l'angle absolu  $\delta_i$ de l'axe de la machine avec l'axe *D* est choisi, figure 2.7, le modèle est appelé absolu. Ce modèle est utilisé dans certaines références comme [1], [22]. Pour certaines raisons discutées ci-après ce modèle ne sera pas adopté, nous allons plutôt choisir le modèle relatif qui sera détaillé en annexe 4. Dans le modèle relatif nous choisissons les angles relatifs des axes des machines  $\alpha_i$  avec l'axe de la première machine équation (2.16).

## **7.1 Modèle absolu linéaire**

Ce modèle consiste en les équations suivantes où *dt*  $s = \frac{d}{l}$  = Opérateur de Laplace.

#### **7.1.1 Equation de mouvement mécanique**

La linéarisation des équations (2.34) et (2.35) donne

$$
s\Delta\omega_{ri} = \frac{1}{2H_i}(\Delta T_{mi} - \Delta T_{ei} - K_{Di}\Delta\omega_{ri})
$$
 (2.45)

$$
s\Delta\delta_i = \omega_0 \Delta\omega_{ri} \tag{2.46}
$$

#### **7.1.2 Equation électrique de la machine synchrone**

La linéarisation de l'équation (2.36) donne

$$
s\Delta E_{qi} = -\frac{1}{T_{d0i}} \sum_{j=1}^{m} K_{4ij} \Delta \delta_j - \frac{1}{T_{d0i}} \sum_{j=1}^{m} \frac{1}{K_{3ij}} \Delta E_{qj} + \frac{1}{T_{d0i}} \Delta E_{fdi}
$$
(2.47)

### **7.1.3 Equation du système d'excitation**

L'équation (2.37) est linéarisée ce qui donne

$$
s\Delta E_{fdi} = \frac{K_{Ai}}{T_{Ei} + K_{Ai}K_{Fi}} (\Delta V_{refi} + \Delta V_{Si} - \Delta E_{ti}) - \frac{K_{Ei}}{T_{Ei} + K_{Ai}K_{Fi}} \Delta E_{fdi}
$$
(2.48)

### **7.1.4 Equations d'état du modèle absolu linéaire**

Le modèle d'état du système électrique multimachine est décrit par les équations différentielles linéaires suivantes :

$$
s\Delta\delta_i = \omega_0 \cdot \Delta\omega_{ri} \tag{2.49}
$$

$$
s\Delta\omega_{ri} = -\frac{1}{2H_i} \sum_{j=1}^{m} K_{1ij} \Delta\delta_j - \frac{K_{D_i}}{2H_i} \Delta\omega_{ri} - \frac{1}{2H_i} \sum_{j=1}^{m} K_{2ij} \Delta E_{qj} + \frac{1}{2H_i} \Delta T_{mi}
$$
(2.50)

$$
s\Delta E_{qi} = -\frac{1}{T_{d0i}} \sum_{j=1}^{m} K_{4ij} \Delta \delta_j - \frac{1}{T_{d0i}} \sum_{j=1}^{m} \frac{1}{K_{3ij}} \Delta E_{qj} + \frac{1}{T_{d0i}} \Delta E_{fdi}
$$
(2.51)

$$
s\Delta E_{fdi} = \frac{K_{Ai}}{T_{Ei} + K_{Ai} \cdot K_{Fi}} \left( -\sum_{j=1}^{m} K_{5ij} \Delta \delta_j - \sum_{j=1}^{m} K_{6ij} \Delta E_{qj} \right) - \frac{K_{Ei}}{K_{Ai}} \Delta E_{fdi} + \Delta V_{refi} + \Delta V_{Si} \right) \tag{2.52}
$$

Pour chaque machine il y a quatre variables d'état  $[\Delta \delta_i \Delta \omega_{ri} \Delta E_{qi}^{\dagger} \Delta E_{fdi}]^T$ .

### **7.1.5 Modèle d'état absolu**

Avec les équations d'état obtenues ci-dessus nous pouvons décrire le système électrique de *m* machines sous la forme suivante :

$$
x_1 = A_1 x_1 + B_1 u_1
$$
  
\n
$$
y_1 = C_1 x_1
$$
\n(2.53)

Où :

 $A_{1}$ = Matrice d'état du système (4*m*× 4*m*).

- $B<sub>1</sub>$ = Matrice de commande du système (4*m*× *m*).
- $C<sub>1</sub>$  $=$  Matrice de sortie  $(2m \times 4m)$ .

$$
x_1 = \left[\Delta\delta_1 \ \Delta\delta_2 \cdots \Delta\delta_m \ \Delta\omega_{r1} \ \Delta\omega_{r2} \cdots \Delta\omega_{rm} \ \Delta E_{q1} \ \Delta E_{q2} \cdots \Delta E_{qm} \ \Delta E_{fd1} \ \Delta E_{fd2} \cdots \Delta E_{fdm}\right]^T (2.54)
$$

Les variables d'état sont :

- Déviation de l'angle absolu du rotor,  $\Delta \delta$  (rad. elec/second).
- Déviation de la vitesse angulaire du rotor, ∆<sup>ω</sup>*<sup>r</sup>* (Vitesse angulaire électrique *pu* ).
- Déviation de la tension interne  $\Delta E_q$  en (  $pu$  ).
- Déviation de la tension interne d'excitation ∆*Efd* en ( *pu* ).

Les variables de commande sont les signaux supplémentaires introduits aux systèmes d'excitation des machines. Produites par la commande optimale, ces commandes vont stabiliser le système.

$$
u_1 = \left[\Delta V_{S1} \ \Delta V_{S2} \ \cdots \Delta V_{Sm}\right]^T \tag{2.55}
$$

Les variables de sortie sont les états mesurables du système (La vitesse angulaire et la tension d'excitateur)

$$
y_1 = [\Delta \omega_1 \ \Delta \omega_2 \cdots \Delta \omega_m \ \Delta E_{fd1} \ \Delta E_{fd2} \cdots \Delta E_{fdm}]^T
$$
 (2.56)

Après l'obtention du modèle linéaire absolu sous la forme d'état, dans les références [22], [24], [25], [28] et [29], les auteurs ajoutent une étape supplémentaire. Il s'agit de modifier l'équation d'état du système en sélectionnant les axes de référence.

#### **7.1.5.1 Sélection des axes de référence pour le modèle absolu**

Dans les équations précédentes (2.53), les axes de référence du réseau étaient supposés avoir une vitesse constante, Undrill [29] a montré que cette hypothèse était incorrecte. Les référence [22, 24, 25] ont suivi la même approche en considérant que la fréquence du réseau est toujours identique à celle d'une machine dominante.

Ainsi, les coordonnées communes (*D*,*Q*) tournent en synchronisme avec les axes (*d*, *q*) de la machine de référence. Cela signifie que la déviation de l'angle du rotor de cette machine est égale à zéro, donc, elle doit être éliminée. Par conséquent, l'équation (2.53) doit être modifiée comme il est indiqué dans [29] par élimination de la variable d'état ∆δ de la machine de référence dans les deux membres de l'équation.

L'équation d'état modifiée a la forme suivante

$$
x_2 = A_2 x_2 + B_2 u_2
$$
  
\n
$$
y_2 = C_2 x_2
$$
\n(2.57)

Où :

- $A<sub>2</sub>$ = Matrice d'état du système (4*m* −1× 4*m* −1).
- $B<sub>2</sub>$ = Matrice de commande du système (4*m* −1× *m*).
- $C<sub>2</sub>$ = Matrice de sortie (2*m*× 4*m* −1)
- $u_2$ = Vecteur de commande du système (*m*).
- $x_2$ *x* = Vecteur des variables d'état du système (4*m* −1).
- $y_2$  $=$  Vecteur de sortie du système  $(2m)$
- *m* = Nombre de générateurs.

Dans cette thèse nous n'allons pas suivre cette approche pour les raisons suivantes :

- Contrairement à ce qui est dans [22], [24], [25], [28] et [29], nous constatons qu'aucune modification dans l'équation d'état du système ne doit être faite. En effet, en linéarisant le système nous nous intéressons à la déviation des angles des rotors autour de leurs points d'équilibre et non à la déviation par rapport à un axe tournant, donc la déviation de tous les angles des rotors doit être prise en compte. En résumé, lorsqu'on a linéarisé le système nous avons eu un nouveau repère qui est l'état d'équilibre et non plus le repère commun.
- Si la déviation de l'angle du rotor d'une machine considérée comme référence est nulle, ce qui justifie de la négliger selon [22], [24], [25], [28] et [29], cela conduit à constater qu'une perturbation sur la vitesse de cette machine n'influence pas les autres machine du système ce qui n'est pas logique du point de vue physique.

## **7.2 Modèle relatif linéaire**

La différence par rapport au modèle absolu est dans les équations de mouvement mécanique et surtout dans les variations des angles rotoriques. Les valeurs des coefficients  $K_1...K_6$  sont calculées dans l'annexe 4.

#### **7.2.1 Equations différentielles linéarisées de mouvement mécanique**

Les équations (2.34) et (2.18) sont linéarisées pour donner

$$
s\Delta\omega_{ri} = \frac{1}{2H_i}(\Delta T_{mi} - \Delta T_{ei} - K_{Di}\Delta\omega_{ri})
$$
 (2.58)

$$
s\Delta\alpha_i = \omega_0(\Delta\omega_{ri} - \Delta\omega_{r1})
$$
\n(2.59)

#### **7.2.2 Equations d'état du modèle relatif linéaire**

Les équations d'état du système linéaire sont

$$
s\Delta\alpha_i = \omega_0(\Delta\omega_{ri} - \Delta\omega_{r1})
$$
\n(2.60)

$$
s\Delta\omega_{ri} = -\frac{1}{2H_i} \sum_{j=1}^{m} K_{1ij} \Delta\alpha_j - \frac{K_{D_i}}{2H_i} \Delta\omega_i - \frac{1}{2H_i} \sum_{j=1}^{m} K_{2ij} \Delta E_{qj} + \frac{1}{2H_i} \Delta T_{mi}
$$
(2.61)

$$
s\Delta E_{qi} = -\sum_{j=1}^{m} \frac{K_{4ij}}{T_{d0i}} \Delta \alpha_j - \sum_{j \neq i}^{m} \frac{1}{K_{3ij} T_{d0i}} \Delta E_{qj} + \frac{1}{T_{d0i}} \Delta E_{fdi}
$$
(2.62)

$$
s\Delta E_{fdi} = \frac{K_{Ai}}{T_{Ei} + K_{Ai} \cdot K_{Fi}} \left( -\sum_{j=1}^{m} K_{5ij} \Delta \alpha_j - \sum_{j=1}^{m} K_{6ij} \Delta E_{gj} - \frac{K_{Ei}}{K_{Ai}} \Delta E_{fdi} + \Delta V_{refi} + \Delta V_{Si} \right) \tag{2.63}
$$

La variable d'état  $\Delta \alpha_1 = 0$  car la première machine est considérée comme référence donc dans l'équation d'état cette variable d'état sera éliminée. Nous allons donc obtenir la forme d'état suivante.

#### **7.2.3 Variable d'état relatif**

Avec les équations d'état obtenues ci-dessus nous pouvons décrire le système électrique de *m* machines sous la forme suivante :

$$
x_3 = A_3 x_3 + B_3 u_3
$$
  
\n
$$
y_3 = C_3 x_3
$$
\n(2.64)

Où :

La première ligne et colonne dans la matrice d'état qui correspondent à  $\Delta \alpha_1 = 0$  sont suprimées, nous avons alors :

- $A<sub>3</sub>$ = Matrice d'état du système  $(4m-1) \times (4m-1)$ .
- $B_3$ = Matrice de commande du système  $(4m-1) \times m$ .
- $C<sub>3</sub>$ = Matrice de sortie  $2m \times (4m-1)$ .

Le vecteur d'état est de la forme

$$
x_3 = \left[\Delta\alpha_2 \ \Delta\alpha_3 \cdots \Delta\alpha_m \ \Delta\omega_1 \ \Delta\omega_2 \cdots \Delta\omega_m \ \Delta E_{q1} \ \Delta E_{q2} \cdots \Delta E_{qm} \ \Delta E_{fd1} \ \Delta E_{fd2} \cdots \Delta E_{fdm}\right]^T \tag{2.65}
$$

Où :

$$
\Delta \alpha_2, \Delta \alpha_3, \cdots \Delta \alpha_m = \Delta(\delta_2 - \delta_1), \Delta(\delta_3 - \delta_1), \cdots \Delta(\delta_m - \delta_1)
$$
\n(2.66)

Les variables d'état sont :

- Déviation de l'angle relatif de charge,  $\Delta \alpha$  (rad. elec/second).
- Déviation de la vitesse du rotor, ∆<sup>ω</sup>*<sup>r</sup>* (Vitesse angulaire électrique ( *pu* )).
- Déviation de la tension interne  $\Delta E_q^{\dagger}$  (*pu*).
- Déviation de la tension interne d'excitation ∆*Efd* ( *pu* ).

Les variables de la commande sont les signaux supplémentaires ajoutés aux systèmes d'excitation

$$
u_3 = \left[\Delta V_{S1} \ \Delta V_{S2} \ \cdots \Delta V_{Sm}\right]^T \tag{2.67}
$$

Les variables de sortie sont les états mesurables du système qui sont

$$
y_3 = \left[\Delta\omega_1 \ \Delta\omega_2 \cdots \Delta\omega_m \ \Delta E_{fd1} \ \Delta E_{fd2} \cdots \Delta E_{fdm}\right]^T
$$
 (2.68)

A la fin de ce chapitre, nous allons comparer par un exemple numérique les trois modèles, absolu, absolu modifié et relatif. Cette comparaison va permettre de voir la différence entre les trois modèles. Les pôles du modèle modifié sont différents de ceux du modèle absolu, par contre le modèle relatif possède les mêmes pôles du modèle absolu à l'exception des pôles nuls. Cette propriété du modèle relatif par rapport au modèle absolu est importante car pour calculer la commande optimale par la méthode basée sur la forme équilibrée discutée plus tard, il faut que les pôles du système soient strictement négatifs.

Dans les paragraphes précédents, nous avons traité le problème d'un réseau local multimachine. Un autre type intéressant à étudier est le réseau local relié à un réseau infini. Le modèle d'un tel type de réseau sera discuté dans le paragraphe suivant
# **8 Modèle d'un réseau local connecté à un réseau infini**

 Généralement, un réseau d'énergie électrique local est connecté à un réseau infini. Un tel système n'est pas clairement traité dans la littérature. Avec l'analyse dans les paragraphes précédents on ne sait vraiment pas quoi faire s'il y a un nœud infini. Plusieurs questions se posent à propos de comment un nœud infini est considéré lors de la modélisation et comment le traiter lors de la réduction du réseau.

Le système électrique est composé de *n* machines synchrones interconnectées et est connecté à un réseau infini par le nœud appelé *b*∞ . Le réseau est réduit en éliminant les nœuds sans générateurs. Le réseau infini est considéré comme un générateur synchrone avec une impédance nulle.

Le diagramme, illustré sur la figure 2.8, représente les relations entre les tensions et les courants dans un tel système.

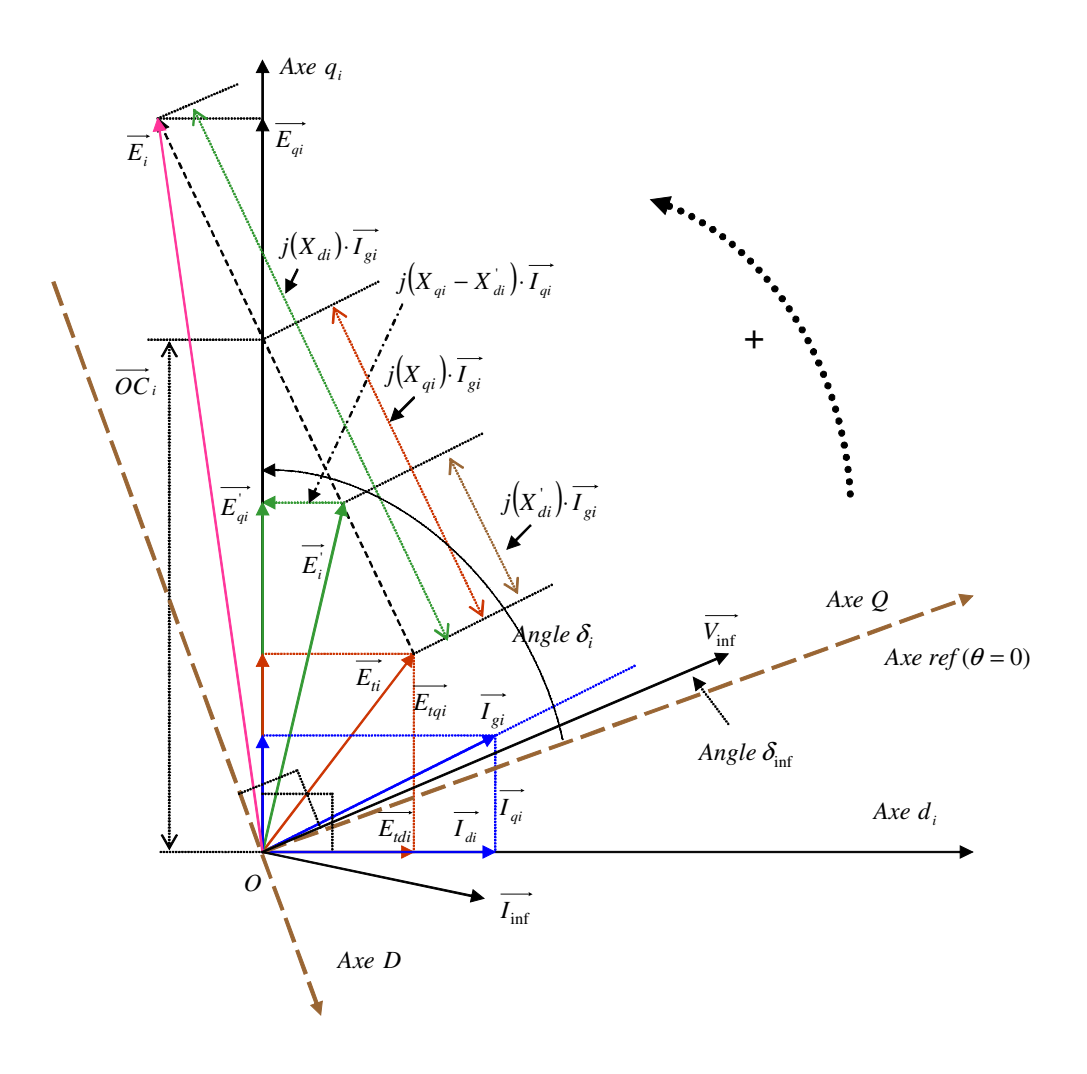

Figure 2.8. Diagramme de phase de la  $i<sup>ème</sup>$  machine

L'équation des tensions terminales dans le réseau est :

$$
\overline{E_{ii}} = \overline{E}_{qi} - jX_{di} \overline{I}_{gi} - j(X_{qi} - X_{di}) \overline{I}_{qi} \qquad \text{avec } i \neq \inf
$$
 (2.68)

 $\overline{\text{Où}} \overline{V}_{\text{inf}} = V_{\text{inf}} e^{j\delta_{\text{inf}}}$ ,  $\overline{E}_{qi} = E_{qi} e^{j\delta_i}$ ,  $\overline{I}_{qi} = I_{qi} e^{j\delta_i}$ ,  $-j = e^{-j90}$ ,  $m = n + 1$ , (inf) dénote les quantités du réseau infini, normalement, inf = 1.

Les courants injectés dans les nœuds générateurs dans les cordonnées communes sont donnés par l'équation suivante :

$$
\overline{I}_{gi} = \overline{Y}_f \cdot \begin{bmatrix} \overline{V}_{\text{inf}} \\ \overline{E} \end{bmatrix} \text{ ou } \overline{I}_i = \sum_{\substack{j=1 \ j \neq b \text{ so}}}^m \overline{Y}_{fij} (E_{qj} e^{j\delta_j} + (X_{qj} - X_{dj}^+) I_{qj} e^{j(\delta_j - 90^\circ)}) + \overline{Y}_{f,i,\text{inf}} V_{\text{inf}} e^{j\delta_{\text{inf}}} (2.69)
$$

Dans les cordonnées propres  $d_i - q_i$ :

$$
\overline{i_i} = \overline{I_{gi}} e^{j(90^\circ - \delta_i)}
$$
\n(2.70)

Où l'angle de phase entre les axes  $d_i$  et *D* est  $(\delta_i - 90^\circ)$ .

En remplaçant dans l'équation (2.69) nous avons :

$$
\bar{i}_{i} = \sum_{\substack{j=1 \ j \neq \text{inf}}}^{m} Y_{fij} (E_{qj} e^{j(90^{\circ} + \beta_{ij} + \delta_{j} - \delta_{i})} + (X_{qj} - X_{dj}^{'} ) I_{qj} e^{j(\beta_{ij} + \delta_{j} - \delta_{i})}) + Y_{f,i,\text{inf}} V_{\text{inf}} e^{j(90^{\circ} + \beta_{\text{inf}} + \delta_{\text{inf}} - \delta_{i})}
$$
\n(2.71)

Les composantes du courant dans les cordonnées propres sont :

$$
i_{di} = \text{Re}(\overline{i_i}), i_{qi} = \text{Im}(\overline{i_i})
$$
\n(2.72)

En analysant l'équation nous pouvons écrire:

$$
i_{di} = \sum_{\substack{j=1 \ j \neq \text{inf}}}^m Y_{fij}(-\sin(\beta_{ij} + \delta_j - \delta_i)E_{qj} + (X_{qj} - X_{dj}^{\dagger})I_{qj}\cos(\beta_{ij} + \delta_j - \delta_i))
$$
  
\n
$$
-Y_{f\text{inf}}V_{\text{inf}}\sin(\beta_{i\text{inf}} + \delta_{\text{inf}} - \delta_i)
$$
  
\n
$$
i_{qi} = \sum_{\substack{j=1 \ j \neq \text{inf}}}^m Y_{fij}(\cos(\beta_{ij} + \delta_j - \delta_i)E_{qj} + (X_{qj} - X_{dj}^{\dagger})I_{qj}\sin(\beta_{ij} + \delta_j - \delta_i))
$$
  
\n
$$
+Y_{f\text{inf}}V_{\text{inf}}\cos(\beta_{i\text{inf}} + \delta_{\text{inf}} - \delta_i)
$$
\n(2.74)

Les équations (2.73, 2.74) sont les équations de départ pour calculer le modèle d'un réseau local connecté à un réseau infini. Dans l'annexe 5 nous présenterons plus de détails pour obtenir le modèle linéaire d'un tel système.

# **9 Application numérique**

## **9.1 Exemple II.1. Validation du changement de variable**

L'objectif de cet exemple est de valider notre choix de changement de variable effectué pour obtenir le modèle relatif discuté dans le paragraphe 3. Nous allons présenter les comportements dynamiques du modèle relatif et absolu du système non linéaire simple décrit par les équations (2.11), (2.12) et (2.13). Les résultats de simulation montreront que le système rejoint son état d'équilibre après la disparition du défaut, les comportements des deux modèles sont les mêmes.

Prenons l'exemple du réseau exposé ci-dessous où il y a trois machines qui alimentent trois charges.

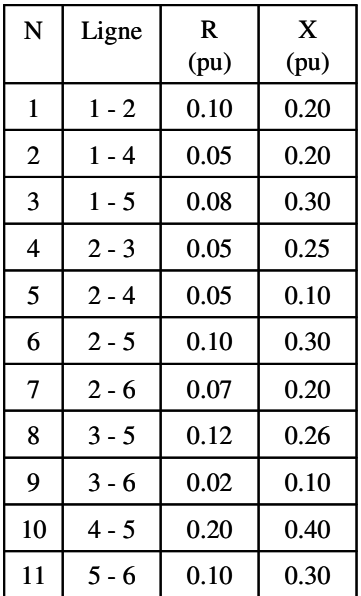

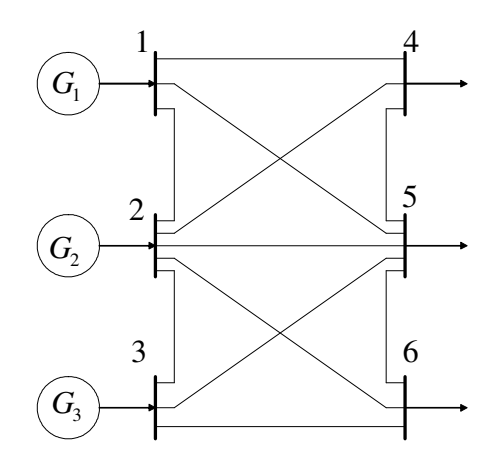

Figure 2.9. Réseau électrique à trois machines

#### **Données des générateurs**

Ces données sont utilisées pour l'élaboration du modèle linéaire et donc le modèle d'état du système.

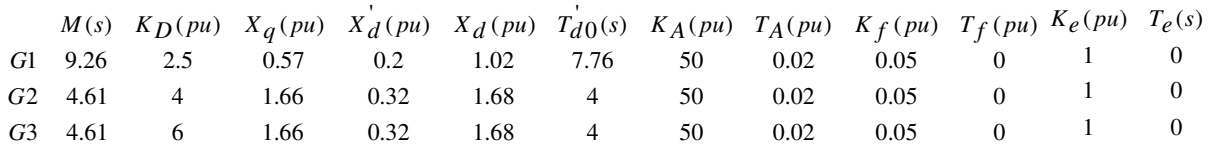

#### **Point d'équilibre**

Les résultats de la répartition de puissance du système obtenu par la méthode de Newton-Raphson : après 3 itérations et avec une précision de 1.76814×10<sup>-5</sup> nous avons obtenu le tableau suivant

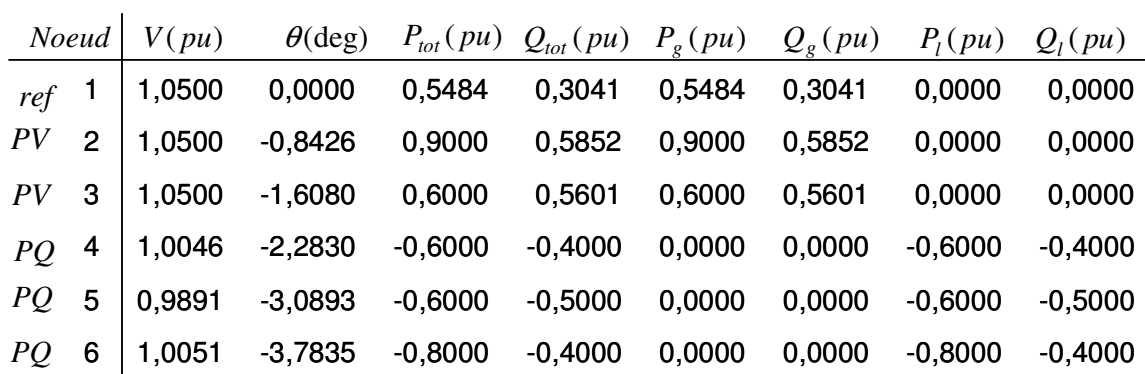

D'abord il faut calculer  $P_{tot}$  et  $Q_{tot}$  comme  $P_{tot} = P_g + P_l$ ,  $Q_{tot} = Q_g + Q_l$  ensuite commencer le calcul.

Où :

 $g = \text{Générée.}$  $l =$  Consommée.

Puissance mécanique des machines = puissance électrique générée:

$$
P_m = [0.5484 \quad 0.9 \quad 0.6]
$$

La matrice d'admittance finale est

$$
\overline{Y}_f = \begin{bmatrix} 0.4080 - j2.3445 & 0.0946 + j1.0147 & 0.0714 + j0.7998 \\ 0.0946 + j1.0147 & 0.2074 - j2.1251 & 0.1243 + j0.6881 \\ 0.0714 + j0.7998 & 0.1243 + j0.6881 & 0.2431 - j1.9249 \end{bmatrix}
$$

Les machines synchrones sont représentées par le modèle simplifié discuté dans le paragraphe 4 .

Les tensions derrière les réactances transitoires  $X_d$  sont calculées après le calcul des courants injectés par les générateurs, elles ont les valeurs constantes suivantes :

 $\overline{E}$  = [1.1079 + *j* 0.1045 1.2323 + *j* 0.2562 1.2253 + *j* 0.1485]

 $\delta$  = [5.3883 11.7447 6.9102] en ( deg )

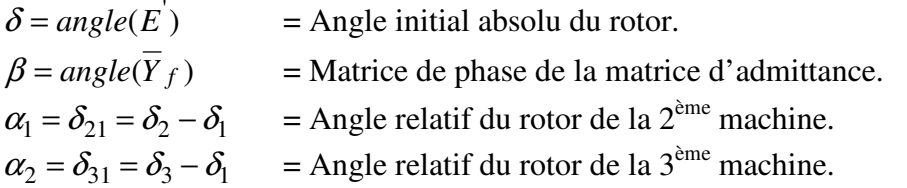

Nous avons simulé une coupure de la ligne 1-2, la ligne perdue est remise en service après 200 ms. Pour la simulation cette coupure correspond à une modification de la matrice d'admittance finale pendent 200 ms. La matrice d'admittance modifiée a la valeur suivante :

$$
\overline{Y}_{fp} = \begin{bmatrix} 0.3879 - j2.0272 & 0.0799 + j0.8262 & 0.0623 + j0.7026 \\ 0.0799 + j0.8262 & 0.2317 - j2.0157 & 0.1377 + j0.7446 \\ 0.0623 + j0.7026 & 0.1377 + j0.7446 & 0.2505 - j1.8958 \end{bmatrix}
$$

Nous allons comparer entre le modèle de 2ème ordre absolu décrit par les équations (2.75), (2.76), (2.77)

$$
s\omega_{ri} = \frac{1}{2H_i}(T_{mi} - T_{ei} - K_{Di}(\omega_{ri} - 1))
$$
\n(2.75)

$$
s\delta_i = \omega_0(\omega_{ri} - 1) \tag{2.76}
$$

$$
P_{ei} = \text{Re}(\overline{E}_{i} \overline{I_{gi}}^{*}) = \text{Re}(\overline{E}_{i} \sum_{j=1}^{m} \overline{Y}_{fij}^{*} \overline{E}_{j}^{*}) = E_{i} \sum_{j=1}^{m} E_{j}^{'} Y_{fij} \cos(\delta_{i} - \delta_{j} - \beta_{ij})
$$
(2.77)

et le modèle de 2ème ordre relatif décrit par

$$
s\omega_{ri} = \frac{1}{2H_i}(P_{mi} - P_{ei} - K_{Di}(\omega_{ri} - 1))
$$
\n(2.78)

$$
s\alpha_i = \omega_0(\omega_{ri} - \omega_{r1})
$$
\n(2.79)

$$
P_{ei} = \text{Re}(\overline{E}_{i} \overline{I_{gi}}^{*}) = \text{Re}(\overline{E}_{i} \sum_{j=1}^{m} \overline{Y}_{fij}^{*} \overline{E}_{j}^{*}) = E_{i} \sum_{j=1}^{m} E_{j}^{'} Y_{fij} \cos(\delta_{i} - \delta_{j} - \beta_{ij})
$$
(2.80)

Les équations de (2.75) et (2.76) d'un côté et les équations (2.78) et (2.79) d'un autre côté seront intégrées par la méthode de *Runge-Kutta* d'ordre 4 sous *Matlab*. Les réponses dynamiques des angles des rotors suite à la perturbation proposée sont illustrées sur la figure suivante :

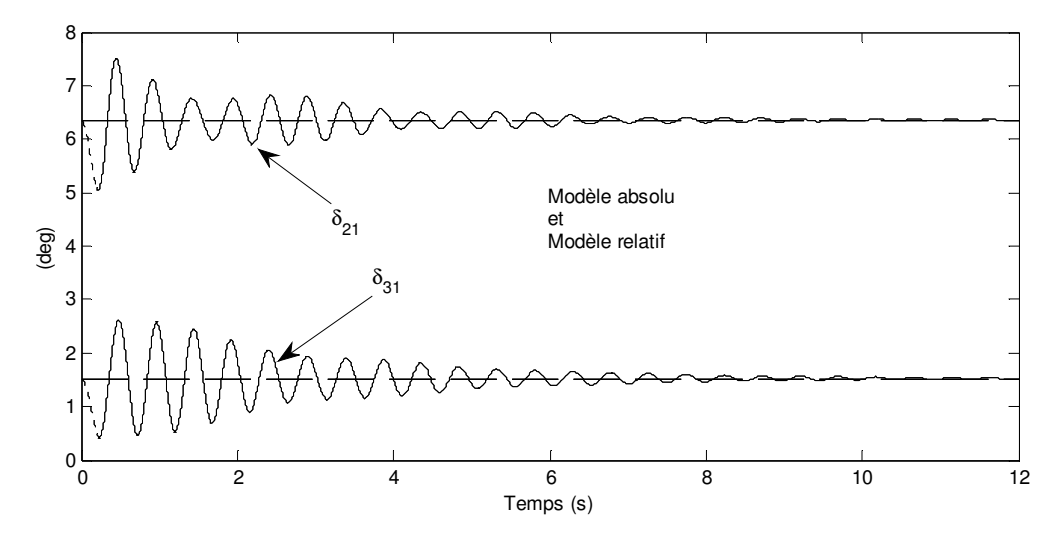

Figure 2.10. Variation de l'angle du rotor

Sur la figure 2.10, les deux courbes sont confondues ce qui valide le choix que nous avons effectué dans l'équation (2.16), dans le paragraphe 4. On remarque que le système rejoint l'état d'équilibre après la reconnexion de la ligne 1-2, les oscillations s'amortissent pendant presque 10 secondes. Comme nous avons déjà vu, l'avantage du modèle relatif est qu'il permet aussi d'analyser la stabilité transitoire par la méthode directe de *Lyapunov* pour

l'analyse des grandes perturbations pour des machines qui n'ont pas le même rapport *H*  $\frac{K_D}{H}$ .

## **9.2 Exemple II.2. Validation du choix du modèle relatif**

Dans l'objectif de comparer le modèle relatif et le modèle absolu modifié avec le modèle absolu nous présentons cette application numérique. En comparant les valeurs propres du système, nous allons montrer pourquoi le modèle absolu ne sera pas adopté. Ensuite, nous montrerons que le modèle relatif aura les mêmes comportements que le modèle absolu sans avoir des pôles nuls.

Reprenons le réseau décrit ci-dessus par l'exemple II.1 où il y a trois machines qui alimentent un réseau, voir la figure 2.9. La linéarisation du modèle de 4ème ordre donne les résultats suivants.

## **9.2.1 Modèle absolu**

Le modèle absolu sous la forme d'état est

$$
x_1 = A_1 x_1 + B_1 u
$$
  

$$
y_1 = C_1 x_1 + D_1 u_1
$$

Où :

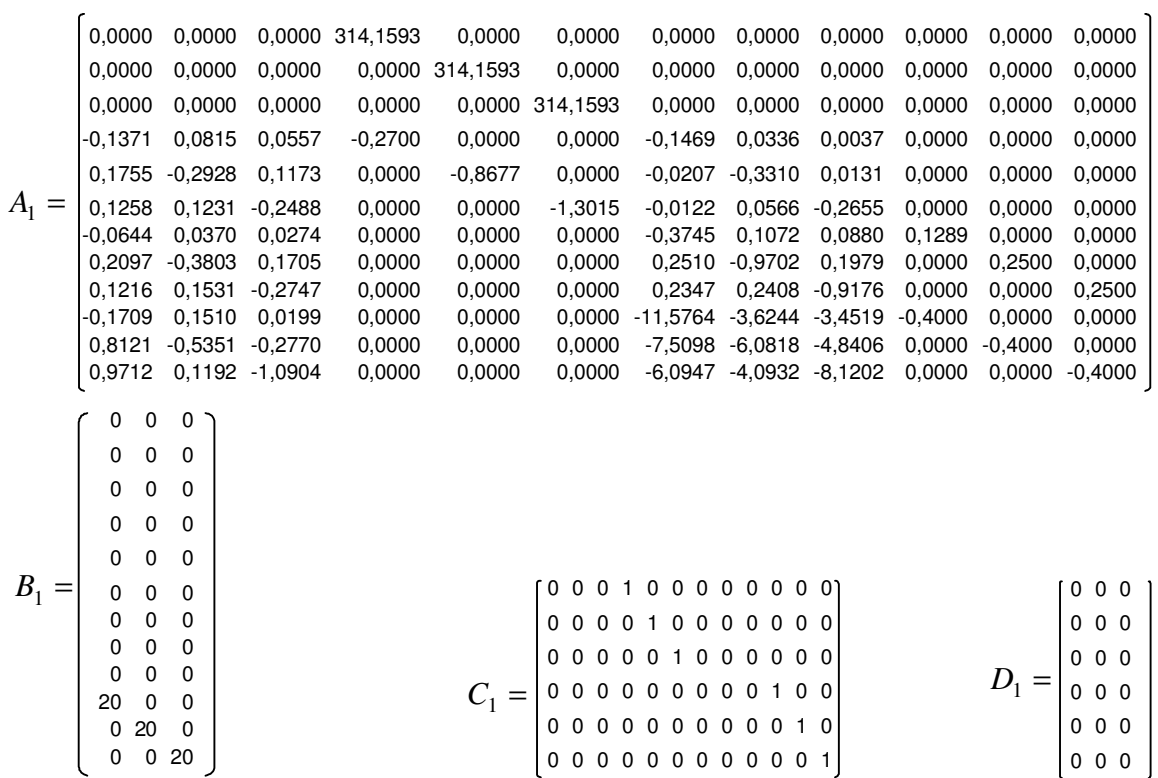

### **9.2.2 Modèle absolu modifié**

Reprenons l'équation (2.57) comme suivant

$$
x_2 = A_2 x_2 + B_2 u_2
$$
  

$$
y_2 = C_2 x_2 + D_2 u_2
$$

En supposant que la première machine est considérée comme référence dans le système, la première ligne et colonne dans la matrice d'état  $A_1$  seront éliminées. Cette modification traduit notre compréhension de la modification effectuée dans le paragraphe 7.1.5.1. Nous avons obtenu les matrices modifiées suivantes

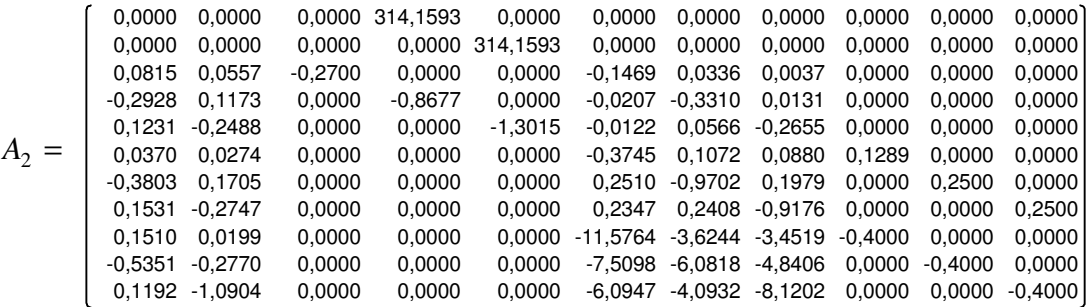

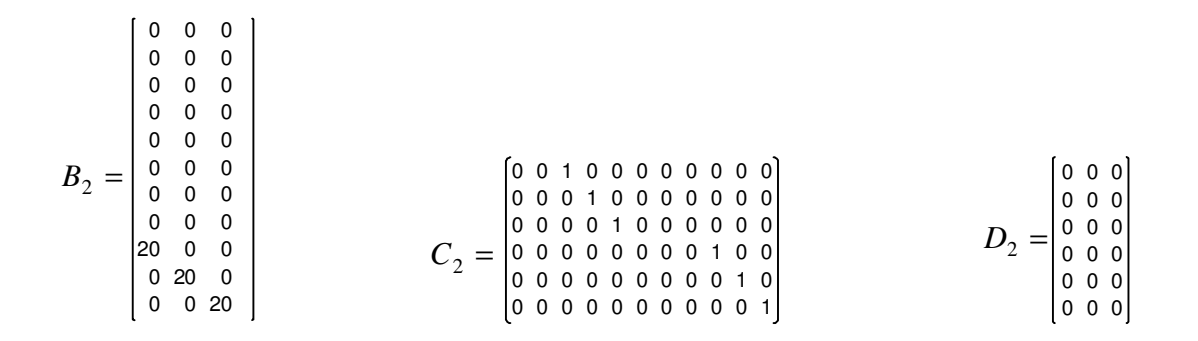

### **9.2.3 Modèle relatif**

Le modèle relatif obtenu est le suivant :

$$
x_3 = A_3 x_3 + B_3 u_3
$$
  

$$
y_3 = C_3 x_3 + D_3 u_3
$$

$$
A_3=\left(\begin{array}{cccccccc} 0.0000&0.0000&-314,1593&314,1593&0.0000&0.0000&0.0000&0.0000&0.0000&0.0000&0.0000&0.0000\\0.0000&0.0000&-314,1593&0.0000&0.0000&0.0000&0.0000&0.0000&0.0000&0.0000\\0.0815&0.0557&-0.2700&0.0000&0.0000&-0.0469&0.0336&0.0037&0.0000&0.0000&0.0000\\0.02928&0.1173&0.0000&-0.08677&0.0000&-0.0227&-0.3310&0.0131&0.0000&0.0000&0.0000\\0.1231&-0.2488&0.0000&0.0000&-1.3015&-0.0122&0.0566&-0.2655&0.0000&0.0000&0.0000\\0.1531&-0.2747&0.0000&0.0000&0.0000&0.2510&-0.9702&0.1979&0.0000&0.2500\\0.1531&-0.2770&0.0000&0.0000&0.0000&-1.5764&-3.6244&-3.4519&-0.4000&0.0000&0.0000\\0.1531&-0.2770&0.0000&0.0000&0.0000&-7.5098&-6.0818&-4.8406&0.0000&-0.4000&0.0000\\0.1192&-1.0904&0.0000&0.0000&0.0000&-6.0947&-4.0932&-8.1202&0.0000&0.0000&-0.4000\\0&0&0&0&0&0&0&0&0&0&0&0
$$

En comparant ce modèle avec le modèle absolu, nous remarquons que la matrice d'état du modèle relatif peut être obtenu en supprimant la première ligne et colonne ensuite en modifiant les deux premières lignes dans la troisième colonne.

## **9.2.4 Comparaison des valeurs propres**

Maintenant, le calcul des valeurs propres de trois modèles permet de comparer entre eux.

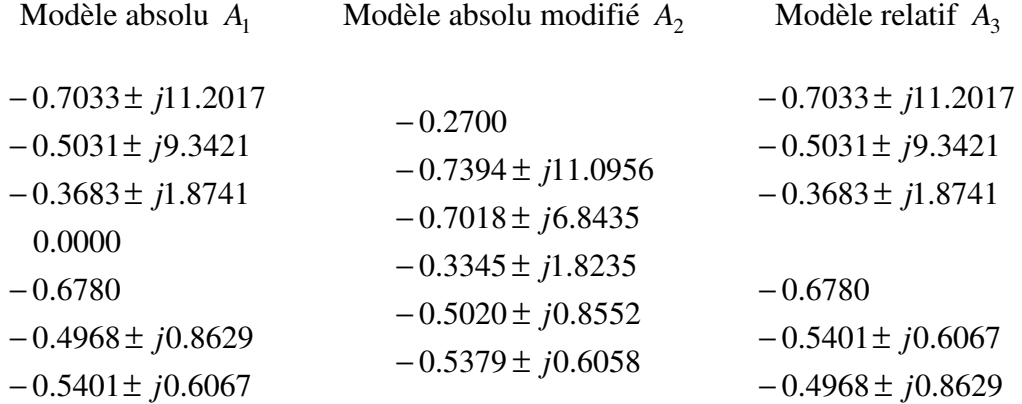

Le modèle absolu possède une valeur propre nulle, c'est-à-dire un pôle instable. Cela est attendu car l'angle du rotor est obtenu après l'intégration de la vitesse. Le modèle modifié ne possède pas les mêmes pôles que le modèle absolu. C'est normal car nous avons modifié la matrice d'état du modèle absolu. Au contraire, le modèle relatif garde les mêmes comportements du modèle absolu avec l'avantage d'avoir éliminé le pôle instable. Par conséquent, le modèle relatif linéaire servira plus tard, dans les chapitres suivants, pour concevoir la commande et l'observation du système.

Maintenant, nous allons présenter les résultats de simulation en figures. Le schéma de simulation a été réalisé dans l'environnement Simulink de *Matlab*.

## **9.2.5 Résultats de simulation**

Pour le modèle absolu, le modèle absolu modifié et le modèle relatif, la perturbation est une déviation de 0.1 *pu* sur la tension d'excitation de la troisième machine  $\Delta E_{fd3}$ . Nous allons afficher les résultats sur les figures suivantes.

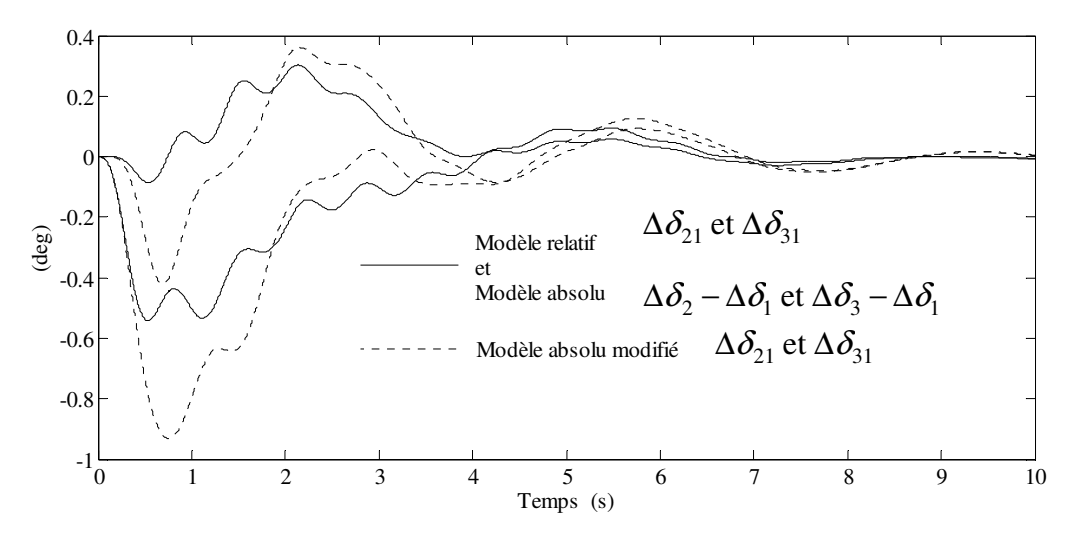

Figure 2.11. Déviation de l'angle du rotor

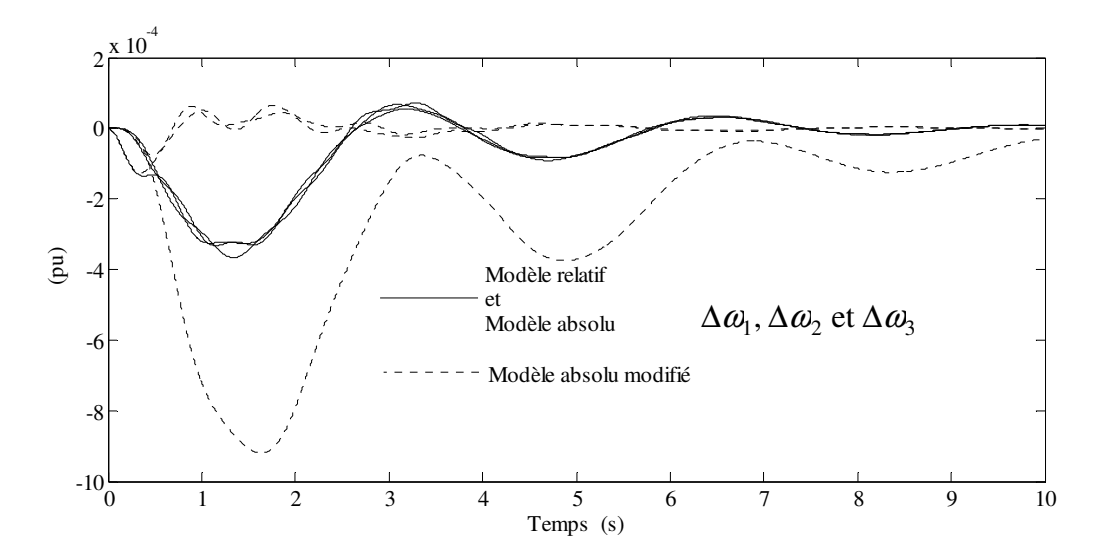

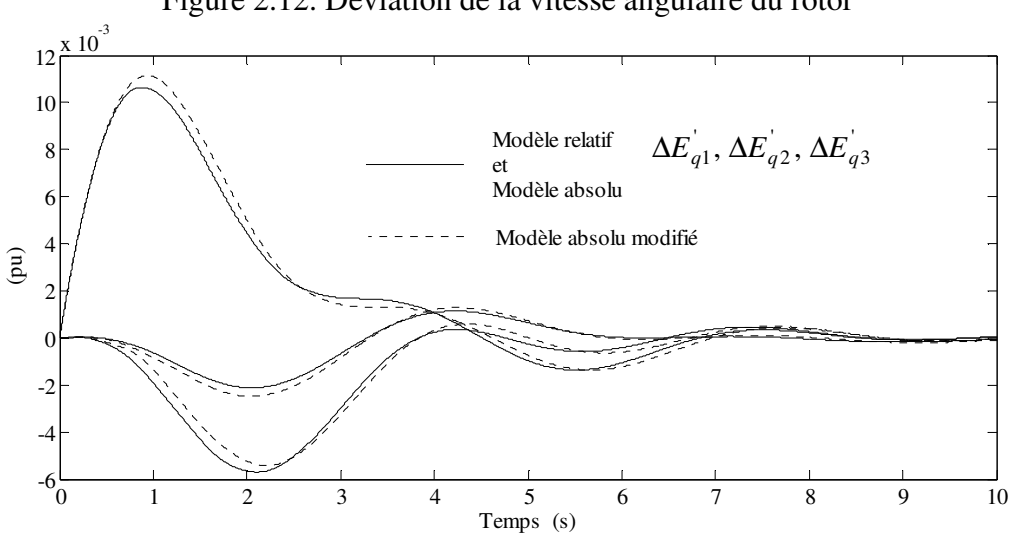

Figure 2.12. Déviation de la vitesse angulaire du rotor

Figure 2.13. Déviation de la tension derrière la réactance transitoire

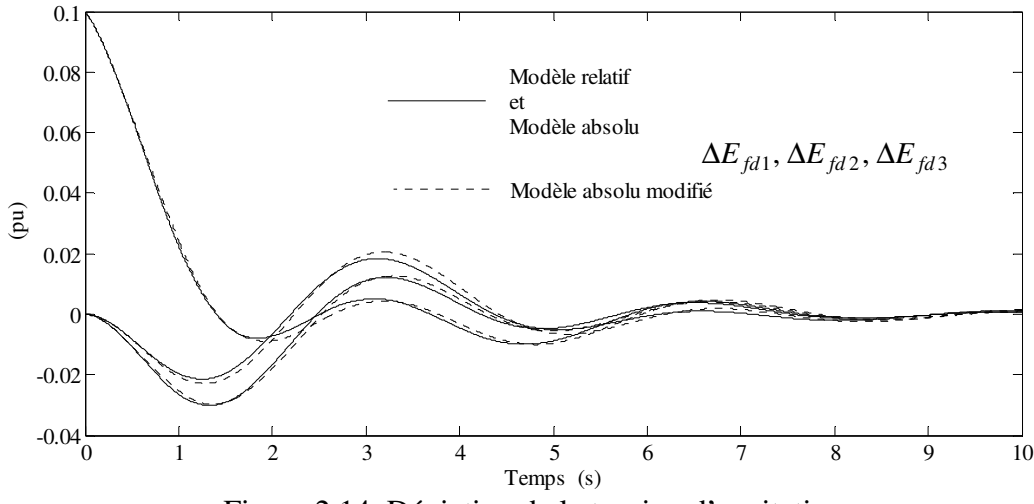

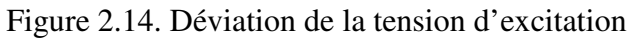

Comme il était prévu, vu les pôles des modèles, les comportements dynamiques du modèle absolu et relatif sont identiques. Par contre, les comportements des états du modèle absolu modifié sont différents.

## **9.3 Exemple II.3. Validation de la procédure de la linéarisation**

L'objectif de cette application est de valider le modèle relatif et les démarches de la linéarisation sous l'hypothèse des petits signaux. Nous allons comparer les comportements de ce modèle relatif linéaire avec le modèle non linéaire décrit par les équations (2.37) à (2.44). Les résultats de simulation vont montrer que les comportements du système non linéaire et les comportements du système linéarisé sont superposés ce qui valide les démarches de la linéarisation développées dans l'annexe 4.

Le système non linéaire sera intégré par la méthode numérique de *Runge-Kutta* implantée dans *Matlab*. L'état initial du système doit être calculé avant de passer à l'intégration numérique, cela se fait par la méthode de *Newton- Raphson*, [3], annexe 1.

Pour le même système dans l'exemple II.1 et II.2, suite à une perturbation de  $0.1 \mu$ u pendant 200 *ms* sur la tension de référence de la 3ème machine nous avons obtenu les résultats suivants.

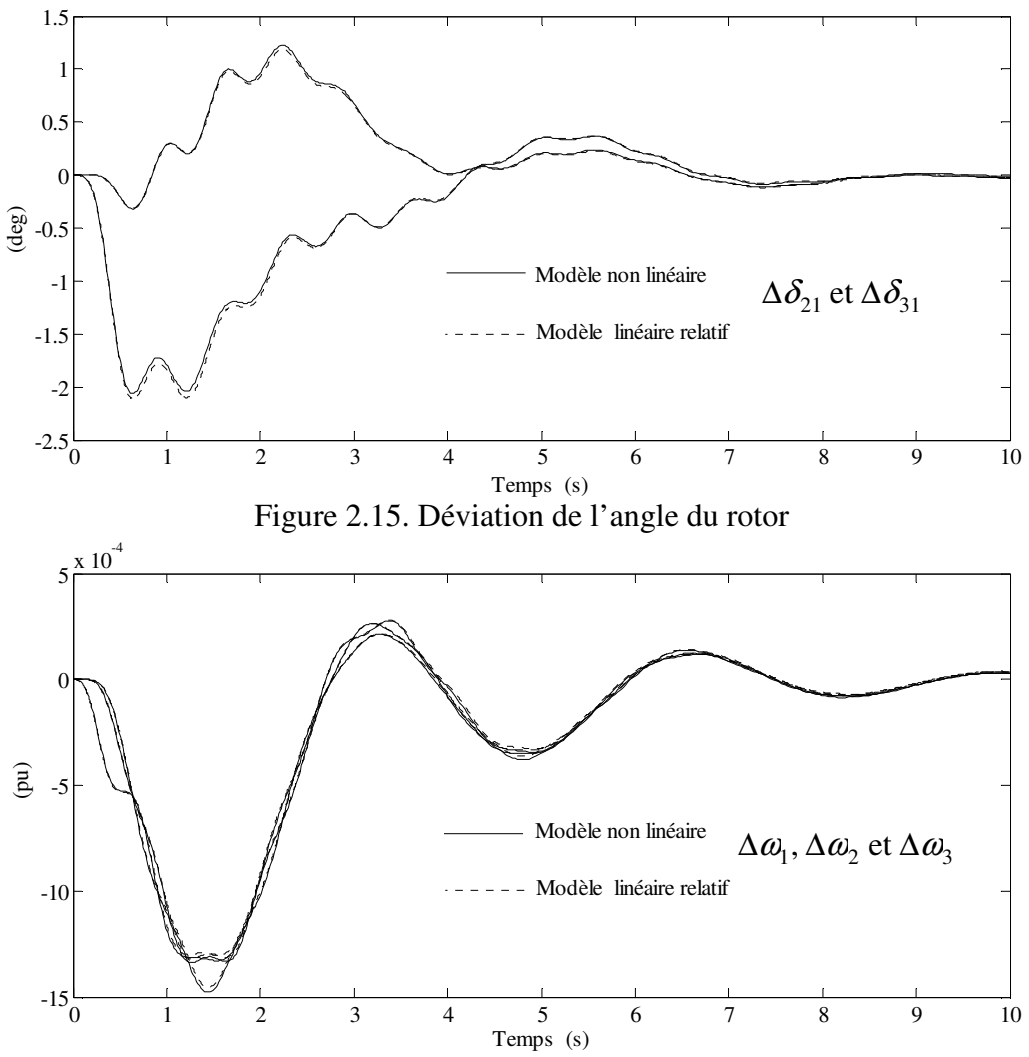

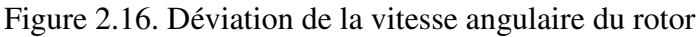

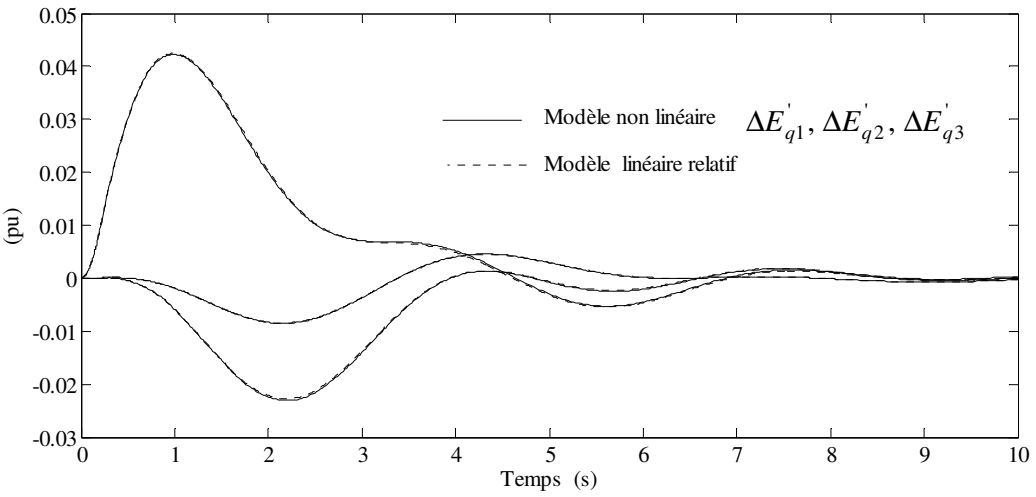

Figure 2.17. Déviation de la tension derrière la réactance transitoire

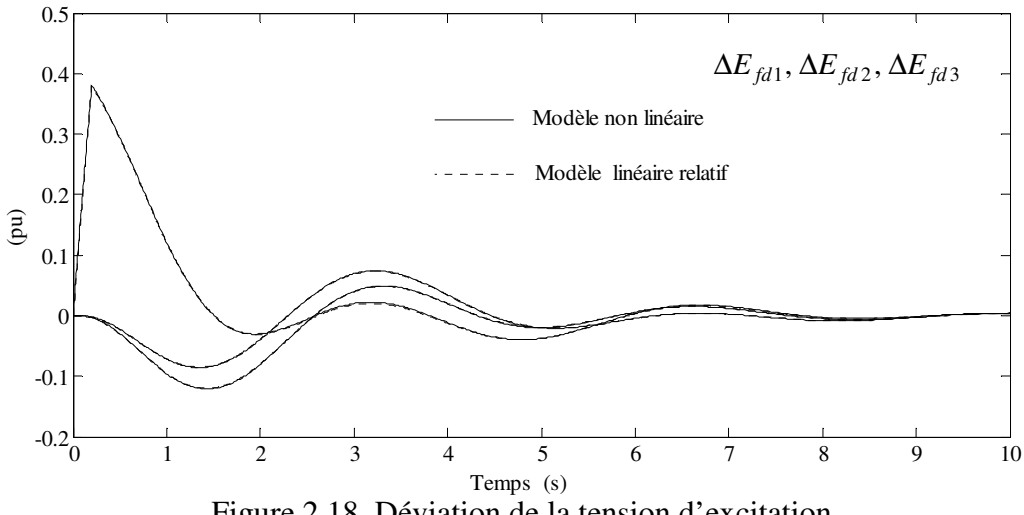

Figure 2.18. Déviation de la tension d'excitation

Ces résultats montrent que les comportements dynamiques du système non linéaire avec ceux du système linéarisé sont quasiment les mêmes. Cela permet de valider les démarches de la linéarisation du système électrique multimachine effectuées dans l'annexe 4.

# **10 Conclusion**

Dans ce chapitre, le problème de la modélisation non linéaire du système électrique multimachine a été traité. Nous avons ensuite linéarisé le modèle de 4ème ordre complet non linéaire autour d'un point d'équilibre donné. Nous avons distingué entre un modèle absolu et un modèle relatif. Les deux modèles possèdent les mêmes comportements dynamiques mais l'avantage du modèle relatif est qu'il ne possède pas des pôles nuls. Ceci le rend plus utile pour le calcul de la commande optimale dans le chapitre suivant. Nous avons aussi focalisé sur la sélection des axes de référence commune dans le réseau ce qui est courant dans la littérature. Nous avons décidé de ne pas suivre cette approche car nous avons estimé que cette

approche ne reflete pas la réalité physique. Nous avons choisi plutôt le modèle relatif linéaire et nous avons justifié notre choix par des exemples numériques. La première application numérique a permis de valider le changement de variable effectué pour obtenir le modèle relatif. Le deuxième exemple a permis de justifier numériquement notre choix du modèle relatif. Le troisième exemple a permis de valider les démarches mathématiques de linéarisation effectuées pour obtenir le modèle d'état linéaire. Ce modèle relatif d'état sera utilisé dans le chapitre suivant pour concevoir la commande et l'observateur d'état. La commande en cascade avec l'observateur servira à améliorer les comportement dynamique du système électrique multimachine ce qui est le but principal de cette thèse

# **CHAPITRE III : COMMANDE ET OBSERVATION D'ETAT DES SYSTEMES ELECTRIQUES MULTIMACHINES**

# **1 Introduction**

Dans le chapitre II, nous avons obtenu le modèle linéaire du système électrique multimachine en linéarisant les équations du système non linéaire. Le calcul des valeurs propres de la matrice d'état du système permet d'examiner sa stabilité. La simulation sur ce modèle d'état permet de visualiser les comportements dynamiques des variables d'état suite à une perturbation donnée. Ces comportements dynamiques représentés par des oscillations peuvent être amortis en utilisant une méthode de commande linéaire active comme la commande par retour d'état statique. L'amélioration signifie un retour plus rapide à l'état initial et avec un meilleur amortissement. L'objectif de ce chapitre est, donc, d'améliorer l'amortissement d'un système électrique multimachine par la commande par retour d'état statique. Plusieurs matrices de gain de retour d'état peuvent être calculées mais il y en a une qui est optimale pour un critère d'optimisation donné. La commande optimale est calculée par la minimisation d'un critère d'énergie, elle réalise le compromis entre la précision de l'état et l'énergie dépensée par la commande. Avec la commande optimale, les pôles du système sont déplacés arbitrairement dans le plan complexe. Nous allons voir que les pôles du système en boucle fermée peuvent être placés dans un secteur désiré dans le plan complexe. Ce placement de pôles est faisable avec deux méthodes qui seront discutées ultérieurement. La commande par retour d'état exige que toutes les variables d'état du système soient mesurables ce qui n'est pas le cas dans cette étude. Nous avons, alors, besoin d'un observateur qui permet de reconstruire tout le vecteur d'état du système ou seulement les états qui ne sont pas mesurables. Dans ce chapitre nous allons présenter l'observateur d'état d'ordre complet qui reproduit le vecteur d'état entier, ensuite, nous présenterons l'observateur d'ordre réduit qui observe la partie non mesurable de l'état. Il est aussi possible de construire directement le signal de la commande sans passer par l'intermédiaire de l'observation d'état. Le problème de l'observateur se résume par le calcul de son gain qui détermine la dynamique de l'erreur de l'observation. Dans cette thèse le gain de l'observateur complet ou réduit va être calculé par les mêmes méthodes de calcul du gain de la commande par retour d'état statique. En résumé, le gain de la commande et celui de l'observateur sont calculés par trois méthodes, la première est basée sur la minimisation d'un critère d'énergie, la deuxième sur la méthode d'optimisation *LMI* (Linear Matrix Inequality), et la troisième sur la minimisation d'un critère constitué de la matrice de *Lyapunov* et du gain de la commande ou de l'observateur. Le dernier critère sera minimisé par la méthode de *Rosenbrock* qui sera présentée au cours de ce chapitre. La méthode *LMI* ne sera pas abordée en détails, nous allons plutôt nous en servir pour l'application de l'automatique.

# **2 Commande par retour d'état statique**

## **2.1 Commandabilité**

Pour le système dans l'équation (3.1) sous la forme d'état

$$
x(t) = Ax(t) + Bu(t)
$$
  
\n
$$
y(t) = Cx(t)
$$
\n(3.1)

Si  $A \in \mathbb{R}^{n \times n}$ , l'espace commandable par la paire  $(A, B)$  est

$$
C = \text{Im}(B, AB, ..., A^{n-1}B) \subset \mathfrak{R}^n
$$
 (3.2)

Il représente l'ensemble des états initiaux  $x_0$  qui peuvent être amenés à zéro en un temps fini par une commande *u* appropriée [30]. La paire *A*,*B* est dite commandable ou gouvernable, selon le critère de *Kalman*, si et seulement si  $C = \mathbb{R}^n$ . Les valeurs propres de A peuvent être assignées arbitrairement par retour d'état *u* = −*Kx* . Autrement dit, les valeurs propres de *A* − *BK* peuvent être placés arbitrairement par le choix de *K* .

Plus généralement, toute paire ( *A*,*B* ) peut se décomposer (par transformation orthogonale) comme suivant :

$$
UT A U = \begin{bmatrix} A_{11} & A_{12} \\ 0 & A_{22} \end{bmatrix} \quad UT B = \begin{bmatrix} B_1 \\ 0 \end{bmatrix} \tag{3.3}
$$

avec  $A_{11}$ ,  $B_1$  commandable. Les modes de  $A_{22}$  sont les pôles non commandables, c'est-à-dire invariants par retour d'état : ils restent présents dans le spectre de *A* − *BK* pour tout *K* .

Une loi de rétroaction proportionnelle de la forme  $u(t) = -K \cdot x(t)$  permet de commander le système décrit sous forme d'état (3.1). Pour notre système la commande *u*(*t*) est le signal supplémentaire de commande injecté dans le système d'excitation de la machine synchrone et *x*(*t*) est le vecteur d'état du système. *K* est une matrice constante appelée la matrice de gain du retour d'état. Le schéma suivant, figure 3.1, montre la configuration du système commandé par retour d'état.

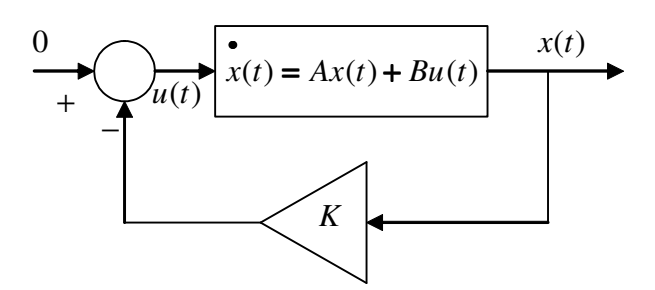

Figure 3.1. Configuration du système en boucle fermée

Le système (3.1) en boucle ouverte sera alors exprimé en boucle fermée par l'équation d'état suivante (3.4).

$$
\mathbf{x}(t) = [A - BK]\mathbf{x}(t) \tag{3.4}
$$

Une telle loi de commande permet de déplacer arbitrairement les valeurs propres du système, dans le plan complexe, vers la gauche de l'axe imaginaire. Ce placement des valeurs propres permet de stabiliser le système s'il est instable et d'améliorer l'amortissement du système stable. Cependant un compromis est à satisfaire lors du choix de la matrice de gain du retour d'état qui est le suivant [31] :

- Un contrôle rapide de l'état, des valeurs propres très négatives, des valeurs grandes de la matrice *K* , des valeurs larges de l'entrée et de certains états intermédiaires.
- Un contrôle lent de l'état, des valeurs propres peu négatives, des valeurs petites de la matrice de gain *K* , des valeurs plus petites de l'entrée et de certains états intermédiaires.

Le choix d'une matrice de retour d'état optimale permet de choisir un retour d'état, parmi plusieurs choix stabilisant, qui satisfait le compromis cité ci-dessus en minimisant un critère d'énergie.

## **2.2 Gain de la commande**

### **2.2.1 Par la minimisation d'un critère d'énergie**

La synthèse linéaire quadratique (LQR) (Linear Quadratic Regulator) ou (LQ) consiste en la recherche d'une matrice de gain *K*<sup>1</sup> , telle que la commande par retour d'état  $u(t) = -K_1 \cdot x(t)$  stabilise le système et minimise un critère quadratique (3.5), [2].

$$
J = \frac{1}{2} \int_{0}^{\infty} [x^T Q_{c1} x + u^T R_{c1} u] dt
$$
 (3.5)

Où :

 $Q_{c1}$ = Matrice de pondération des déviations des variables d'état  $Q_{c1} = Q_{c1}^T \ge 0$ ;  $R_{c1}$ = Matrice de pondération de commande  $R_{c1} = R_{c1}^T > 0$ .

Dans la plupart des cas  $Q_{c1}$  et  $R_{c1}$  sont des matrices constantes diagonales. Ces matrices permettent de pondérer la déviation de l'état par rapport à 0 par rapport à de l'énergie dépensée par la commande. Trouver le rapport entre *Q<sup>c</sup>*<sup>1</sup> et *R<sup>c</sup>*<sup>1</sup> ramène à trouver un compromis entre la précision désirée de l'état et l'énergie dépensée par la commande.

La commande qui minimise le critère quadratique (3.5) est de la forme

$$
u(t) = -K_1 \cdot x(t) \tag{3.6}
$$

Où

$$
K_1 = R_{c1}^{-1} B^T P \tag{3.7}
$$

Avec *P* est une matrice symétrique définie positive et qui est la solution de l'équation algébrique de *Riccati* suivante :

$$
PA + AT P - PBRc1-1BT P + Qc1 = 0
$$
 (3.8)

L'équation (3.9) décrit le système en boucle fermée avec commande optimale par retour d'état.

$$
\mathbf{x}(t) = [A - BK_1]x(t) \tag{3.9}
$$

## **2.2.1.1 Choix des matrices de pondération**  $\mathcal{Q}_{c1}$  **et**  $R_{c1}$

Le choix de ces matrices est une des difficultés principales rencontrées au cours de la minimisation du critère quadratique [24]. Dans la littérature la référence [32] a utilisé la méthode d'essais et d'évolution de l'erreur tandis que la référence [22] a choisi les matrices en se basant sur la réponse dynamique du système. La référence [33] a proposé une méthode pour déplacer les valeurs propres du système en boucle fermée le plus loin possible vers la gauche de l'axe imaginaire dans le plan complexe selon les contraintes des régulateurs. La référence [24] a utilisé les matrices identité pour les matrices  $Q_{c1}$  et  $R_{c1}$ . Par rapport aux autres auteurs, l'auteur de [34] a proposé une méthode intéressante que nous allons reprendre ci-dessous.

La méthode est basée sur la transformation équilibrée du système. L'idée est que chaque variable d'état et de commande sera pondérée selon sa contribution dans la dynamique du système.

#### **2.2.1.1.1 Choix de** *Q<sup>c</sup>*<sup>1</sup>

L'importance de chaque variable d'état d'un système dynamique est reliée à sa contribution dans la commandabilité et dans l'observabilité déterminées par la transformation du système en forme équilibrée [35]. Le système admet une infinité de représentations d'état le passage de l'une à l'autre se faisant par le changement de base dans l'espace d'état :

$$
x(t) = T^{-1}x_b(t)
$$
 (3.10)

$$
\begin{aligned}\n\bullet \\
x_b(t) &= A_b x_b(t) + B_b u(t) \\
y_b(t) &= C_b x_b(t)\n\end{aligned}\n\tag{3.11}
$$

Où :

$$
A_b = TAT^{-1} \qquad B_b = TB \qquad C_b = CT^{-1} \tag{3.12}
$$

*T* est la matrice de changement de base et  $x_b$  est la forme équilibrée du vecteur d'état.

Parmi ces représentations d'état il en existe une qui vérifie que le gramien d'observabilité *W<sup>o</sup>* et le gramien de commandabilité *W<sup>c</sup>* sont égaux et diagonaux, voir (3.13).

$$
W_c = W_o = \Sigma = \text{diag}(\sigma_1, \cdots, \sigma_m, \sigma_{m+1}, \cdots, \sigma_n)
$$
\n(3.13)

Où :  $\sigma_i \ge \sigma_{i+1} \ge 0$ ;  $(i = 1, \dots, n-1)$  sont les valeurs singulières de *Hankel* (*HSVs*). *m* est le nombre des modes les plus dominants (plus contrôlables plus observables). Cette représentation d'état est appelée représentation d'état équilibrée ou en anglais "balanced realization".

 $\sigma_i$  est l'indice d'observabilité et de commandabilité de la  $i^{\text{eme}}$  composante du vecteur d'état en forme équilibrée  $x_b$ . De plus, les  $\sigma_i$  sont ordonnés par ordre décroissant ce qui signifie que les dernières composantes du vecteur d'état en forme équilibrée sont les moins observables et les moins commandables.

Avec l'analyse précédente la matrice *Q<sup>c</sup>*<sup>1</sup> est obtenue comme suivant:

(i) Les premiers états ( *m* ) du système en forme équilibrée sont ceux qui contribuent le plus dans les comportements dynamiques du système. Par conséquent ils doivent être pondérés selon leurs contributions.

(ii) Les derniers états ( *n* − *m* ) sont ignorés et sont pondérés par des zéros. Cela parce que ces états sont peu commandable et/ou observables et jouent un petit rôle dans les comportements dynamiques du système.

Pour calculer la matrice  $Q_b$  nous pouvons écrire:

$$
Q_b = \text{diag}(1, \sigma_1 / \sigma_2, \cdots, \sigma_1 / \sigma_m, 0, 0, \cdots 0)
$$
\n(3.14)

ce qui donne par transformation inverse la matrice de pondération d'état recherchée

$$
Q_{c1} = T^T Q_b T \tag{3.15}
$$

Où:  $T<sup>T</sup>$  = Le transposé de *T*.

#### **2.2.1.1.2 Choix de** *R<sup>c</sup>*<sup>1</sup>

Le choix de la matrice de pondération de commande  $R_{c1}$  est fait en suivant la procédure suivante :

(i) Diviser le système en sous systèmes, chacun avec une seule commande considérée:

$$
\mathbf{x}(t) = A x(t) + \sum_{i=1}^{r} b_r u_r(t), \qquad y(t) = I_n x(t)
$$
\n(3.16)

Où :

 $I_n$ *I* = Matrice Identité d'ordre *n* .

(ii) Considérer les *i*<sup>ème</sup> systèmes mono entrée multi sortie:

$$
x(t) = A x(t) + b_r u_r(t), \quad y(t) = I_n x(t), \quad i = 1, 2, \dots, r
$$
 (3.17)

(iii) Transformer les systèmes mono entrée multi sorties sous la forme équilibrée.

(iv) Calculer la contribution de la  $i<sup>ème</sup>$  entrée (commande)  $\omega_i$  comme:

$$
\omega_i = tr(\Sigma_i) \tag{3.18}
$$

Où :

$$
\Sigma_i = W_{ci} = W_{oi} \tag{3.19}
$$

Les matrices  $W_c$  et  $W_o$  sont les gramiens de la commandabilité et de l'observabilité respectivement correspondants à la *i*<sup>ème</sup> commande en forme équilibrée.

(v) Former la matrice  $R_{c1}$  comme :

$$
R_{c1} = \gamma \operatorname{diag}(1, \omega_2 / \omega_1, \omega_3 / \omega_1, ..., \omega_r / \omega_1)
$$
 (3.20)

Où :

 $\gamma$  = Constante positive et scalaire qui détermine le compromis entre la précision d'état et l'énergie dépensée par la commande lors de la minimisation du critère quadratique. Normalement elle est mise à  $\gamma = \omega_1 / \sigma_1$ . Si, cependant, il y a des contraintes pratiques qui limitent le taux de l'énergie qui est injectée dans le système, γ doit être choisie comme  $\gamma > \omega_1 / \sigma_1$ . Par contre, Si l'accent doit être mis d'avantage sur la performance des états en boucle fermée  $\gamma$  doit être choisie comme  $\gamma < \omega_1 / \sigma_1$ . Lorsque les matrices  $Q_{c1}$  et  $R_{c1}$  sont obtenues il suffit alors de résoudre l'équation de *Riccati* (3.8) pour calculer le gain optimal  $K_1$ .

*Remarque : L'application de cette méthode est limitée par des conditions. D'abord, les valeurs propres du système doivent être avec des parties réelles strictement négatives et, ensuite, les matrices,*  $Q_{c1}$  *et*  $R_{c1}$  *calculées par cette méthode, doivent vérifier que*  $Q_{c1} \geq 0$  *et*  $R_{c1} > 0$ .

## **2.2.2 Par la méthode LMI**

Dans le cas général, la commande par retour d'état permet de déplacer les valeurs propres du système ce qui signifie un retour plus rapide à l'état d'équilibre. Puisqu'il y a plusieurs possibilités de choisir la matrice du gain du retour d'état nous avons privilégié la commande optimale qui déplace les valeurs propres du système en minimisant un critère d'énergie. La commande optimale déplace arbitrairement les valeurs propres du système sans pouvoir choisir leur localisation exacte. Maintenant, il est possible de choisir le secteur dans le plan complexe où il est désiré que les valeurs propres du système en boucle fermée soient situées, voir les figures 3.2 et 3.3. Cela est possible en utilisant la méthode d'optimisation *LMI* (Linear Matrix Inequality) qui permet de résoudre un système d'inégalité matricielle.

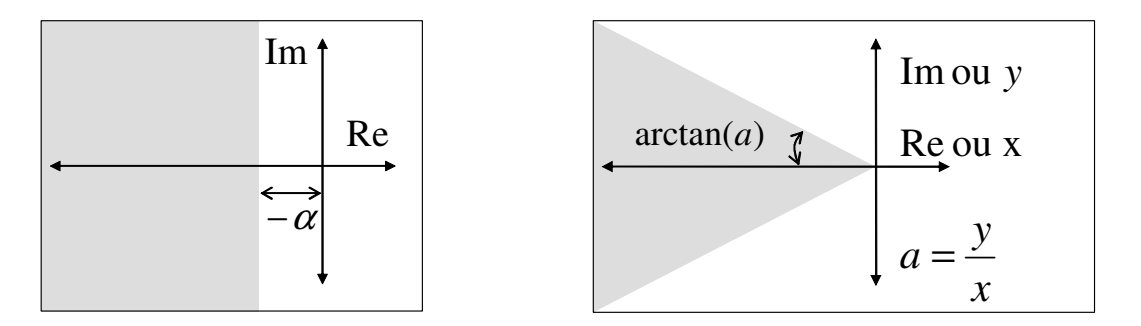

Figure 3.2. Dans un demain défini par α Figure 3.3. Dans un secteur de pente *a*

Pour situer le problème nous allons prendre les exemples suivants :

*Exemple 1* : pour approuver la stabilité d'un système il suffit de trouver la fonction de *Lyapunov* qui vérifie certaines conditions. Prenons le cas des systèmes linéaires continus (3.21).

$$
\dot{x} = Ax, \quad x(0) = 0 \tag{3.21}
$$

Le système (3.21) est asymptotiquement stable s'il existe une fonction de *Lyapunov* positive *V*(*x*) > 0 pour tout *x*  $\neq$  0 et *V*(0) = 0. La dérivée de la fonction de *Lyapunov* doit être négative pour tout  $x \neq 0$ . Prenons une fonction quadratique, c'est-à-dire de la forme

$$
V(x) = x^T P x
$$

Cette fonction est positive s'il est possible de trouver  $P = P<sup>T</sup>$  une matrice définie positive c'est-à-dire qui possède des valeurs propres strictement positives. Cette condition est notée par  $P = P^T > 0$  dans les inégalités (3.22). Ensuite, la dérivée de la fonction  $V(x)$  doit être définie négative c'est-à-dire la matrice *P* doit aussi vérifier la deuxième inégalité.

$$
V(x) = xT Px > 0 \Rightarrow P = PT > 0
$$
  
\n
$$
V(x) < 0 \Rightarrow AT P + PA < 0
$$
\n(3.22)

Auparavant, pour résoudre ce problème on transformait la deuxième inégalité dans (3.22) en égalité en supposant une matrice définie positive *Q* telle que

$$
A^T P + P A + Q = 0 \tag{3.23}
$$

L'équation de *Lyapunov* (3.23) admet une solution unique *P* > 0 ce qui est recherché.

Maintenant, avec la méthode *LMI* on peut directement résoudre le système d'inégalité matricielle (3.22), c'est-à-dire, calculer la matrice *P* qui satisfait les deux inégalités (3.22), [36].

*Exemple 2* : une autre application est le calcul du taux de décroissance exponentiel maximal du système (3.21). Le taux de décroissance exponentiel d'un système asymptotiquement stable est défini comme le plus grand  $\alpha$  tel que pour toute condition initiale  $x_0$ .

$$
\lim_{t \to \infty} e^{\alpha t} \|x(t)\| = 0 \tag{3.24}
$$

Dans le cas où la matrice *A* est diagonalisable, le taux de décroissance peut être relié aux valeurs propres de la matrice *A*,  $\lambda_i = \sigma_i + j\omega_i$ . On a la  $i^{eme}$  composante du vecteur d'état qui s'écrit comme :

$$
x_i(t) = \sum_i e^{\sigma_i t} (a_i \cos(\omega_i t) + b_i \sin(\omega_i t))
$$
\n(3.25)

avec  $a_i, b_i$  des constantes qui dépendent de la condition initiale  $x_0$ . Pour que la limite (3.24) soit satisfaite il faut que  $\sigma_i \leq -\alpha$ . Le taux de décroissance est strictement supérieur à  $\alpha$  s'il

existe une fonction  $V(x)$  telle que pour  $x \neq 0$ ,  $V(x) > 0$  et  $V(x) < -2\alpha V(x)$ . On choisit  $V(x) = x^T P x$  où *P* est une matrice symétrique à déterminer [37].

$$
\begin{cases}\nV(x) > 0 \\
\bullet \\
V(x) < -2\alpha V(x)\n\end{cases}\n\Leftrightarrow\n\begin{cases}\nP > 0 \\
A^T P + PA + 2\alpha P < 0\n\end{cases}\n\Leftrightarrow\n\begin{cases}\nP > 0 \\
(A + \alpha I)^T P + P(A + \alpha I) < 0\n\end{cases}\n\tag{3.26}
$$

Nous nous intéressons plutôt au fait de pouvoir imposer un taux de décroissance exponentiel sur un système par un retour d'état. Ce qui veut dire que pour un système sous la forme

$$
x = Ax + Bu \tag{3.27}
$$

on recherche une loi de commande  $u(t) = -K_2x$  qui déplace les valeurs propres du système vers la gauche d'une valeur −α imposée. Le système en boucle fermée est exprimé par

$$
x = (A - BK_2)x \tag{3.28}
$$

en comparaison avec le système (3.22), les inégalités suivantes peuvent être écrites.

$$
\begin{cases}\nP > 0 \\
(A - BK_2)^T P + P(A - BK_2) + 2\alpha P < 0\n\end{cases} \Leftrightarrow \begin{cases}\nP > 0 \\
(A + \alpha I - BK_2)^T P + P(A + \alpha I - BK_2) < 0 \\
(3.29)\n\end{cases}
$$

Pour résoudre ce système d'inégalité il est possible soit de le résoudre directement par la méthode *LMI* soit en transformant la deuxième inégalité en égalité comme dans (3.23) et minimiser un critère basé sur la matrice de *Lyapunov* et le gain du retour d'état.

Le gain de la commande *K* obtenu par la solution de (3.29) conduit à avoir un système en boucle fermée dont les valeurs propres se localisent dans la zone grise de la figure 3.2.

Avant de chercher la solution du système d'inégalité (3.29), nous allons discuter en bref la méthode *LMI*.

#### **2.2.2.1 Optimisation convexe sous contraintes LMI**

La méthode d'optimisation *LMI* a été développée pendant les années 90, elle permet de résoudre un système d'inégalités matricielles d'où son nom (Linear Matrix Inequality) [37] [38].

On cherche le minimum de la fonction d'objectif ou de coût  $f(\xi)$  où  $\xi$  doit vérifier certaines contraintes.

$$
\min_{\xi \in C} f(\xi) \tag{3.30}
$$

Où la contrainte peut être définie par un ensemble d'égalité et d'inégalité :

$$
C = \left\{ \xi \in \mathfrak{R}^m \middle| \forall x \in \mathfrak{R}^n, \quad x^T F(\xi) x \ge 0 \right\} \text{ ou } C = \left\{ \xi \in \mathfrak{R}^m \middle| \forall x \in \mathfrak{R}^n \setminus \{0\}, \quad x^T F(\xi) x > 0 \right\} \tag{3.31}
$$
avec

$$
F(\xi) = F_0 + \sum_{i=1}^{m} \xi_i F_i
$$
 (3.32)

On appelle ξ le vecteur des variables de décision, c'est un vecteur d'ordre *m* . Les matrices  $F_i$  sont *m* matrices symétriques données de  $\mathbb{R}^{n \times n}$ . On appelle la contrainte *C* ou  $F(\xi) > 0 \, (\geq 0)$  *Contrainte Inégalité Matricielle Affine* ou contrainte *LMI*.

*Le problème de faisabilité : s'il existe un*  $\xi$  *tel que la contrainte*  $F(\xi) > 0 \geq 0$  *soit satisfaite on dit que le problème est faisable.* 

Les problème d'optimisation convexe avec des contraintes *LMI* ne sont résolus numériquement que depuis les années 90 [39, 40]. C'est le résultat d'une avancée en optimisation convexe vers la fin des années quatre-vingt. La méthode *LMI* est mise en œuvre dans des logiciels généraux de calcul scientifique comme *Matlab* (*LMI control toolbox*) ou Scilab (*LMI tool*).

Dans cette thèse nous n'allons pas détailler la méthode *LMI*, nous allons plutôt nous en servir pour l'application de l'automatique. D'abord, pour trouver le gain du retour d'état statique [37], et ensuite, pour trouver le gain de l'observateur d'ordre complet et d'ordre réduit.

Pour la solution du système d'inégalité (3.29) deux méthodes seront proposées : la première est la méthode *LMI* et la deuxième est la minimisation d'un critère *J* défini plus tard. Nous commençons par la méthode *LMI.*

#### **2.2.2.2 Imposer un taux de décroissance exponentiel**

Les inégalités (3.29) sont résolubles avec la méthode *LMI* après un changement de variable. Elles peuvent être écrites sous la forme

$$
\forall x_1 \in \mathfrak{R}^n \setminus \{0\} \tag{3.33}
$$

$$
\forall x_2 \in \mathfrak{R}^n \setminus \{0\} \qquad x_2^T ((A + \alpha I - BK_2)^T P + P(A + \alpha I - BK_2)) x_2 < 0 \tag{3.34}
$$

La seconde inégalité (3.34) est bilinéaire en les inconnues  $P$  et  $K_2$ , mais il est possible d'écrire  $x_1 = P^{-1} \tilde{x}_1$  $x_1 = P^{-1} \tilde{x}_1$  et  $x_2 = P^{-1} \tilde{x}_2$  $x_2 = P^{-1} x_2$ , ce qui donne.

$$
\forall \tilde{x}_1 \in \mathfrak{R}^n \setminus \{0\} \qquad \qquad \tilde{x}_1 P^{-1} \tilde{x}_1 > 0 \qquad (3.35)
$$

$$
\forall \tilde{x}_2 \in \mathfrak{R}^n \setminus \{0\} \quad \tilde{x}_2 \left( (A + \alpha I) P^{-1} + P^{-1} (A + \alpha I)^T - BK_2 P^{-1} - P^{-1} K_2^T B^T \right) \tilde{x}_2 < 0 \tag{3.36}
$$

Les deux inégalités (3.35, 3.36) ne sont pas affines en les variables d'optimisation  $P$  et  $K_2$ ce qui justifie un changement de variables comme  $Q_{c2} = P^{-1}$  et  $Y_{c2} = -K_2 P^{-1}$  $Y_{c2} = -K_2 P^{-1}$ .

$$
\forall \tilde{x}_1 \in \Re^n \setminus \{0\} \qquad \qquad \tilde{x}_1 \; Q_{c2} \; \tilde{x}_1 > 0 \tag{3.37}
$$

$$
\forall \tilde{x}_2 \in \mathfrak{R}^n \setminus \{0\} \qquad \tilde{x}_2 \left( (A + \alpha I) Q_{c2} + Q_{c2} (A + \alpha I)^T + B Y_{c2} + Y_{c2}^T B^T \right) \tilde{x}_2 < 0 \tag{3.38}
$$

Les inégalités (3.37, 3.38) sont affines en les variables  $Q_{c2}$  et  $Y_{c2}$  ce qui représente un problème de faisabilité *LMI*.

Finalement le problème de la recherche d'un gain statique du retour d'état qui impose un taux de décroissance exponentiel donné  $\alpha$  s'effectue de la façon suivante :

1. trouver *Q<sup>c</sup>*<sup>2</sup> et *Y<sup>c</sup>*<sup>2</sup> tels que les inégalités (3.37, 3.38) soient satisfaites (problème de faisabilité).

2. 
$$
P = Q_{c2}^{-1}
$$
 et  $K = -Y_{c2}P$ .

La dynamique du système en boucle fermée est déterminée par les valeurs propres de *A* − *BK*<sub>2</sub>. Toutes les valeurs propres du système en boucle fermée possèdent des parties réelles négatives et inférieures ou égales à  $-\alpha$ , voir la figure 3.2.

#### **2.2.2.3 Imposer un secteur d'une pente prédéfinie**

La deuxième application de la méthode *LMI* est de concevoir une commande par retour d'état statique qui place les valeurs propres du système en boucle fermée dans un secteur défini par une pente *a* illustré sur la figure 3.3, [37].

L'ensemble des valeurs propres du système (3.28) sont dans le secteur de pente *a* si et seulement s'il existe une matrice symétrique *P* , définie positive telle que :

$$
\begin{bmatrix} a(A^T P + P A) & P A - A^T P \\ A^T P - P A & a(A^T P + P A) \end{bmatrix} < 0
$$
 (3.39)

L'inégalité est équivalente à

$$
\begin{bmatrix} Q_{c3} & 0 \\ 0 & Q_{c3} \end{bmatrix} \begin{bmatrix} a(A^T P + PA) & PA - A^T P \\ A^T P - PA & a(A^T P + PA) \end{bmatrix} \begin{bmatrix} Q_{c3} & 0 \\ 0 & Q_{c3} \end{bmatrix} < 0
$$
 (3.40)

Avec  $Q_{c3} = P^{-1}$  et en effectuant le produit des trois matrices et en simplifiant nous obtenons :

$$
\begin{bmatrix} a(Q_{c3}A^T + AQ_{c3}) & AQ_{c3} - Q_{c3}A^T \\ Q_{c3}A^T - AQ_{c3} & a(Q_{c3}A^T + AQ_{c3}) \end{bmatrix} < 0
$$
 (3.41)

En remplaçant chaque *A* par  $A - BK_3$  nous avons

$$
\begin{bmatrix} a(Q_{c3}(A-BK_3)^T + (A-BK_3)Q_{c3}) & (A-BK_3)Q_{c3} - Q_{c3}(A-BK_3)^T \\ Q_{c3}(A-BK_3)^T - (A-BK_3)Q_{c3} & a(Q_{c3}(A-BK_3)^T + (A-BK_3)Q_{c3}) \end{bmatrix} < 0
$$
 (3.42)

en supposant que  $Y_{c3} = -K_3 Q_{c3}$ 

$$
Q_{c3} > 0
$$
\n
$$
\begin{bmatrix}\na(Q_{c3}A^T + Y_{c3}^T B^T + AQ_{c3} + BY_{c3}) & AQ_{c3} + BY_{c3} - Q_{c3}A^T - Y_{c3}^T B^T \\
Q_{c3}A^T + Y_{c3}^T B^T - AQ_{c3} - BY_{c3} & a(Q_{c3}A^T + Y_{c3}^T B^T + AQ_{c3} + BY_{c3})\n\end{bmatrix} < 0
$$
\n(3.43)

Les inégalités (3.43) constituent un problème de faisabilité *LMI* dont les variables de décision sont  $Q_{c3} = Q_{c3}^T$  et  $Y_{c3}$ . Le gain statique de retour d'état peut alors être calculé comme 3  $K_3 = -Q_{c3}^{-1}Y_{c3}$  et la dynamique du système en boucle fermée est déterminée par les valeurs propres de  $A - BK_3$ .

#### **2.2.2.4 Imposer un secteur d'une pente prédéfinie et un taux de décroissance exponentiel**

En remplaçant dans l'inégalité (3.43) chaque *A* par  $A + \alpha I$  on obtient

$$
Q_{c4} > 0
$$
\n
$$
\left[a(Q_{c4}(A+\alpha I)^{T} + Y_{c4}^{T}B^{T} + (A+\alpha I)Q_{c4} + BY_{c4}) \quad (A+\alpha I)Q_{c4} + BY_{c4} - Q_{c4}(A+\alpha I)^{T} - Y_{c4}^{T}B^{T} \right] < 0
$$
\n
$$
\left[Q_{c4}(A+\alpha I)^{T} + Y_{c4}^{T}B^{T} - (A+\alpha I)Q_{c4} - BY_{c4} \quad a(Q_{c4}(A+\alpha I)^{T} + Y_{c4}^{T}B^{T} + (A+\alpha I)Q_{c4} + BY_{c4})\right] < 0
$$
\n(3.44)

Les inégalité (3.44) forment un problème de faisabilité *LMI* dont les variables de décision sont  $Q_{c4} = Q_{c4}^T$  et  $Y_{c4}$ . Le gain statique de retour d'état peut alors être calculé comme 4  $K_4 = -Q_{c4}^{-1}Y_{c4}$  et la dynamique du système en boucle fermée est déterminée par les valeurs propres de  $A - BK_4$ , [37].

Les valeurs propres du système se localisent dans la zone grise de la figure 3.4.

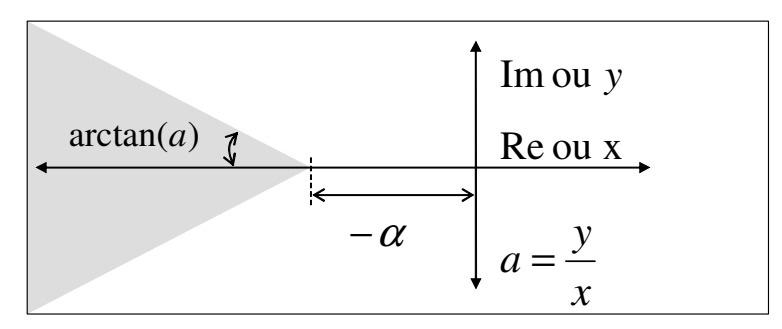

Figure 3.4. Localisation des valeurs propres

## **2.2.3 Par optimisation d'un critère** *J*

Comme nous allons voir dans le paragraphe 3.1.4.3, et en suivant la référence [41] nous allons transformer la deuxième inégalité dans (3.29) en contrainte égalité où *Q<sup>c</sup>*<sup>5</sup> est une matrice symétrique définie positive.

$$
\begin{cases}\nP > 0 \\
(A + \alpha I - BK_5)^T P + P(A + \alpha I - BK_5) + Q_{c5} = 0\n\end{cases}
$$
\n(3.45)

Par dualité, comme les auteurs de [41], proposent un critère à minimiser constitué de la somme des amplitudes de  $e^T(0)Pe(0)$  et du gain de l'observateur *L*, nous allons proposer le critère suivant.

D'une part, La minimisation de  $tr(P)$  c'est-à-dire  $x(0)^T P x(0)$  conduit à avoir une borne supérieure de la fonction de *Lyapunov* du système en boucle fermée.

D'autre part, on a intérêt que le gain de la commande par retour d'état soit petit c'est pourquoi on a ajouté au terme *tr*(*P*) , un terme qui contraint le gain du retour d'état

 $\sum\limits_{}^{\ldots}$  $=1$  j= = *N i M j i j*  $tr(K_5K_5^T) = \sum K(K)$  $-1$   $j=1$ 2  $(K_5 K_5^1) = \sum \sum (K_{5i,j})^2$ . Le critère de performance *J* à minimiser sera défini par la

somme de deux termes :

$$
J = tr(P) + tr(K_5 K_5^{T})
$$
\n(3.46)

Minimiser ce critère conduit alors à avoir un gain petit qui vérifie les contraints (3.29) et (3.45). Plus de détails sur cette méthode de calcul du gain et sur la minimisation du critère existent dans le paragraphe 3.1.4.3. Pour optimiser la fonction objectif (3.46) nous avons réalisé un code de calcul sous *Matlab* qui utilise la méthode d'optimisation de *Rosenbrock*. La solution par cette méthode demande la définition d'un point de départ ce qui est très difficile avec les contraintes (3.45) et la taille du système. Pour résoudre ce problème le point de départ pour la solution par la méthode de *Rosenbrock* sera calculé avec la méthode *LMI*.

# **3 Observation d'état**

Dans le chapitre II nous avons vu que les états du système modélisé ne sont pas tous mesurables. Par contre, l'utilisation de la commande par retour d'état (optimale), discutée cidessus, exige la mesure de toutes les variables d'état. La solution pour contourner ce problème est de reconstruire l'état du modèle choisi à partir des informations sur les variables de sortie et de commande disponibles. Dans ce paragraphe le principe d'un observateur d'état d'ordre complet et d'ordre réduit sera discuté, la structure et les principales équations de l'observateur seront présentées.

Un reconstructeur d'état ou estimateur (observateur) est un système ayant comme entrées les entrées et les sorties du processus réel et dont la sortie est une estimation de l'état de ce processus, voir la figure 3.5, [42].

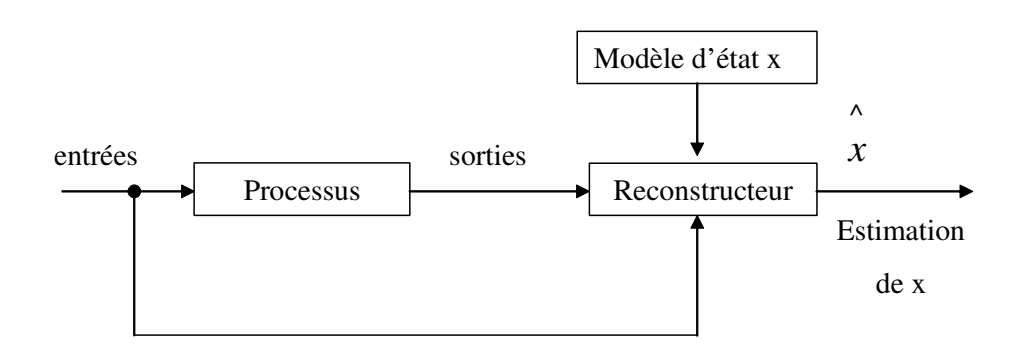

Figure 3.5. Principe de l'estimateur

Dans le cas où ce modèle est un modèle déterministe, le reconstructeur d'état est appelé observateur, ce qui est notre cas. Dans le cas de systèmes bruités où interviennent des phénomènes aléatoires, nous parlons alors de filtre. L'observation d'état est beaucoup traitée dans la littérature dont la références utilisée dans ce paragraphe, [42], qui est basée sur les références de [42…51].

## **3.1 Observateur d'ordre complet**

Soit un système continu décrit par l'équation d'état (déterministe car non bruitée) :

$$
x(t) = Ax(t) + Bu(t)
$$
  
\n
$$
y(t) = Cx(t) + Du(t)
$$
\n(3.46)

Où  $u(t)$ ,  $y(t)$  et  $x(t)$  sont des vecteurs de dimension *m*, *l* et *n* qui représentent respectivement la commande, la sortie (mesurée) et l'état du système. Les matrices *A*, *B*,*C* et *D* sont des matrices constantes de dimensions convenables.

Comme parmi les variables d'état il y a des composantes qui ne sont pas mesurables, l'objectif d'un observateur consiste, en vue de réaliser une commande par retour d'état, à estimer l'état du système par une variable que nous notons  $x(t)$ ^  $x(t)$ . Cette estimation est réalisée par un système dynamique dont la sortie sera précisément  $x(t)$  et dont l'entrée sera constituée  $\wedge$ de l'ensemble des informations disponibles, c'est-à-dire, *u*(*t*) et *y*(*t*) . La structure d'un

observateur est de la forme :

$$
\hat{x}(t) = A \hat{x}(t) + Bu(t) + G(y(t) - \hat{y}(t))
$$
\n
$$
\hat{y}(t) = C \hat{x}(t) + Du(t)
$$
\n(3.47)

Où apparaît clairement le terme correctif en fonction de l'erreur de reconstruction de la sortie,  $y(t) - y(t)$ J  $\backslash$  $\overline{\phantom{a}}$  $\setminus$ ſ  $(t) - y(t)$ ^  $y(t) - y(t)$ , et le gain de correction, *G*, appelé gain de l'observateur qui est à déterminer. Cette structure peut être écrite sous la forme :

$$
\int_{0}^{\infty} x(t) = (A - GC) \hat{x}(t) + (B - GD)u(t) + Gy(t)
$$
\n(3.48)

Si on considère l'erreur d'estimation :

$$
\widetilde{x}(t) = x(t) - \widetilde{x}(t) \tag{3.49}
$$

On obtient :

$$
\overrightarrow{x}(t) = (A - GC)\tilde{x}(t)
$$
\n(3.50)

Ce qui conduit à l'évolution de l'erreur d'estimation à partir de la condition initiale  $(0) = x(0) - x(0),$  $\sim$   $\sim$   $\sim$ *x*(0) = *x*(0) − *x*(0), qui est non nulle de façon générale parce que l'état est *a priori* inaccessible :

$$
\mathbf{x}(t) = \exp[(A - GC)t]\mathbf{x}(0)
$$
\n(3.51)

Pour que l'observateur converge il est nécessaire que cette erreur tend vers zéro lorsque *t* augmente. Lorsque cette propriété est satisfaite l'observateur est dit asymptotiquement stable, mais il est évident que c'est une propriété nécessaire au fonctionnement correct d'un observateur. En conséquence il faudrait choisir *G* telle que les valeurs propres de la matrice (*A*− *GC*)soient toutes à partie réelle strictement négative. Le choix du gain optimal d'un observateur d'un ordre complet est discuté dans la référence [41] et dans le paragraphe 3.1.4.

### **3.1.1 Observabilité**

Avant de chercher le gain d'un observateur il faut d'abord que le système soit observable. Le théorème suivant présente le critère de l'observabilité de *Kalman*.

**Théorème 1** *Les valeurs propres de* (*A*− *GC*) *peuvent être fixées arbitrairement si et seulement si la paire* (*A*,*C*) *est observable, c'est-à-dire que* 

$$
rang \begin{bmatrix} C \\ C \cdot A \\ C \cdot A^2 \\ \vdots \\ C \cdot A^{(n-1)} \end{bmatrix} = n \qquad (3.52)
$$

Où :

*n* = Nombre des états du système.

Dans ce cas, on a une grande liberté quant au choix des valeurs propres. En pratique on choisit une dynamique d'erreur plus rapide que celle du processus dans le cas d'une observation en boucle ouverte ou que celle désirée en boucle fermée. Cependant on ne peut pas la prendre infiniment grande pour deux raisons essentielles : on ne peut utiliser que des gains réalisables et l'augmentation de la bande passante du reconstructeur ne permet plus de négliger les bruits qui deviennent prépondérants en haute fréquence.

### **3.1.2 Utilisation en boucle fermée**

En supposant que tout l'état soit accessible, la commande par retour d'état que l'on veut mettre en œuvre est de la forme :

$$
u(t) = Fv(t) - Kx(t)
$$
\n
$$
(3.53)
$$

où *v*(*t*) est la nouvelle entrée, *K* est le gain de retour d'état qui est défini par la structure désirée pour le système bouclé  $(A - BK)$ , et *F* un gain de pré bouclage qui est calculé en général en fonction du gain statique désiré.

Comme l'état n'est pas mesurable, la commande réellement mise en œuvre devient :

$$
u(t) = Fv(t) - K\hat{x}(t)
$$
\n(3.54)

et nous allons voir les conséquences d'utilisation de la structure de commande par régulateurobservateur décrite dans la figure 3.6 suivante :

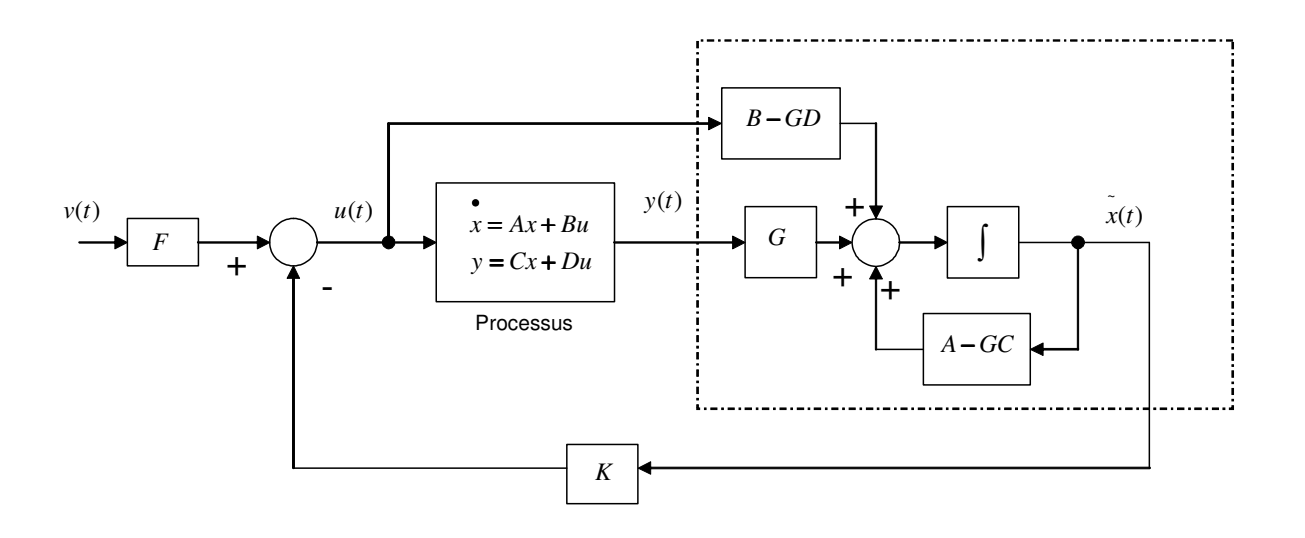

Figure 3.6. Système en boucle fermée avec observateur d'ordre complet

## **3.1.3 Principe de séparation**

L'utilisation de l'équation (3.54) dans (3.46) conduit à l'équation d'état du système en boucle fermée :

$$
\begin{bmatrix}\n\dot{x}(t) \\
\dot{x}(t) \\
\dot{x}(t)\n\end{bmatrix} =\n\begin{bmatrix}\nA - BK & BK \\
0 & A - GC\n\end{bmatrix}\n\begin{bmatrix}\nx(t) \\
x(t)\n\end{bmatrix} +\n\begin{bmatrix}\nBF \\
0\n\end{bmatrix}v(t)\n\begin{aligned}\ny(t) \\
y(t)\n\end{aligned}
$$
\n(3.55)\n
$$
y(t) = \begin{bmatrix}\nC - DK & DK\n\end{bmatrix}\n\begin{bmatrix}\nx(t) \\
x(t)\n\end{bmatrix} + DFv(t)
$$

De ces relations on déduit deux conséquences :

- le principe de séparation : les dynamiques du système commandé par régulateurobservateur en boucle fermée, les valeurs propres de la matrice :

$$
\begin{bmatrix} A - BK & BK \\ 0 & A - GC \end{bmatrix}
$$
 (3.56)

sont constituées de la réunion de celles désirées en boucle fermée et celles de l'observateur.

Ainsi on peut régler de façon indépendante le problème de régulation et le problème de l'observateur ;

la non observabilité et la non commandabilité de l'observateur : si l'on calcule le transfert obtenu à l'aide de la structure régulateur- observateur, on arrive à :

$$
T_{BF} = DF + [C - DK \t DK] \begin{bmatrix} sI - (A - BK) & -BK \\ 0 & sI - (A - GC) \end{bmatrix}^{-1} \begin{bmatrix} BF \\ 0 \end{bmatrix}
$$
  
\n
$$
T_{BF} = DF + (C - DK)(sI - A + BK)^{-1}BF
$$
\n(3.57)

Où :

*s* = Opérateur de Laplace.

C'est-à-dire le transfert que l'on aurait obtenu si on avait utilisé le retour d'état avec accès complet à l'état.

## **3.1.4 Choix du gain de l'observateur d'ordre complet**

Le choix de la matrice du gain de l'observateur détermine sa dynamique. Nous allons présenter, ci-après, trois méthodes pour obtenir le gain d'un observateur d'état d'ordre complet. La première méthode repose sur la minimisation d'un critère quadratique comme déjà vu dans le paragraphe 2 de ce chapitre. La deuxième est la méthode *LMI* qui permet d'imposer un taux de décroissance sur l'erreur de l'observation. Elle permet aussi de localiser les pôles de l'observateur dans un secteur prédéfini dans le plan complexe. La troisième

méthode repose sur la minimisation d'un Hamiltonien comme dans la référence [41] ce qui permet d'optimiser le gain de l'observateur. La minimisation de cet Hamiltonien est réalisée par la méthode de *Rosenbrock* dont l'algorithme est discuté ci-dessus. En résumé, le gain de l'observateur sera calculé avec les mêmes méthodes de calcul que celles utilisées pour le gain du retour d'état déjà discutées dans ce chapitre.

#### **3.1.4.1 Par la minimisation d'un critère d'énergie**

Au début de ce chapitre III, nous avons vu qu'il est possible de déterminer un gain *K*<sup>1</sup> de retour d'état qui permet de déplacer les valeurs propres d'un système en boucle fermée. Le système en boucle fermée est déterminé par l'équation

$$
x(t) = [A - BK_1]x(t)
$$
\n(3.58)

Par dualité avec l'équation différentielle de l'erreur de l'observateur suivante,

$$
\overrightarrow{x}(t) = [A - G_1 C] \tilde{x}(t)
$$
\n(3.59)

nous pouvons déterminer le gain de l'observateur *G*<sup>1</sup> avec la même méthode de calcul du gain de retour d'état *K*<sup>1</sup> dans l'équation (3.58). Comme pour calculer la commande optimale  $u(t) = -K_1x(t)$ , nous pouvons, pour l'observateur, minimiser un critère d'énergie de la forme (3.60).

$$
J = \frac{1}{2} \int_{0}^{\infty} [x^T Q_{o1} x + u^T R_{o1} u] dt
$$
 (3.60)

Où :

 $Q_{o1}$  $=$  Matrice de pondération de *x*(*t*) avec  $Q_{o1} = Q_{o1}^T \ge 0$ .  $R_{o1}$ = Matrice de pondération de *u*(*t*) avec  $R_{o1} = R_{o1}^T > 0$ .

D'abord, il faut que la paire  $(A^T, C^T)$  soit commandable, ensuite en remplaçant dans l'équation de *Riccati* (3.61) chaque *A* par  $A<sup>T</sup>$  et chaque *B* par  $C<sup>T</sup>$  l'équation (3.61) devient (3.62), [31].

$$
PA + AT P - PBRc1-1BT P + Qc1 = 0
$$
 (3.61)

$$
PA + AT P - PCT Ro1-1 CP + Qo1 = 0
$$
 (3.62)

Après le choix des matrices de pondération la solution de l'équation (3.62) donne *P* . Ensuite, le gain de l'observateur obtenu est calculé par (3.63).

$$
G_1 = (R_{o1}^{-1}CP)^T
$$
 (3.63)

Enfin, les valeurs propres imposées par l'observateur sont celles de la matrice  $(A - G_1 C)$ . Elles doivent être différentes de celles de *A* et avec des parties réelles plus négatives. En comparaison avec la commande par retour d'état statique le gain  $G_1$  calculé ci-dessus localise

arbitrairement les valeurs propres de l'observateur dans le plan complexe. Cependant, il est possible d'imposer une borne supérieure sur les parties réelles des valeurs propres de l'observateur. Pour aboutir à cet objectif, la deuxième façon de calculer le gain de l'observateur de l'ordre complet est discutée ci-dessous.

D'une manière similaire au calcul de la commande par retour d'état on peut aussi calculer le gain de l'observateur. Deux méthodes sont utilisées : la méthode *LMI* et la méthode par minimisation d'un critère *J* .

#### **3.1.4.2 Par la méthode LMI**

L'utilisation de cette méthode permet d'imposer une localisation des pôles de l'observateur soit dans un demi plan soit dans un secteur prédéterminé dans le plan complexe.

#### **3.1.4.2.1 Imposer un taux de décroissance exponentiel**

Nous avons vu dans le paragraphe 2 que le taux de décroissance est strictement supérieur à une valeur positive  $\alpha$  s'il existe une fonction  $V(x)$  telle que pour  $x \neq 0$ ,

 $V(x) > 0$  et  $V(x) < -2\alpha V(x)$ . On choisit la fonction de *Lyapunov*  $V(x) = x^T P x$  où *P* est une matrice symétrique, définie positive, à déterminer. En calculant la dérivée de la fonction de *Lyapunov* nous obtenons les inégalités suivantes.

$$
\begin{cases}\nV(x) > 0 \\
\bullet \\
V(x) < -2\alpha V(x)\n\end{cases}\n\Leftrightarrow\n\begin{cases}\nP > 0 \\
A^T P + PA + 2\alpha P < 0\n\end{cases}\n\Leftrightarrow\n\begin{cases}\nP > 0 \\
(A + \alpha I)^T P + P(A + \alpha I) < 0\n\end{cases}\n\tag{3.64}
$$

Puisque nous ne sommes pas dans la mesure de calculer le taux de décroissance mais d'en imposer un, nous allons supposer que  $\alpha$  est une valeur désirée également donnée.

Prenons l'équation différentielle (3.65) qui détermine l'erreur de l'observation.

$$
\frac{de}{dt} = (A - GC)e
$$
\n(3.65)

Remplaçons dans (3.64) chaque *A* par ( *A*− *GC* ) nous obtenons le système des inégalités suivantes

$$
\begin{cases}\nP > 0 \\
\left(A + \alpha I - GC\right)^T P + P(A + \alpha I - GC) < 0\n\end{cases} \tag{3.66}
$$

*Conséquence* : Pour concevoir un observateur d'ordre complet, avec un erreur qui décroît exponentiellement avec un taux  $\alpha$ , il faut chercher les valeurs des variables *P* et *G* telles que les inégalités (3.66) soient satisfaites. Deux solutions seront présentées ci-dessous pour trouver les inconnus *P* et *G* qui satisfassent les deux inégalités (3.66):

- Par la méthode *LMI* .
- Par la minimisation d'un critère *J* .

Dans le paragraphe 2 nous avons pu, avec la méthode *LMI,* trouver la commande par retour d'état statique qui impose un certain taux de décroissance sur le système en boucle fermée. Ici, nous sommes à la recherche d'un gain  $G_2$  de l'observateur d'ordre complet qui impose un taux de décroissance exponentiel  $\alpha$  sur l'erreur de l'observation.

L'erreur de l'observation est déterminée par l'équation différentielle suivante

$$
e(t) = (A - G_2 C)e(t)
$$
\n(3.67)

par dualité avec le système (3.64) il est possible de remplacer *A* dans (3.66) par *A* − *G*2*C* ce qui donne (3.68).

$$
\begin{cases}\nP > 0 \\
(A - G_2 C)^T P + P(A - G_2 C) + 2\alpha P < 0\n\end{cases} \Leftrightarrow \begin{cases}\nP > 0 \\
(A + \alpha I - G_2 C)^T P + P(A + \alpha I - G_2 C) < 0\n\end{cases} \tag{3.68}
$$
\n
$$
\begin{cases}\nP > 0 \\
(A + \alpha I)^T P - C^T G_2^T P + P(A + \alpha I) - P G_2 C < 0\n\end{cases} \tag{3.69}
$$

En faisant de changement de variable  $Z = PG_2$  avec  $P = P^T$  nous obtenons

$$
\begin{cases}\nP > 0 \\
\left(A + \alpha I\right)^T P + P(A + \alpha I) - C^T Z^T - Z C < 0\n\end{cases} \tag{3.70}
$$

Les inégalités (3.70) constituent un problème de faisabilité *LMI* en les variables de décision *P* et *Z*. Le gain de l'observateur de l'ordre complet est alors calculé par  $G_2 = P^{-1}Z$ 2  $= P^{-1}Z$ . Ce gain vérifie que l'observateur introduit au système des valeurs propres dont les parties réelles se situent à gauche d'une valeur prédéterminée ( $-\alpha$ ), voir la figure 3.2.

#### **3.1.4.2.2 Imposer un secteur d'une pente prédéfinie**

Comme nous avons vu dans le paragraphe 2 que nous pouvons imposer un secteur d'une pente *a* , voir figure 3.3, dans lequel les valeurs propres du système en boucle fermée vont se localiser. Par dualité avec la commande par retour d'état en remplaçant dans l'inégalité (3.43) chaque *A* par  $A<sup>T</sup>$  et chaque *B* par  $C<sup>T</sup>$  nous obtenons les inégalités suivantes

$$
Q_{o3} > 0
$$
\n
$$
\begin{bmatrix}\na(Q_{o3}A + Y_{o3}^T C + A^T Q_{o3} + C^T Y_{o3}) & A^T Q_{o3} + C^T Y_{o3} - Q_{o3}A - Y_{o3}^T C \\
Q_{o3}A + Y_{o3}^T C - A^T Q_{o3} - C^T Y_{o3} & a(Q_{o3}A + Y_{o3}^T C + A^T Q_{o3} + C^T Y_{o3})\n\end{bmatrix} < 0
$$
\n(3.71)

Les inégalités (3.71) forment un problème de faisabilité *LMI* dont les variables de décision sont  $Q_{\rho 3} = Q_{\rho 3}^T$  et  $Y_{\rho 3}$ . Le gain de l'observateur peut alors être calculé comme  $G_3 = -(Q_{03}^{-1}Y_{03})^T$  $3 - \sqrt{203}$  $= -(Q_{03}^{-1}Y_{03})^T$  et la dynamique de l'erreur de l'observateur est déterminée par les valeurs propres de *A* − *G*3*C* . Les valeurs propres de l'observateur se localisent dans la zone grise de la figure 3.3.

#### **3.1.4.2.3 Imposer un secteur d'une pente prédéfinie et un taux de décroissance exponentiel**

En remplaçant dans les inégalités (3.71) chaque *A* par  $(A + \alpha I)$  on obtient

$$
Q_{o4} > 0
$$
\n
$$
Q_{o4}(A + \alpha I) + Y_{o4}^T C + (A + \alpha I)^T Q_{o4} + C^T Y_{o4})
$$
\n
$$
(A + \alpha I)^T Q_{o4} + C^T Y_{o4} - Q_{o4}(A + \alpha I) - Y_{o4}^T C
$$
\n
$$
Q_{o4}(A + \alpha I) + Y_{o4}^T C - (A + \alpha I)^T Q_{o4} - C^T Y_{o4}
$$
\n
$$
a(Q_{o4}(A + \alpha I) + Y_{o4}^T C + (A + \alpha I)^T Q_{o4} + C^T Y_{o4})
$$
\n
$$
(3.72)
$$

Les inégalité (3.72) forment un problème de faisabilité *LMI* dont les variables de décision sont  $Q_{o4} = Q_{o4}^T$  et  $Y_{o4}$ . Le gain de l'observateur peut alors être calculé comme  $G_4 = -(Q_{04}^{-1}Y_{04})^T$  $4 - \sqrt{204}$  $= -(Q_{04}^{-1}Y_{04})^T$  et la dynamique de l'erreur de l'observateur est déterminée par les valeurs propres de  $A - G<sub>4</sub>C$ .

Les valeurs propres du système se localisent dans la zone grise de la figure 3.4.

#### **3.1.4.3 Par la minimisation d'un critère** *J*

Dans la littérature la référence [41] transforme la deuxième inégalité dans (3.66) en contrainte d'égalité où *Q<sup>o</sup>*<sup>5</sup> est une matrice symétrique définie positive.

$$
\begin{cases}\nP > 0 \\
(A + \alpha I - G_5 C)^T P + P(A + \alpha I - G_5 C) + Q_{o5} = 0\n\end{cases}
$$
\n(3.73)

Les auteurs de [41], proposent un critère à minimiser constitué de la somme des amplitudes de  $e^{T}(0)Pe(0)$  et du gain de l'observateur  $G_5$ . Ils supposent que l'erreur initiale  $e(0)$  est une variable aléatoire uniformément distribuée sur la surface d'une hyper sphère unitaire, comme dans [52]. C'est-à-dire, que  $||e(0)|| = 1$  et que la valeur attendue de  $e^{T}(0)Pe(0)$  est égale à la trace de *P* , l'équation (3.74).

$$
e^{T}(0)Pe(0) = tr(P)
$$
\n(3.74)

Maintenant, nous allons démontrer que dans le cas où on considère que *e*(*t*) est une variable déterministe appartenant à la sphère unitaire, on a l'inégalité (3.75)

$$
e^T(0)Pe(0) < tr(P) \tag{3.75}
$$

L'argument de cette inégalité est le suivant :

En effet, d'une part, la forme quadratique  $e^T(0)Pe(0)$  peut être écrite sous la forme suivante

$$
e^{T}(0)Pe(0) = e^{T}(0)(\sum_{i=1}^{n} \lambda_i v_i v_i^T)e(0)
$$
\n(3.76)

Où :  $v_i$  sont les vecteurs propres de *P* associés aux valeurs propres  $\lambda_i$  avec  $i = 1 \cdots n$ . En développant l'équation (3.76) on obtient :

$$
e^{T}(0)Pe(0) = \sum_{i=1}^{n} \lambda_i [e^{T}(0)v_i][v_i^T e(0)] = \sum_{i=1}^{n} \lambda_i [e^{T}(0)v_i]^2
$$
 (3.77)

D'une autre part, la forme quadratique  $(e(0) - v_i)^T (e(0) - v_i)$ *T*  $e(0) - v_i$ <sup>*i*</sup>  $(e(0) - v_i)$  est toujours positive ou nulle ce qui donne (3.78) :

$$
(e(0) - v_i)^T (e(0) - v_i) \ge 0 \Leftrightarrow e^T (0) e(0) + v_i^T v_i - 2e^T (0) v_i \ge 0
$$
\n(3.78)

et par manipulation mathématique de (3.78) nous obtenons

$$
e^{T}(0)e(0) + v_{i}^{T}v_{i} \ge 2e^{T}(0)v_{i}
$$
  

$$
\frac{1}{2}(\left\|e(0)\right\|^{2} + \left\|v_{i}\right\|^{2}) \ge e^{T}(0)v_{i}
$$
 (3.79)

En comparant avec (3.77) nous avons

$$
e^{T}(0)Pe(0) = \sum_{i=1}^{n} \lambda_i [e^{T}(0)v_i]^2 \le \sum_{i=1}^{n} \lambda_i [\frac{1}{2} (||e(0)||^2 + ||v_i||^2)]^2
$$
 (3.80)

Dans (3.80) le terme de droite peut être écrite sous la forme suivante :

$$
\sum_{i=1}^{n} \lambda_i \left[ \frac{1}{2} (||e(0)||^2 + ||v_i||^2) \right]^2 = \sum_{i=1}^{n} \lambda_i \left[ \frac{1}{2} (1+1) \right]^2 = \sum_{i=1}^{n} \lambda_i = tr(P)
$$
 (3.81)

ce qui résulte finalement l'inégalité (3.82)

$$
e^T(0)Pe(0) \le tr(P) \tag{3.82}
$$

Dans la base des vecteurs propres nous pouvons écrire

$$
e^{T}(0)Pe(0) = \sum_{i=1}^{n} \lambda_i e_i^2(0)
$$
 (3.83)
Par définition, les valeurs propres de la matrice *P* vérifient l'inégalité suivante

$$
\lambda_{\min} \le \lambda_i \le \lambda_{\max} \tag{3.84}
$$

En multipliant par le carré de l'erreur initiale, on obtient :

$$
\lambda_{\min} e_i^2(0) \le \lambda_i e_i^2(0) \le \lambda_{\max} e_i^2(0)
$$
\n(3.85)

et

$$
\sum_{i=1}^{n} \lambda_{\min} e_i^2(0) \le \sum_{i=1}^{n} \lambda_i e_i^2(0) \le \sum_{i=1}^{n} \lambda_{\max} e_i^2(0)
$$
 (3.86)

ce qui donne

$$
\lambda_{\min} \sum_{i=1}^{n} e_i^2(0) \le \sum_{i=1}^{n} \lambda_i e_i^2(0) \le \lambda_{\max} \sum_{i=1}^{n} e_i^2(0)
$$
\n(3.87)

En supposant que l'erreur est distribuée sur une hyper sphère unitaire, c'est-à-dire  $\sum_{i=1}^{n} e_i^2(0) = 1$ 1 = *i*  $e_i^2(0) = 1$ , nous obtenons :

$$
\lambda_{\min} \le \sum_{i=1}^{n} \lambda_i e_i^2(0) \le \lambda_{\max}
$$
\n(3.88)

D'autre part la valeur propre maximale de la matrice *P* définie positive est inférieure à la trace de *P* (3.89)

$$
\lambda_{\text{max}} < tr(P) \tag{3.89}
$$

ce qui veut dire que

$$
\lambda_{\min} \le \sum_{i=1}^{n} \lambda_i e_i^2(0) \le \lambda_{\max} < tr(P) \tag{3.90}
$$

donc

$$
e^{T}(0)Pe(0) = \sum_{i=1}^{n} \lambda_{i} e_{i}^{2}(0) < tr(P) \tag{3.91}
$$

Avec la relation (3.91) si *tr*(*P*) est minimisé c'est-à-dire qu'au moins une valeur propre sera plus petite, donc, la quantité  $e^T(0)Pe(0) = \sum_{r=1}^{N}$ = = *n i i i*  $e^T(0)Pe(0) = \sum \lambda_i e^T$ 1  $(0)Pe(0) = \sum \lambda_i e_i^2(0)$  sera minimisée.

Selon [41], l'équation (3.92) montre que le taux de décroissance de  $V(e) = e^T Pe$  a une borne supérieure déterminée par la valeur de  $\alpha$ . L'erreur de l'observation va décroître plus rapidement que  $e^{-\alpha t}$ .

$$
V(e) = e^{T} Pe \le e(0)^{T} Pe(0) \exp(-2\alpha t)
$$
 (3.92)

D'une part, la minimisation de  $tr(P)$ , c'est-à-dire  $e(0)^T Pe(0)$ , conduit à avoir la borne supérieure la plus petite de la fonction de *Lyapunov* de l'erreur.

D'autre part, on a intérêt à ce que le gain de l'observateur soit petit c'est pourquoi on a ajouté au terme  $tr(P)$ , un terme concernant le gain de l'observateur  $tr(G_5G_5^T) = \sum_{r=1}^{N} \sum_{r=1}^{N}$  $=1$  j= = *N i M j i j*  $tr(G_5G_5^T) = \sum \sum (G$  $-1$   $j=1$ 2  $(G_5G_5^1) = \sum \sum (G_{5i,j})^2$ . Le

critère global de performance *J* à minimiser sera défini par la somme de deux termes :

$$
J = tr(P) + tr(G_5 G_5^{T})
$$
\n(3.93)

Ce critère doit être minimisé sous la contrainte d'égalité et d'inégalité donnée par le système (3.73). Par conséquent, en minimisant *J* on minimise la quantité  $e(0)^T Pe(0)$  qui détermine une borne supérieure de  $e^T P e$  et on optimise le gain de l'observateur tout en imposant un taux de décroissance exponentiel désiré sur l'erreur de l'observation.

Pour trouver le gain de l'observateur *G*<sub>5</sub>, il y a deux possibilités :

- 1. Minimisation directe de *J* avec contrainte (3.73).
- 2. Transformer le problème de minimisation de *J* avec contraintes (3.73) en un problème de minimisation sans la contrainte d'égalité. La multiplication de la contrainte d'égalité dans (3.73) par un multiplicateur de Lagrange *S* > 0 donne l'Hamiltonien φ dans l'équation (3.94):

$$
\phi = trP + tr(G_5G_5^{T}) + tr(S[(A + \alpha I - G_5C)^{T}P + P(A + \alpha I - G_5C) + Q_{o5}])
$$
(3.94)

Où :

*S* = Matrice symétrique définie positive.

Cet Hamiltonien est à minimiser sous la contrainte  $P > 0$ . Selon [12], les conditions nécessaires pour minimiser  $\phi$  sont :

$$
\frac{\partial \phi}{\partial G_5} = 0, \qquad \frac{\partial \phi}{\partial P} = 0, \qquad \frac{\partial \phi}{\partial S} = 0
$$
 (3.95)

Après la dérivation nous avons :

$$
G_5 = PSC^T
$$
  
\n
$$
(A + \alpha I - G_5 C)S + S(A + \alpha I - G_5 C)^T + I = 0
$$
  
\n
$$
(A + \alpha I - G_5 C)^T P + P(A + \alpha I - G_5 C) + Q = 0
$$
\n(3.96)

La résolution du système d'équations (3.96) par rapport à  $G_5$ , *S*, *P* donne le gain de l'observateur recherché. C'est un estimateur d'état avec une erreur décroissante à une vitesse désirée. Il ne faut pas oublier que pendant la résolution du système d'équations (3.96) la matrice *P* doit être maintenue positive. La question est si la fonction *J* admet un seul minimum ou pas ? En fait, nous avons fait plusieurs essais avec plusieurs points de départ et

nous sommes tombés toujours au même minimum mais pratiquement cela ne peut pas justifier que la fonction est convexe et que l'ensemble des contraintes est convexe aussi.

Ni la minimisation du critère *J* ou  $\phi$ , ni la solution du système d'équations matricielles (3.96) n'est facile. La non linéarité du critère, *J* ou  $\phi$ , impose l'utilisation des méthodes numériques d'optimisation non linéaire. A la même époque de [41], d'autres références [53], [54] ont résolu des problèmes similaires avec la méthode de *Rosenbrock*. Cela nous a fait penser à la programmer et à l'utiliser pour résoudre notre problème de minimisation. La méthode d'optimisation de *Rosenbrock* [52] est une méthode lente mais elle converge bien vers une solution. Elle permet d'imposer plusieurs contraintes pendant l'optimisation d'une fonction d'objectif multivariable.

Pour résoudre les équations (3.96) par la méthode de *Rosenbrock* il faut, d'abord, transformer le système d'équations matricielles (3.96) en un système des fonctions scalaires non linéaires  $f_i(x_1, x_2 \cdots x_n) = 0$ ,  $i = 1, 2 \cdots n$ . Ensuite on peut minimiser le critère *u*, [52], suivant avec la contrainte sur  $P$ ,  $P > 0$ :

$$
u(x) = \sum_{i=1}^{n} [f_i(x)]^2
$$
 (3.97)

Puisque la méthode de *Rosenbrock* est relativement lente donc il est possible de l'associer avec la méthode de *Newton* pour accélérer un peu la résolution. D'abord nous approchons la solution par la méthode de *Rosenbrock* avec contrainte, ensuite, nous terminons avec la méthode de *Newton* sans contrainte. Il faut vraiment être bien proche de la solution exacte avant d'utiliser la méthode de *Newton* sinon elle ne converge pas vers la bonne solution. C'est la raison pour laquelle nous proposons que la condition qui démarre la méthode de *Newton* soit lorsque  $u(x) \le 0.01$  par exemple.

Il est aussi possible de minimiser directement l'Hamiltonien (3.94) par la méthode de *Rosenbrock* discutée ci-après. C'est un problème de minimisation avec contraintes sur *P* et *S* . On peut, en plus, directement minimiser le critère *J* dans (3.93) avec les contraintes inégalité et égalité (3.73).

Dans la référence [52] *Rosenbrock* a développé une méthode d'optimisation qui a porté son nom. Cette méthode permet de trouver la valeur minimale d'une fonction à plusieurs variables. La référence [55] décrit en détails les étapes de l'algorithme de *Rosenbrock* pour optimiser une fonction à plusieurs variables avec contraintes. L'idée de *Rosenbrock* (1960) était de supprimer les limitations sur le nombre de directions de recherche en faisant que les pas de recherche soient parallèles avec les axes d'un système de cordonnée qui peut tourner

dans l'espace  $\mathfrak{R}^n$ . Un des axes est mis dans la direction qui apparaît la plus favorable. Pour cet objectif l'expérience des succès et des échecs obtenus au cours d'itérations est utilisée de la même manière de recherche directe de *Hooke* et *Jeeves* [55]. Les autres directions sont fixés normales à la première et mutuellement orthogonales.

### **3.1.4.3.1 Algorithme de Rosenbrock**

Pour résoudre notre problème d'optimisation de la fonction (3.93) nous avons adapté la méthode de *Rosenbrock* avec notre problème en réalisant l'algorithme suivant. Dans ce schéma le gain de l'observateur est désigné par *L*

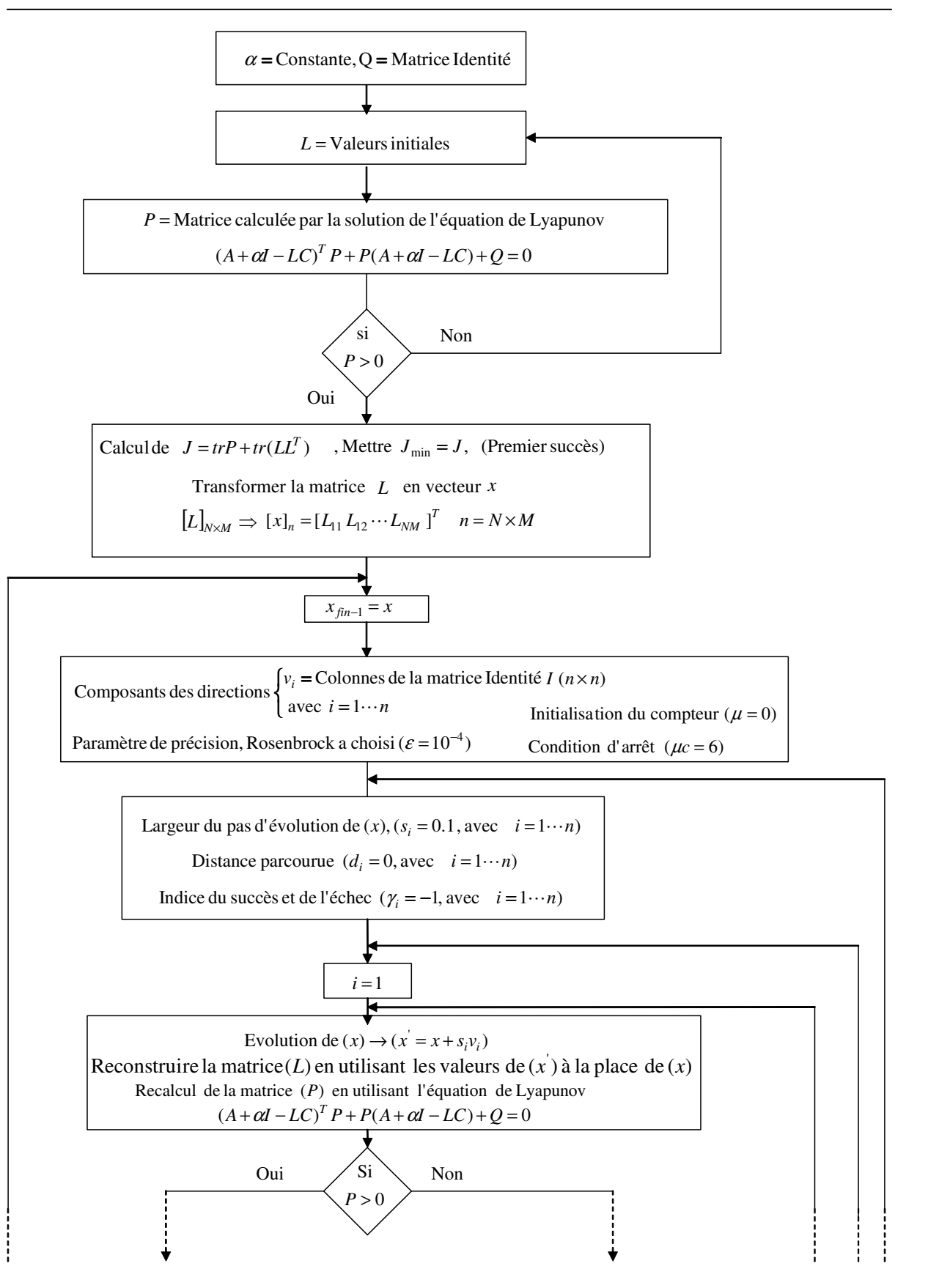

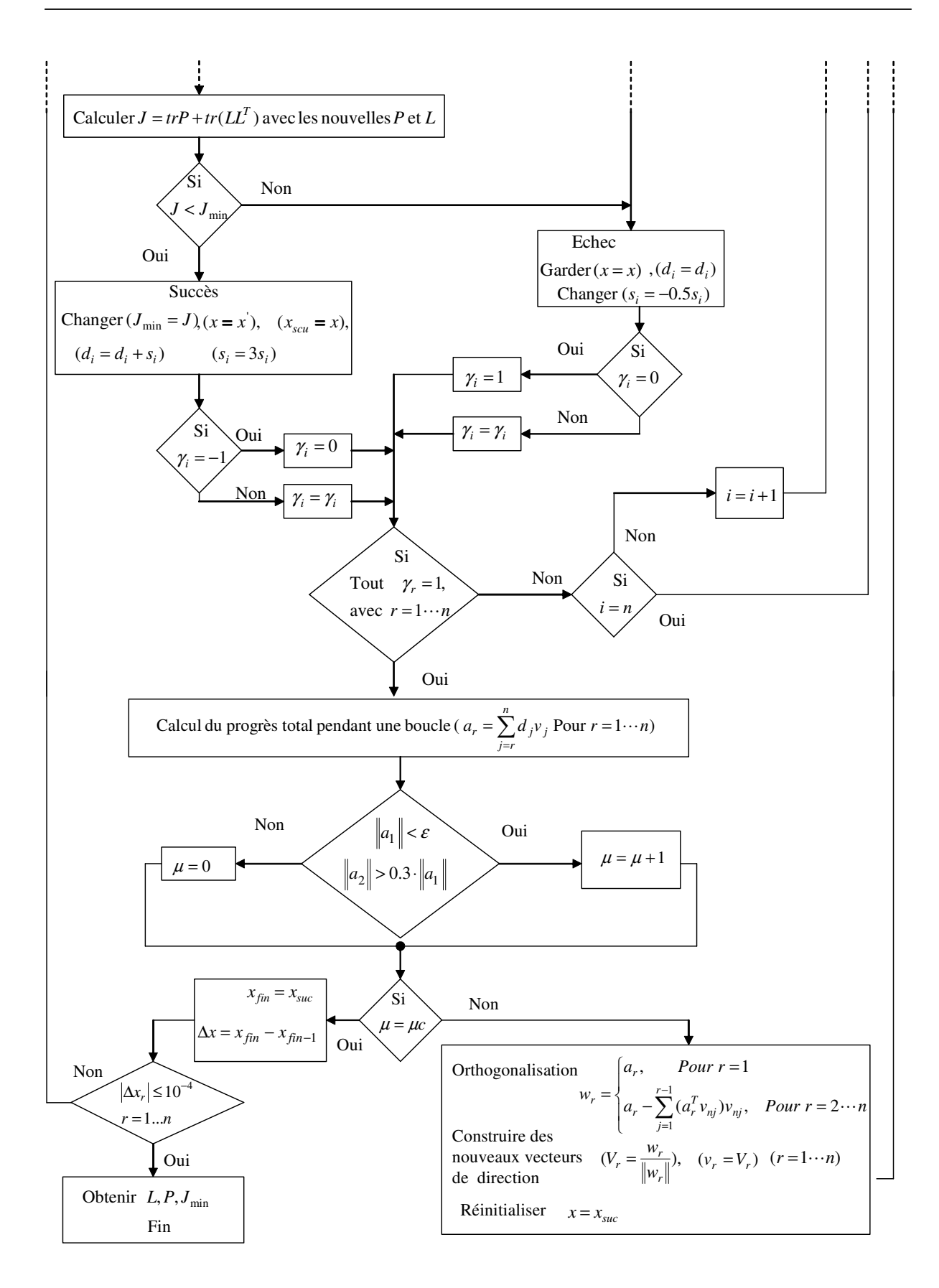

Figure 3.7. Algorithme adapté de la méthode d'optimisation de *Rosenbrock*

Nous avons programmé l'algorithme présenté ci-dessus en langage (*Matlab*) et nous avons testé le code de calcul en minimisant la fonction de *Rosenbrock* appelée « *la banane »*, nous avons obtenu le minimum mais avec un nombre d'itérations important et un temps de calcul qui dépend du langage utilisé.

A propos de l'algorithme ci-dessus présenté, en plus de ce qui existe dans [55], nous avons introduit une nouvelle condition d'arrêt. Cette condition est d'évaluer la valeur absolue de chaque élément du vecteur  $\Delta x = x_{fin} - x_{fin-1}$  où :  $x_{fin}$  est le dernier résultat obtenu par calcul et *x*<sub>fin−1</sub> est le résultat juste avant le dernier. Si la plus petite valeur des  $|\Delta x_i|$  où *i* = 1…*n* est supérieure à une valeur critique imposée par l'utilisateur (10<sup>-4</sup> par exemple) mettre  $x = x_{fin}$  et répéter la procédure complet, répéter jusqu'à ce que la plus petite valeur des  $|\Delta x_i|$ où : $i = 1 \cdots n$  soit inférieure ou égale à la valeur critique donnée. Arrêter la recherche et afficher les résultats.

En effet, pendant la procédure précédente, la valeur de la fonction à minimiser peut arriver à une valeur qui apparaît comme minimale bien qu'elle n'est pas vraiment la valeur la plus petite de la fonction ; et la recherche s'arrête prématurément en satisfaisant la condition d'arrêt de recherche  $\mu = \mu c$ . Pour cette raison, nous avons ajouté la nouvelle condition pour forcer la procédure à continuer de nouvelles recherches jusqu'à satisfaction. Il s'agit de comparer la dernière valeur obtenu du variable de décision avec la valeur obtenu juste avant, c'est-à-dire

$$
|\Delta x_r| \le 10^{-4}
$$
  

$$
r = 1 \cdots n
$$

Cette condition est une garantie que la valeur obtenue à la fin soit la valeur la plus petite de la fonction à minimiser.

Dans [53] et [54] nous pouvons aussi trouver des problèmes d'optimisation, de même genre que le notre, résolus par la méthode de *Rosenbrock*. Dans [53] les auteurs recherchent le gain optimal d'un observateur pour un système électrique non linéaire alors que dans [54] les auteurs recherchent la commande optimale pour améliorer la stabilité d'une machine synchrone.

Pour valider l'algorithme adapté de *Rosenbrock* nous allons voir dans l'annexe 6 que nous obtenons les mêmes résultats dans l'article [41] dans lequel la méthode d'optimisation utilisée est inconnue.

La méthode d'optimisation de *Rosenbrock* a des inconvénients qui sont, d'abord, le temps de calcul très important (méthode lente qui demande beaucoup d'itérations), ensuite, le choix du point initial ou de départ qui est soumis à des contraintes. En plus, la difficulté de la méthode de *Rosenbrock* augmente exponentiellement avec l'augmentation de l'ordre de la variable de décision  $(G_5 \text{ et } P \text{ dans notre cas})$  ce qui rend le calcul très lourd et peu économique. Pendant les années 90 on a développé la méthode d'optimisation *LMI*. Comme nous avons vu dans le paragraphe 2, la méthode *LMI* est capable de trouver une des solutions possibles de l'inégalité (3.66), par conséquence, une solution qui vérifie les contraintes (3.73). Cette solution peut servir comme point de départ pour la méthode de *Rosenbrock*.

Nous venons de terminer le paragraphe de l'observateur d'ordre complet. Il est possible comme nous avons déjà annoncé qu'on observe uniquement la partie non mesurable du vecteur d'état par un observateur d'ordre réduit. Cela devient plus économique et moins compliqué au niveau de la réalisation pratique. La conception de cet observateur fera l'objet du paragraphe suivant.

## **3.2 Observateur d'ordre réduit**

## **3.2.1 Construction**

Cet observateur, appelé l'observateur de *Luenberger*, utilise le fait que la matrice d'observation soit de rang plein. Cette hypothèse n'est pas restrictive car il suffit alors d'éliminer les composantes de la sortie redondantes. Soit le système (3.98) avec *D* = 0 ,

$$
x(t) = Ax(t) + Bu(t)
$$
  
\n
$$
y(t) = Cx(t)
$$
\n(3.98)

et après une réorganisation, les matrices *A*, *B*,*C* et le vecteur d'état *x* sont de la forme [42],  $[48]$  :

$$
A = \begin{bmatrix} A_{11} & A_{12} \\ A_{21} & A_{22} \end{bmatrix}, B = \begin{bmatrix} B_1 \\ B_2 \end{bmatrix}, C = \begin{bmatrix} C_1 & C_2 \end{bmatrix}, x = \begin{bmatrix} x_1 \\ x_2 \end{bmatrix}
$$

Où rang  $C_1 = l$ ,  $A_{11}$  et  $C_1 \in \mathbb{R}^{l \times l}$ ,  $x_1 \in \mathbb{R}^{l}$ , et  $B_1 \in \mathbb{R}^{l \times m}$ .

Le changement de variables :

$$
\overline{x} = \begin{bmatrix} C_1 & C_2 \\ 0 & I_{n-l} \end{bmatrix} x \tag{3.99}
$$

Transforme le système (3.98) en :

$$
\frac{d}{dx}(t) = \overline{A}\overline{x}(t) + \overline{B}u(t)
$$
\n
$$
y(t) = \overline{C}\overline{x}(t)
$$
\n(3.100)

Où :

$$
\overline{x} = \begin{bmatrix} \overline{x}_1 \\ \overline{x}_2 \end{bmatrix}, \overline{A} = \begin{bmatrix} \overline{A}_{11} & \overline{A}_{12} \\ \overline{A}_{21} & \overline{A}_{22} \end{bmatrix}, \overline{B} = \begin{bmatrix} \overline{B}_1 \\ B_2 \end{bmatrix}, \overline{C} = \begin{bmatrix} I_m & 0 \end{bmatrix}
$$
(3.101)

Ces matrices sont définies par :

$$
\overline{A}_{11} = [C_1 A_{11} + C_2 A_{21}] C_1^{-1}
$$
\n
$$
\overline{A}_{12} = -\overline{A}_{11} C_2 + [C_1 A_{12} + C_2 A_{22}]
$$
\n
$$
\overline{A}_{21} = A_{21} C_1^{-1}
$$
\n
$$
\overline{A}_{22} = A_{22} - A_{21} C_1^{-1} C_2
$$
\n
$$
\overline{B}_1 = C_1 B_1 + C_2 B_2
$$
\n(3.102)

L'équation d'état (3.100) s'écrit donc sous la forme :

$$
\frac{1}{x_1(t)} = \overline{A}_{11} \overline{x}_1(t) + \overline{A}_{12} \overline{x}_2(t) + \overline{B}_{1}u(t)
$$
  

$$
\frac{1}{x_2(t)} = \overline{A}_{21} \overline{x}_1(t) + \overline{A}_{22} \overline{x}_2(t) + B_{2}u(t)
$$
(3.103)

$$
y(t) = \overline{x}_1(t)
$$
  
\n
$$
\overline{x}_2(t) = \overline{M} \hat{z}_1(t) + \overline{N}u(t) + \overline{P}y(t)
$$
  
\n
$$
\overline{M} = \overline{A}_{22} - \overline{L}A_{12}
$$
  
\n
$$
\overline{N} = B_2 - \overline{L}B_1
$$
  
\n
$$
\overline{P} = \overline{A}_{21} - \overline{A}_{22}\overline{L} - \overline{L}A_{11} - \overline{L}A_{12}\overline{L}
$$
\n(3.104)

Cette équation d'état définit un observateur réduit (d'ordre *n* − *l* ) pour le système (3.98), Notons l'erreur d'observation:

$$
e(t) = \overline{M}e(t)
$$
 (3.105)

Ainsi, lorsque la paire  $(\overline{A}_{22}, \overline{A}_{12})$  est observable les valeurs propres de  $\overline{M}$  peuvent être fixées arbitrairement par un choix convenable de *L* .

**Théorème 2** *Si*(*A,C*) *est observable, alors* $(\overline{A}_{22}, \overline{A}_{12})$  *est observable.* Démonstration : il suffit de montrer que si $(\overline{A}, \overline{C})$ est observable, alors $(\overline{A}_{22}, \overline{A}_{12})$  l'est également. Si  $(\overline{A}, \overline{C})$  est observable, on a :

$$
\forall s, \quad rang \left[ \frac{sI_n - \overline{A}}{\overline{C}} \right] = rang \left[ \frac{sI_l - \overline{A}_{11}}{\overline{A}_{21}} \frac{-\overline{A}_{12}}{sI_{n-l} - \overline{A}_{22}} \right] = n \tag{3.106}
$$

Ce qui est équivalent à :

$$
\forall s, \quad rang \left[ \overline{A}_{12} \overline{A}_{12} \right] = n - l \tag{3.107}
$$

Donc  $(\overline{A}_{22}, \overline{A}_{12})$  est une paire observable.

Dans le cas où le système initial est observable, on peut appliquer les techniques de détermination du gain à la paire  $(\overline{A}_{22}, \overline{A}_{12})$  pour déterminer le gain  $\overline{L}$ . L'observateur réduit du système (3.98) a finalement la structure suivante, en notant  $x_1$  $\wedge$  $x_1$  et  $x_2$  $\wedge$ *x* les estimations des vecteurs  $x_1$  et  $x_2$  :

$$
\sum_{z(t)}^{\lambda} = \overline{M} \hat{z}(t) + \overline{N}u(t) + \overline{P}y(t)
$$
\n(3.108)

Où :  $\overline{M}$ ,  $\overline{N}$  et  $\overline{P}$  sont définies par les relations (3.104) et :

$$
\hat{x}_1(t) = C_1^{-1} \left[ (I - C_2 \overline{L}) y(t) - C_2 \hat{z}(t) \right]
$$
\n
$$
\hat{x}_2(t) = z(t) + \overline{L} y(t)
$$
\n(3.109)

La figure 3.8 représente la construction matricielle de l'observateur de *Luenberger* d'ordre réduit

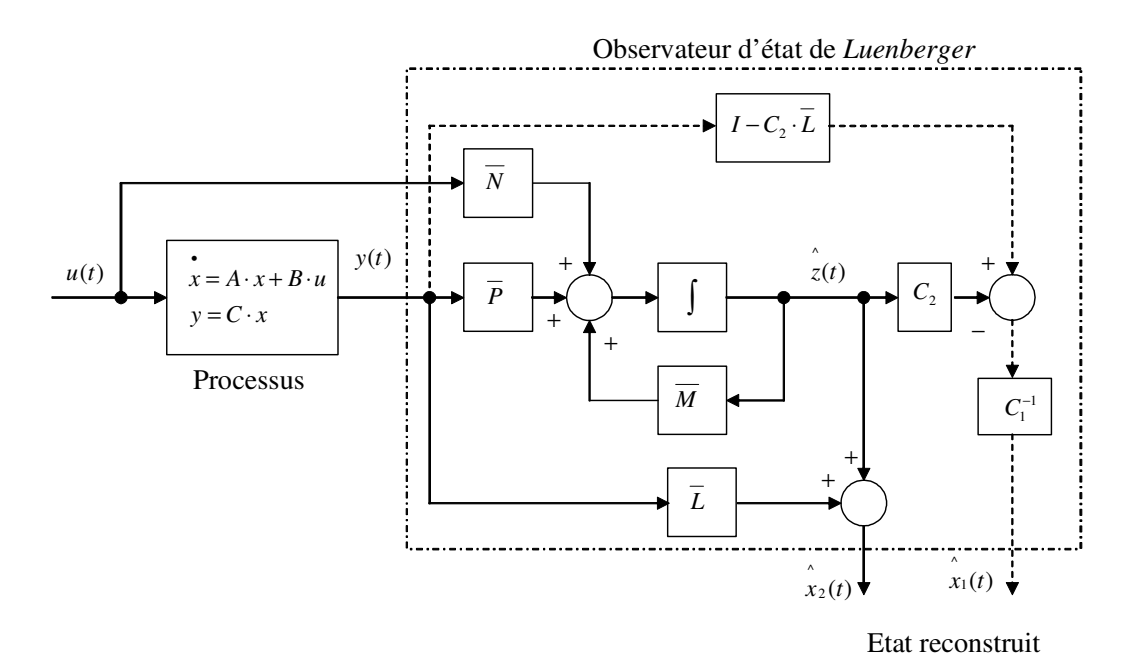

Figure 3.8. Observateur de *Luenberger*

Une fois que les états sont observés, la commande par retour d'état observé peut être appliquée.

## **3.2.2 Gain de l'observateur**

## **3.2.2.1 Par la minimisation d'un critère d'énergie**

Nous avons déjà vu que la dynamique de l'observateur est déterminée par :

$$
\overline{M}_1 = \overline{A}_{22} - \overline{L}_1 \overline{A}_{12}
$$
 (3.110)

Pour que l'observateur fonctionne correctement il faut que les valeurs propres de  $\overline{M}$  se situent plus loin à gauche par rapport aux valeurs propres du système initial. Comparons l'équation (3.110) avec la matrice d'état du système en boucle fermée de la forme

$$
A_f = A - BK \tag{3.111}
$$

Cette comparaison permet de constater que le gain de l'observateur peut être calculé par les mêmes méthodes que le gain de la commande par retour d'état. Parmi ces méthodes, la méthode basée sur la minimisation d'un critère d'énergie. Soit le critère quadratique suivant à minimiser

$$
J = \int_{0}^{\infty} (x^T Q_{r1} x + u^T R_{r1} u) dt
$$
 (3.112)

Où  $R_{r1}$  et  $Q_{r1}$  sont deux matrices de pondération  $R_{r1} = R_{r1}^{T} > 0$  et  $Q_{r1} = Q_{r1}^{T} \ge 0$  $r1 - \mathcal{Q}_r$  $R_{r1} = R_{r1}^{T} > 0$  et  $Q_{r1} = Q_{r1}^{T} \ge 0$ .

Reprenons l'équation de *Riccati* suivante:

$$
AT P + PA - PBR-1BT P + Q = 0
$$
 (3.113)

l'équation (3.113) est réécrite avec  $A = \overline{A}_{22}^T$  et  $B = \overline{A}_{12}^T$ , [31], ce qui donne.

$$
\overline{A}_{22}P + P\overline{A}_{22}^T - P\overline{A}_{12}^T R_{r1}^{-1} \overline{A}_{12} P + Q_{r1} = 0
$$
\n(3.114)

Si la paire  $(\overline{A}_{22}^T \text{ et } \overline{A}_{12}^T)$  est commandable, en fixant les matrices de pondération  $R_{r1}$ et  $Q_{r1}$ , la solution de (3.114) permet de retrouver la matrice *P* définie positive. Le gain de l'observateur sera alors défini par la relation (3.115) suivante :

$$
\overline{L}_1 = [R_{r1}^{-1} (\overline{A}_{12})^T P]^T
$$
\n(3.115)

Le gain  $\overline{L}_1$  obtenu permet de fixer arbitrairement les valeurs propres de l'observateur dans le plan complexe. Selon le choix de  $R_{r1}$  et  $Q_{r1}$  la position des valeurs propres de l'observateur change. Après l'obtention de la matrice de gain  $\overline{L}_1$ , il suffit d'appliquer l'équation (3.104) pour avoir les matrices  $\overline{M}_1$ ,  $\overline{N}_1$  et  $\overline{P}_1$  qui déterminent l'observateur de *Luenberger*. Les mêmes méthodes de choix des matrices de pondération pour le calcul de la commande optimale sont utilisables pour le calcul du gain de l'observateur.

### **3.2.2.2 Par la méthode LMI**

#### **3.2.2.2.1 Imposer un taux de décroissance exponentiel**

Pour un observateur de l'ordre réduit nous cherchons le gain de l'observateur  $\overline{L}_2$  qui impose un taux de décroissance  $\alpha$  sur l'erreur de l'observation.

La dynamique de l'observateur est déterminée par l'équation différentielle

$$
e(t) = \overline{M}_{2}e(t)
$$
 (3.116)

Où  $\overline{M}_2 = \overline{A}_{22} - \overline{L}_2 (\overline{A}_{12})$  et  $\overline{L}_2$  est le gain de l'observateur d'ordre réduit.

Par dualité avec l'observateur d'ordre complet, discuté ci-dessus, on peut calculer le gain de l'observateur d'ordre réduit en trouvant *P* et *Z* qui satisfassent les inégalités suivantes :

$$
\begin{cases}\nP > 0 \\
(\overline{A}_{22} + \alpha I)^T P + P(\overline{A}_{22} + \alpha I) - (\overline{A}_{12})^T Z^T - Z(\overline{A}_{12}) < 0\n\end{cases} \tag{3.117}
$$

Dans la relation (3.70) nous avons remplacer *A* par  $A_{22}$  et *C* par  $A_{12}$  ce qui a donnée le système d'inégalités (3.117). Les inégalités (3.117) sont un problème de faisabilité *LMI* en les variables *Z* et *P* dont la solution donne le gain de l'observateur comme

$$
\overline{L}_2 = P^{-1}Z
$$

Après l'obtention de la matrice du gain *L*<sup>2</sup> , il suffit d'appliquer l'équation (3.104) pour avoir les matrices  $\overline{M}_2$ ,  $\overline{N}_2$  et  $\overline{P}_2$  qui déterminent l'observateur de *Luenberger* avec une erreur décroissante à un taux de décroissance  $\alpha$  imposé. Toutes les valeurs propres de l'observateur ont des parties réelles situées à gauche de −<sup>α</sup> , voir la figure 3.2.

#### **3.2.2.2.2 Imposer un secteur d'une pente prédéfinie**

Comme nous avons vu dans le paragraphe précédent, nous pouvons imposer un secteur d'une pente *a* , voir figure 3.3, dans lequel les valeurs propres du système en boucle fermée vont se localiser. Par dualité avec la commande par retour d'état en remplaçant dans les inégalités (3.71) chaque *A* par *A*22 et chaque *C* par *A*12 nous obtenons l'inégalité suivante

$$
Q_{r3>0}
$$
\n
$$
\left[a(Q_{r3}\overline{A}_{22} + Y_{r3}^T\overline{A}_{12} + \overline{A}_{22}^TQ_{r3} + \overline{A}_{12}^TY_{r3}) \overline{A}_{22}^TQ_{r3} + \overline{A}_{12}^TY_{r3} - Q_{r3}\overline{A}_{22} - Y_{r3}^T\overline{A}_{12} \right]
$$
\n
$$
\left[Q_{r3}\overline{A}_{22} + Y_{r3}^T\overline{A}_{12} - \overline{A}_{22}^TQ_{r3} - \overline{A}_{12}^TY_{r3} \right] \overline{A}_{22}^TQ_{r3} + \overline{A}_{12}^T\overline{A}_{12} + \overline{A}_{22}^TQ_{r3} + \overline{A}_{12}^TY_{r3}\right]
$$
\n
$$
(3.118)
$$
\n
$$
a(Q_{r3}\overline{A}_{22} + Y_{r3}^T\overline{A}_{12} + \overline{A}_{22}^TQ_{r3} + \overline{A}_{12}^TY_{r3})
$$
\n
$$
(3.118)
$$

L'inégalité (3.118) est un problème de faisabilité *LMI* dont les variables de décision sont  $Q_{r3} = Q_{r3}^{T}$  et  $Y_{r3}$ . Le gain de l'observateur peut alors être calculé comme  $\overline{L}_{3} = -(Q_{r3}^{T1}Y_{r3})^{T}$  $3 = -(Q_{r3})^{-1}$ 

et la dynamique de l'erreur de l'observateur est déterminée par les valeurs propres de *A*<sup>22</sup> − *LA*<sup>12</sup> . Les valeurs propres de l'observateur se localisent dans la zone grise de la figure 3.3.

#### **3.2.2.2.3 Imposer un secteur d'une pente prédéfinie et un taux de décroissance exponentiel**

En remplaçant dans les inégalités (3.72) chaque  $\overline{A}_{22}$  par  $(\overline{A}_{22} + \alpha I)$  on obtient

4 0 > *r Q*

$$
\begin{bmatrix} a(Q_{r4}(\overline{A}_{22}+\alpha I) + Y_{r4}^T \overline{A}_{12} + (\overline{A}_{22}+\alpha I)^T Q_{r4} + \overline{A}_{12}^T Y_{r4}) & (\overline{A}_{22}+\alpha I)^T Q_{r4} + \overline{A}_{12}^T Y_{r4} - Q_{r4}(\overline{A}_{22}+\alpha I) - Y_{r4}^T \overline{A}_{12} \\ Q_{r4}(\overline{A}_{22}+\alpha I) + Y_{r4}^T \overline{A}_{12} - (\overline{A}_{22}+\alpha I)^T Q_{r4} - \overline{A}_{12}^T Y_{r4} & a(Q_{r4}(\overline{A}_{22}+\alpha I) + Y_{r4}^T \overline{A}_{12} + (\overline{A}_{22}+\alpha I)^T Q_{r4} + \overline{A}_{12}^T Y_{r4}) \end{bmatrix} < 0
$$
\n(3.119)

Les inégalités (3.119) sont un problème de faisabilité *LMI* dont les variables de décision sont  $Q_{r4} = Q_{r4}^{T}$  et  $Y_{r4}$ . Le gain de l'observateur peut alors être calculé comme  $\overline{L}_4 = -(Q_{r4}^{T-1}Y_{r4})^T$  $_4 = -(Q_{r4}^{-1}Y_{r4})^T$ et la dynamique de l'erreur de l'observateur est déterminée par les valeurs propres  $\overline{d}$ e  $\overline{A}_{22} - \overline{L}_4 \overline{A}_{12}$ .

Les valeurs propres de l'observateur se localisent dans la zone grise de la figure 3.4.

#### **3.2.2.3 Par la minimisation d'un critère** *J*

Reprenons le système matriciel (3.73)

$$
\begin{cases}\nP > 0 \\
(A + \alpha I - G_5 C)^T P + P(A + \alpha I - G_5 C) + Q_{o5} = 0\n\end{cases}
$$
\n(3.120)

Dans la relation (3.120) nous allons remplacé *A* par  $A_{22}$  et *C* par  $A_{12}$  et chaque  $G_5$  par  $L_5$ ce qui va donner le système (3.121).

$$
\begin{cases}\nP > 0 \\
(\overline{A}_{22} + \alpha I - \overline{L}_5 \overline{A}_{12})^T P + P(\overline{A}_{22} + \alpha I - \overline{L}_5 \overline{A}_{12}) + Q_{r5} = 0\n\end{cases}
$$
\n(3.121)

En minimisant le critère

$$
J = tr(P) + tr(\overline{L}_5 \overline{L}_5{}^T)
$$
\n(3.122)

Sous les contraintes (3.121) par la méthode de *Rosenbrock* on peut obtenir le gain de l'observateur d'ordre réduit *L*5 qui impose un taux de décroissance α sur l'erreur de l'observation. Toutes les valeurs propres de l'observateur ont des parties réelles situées à gauche de  $-\alpha$ , voir la figure 3.2.

## **3.3 Observation d'une fonction linéaire d'état**

Dans la plupart des cas, l'observation de l'état d'un système est réalisée pour construire une loi de commande linéaire de retour d'état de la forme (*u* = −*K* ⋅ *x*). On peut donc penser à construire un reconstructeur (appelé observateur de fonctionnelle linéaire) estimant directement la variable  $w(t) = Kx(t)$  sans utiliser l'étape intermédiaire d'estimation de l'état [42]. Nous verrons dans ce paragraphe que cela apporte une simplification, par diminution de l'ordre et de la structure de l'observateur utilisé.

### **3.3.1 Structure générale**

Dans le cas général, pour estimer la fonctionnelle linéaire,  $Kx$ ,  $K \in \mathbb{R}^{m \times n}$  la structure de l'observateur utilisé est :

$$
z(t) = Dz(t) + Hu(t) + Ey(t)
$$
  
\n
$$
w(t) = Pz(t) + Vy(t)
$$
\n(3.123)

Où  $z(t) \in \mathbb{R}^p$ ,  $w(t) \in \mathbb{R}^m$  et  $D, E, H, P, V$  sont des matrices de dimensions convenables. Notons que l'observateur réduit est de cette forme. La sortie *w*(*t*) de cet observateur reconstruira asymptotiquement la fonctionnelle linéaire si l'on a :

$$
\lim_{t \to \infty} [w(t) - Kx(t)] = 0 \tag{3.124}
$$

D'après la relation (3.124) et compte tenu de l'équation de sortie de (3.123), si *w*(*t*) est une estimation de *K* ⋅ *x*(*t*), alors *z*(*t*) sera une estimation d'une autre forme linéaire de l'état, par exemple  $T \cdot x(t)$ . Soient les erreurs d'estimation :

$$
e(t) = w(t) - Kx(t)
$$
  
\n
$$
\varepsilon(t) = z(t) - Tx(t)
$$
\n(3.125)

Il vient :

$$
e(t) = P\varepsilon(t) + [PT + VC - K]x(t)
$$
  
\n
$$
\varepsilon(t) = D\varepsilon(t) + [DT - TA - EC]x(t) + [H - TB]u(t)
$$
\n(3.126)

Si les relations suivantes :

 1. *D* est la matrice de *Hurwitz,* 2. *TA* − *DT* = *EC* (3.127) 3. *PT* +*VC* = *K* 4.  $H = TB$ 

Sont vérifiées, alors  $\lim e(t) = 0$  et (3.123) constitue bien un observateur asymptotique de la  $t \rightarrow \infty$ fonctionnelle linéaire. Lorsque *D* est fixée, et possède des valeurs propres différentes de

celles de *A* alors la deuxième relation dans (3.127) est soluble pour tout *E* , et dans ce cas le problème de la construction de l'observateur réside dans la détermination du triplet (*E*, *P*,*V* ) tel que soit vérifiée la relation 3 dans (3.127).

Nous allons regarder quelques méthodes permettant de répondre à cette question. Supposons que  $C = [I \ 0]$  et  $K = [K_1 \ K_2]$  alors l'observateur réduit correspond à :

$$
D = A_{22} - \overline{L}A_{12}
$$
  
\n
$$
H = B_2 - \overline{L}B_1
$$
  
\n
$$
E = A_{21} + A_{22}\overline{L} - \overline{L}A_{11} - \overline{L}A_{12}\overline{L}
$$
  
\n
$$
P = K_2
$$
  
\n
$$
V = K_1 + K_2\overline{L}
$$
  
\n
$$
T = [-\overline{L} \quad I]
$$
 (3.128)

Ce qui donne :

$$
TA = [A_{21} - \overline{L}A_{11} \quad A_{22} - \overline{L}A_{12}]
$$
  
\n
$$
DT = [\overline{L}A_{12}\overline{L} - A_{22}\overline{L} \quad A_{22} - \overline{L}A_{12}]
$$
  
\n
$$
TB = B_2 - \overline{L}B_1
$$
  
\n
$$
PT = [-K_2\overline{L} \quad K_2]
$$
  
\n
$$
VC = [K_1 + K_2\overline{L} \quad 0]
$$
\n(3.129)

Ce qui montre que les trois dernières relations dans (3.127) sont vérifiées, la première ne dépend que du choix de *L* . Cette remarque permet d'affirmer que l'ordre d'un observateur de fonctionnelle linéaire sera compris entre <sup>ν</sup> −1 et *n* − *m* . La construction matricielle de l'observateur est schématisée sur la figure 3.9.

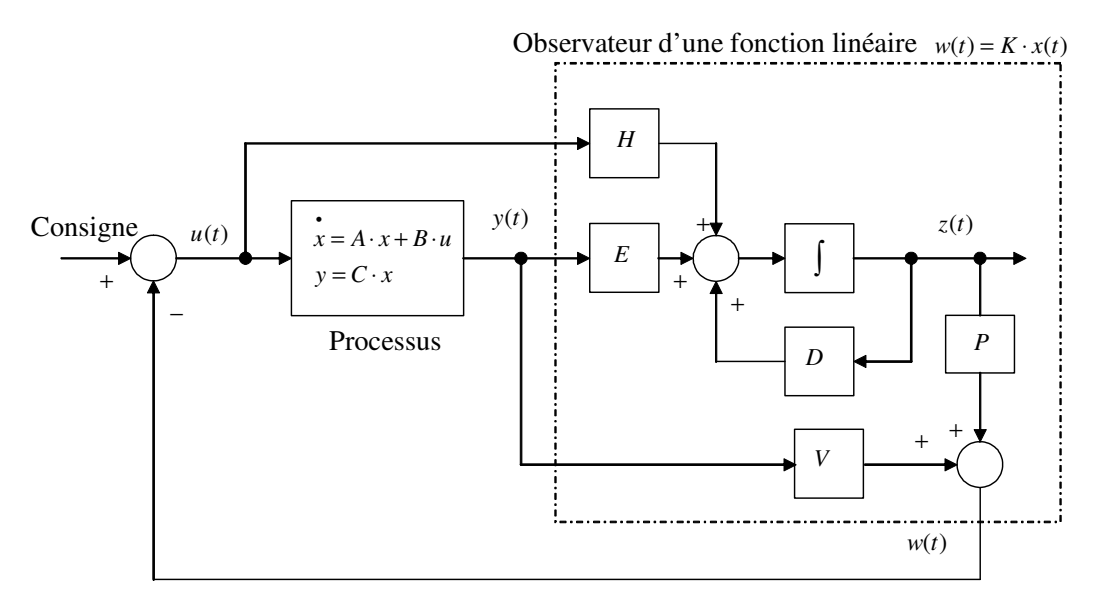

Figure 3.9. Observateur d'une fonction linéaire d'état

## **3.3.2 Utilisation en boucle fermée**

### **3.3.2.1 Principe de séparation**

Dans le cas où les 4 relations qui caractérisent un observateur asymptotique de fonctionnelle linéaire sont vérifiées nous allons voir que le principe de séparation s'applique. En effet, dans ce cas, nous avons les relations de bouclage :

$$
\begin{aligned}\n\mathcal{E}(t) &= D\mathcal{E}(t) \\
w(t) &= P\mathcal{E}(t) + Kx(t) \\
u(t) &= Fv(t) - w(t)\n\end{aligned} \tag{3.130}
$$

Le système bouclé admet donc comme état  $x_{\varepsilon}(t) = \begin{bmatrix} x(t) \\ x(t) \end{bmatrix}$ 」 1  $\mathbf{r}$ L Г =  $(t)$  $(t)$  $(t)$ *t x t*  $x_{\varepsilon}(t) = \left| \frac{f(t)}{\varepsilon(t)} \right|$  et comme équation d'état :

$$
\begin{aligned}\n\dot{x}_{\varepsilon}(t) &= \begin{bmatrix} A - BK & -BP \\ 0 & D \end{bmatrix} x_{\varepsilon}(t) + \begin{bmatrix} BF \\ 0 \end{bmatrix} y(t) \\
y(t) &= \begin{bmatrix} I & 0 \end{bmatrix} x_{\varepsilon}(t)\n\end{aligned} \tag{3.131}
$$

ce qui permet de reprendre le principe de séparation dans notre cas : les pôles en boucle fermée et ceux de l'observateur peuvent être réglés de façon indépendante.

#### **3.3.2.2 Robustesse**

Selon la figure 3.10, si on ouvre la boucle à l'entrée, la commande à réaliser est de la forme :

$$
u^{-}(t) = Fv(t) - Pz(t) - Vy(t)
$$
\n(3.132)

où *z*(*t*) est régi par l'équation :

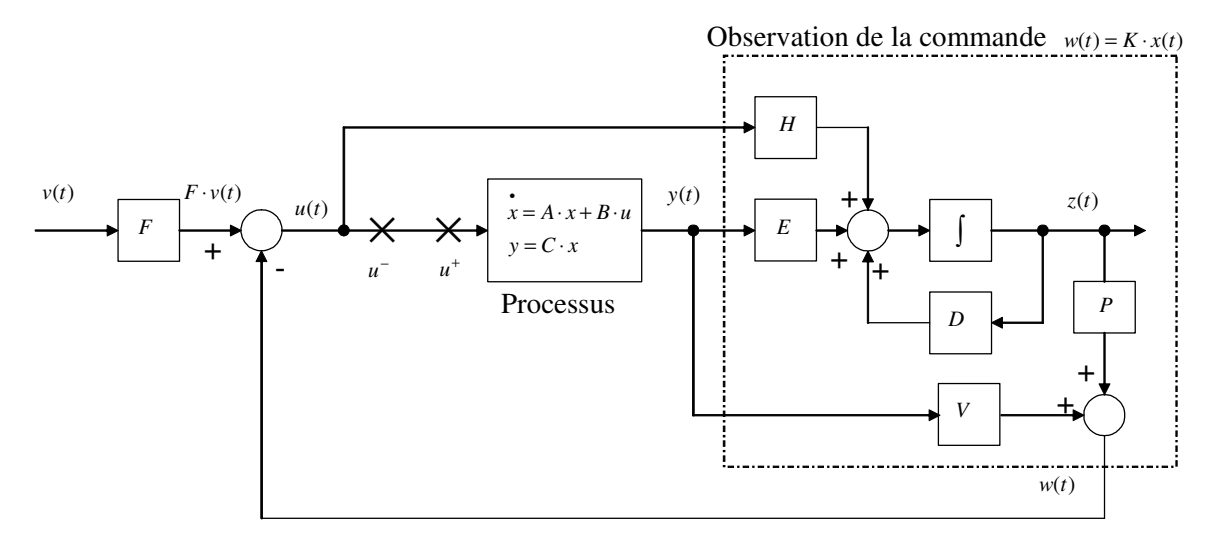

Figure 3.10. Le système pour l'étude de la robustesse

En remplaçant *u*(*t*) dans l'équation (3.123) de l'observateur nous avons :

$$
z(t) = Dz(t) + H(Gv(t) - Pz(t) - Vy(t)) + Ey(t)
$$
\n(3.133)

soit le transfert :

$$
(sI - D + HP)z(t) = HGv(t) + (E - HV)y(t)
$$
\n(3.134)

La commande *u*<sup>−</sup> dans l'équation (3.132) s'écrit donc :

$$
u^{-}(t) = [I - P(sI - D + HP)^{-1}H]Gv(t) - [V + P(sI - D + HP)^{-1}(E - HV)]v(t)
$$
 (3.135)

Du côté du processus nous avons :

$$
y(t) = [C(sI - A)^{-1}B]u^{+}(t)
$$
\n(3.136)

A partir des expressions précédentes (3.137) et (3.136), il est facile de calculer la fonction de transfert de boucle entre  $u^+$  et  $-u^-$ , lorsque  $v(t) \equiv 0$  et lorsque l'on ouvre la régulation juste avant le système. On obtient :

$$
T_{BO}(s) = [V + P(sI - (D - HP))^{-1}(E - HV)]C(sI - A)^{-1}B
$$
\n(3.137)

dont le tracé fréquentiel permet de mesurer les marges de robustesse : marge de module, marge de retard et marge de phase.

# **4 Conclusion**

Au cours de ce chapitre, nous avons vu comment concevoir la commande par retour d'état et surtout comment calculer le gain optimal. Nous avons présenté une méthode de calcul des matrices de pondération d'état et de commande pour la minimisation d'un critère quadratique. Cette méthode est basée sur la contribution de chaque variable d'état et de commande aux comportements dynamiques du système. Cette commande permet de déplacer les pôles de notre système d'une manière à ce qu'il soit plus amorti tout en faisant le compromis entre la précision de l'état et l'effort de la commande. Le gain a également été calculé par la méthode *LMI* qui est capable de résoudre un système d'inégalité matricielle. Cette solution assure un retour à l'état d'équilibre décroissant avec un taux de décroissance désiré, c'est-à-dire déplacer les valeurs propres de notre système à gauche d'une valeur souhaitée. Nous avons vu aussi comment utiliser les mêmes méthodes de calcul du gain de la commande pour calculer le gain de l'observateur d'état d'ordre complet ou réduit. Nous avons aussi calculé un observateur de commande. Dans le chapitre suivant nous allons appliquer cette étude théorique sur un exemple d'un réseau électrique multimachine. Nous allons calculer les gains de la commande et de l'observation par les troix méthodes proposées dans ce chapitre.

# **CHAPITRE IV : RESULTATS DE SIMULATION AVEC COMMANDE ET OBSERVATION D'ETAT DES SYSTEMES ELECTRIQUES MULTIMACHINES**

# **1 Introduction**

Dans le chapitre II, nous avons obtenu le modèle linéaire du système électrique multimachine en linéarisant les équations non linéaires de ce système. Dans le chapitre III, nous avons vu comment on peut concevoir la commande par retour d'état et comment reconstruire l'état complet ou l'état non mesurable du système. Dans ce chapitre IV, nous allons présenter les résultats de simulation d'une application numérique sur le chapitre III pour un système d'énergie électrique multimachine. Le système sera équipé par un observateur d'état et commandé en boucle fermée par retour d'état statique. Le gain du retour d'état ainsi que le gain de l'observateur seront calculés par plusieurs méthodes. Les méthodes de calcul de la commande et de l'observateur ont été discutées dans le chapitre III. Les gains de la commande et de l'observateur seront calculés en minimisant un critère quadratique, par la méthode *LMI* pour imposer la localisation des pôles et par la méthode de *Rosenbrock* pour optimiser le gain calculé par la méthode *LMI*. A la fin de ce chapitre nous exposerons les résultats de simulation qui prouveront l'amélioration de l'amortissement des oscillations dans le système ce qui sera constaté en examinant ses pôles. Le système avec observateur en boucle fermée reproduit assez fidèlement les comportements du système sans observateur ce qui met en valeur le choix de cet observateur.

# **2 Configuration du réseau**

Prenons le réseau électrique multimachine, utilisé par [24], dont la configuration est illustrée sur la figure 4.1. C'est un réseau de distribution radial à trois générateurs synchrones qui alimentent quatre charges.

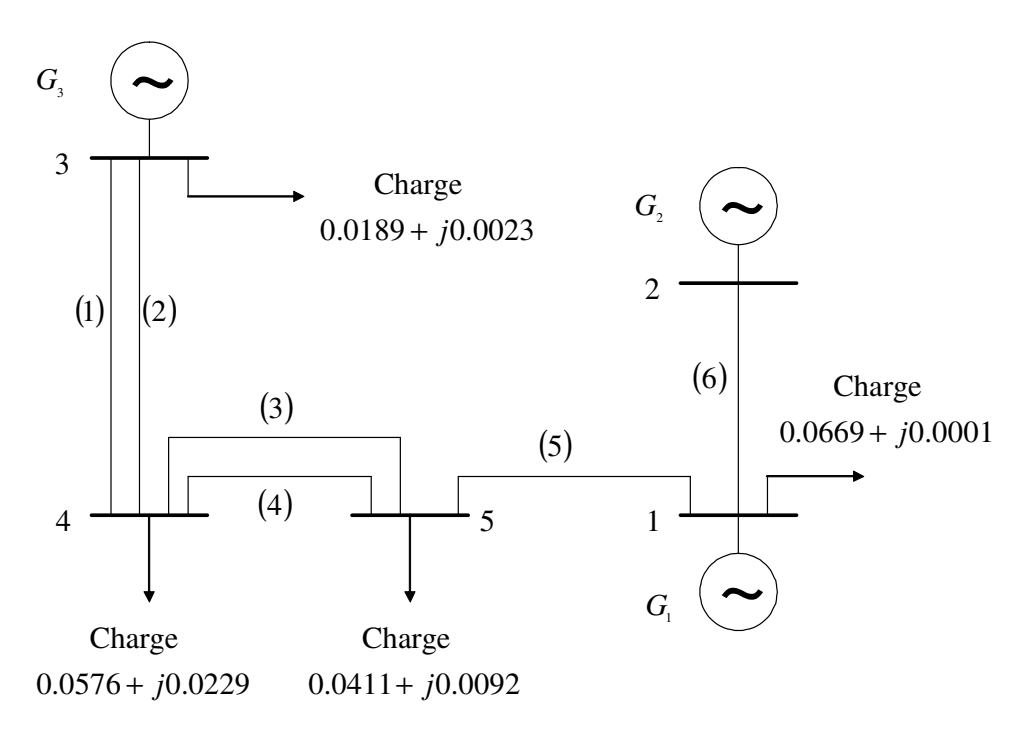

Figure 4.1. Configuration du réseau

Les données des lignes de transmission sont exposées dans le tableau suivant

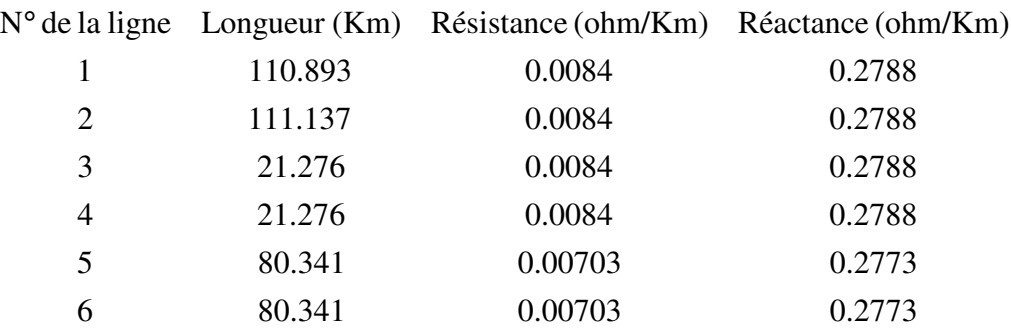

Tableau 4.1. Données des lignes de transmission

## **3 Données des machines**

Ces données sont utilisées pour l'élaboration du modèle linéaire d'état du système.

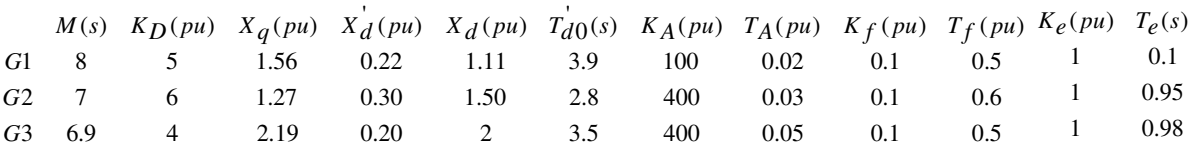

Tableau 4.2. Données des générateurs et des systèmes d'excitation

# **4 Etat d'équilibre**

L'état d'équilibre est déterminé par les résultats de la répartition de puissance du système. Par la méthode de *Newton-Raphson,* après 5 itérations et avec une précision  $max(\Delta PQ) = 1.30072 \times 10^{-7}$ , voir l'annexe 1, nous avons obtenu

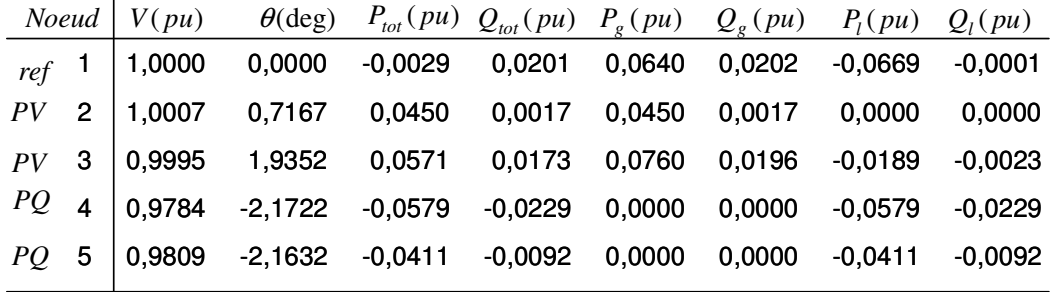

Tableau 4.3. Etat d'équilibre du système

Avec  $P_{tot} = P_g + P_l$ ,  $Q_{tot} = Q_g + Q_l$ .

Où :

 $g = \text{Générée.}$ 

 $l =$  Consommée.

 $tot = \text{Total}.$ 

Pour valider le code de calcul par la méthode de *Newton-Raphson* nous avons recalculé la répartition de charge avec la méthode de *Rosenbrock*. Nous avons obtenu les mêmes résultats de calcul exposés ci-dessus mais après l'itération numéro 20153 et avec une erreur de 1.59203×10<sup>-12</sup> qui est la différence entre la valeur de la fonction objectif et le zéro.

# **5 Modèle linéaire**

Le modèle relatif linéaire du système illustré par la figure 4.1 est obtenu sous la forme d'état suivante. Voir l'annexe 4 pour plus des détails.

$$
x = Ax + Bu
$$
  
\n
$$
y = Cx + Du
$$
\n(4.1)

 $O$ ù :

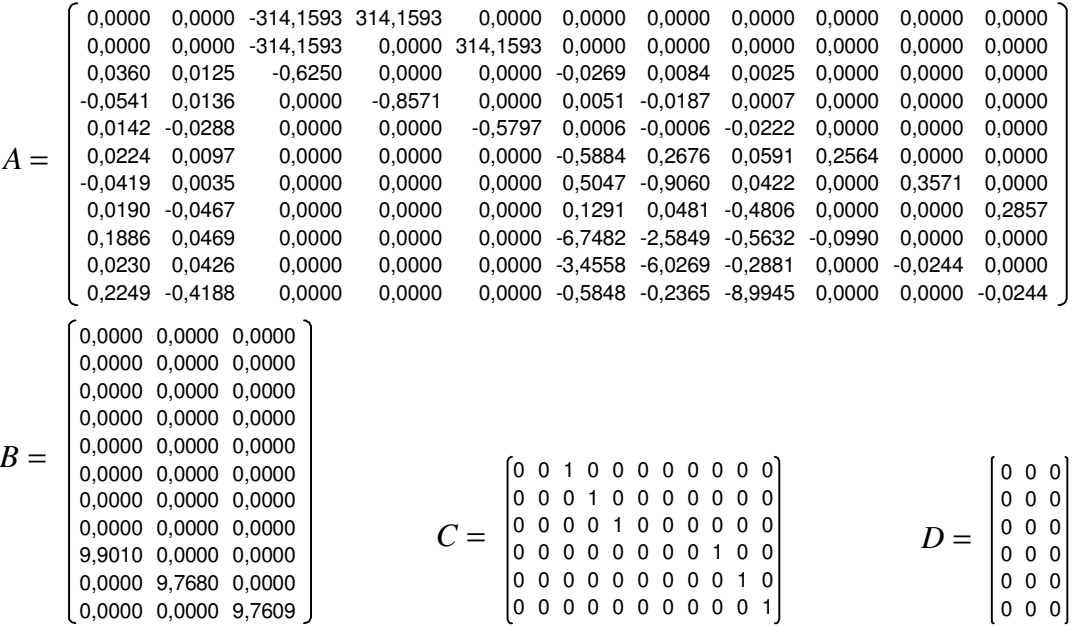

Pour ce système sous la forme d'état linéaire, la commande sera d'abord calculée, ensuite, nous allons calculer l'observateur d'ordre complet et d'ordre réduit.

# **6 Commande par retour d'état statique**

## **6.1 Commandabilité**

L'application du critère du *Kalman* (3.2) permet de tester la commandabilité de notre système. La paire (A,B) est commandable. Conséquence ; les valeurs propres de A peuvent être assignées arbitrairement par retour d'état  $u(t) = -K \cdot x(t)$ . Autrement dit, les pôles de [*A*− *B*.*K*] peuvent être placés arbitrairement par choix de *K* .

## **6.2 Gain de la commande**

## **6.2.1 Par la minimisation d'un critère d'énergie**

Le critère choisi est de la forme quadratique suivante

$$
J = \frac{1}{2} \int_{0}^{\infty} [x^T Q_{c1} x + u^T R_{c1} u] dt
$$
 (4.2)

La commande qui minimise le critère quadratique (4.2) est de la forme

$$
u(t) = -K_1 \cdot x(t) \tag{4.3}
$$

Où le gain de la commande optimale est donné par

$$
K_1 = R_{c1}^{-1} B^T P \tag{4.4}
$$

Avec *P* est une matrice symétrique définie positive et qui est la solution de l'équation algébrique de *Riccati* suivante

$$
PA + AT P - PBRc1-1BT P + Qc1 = 0
$$
\n(4.5)

L'équation (4.6) décrit le système en boucle fermée avec commande optimale par retour d'état statique.

$$
\mathbf{x}(t) = [A - BK_1]x(t) \tag{4.6}
$$

Avant tout, il faut calculer les matrices de pondération  $Q_{c1}$  et  $R_{c1}$ .

## **6.2.1.1 Choix des matrices de pondération**  $\mathcal{Q}_{c1}$  **et**  $R_{c1}$

#### **6.2.1.1.1 Choix de** *Q<sup>c</sup>*<sup>1</sup>

Après avoir transformé le système en forme équilibrée et calculé les gramiens de commandabilité et d'observabilité du système sous cette forme et en appliquant les relations 3.14, 3.15, nous avons obtenu.

 $Q_{c1} = diag$  349,8395 58,8805 1162306,3494 1163736,1565 425354,9429 73,6481 44,8385 36,3550 0,4512 0,3897 0,3495)

#### **6.2.1.1.2 Choix de** *R<sup>c</sup>*<sup>1</sup>

Le choix de la matrice de pondération de commande  $R_{c1}$  est fait en suivant la procédure de 3.16 à 3.20. La matrice obtenue avec 1 σ  $\gamma = \frac{\omega_1}{\omega_1}$  est

1

$$
R_{c1} = \left[ \begin{smallmatrix} \text{1,9270} & 0,\text{0000} & 0,\text{0000} \\ 0,\text{0000} & \text{1,8548} & 0,\text{0000} \\ 0,\text{0000} & 0,\text{0000} & \text{1,8376} \end{smallmatrix} \right]
$$

Une fois les matrices  $Q_{c1}$  et  $R_{c1}$  obtenues, il suffit de résoudre l'équation de *Riccati* (4.5) pour calculer le gain optimal *K*<sup>1</sup> par l'équation (4.4).

-6,1604 -1,7653 -373,8240 -56,8559 -73,1291 10,0722 -1,7678 -0,3057 0,8557 -0,0788 -0,0111 9,0424 -1,2203 81,8912 -217,7638 -124,4685 -2,7421 6,6769 0,6612 -0,0807 0,8290 0,0205  $K_1=\left[\begin{smallmatrix} 9.0424 & -1.2203 & 81.8912 & -217.7638 & -124.4685 & -2.7421 & 6.6769 & 0.6612 & -0.0807 & 0.8290 & 0.0205 \ -1.2972 & 3.8325 & -5.3934 & -53.5486 & -322.0946 & -0.4350 & 0.4002 & 7.0262 & -0.0115 & 0.0207 & 0.7727 \end{smallmatrix}\right]$ 

Les valeurs propres du système en boucle ouverte et fermée sont

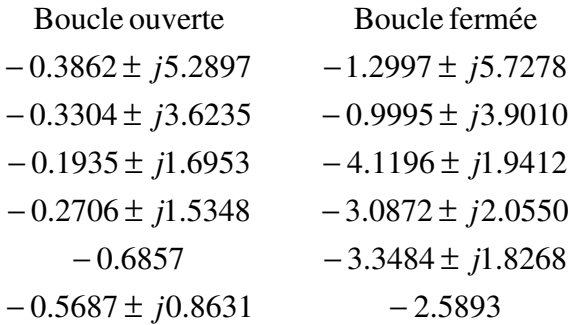

En comparant les valeurs propres du système avec et sans commande nous remarquons que la commande optimale déplace les pôles du système vers la gauche dans le plan complexe ce qui accélère le retour des variables d'état à leurs états initiaux.

## **6.2.2 Par la méthode LMI**

Il est possible de choisir la localisation des pôles du système en boucle fermée dans le plan complexe, voir la figures 4.2.a,b,c.

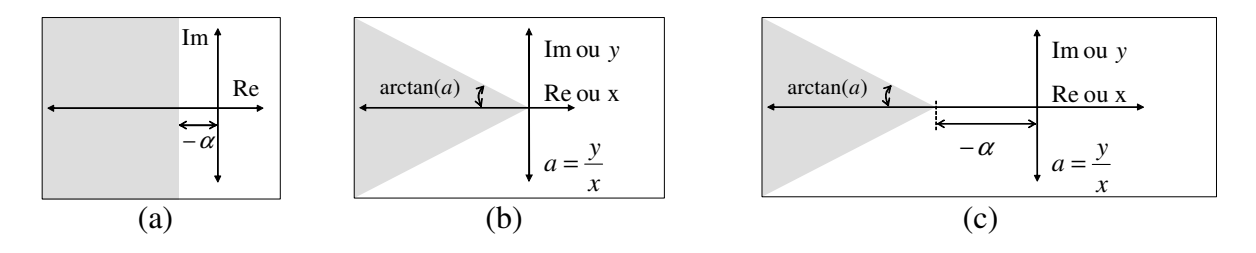

Figure 4.2.a. Dans un demi plan défini par  $-\alpha$  Figure 4.2.b. Dans un secteur d'une pente *a* Figure 4.2.c. Dans un demi plan défini par −α avec un secteur d'une pente *a*

### **6.2.2.2 Imposer un taux de décroissance exponentiel**

Reprenons le système d'inégalité matricielle (3.37) et (3.38) se fait par la méthode *LMI* en utilisant le logiciel *Matlab*.

$$
\forall \tilde{x}_1 \in \mathfrak{R}^n \setminus \{0\} \qquad \qquad \tilde{x}_1 \; Q_{c2} \; \tilde{x}_1 > 0 \tag{4.7}
$$

$$
\forall \tilde{x}_2 \in \mathfrak{R}^n \setminus \{0\} \qquad \tilde{x}_2((A+\alpha I)Q_{c2} + Q_{c2}(A+\alpha I)^T + BY_{c2} + Y_{c2}^T B^T) \tilde{x}_2 < 0 \qquad (4.8)
$$

Le problème de la recherche d'un gain statique de retour d'état qui impose un taux de décroissance exponentiel donné  $\alpha$  s'effectue de la façon suivante :

3. trouver *Q<sup>c</sup>*<sup>2</sup> et *Y<sup>c</sup>*<sup>2</sup> tels que les inégalités (4.7, 4.8) soient satisfaites (problème de faisabilité *LMI*).

4. 
$$
P = Q_{c2}^{-1}
$$
 et  $K_2 = -Y_{c2}P$ .

Pour imposer un taux de décroissance ( $\alpha = 1$ ) le gain de la commande par retour d'état obtenu

$$
K_2 = \left[\begin{array}{cccccccc} 0.2739 & -5.1349 & 225.8886 & -198.4352 & -36.5543 & 2.8835 & 0.4441 & -3.4533 & 0.5173 & 0.1800 & -0.3833 \\ 5.3626 & 5.1068 & -134.5808 & 276.7734 & -152.2533 & -4.8364 & 1.0106 & 4.4052 & -0.4751 & 0.4512 & 0.4541 \\ -5.0512 & 2.4652 & -190.4102 & -66.6207 & 211.7730 & 1.4496 & -1.2529 & 1.1594 & 0.1870 & -0.2877 & 0.4510 \end{array}\right]
$$

La dynamique du système en boucle fermée est déterminée par les valeurs propres de  $A - BK_2$ .

 $-1.2375 \pm j0.0673$  $-1.1226$ −1.7003± *j*1.1435 −1.3428± *j*3.4137 −1.3390± *j*5.1247 −2.8771± *j*5.6874 Boucle fermée

On remarque que toutes les valeurs propres du système en boucle fermée possèdent des parties réelles négatives et inférieures ou égales à  $-\alpha = -1$ , voir la figure 4.3.

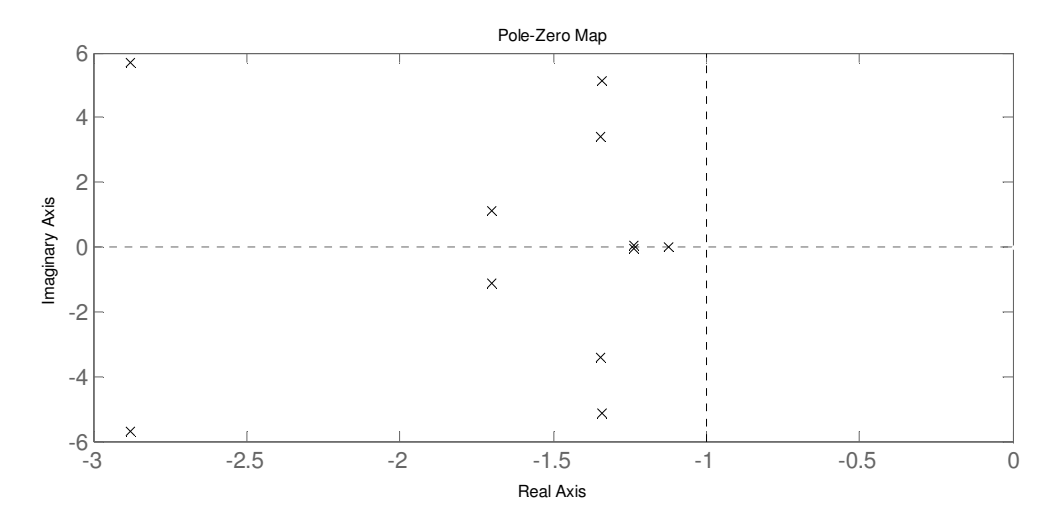

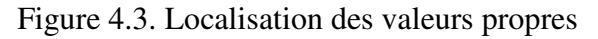

#### **6.2.2.3 Imposer un secteur d'une pente prédéfinie**

La deuxième application de la méthode *LMI* est de concevoir une commande par retour d'état statique qui place les valeurs propres du système en boucle fermée dans un

secteur défini par une pente *a* illustré sur la figure 4.2.b. La solution des inégalités suivantes permet d'obtenir le gain de la commande désiré.

$$
Q_{c3} > 0
$$
\n
$$
\begin{bmatrix}\na(Q_{c3}A^T + Y_{c3}^T B^T + AQ_{c3} + BY_{c3}) & AQ_{c3} + BY_{c3} - Q_{c3}A^T - Y_{c3}^T B^T \\
Q_{c3}A^T + Y_{c3}^T B^T - AQ_{c3} - BY_{c3} & a(Q_{c3}A^T + Y_{c3}^T B^T + AQ_{c3} + BY_{c3})\n\end{bmatrix} < 0
$$
\n(4.9)

Les inégalités (4.9) forment un problème de faisabilité *LMI* dont les variables de décision sont  $Q_{c3} = Q_{c3}^T$  et  $Y_{c3}$ .

Le gain statique de retour d'état peut alors être calculé comme  $K_3 = -Q_{c3}^{-1}Y_{c3}$ 

Pour imposer un secteur d'une pente  $a = 0.01$  c'est-à-dire un amortissement sur le système en boucle fermée le gain de la commande obtenu

*K*<sup>3</sup> = -277,8443 -112,4236 13237,2049 -9383,3236 -4262,5866 137,5001 -75,6837 -68,4941 8,4002 -2,3484 -2,1652 479,4240 -87,9285 -12432,0337 17508,1642 -3748,4182 -115,9044 118,7594 -36,6383 -2,2826 8,9423 -0,7757 -134,0792 298,9027 -3600,1286 -9779,5487 12427,5505 -86,1505 -17,8578 160,5305 -2,1649 -0,8278 10,0465

et la dynamique du système en boucle fermée est déterminée par les valeurs propres de  $A - BK_3$ .

> $-0.4064$  $-0.3670$  $-0.5238$  $-0.6911$  $-0.9782$  $-1.2464$  $-5.2436$  $-6.9442$ 52.4201 − 94.3645 − 109.5805 − Boucle fermée

La localisation des pôles du système en boucle fermée est illustrée sur la figure suivante

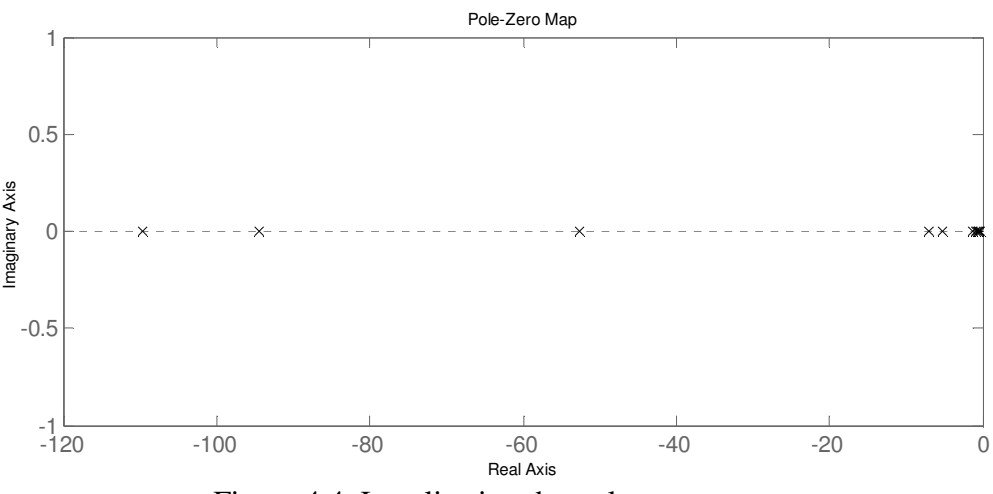

Figure 4.4. Localisation des valeurs propres

On remarque une très grande différence entre la plus petite et la plus grande valeur propre. Par rapport au système en boucle ouverte certains pôles ne sont pas vraiment déplacés et d'autres sont trop déplacés. Ce qui veut dire que le retour à l'équilibre en boucle fermée de certains états ne sera pas plus rapide qu'en boucle ouverte. Par conséquent, cette commande ne correspond pas à notre exigence sur la dynamique du système en boucle fermée, donc, elle ne sera pas adoptée pour la suite.

#### **6.2.2.4 Imposer un secteur d'une pente prédéfinie et un taux de décroissance exponentiel**

En remplaçant dans les inégalités (4.9) chaque *A* par  $A + \alpha I$  on obtient

$$
Q_{c4} > 0
$$
\n
$$
\left[ a(Q_{c4}(A + \alpha I)^{T} + Y_{c4}^{T} B^{T} + (A + \alpha I)Q_{c4} + BY_{c4}) \left( A + \alpha I)Q_{c4} + BY_{c4} - Q_{c4}(A + \alpha I)^{T} - Y_{c4}^{T} B^{T} \right) \right] < 0
$$
\n
$$
(4.10)
$$
\n
$$
Q_{c4}(A + \alpha I)^{T} + Y_{c4}^{T} B^{T} - (A + \alpha I)Q_{c4} - BY_{c4} \qquad a(Q_{c4}(A + \alpha I)^{T} + Y_{c4}^{T} B^{T} + (A + \alpha I)Q_{c4} + BY_{c4}) \right] < 0
$$

Les inégalités (4.10) forment un problème de faisabilité *LMI* dont les variables de décision sont  $Q_{c4} = Q_{c4}^T$  et  $Y_{c4}$ .

Le gain statique de retour d'état peut alors être calculé comme  $K_4 = -Q_{c4}^{-1}Y_{c4}$ La valeur du gain qui garantit que ( $a = 50$ ,  $\alpha = 1$ ) est donné par

$$
K_4 = \left[\begin{array}{cccccccc} .4,5026 & -2,6500 & 351,4304 & -263,4529 & -112,8041 & 2,6545 & -1,0127 & -1,3663 & 0,4494 & -0,0643 & -0,1045 \\ 7,0488 & -1,7051 & -386,0171 & 442,2857 & -36,0725 & -1,5040 & 0,9525 & -0,9757 & -0,1282 & 0,3882 & -0,0812 \\ -1,4763 & 5,6969 & -63,7929 & -195,7739 & 226,2181 & -1,7005 & 0,1165 & 3,0580 & -0,0807 & 0,0011 & 0,5350 \end{array}\right]
$$

 et la dynamique du système en boucle fermée est déterminée par les valeurs propres de  $A - BK_4$  qui sont les suivantes.

 $-1.1550$  $-1.0759$  $-1.3568$  $-1.8020$  $-2.2002$  $-1.5083 \pm j1.0511$ −1.7143± *j*3.9301 −1.8066± *j*5.4678 Boucle fermée

Les valeurs propres du système en boucle fermée se localisent sur la figure 4.5.

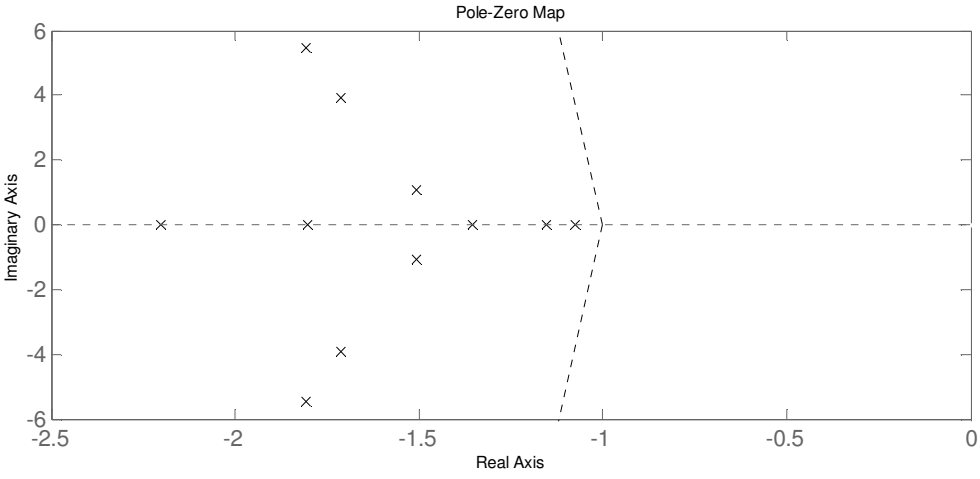

Figure 4.5. Localisation des valeurs propres

La remarque est que certains pôles du système en boucle fermée sont réels, donc, certains états reviennent à leurs états initiaux sans oscillation. D'une part c'est bien mais, par contre cette avantage sera obtenu au prix de la commande qui peut être plus élevée que dans le cas de la commande avec le gain  $K_2$ .

### **6.2.3 Par optimisation d'un critère** *J*

Comme nous allons voir dans le paragraphe 7.1.4.3, et en suivant la référence [12] nous allons transformer la deuxième inégalité dans (3.29) en contrainte égalité où *Q<sup>c</sup>*<sup>5</sup> est une matrice symétrique définie positive.

$$
\begin{cases}\nP > 0 \\
(A + \alpha I + BK_5)^T P + P(A + \alpha I + BK_5) + Q_{c5} = 0\n\end{cases}
$$
\n(4.11)

Le critère global de performance *J* à minimiser sera défini par la somme de deux termes :

$$
J = tr(P) + tr(K5K5T)
$$
\n(4.12)

Pour optimiser la fonction objectif (4.12) nous avons réalisé un code de calcul qui utilise la méthode d'optimisation de *Rosenbrock*.

Le point de départ pour la solution par la méthode de *Rosenbrock* sera calculé avec la méthode *LMI*.

Le gain de départ est obtenu dans le paragraphe 6.2.2.2 pour  $\alpha = 1$ 

*K*<sup>2</sup> = 0,2739 -5,1349 225,8886 -198,4352 -36,5543 2,8835 0,4441 -3,4533 0,5173 0,1800 -0,3833 5,3626 5,1068 -134,5808 276,7734 -152,2533 -4,8364 1,0106 4,4052 -0,4751 0,4512 0,4541 -5,0512 2,4652 -190,4102 -66,6207 211,7730 1,4496 -1,2529 1,1594 0,1870 -0,2877 0,4510

La valeur du critère de départ : *J* = 2994600.

Pour  $Q_{c5} = I =$  la matrice Identité et  $\alpha = 1$ , le gain final obtenu par la méthode de *Rosenbrock* est

-13,5211 -5,3290 -29,0822 -20,5109 -10,2063 8,4946 -4,5039 -3,9571 0,9137 -0,6136 -0,2773 23,4645 0,3553 -11,3336 -12,4593 -11,2591 -5,7606 8,9255 2,6255 -0,2042 1,7710 0,3361 -8,4133 9,1971 12,7381 8,2298 -50,1950 -3,2843 -3,0884 5,9257 -0,3377 -0,5793 0,6956  $K_5 =$ 

Le nombre d'itération réalisé : 7930123. La valeur minimale obtenue de la fonction objectif : *J* = 2273500.

Les valeurs propres du système en boucle fermée avec le gain  $K_5$  sont

$$
-14.8510
$$
  
-1.6146 ± j5.3066  
-1.6665 ± j3.6771  
-5.0018  
-4.6557  
-1.2833  
-1.4063  
-1.7799 ± j0.0529

On remarque que les pôles du système en boucle fermée sont tous avec des parties réelles négatives inférieures à la valeur ( $-\alpha = -1$ ), voir la figure 4.6.

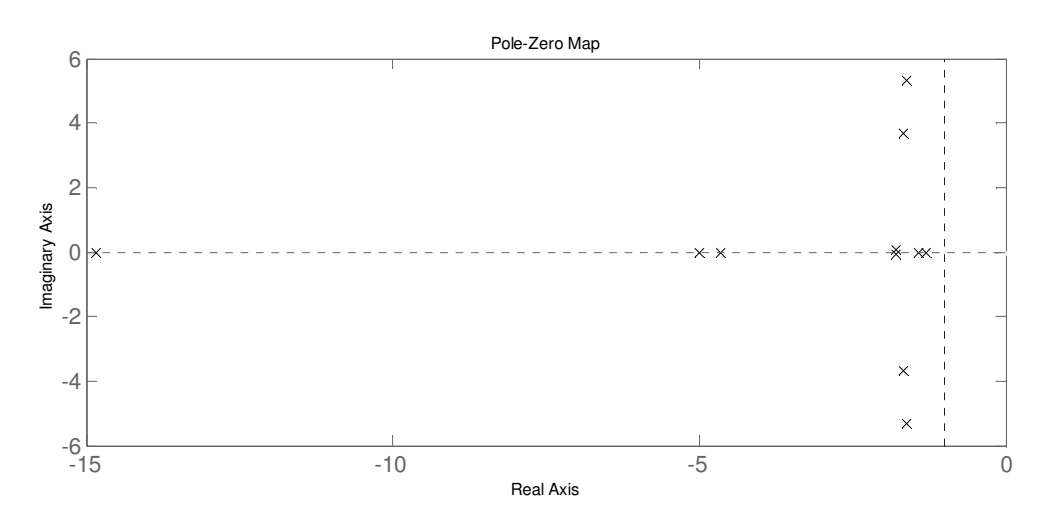

Figure 4.6. Localisation des valeurs propres

On remarque aussi que le gain  $K_5$  ne possède pas des valeurs d'élément très élevées par rapport à  $K_2$ . Cela est facile à vérifier si on compare  $tr(K_5K_5^T)$  avec  $tr(K_2K_2^T)$ . D'une part, avoir un gain faible est préférable pour des questions de saturation de la commande, en plus, c'est économique au niveau de réalisation industrielle. Par contre, vu le déplacement des pôles effectué, l'utilisation du gain  $K_5$  augmente l'amortissement mais demande des commandes plus importantes. Si la commande est avec une grande amplitude elle influence les états qui sont, directement, liés. Nous pouvons donc imaginer des amplitudes de certaines variables d'état qui sont plus élevées avec le gain  $K_5$  qu'avec le gain  $K_2$ . C'est pour cette raison, c'est-à-dire de ne pas avoir des amplitudes relativement élevées de certains états, que nous allons utiliser le gain  $K_2$  pour la suite de ce travail.

# **7 Observation d'état**

## **7.1 Observateur d'ordre complet**

## **7.1.1 Observabilité**

Notre système est observable selon le critère de l'observabilité de *Kalman* (3.52) discuté dans le chapitre III.

## **7.1.4 Choix du gain de l'observateur d'ordre complet**

### **7.1.4.1 Par la minimisation d'un critère d'énergie**

Le critère d'énergie est de la forme quadratique suivante

$$
J = \frac{1}{2} \int_{0}^{\infty} [x^T Q_{o1} x + u^T R_{o1} u] dt
$$

Où :

$$
Q_{o1}
$$
 = Matrice de pondération de  $x(t)$  avec  $Q_{o1} = Q_{o1}^T \ge 0$ .

 $R_{\rho 1}$ = Matrice de pondération de  $u(t)$  avec  $R_{o1} = R_{o1}^T > 0$ .

Le calcul des matrices de pondération  $Q_{o1}$  et  $R_{o1}$  est fait par la méthode basée sur la transformation du système en forme équilibrée discutée dans le chapitre III, paragraphe 2.

#### **7.1.4.1.1 Matrice de pondération** *Q<sup>o</sup>*<sup>1</sup>

La matrice  $Q_{o1}$  obtenue est

 $Q_{o1} = diag$  [15221,0449 4598,1849 9,2775 9,6821 8,2876 3,8098 7,5218 1,1817 50,0271 41,8976 48,2722 ]

#### **7.1.4.1.2 Matrice de pondération** *R<sup>o</sup>*<sup>1</sup>

Avec 
$$
\gamma = 50 \frac{\omega_1}{\sigma_1}
$$
 nous avons obtenu

\n
$$
R_{o1} = \begin{bmatrix}\n4,6032 & 0,0000 & 0,0000 & 0,0000 & 0,0000 \\
0,0000 & 4,8295 & 0,0000 & 0,0000 & 0,0000 & 0,0000 \\
0,0000 & 0,0000 & 4,3068 & 0,0000 & 0,0000 & 0,0000 \\
0,0000 & 0,0000 & 0,0000 & 6,08978 & 0,0000 & 0,0000 \\
0,0000 & 0,0000 & 0,0000 & 0,0000 & 0,0000 & 153,6995\n\end{bmatrix}
$$

En effet le meilleur placement des pôles, concernant les parties réelles, de l'observateur a été obtenu avec ce choix de la matrice *R<sup>o</sup>*<sup>1</sup>

La solution de l'équation de *Riccati* suivante

$$
PAT + AP - PCTRo1-1CP + Qo1 = 0
$$
 (4.13)

donne la matrice *P* ce qui résulte le gain de l'observateur suivant

$$
G_1 = (R_{o1}^{-1}CP)^T
$$
 (4.14)

La valeur obtenue du gain est

$$
G_1 = \begin{bmatrix} .1,3530 & -3,3920 & -1,1084 & 11,7297 & 2,5676 & 0,3218 \\ .8,9348 & -4,2947 & 6,5931 & 9,4967 & 5,3532 & -16,2337 \\ 0,7522 & -0,0147 & 0,1203 & 0,1032 & 0,0315 & 0,0022 \\ .0,0155 & 0,7995 & 0,0877 & -0,1215 & -0,0342 & -0,0270 \\ 0,1126 & 0,0782 & 0,7414 & -0,0084 & -0,0053 & 0,0339 \\ 0,2903 & -0,2502 & -0,1600 & 0,1122 & -0,0169 & -0,0180 \\ -0,2096 & 0,3261 & -0,0875 & -0,1938 & -0,0631 & -0,0296 \\ -0,3248 & -0,3257 & 0,9108 & -0,0899 & -0,0360 & 0,1441 \\ 1,3655 & -1,5316 & -0,1188 & 2,1155 & 0,7021 & -0,1267 \\ 0,3915 & -0,4049 & -0,0699 & 0,6599 & 1,2459 & -0,1946 \\ 0,0723 & -0,8589 & 1,2094 & -0,3197 & -0,5224 & 3,3358 \end{bmatrix} \qquad \begin{array}{l} \text{Valeurs propres de l'observateur} \\ \begin{array}{l} \end{array} \\ \begin{array}{l} \end{array} \\ \begin{array}{l} \end{array} \\ \begin{array}{l} \end{array} \\ \begin{array}{l} \end{array} \\ \begin{array}{l} \end{array} \\ \begin{array}{l} \end{array} \\ \begin{array}{l} \end{array} \\ \begin{array}{l} \end{array} \\ \begin{array}{l} \end{array} \\ \begin{array}{l} \end{array} \\ \begin{array}{l} \end{array} \\ \begin{array}{l} \end{array} \\ \begin{array}{l} \end{array} \\ \begin{array}{l} \
$$

Les valeurs propres imposées par l'observateur sont celles de la matrice  $(A - G_1 C)$ . Elles sont différentes de celles de *A* et avec des parties réelles plus négatives. En comparaison avec la commande par retour d'état statique le gain *G*<sup>1</sup> , calculé ci-dessus, localise arbitrairement les valeurs propres de l'observateur dans le plan complexe. Avec la méthode *LMI* on peut imposer une localisation prédéfinie dans une zone du plan complexe sur les pôles de l'observateur, ce qui sera discuté ci-dessous.

En effet, en prenant le système commandé avec le gain  $K_2$ , si le système est équipé par l'observateur dont le gain est  $G_1$ , on peut imaginer que l'ensemble ne fonctionnera pas comme correctement. C'est parce que la dynamique du système en boucle fermée est plus rapide que la dynamique de l'observateur d'après les valeurs propres des deux. Il est clair, par la comparaison des valeurs propres que l'observateur introduit au système commandé le pôle −1.0111± *j*0.8434 qui est moins négatif que −1.1226.

Maintenant, pour choisir la localisation des pôles de l'observateur le gain de l'observateur sera trouvé par plusieurs méthodes.

## **7.1.4.2 Par la méthode LMI**

### **7.1.4.2.1 Imposer un taux de décroissance exponentiel**

Reprenons les inégalités (3.70)

$$
\begin{cases}\nP > 0 \\
(A + \alpha I)^T P + P(A + \alpha I) - C^T Z^T - Z C < 0\n\end{cases} \tag{4.15}
$$

Les inégalités (4.15) sont un problème de faisabilité *LMI* en les variables de décision *P* et *Z* . Le gain de l'observateur de l'ordre complet est alors calculé par  $G_2 = P^{-1}Z$ 2  $= P^{-1}Z$ . En fixant  $\alpha = 20$  nous avons obtenu le gain suivant

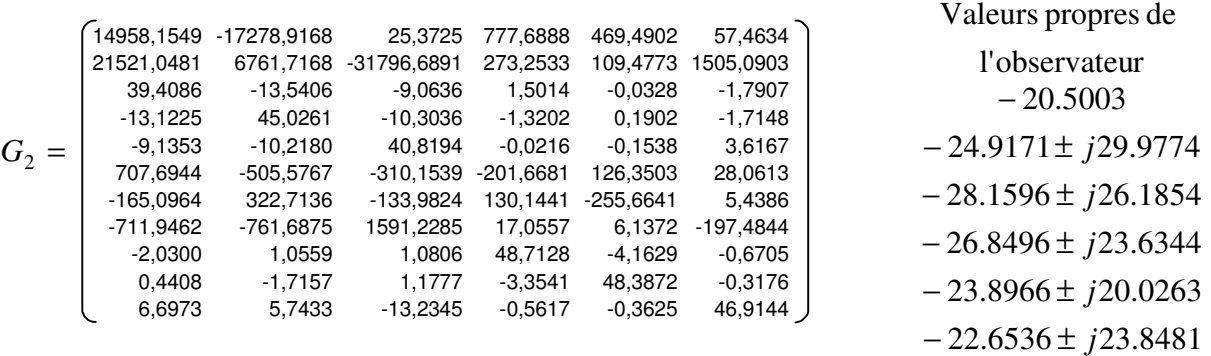

Ce gain vérifie que l'observateur introduit au système des valeurs propres dont les parties réelles se situent à gauche d'une valeur prédéterminée ( $-\alpha = -20$ ). C'est un observateur avec une dynamique rapide. On peut imaginer une bonne performance de l'utilisation en cascade de cet observateur avec la commande dont le gain est  $K_2$ .

#### **7.1.4.2.2 Imposer un secteur d'une pente prédéfinie**

Si on reprend les inégalités matricielles (3.71) nous avons

$$
Q_{o3} > 0
$$
\n
$$
\begin{bmatrix}\na(Q_{o3}A + Y_{o3}^T C + A^T Q_{o3} + C^T Y_{o3}) & A^T Q_{o3} + C^T Y_{o3} - Q_{o3}A - Y_{o3}^T C \\
Q_{o3}A + Y_{o3}^T C - A^T Q_{o3} - C^T Y_{o3} & a(Q_{o3}A + Y_{o3}^T C + A^T Q_{o3} + C^T Y_{o3})\n\end{bmatrix} < 0
$$
\n(4.16)

Les inégalités (4.16) forment un problème de faisabilité *LMI* dont les variables de décision sont  $Q_{\rho 3} = Q_{\rho 3}^T$  et  $Y_{\rho 3}$ . Le gain de l'observateur peut alors être calculé comme  $G_3 = -(Q_{03}^{-1}Y_{03})^T$  $_3$  –  $\neg \mathcal{Q}_{\rho 3}$  $=-(Q_{\rho 3}^{-1}Y_{\rho 3})^T$ .

D'après la partie réelle de la valeur paropre la plus proche du zéro, le meilleur placement des pôles de l'observateur a été obtenu en choisissant une pente  $a = 7$ . Le gain de l'observateur obtenu est

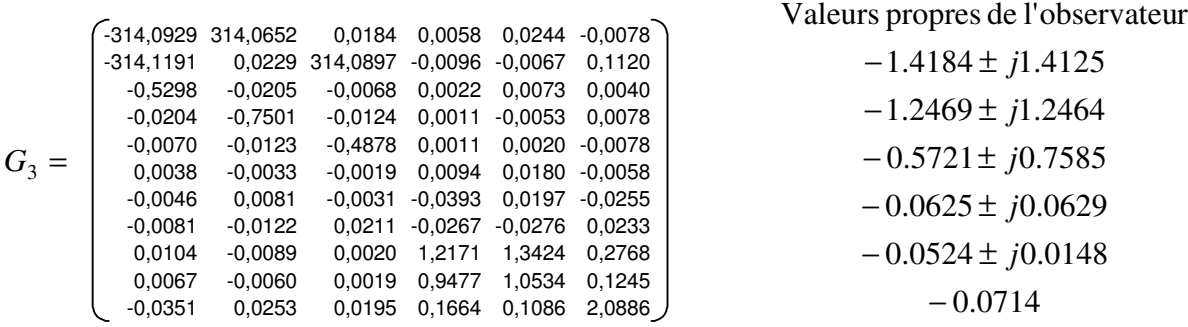

et la dynamique de l'erreur de l'observateur est déterminée par les valeurs propres de  $A - G_3C$  exposées ci-dessus.

En examinant les pôles de l'observateur on remarque que sa dynamique est très lente ce qui ne nous convient pas. En effet, il faut que la dynamique de l'observateur soit plus rapide que celle du système en boucle fermée ce qui n'est pas le cas ici.

#### **7.1.4.2.3 Imposer un secteur d'une pente prédéfinie et un taux de décroissance exponentiel**

En remplaçant dans les inégalités (4.16) chaque *A* par  $A + \alpha I$  on obtient

$$
Q_{o4} > 0
$$
\n
$$
Q_{o4}(A + \alpha I) + Y_{o4}^T C + (A + \alpha I)^T Q_{o4} + C^T Y_{o4})
$$
\n
$$
(A + \alpha I)^T Q_{o4} + C^T Y_{o4} - Q_{o4}(A + \alpha I) - Y_{o4}^T C
$$
\n
$$
Q_{o4}(A + \alpha I) + Y_{o4}^T C - (A + \alpha I)^T Q_{o4} - C^T Y_{o4}
$$
\n
$$
a(Q_{o4}(A + \alpha I) + Y_{o4}^T C + (A + \alpha I)^T Q_{o4} + C^T Y_{o4})
$$
\n
$$
= (A - A)^T Q_{o4} + C^T Y_{o4}
$$
\n
$$
= (A - A)^T Q_{o4} + C^T Y_{o4}
$$
\n
$$
= (A - A)^T Q_{o4} + C^T Y_{o4}
$$
\n
$$
= (A - A)^T Q_{o4} + C^T Y_{o4}
$$
\n
$$
= (A - A)^T Q_{o4} + C^T Y_{o4}
$$
\n
$$
= (A - A)^T Q_{o4} + C^T Y_{o4}
$$
\n
$$
= (A - A)^T Q_{o4} + C^T Y_{o4}
$$
\n
$$
= (A - A)^T Q_{o4} + C^T Y_{o4}
$$
\n
$$
= (A - A)^T Q_{o4} + C^T Y_{o4}
$$
\n
$$
= (A - A)^T Q_{o4} + C^T Y_{o4}
$$
\n
$$
= (A - A)^T Q_{o4} + C^T Y_{o4}
$$
\n
$$
= (A - A)^T Q_{o4} + C^T Y_{o4}
$$
\n
$$
= (A - A)^T Q_{o4} + C^T Y_{o4}
$$
\n
$$
= (A - A)^T Q_{o4} + C^T Y_{o4}
$$
\n
$$
= (A - A)^T Q_{o4} + C^T Y_{o4}
$$
\n
$$
= (A - A)^T Q_{o4} + C^T Y_{o4}
$$
\n
$$
= (A - A)^T Q_{o4} + C^T Y_{o4}
$$
\n
$$
= (A - A)^T Q_{o4} + C^T Y_{o4
$$

Les inégalités (4.17) correspondent à un problème de faisabilité *LMI* dont les variables de décision sont  $Q_{o4} = Q_{o4}^T$  et  $Y_{o4}$ . Le gain de l'observateur peut, alors, être calculé comme

 $G_4 = -(Q_{04}^{-1}Y_{04})^T$  $4 - \sqrt{204}$  $= -(Q_{04}^{-1}Y_{04})^T$ . Nous avons choisi une pente de  $a = 10$  et un taux de décroissance de  $\alpha = 20$ , le gain obtenu est

| Valeurs propres                                                                                                    |             |  |  |
|----------------------------------------------------------------------------------------------------|-------------|--|--|
| \n $\begin{bmatrix}\n 20369,3945 & -24415,9376 & 1088,4714 & -247,4975 & 381,4888 & -70,9120 \\  25776,5592 & 9021,5240 & -39002,7113 & -269,1064 & -4,7989 & 1193,5419 & -53.6247 \\  65,2638 & -33,2957 & -19,3508 & -0,2008 & 0,3333 & 0,4854 & -33.0901 \\  -19,3370 & -25,9545 & 0,8392 & -0,6609 & 0,8642 & -33.0901 \\  -19,3370 & -25,9545 & 68,1055 & 0,1507 & 0,2445 & -1,3755 & -31.9789 \\  -31.9789 & -31.9789 & -203,9513 & 130,5254 & 19,1171 & -232,2773 & 444,7388 & -180,6996 & 145,7836 & -221,7526 & 3,6190 & -24.3003 \\  -778,4702 & -1039,5848 & 1952,4658 & 16,8420 & 7,3043 & -137,6214 & -23.6257 \\  1,0166 & -2,2538 & 1,0675 & -10,2385 & 64,4565 & 0,0740 \\  4,5981 & 5,5190 & -10,8438 & -0,7148 & 0,0796 & 54,5294\n    \end{bmatrix}$ \n | \n $\begin$ |  |  |

et la dynamique de l'erreur de l'observateur est déterminée par les valeurs propres de *A* − *G<sub>4</sub>C*. Les valeurs propres de l'observateur sont réelles c'est-à-dire que l'observateur est non oscillant. Elles sont assez négatives par rapport à celles du système en boucle fermée, ce qui permet d'imaginer une bonne performance de l'ensemble de l'observateur et de la commande par retour d'état. Cet observateur sera adopté pour la suite.

#### **7.1.4.3 Par la minimisation d'un critère** *J*

Par la transformation de la deuxième inégalité dans (3.66) en contrainte d'égalité où *Q<sup>o</sup>*<sup>5</sup> est une matrice symétrique définie positive, on obtient.

$$
\begin{cases}\nP > 0 \\
(A + \alpha I - G_5 C)^T P + P(A + \alpha I - G_5 C) + Q_{o5} = 0\n\end{cases}
$$
\n(4.18)

Le critère global de performance *J* à minimiser sera défini par la somme de deux termes :

$$
J = tr(P) + tr(G_5 G_5^{T})
$$
\n(4.19)

Ce critère doit être minimisé sous la contrainte d'égalité et d'inégalité donnée pas le système (4.18). Pour trouver le gain de l'observateur  $G_5$  nous avons minimisé directement la fonction objectif *J* avec contrainte (4.18) avec la méthode de *Rosenbrock*.

Le gain de départ est calculé par la méthode *LMI* dans le paragraphe 7.1.4.2.1 pour  $\alpha = 20$ 

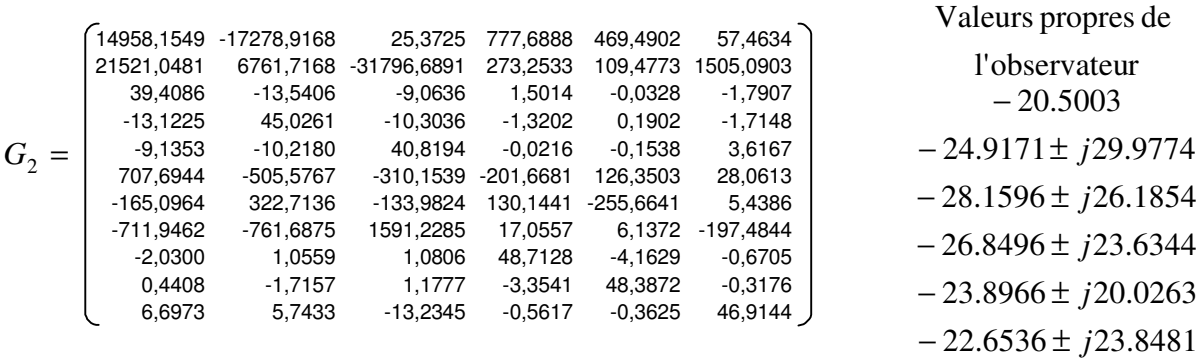

Le gain final obtenu, par la méthode de *Rosenbrock* pour  $\alpha = 20$  et  $Q_{\alpha 5} = I$ , est

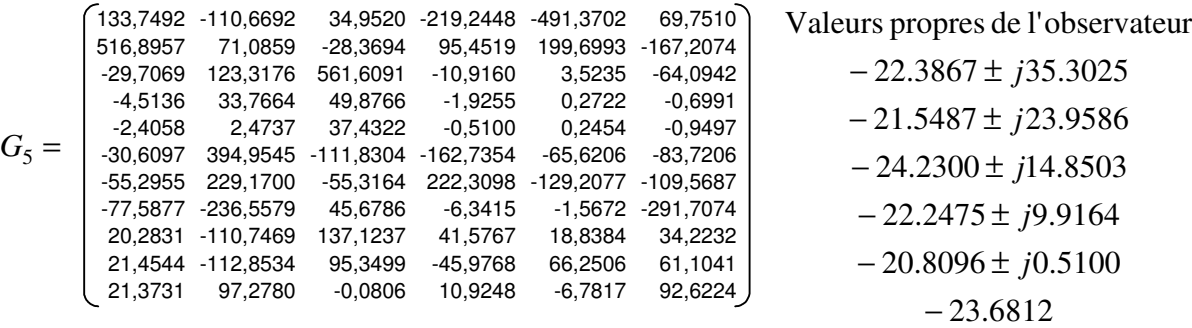

Nombre d'itération : 10066566 Valeur du critère au départ =  $2.0503 \times 10^9$ . Valeur finale du critère = 2622200.

En comparant la trace de  $G_5G_5^T$  et la trace de  $G_2G_2^T$  nous remarquons que le gain obtenu par cette méthode est plus petit que celui obtenu par la méthode *LMI.* En regardant les valeurs propres de l'observateur on remarque qu'elles sont toutes avec des parties négatives inférieures à  $-\alpha = -20$  ce qui a été un des objectifs de cette application. L'observateur avec  $G_5$  est plus oscillant qu'avec  $G_2$  car les parties imaginaires par rapport aux parties réelles des valeurs propres sont plus importantes.

## **7.2 Observateur d'ordre réduit**

## **7.2.1 Construction**

Pour construire l'observateur d'ordre réduit il faudrait reprendre les équations (3.104). L'observateur d'ordre réduit est définie par

$$
\sum_{z(t)}^{\lambda} = \overline{M} \hat{z}(t) + \overline{N}u(t) + \overline{P}y(t)
$$
  
\n
$$
\overline{M} = \overline{A}_{22} - \overline{L}A_{12}
$$
  
\n
$$
\overline{N} = B_2 - \overline{L}B_1
$$
  
\n
$$
\overline{P} = \overline{A}_{21} - \overline{A}_{22}\overline{L} - \overline{L}A_{11} - \overline{L}A_{12}\overline{L}
$$
\n(4.20)

Cette équation d'état définit un observateur réduit (d'ordre 11−6=5) pour le système (4.1), Notons l'erreur d'observation:

$$
e(t) = \overline{M}e(t) \tag{4.21}
$$

Lorsque la paire  $(\overline{A}_{22}, \overline{A}_{12})$  est observable, les valeurs propres de  $\overline{M}$  peuvent être fixées arbitrairement par un choix convenable de *L* .

**Théorème 2** *Si*(*A,C*) *est observable, alors*  $(\overline{A}_{22}, \overline{A}_{12})$  *est observable.* Donc  $(\overline{A}_{22}, \overline{A}_{12})$  est une paire observable.

La figure 4.7 représente la construction matricielle de l'observateur de *Luenberger* d'ordre réduit

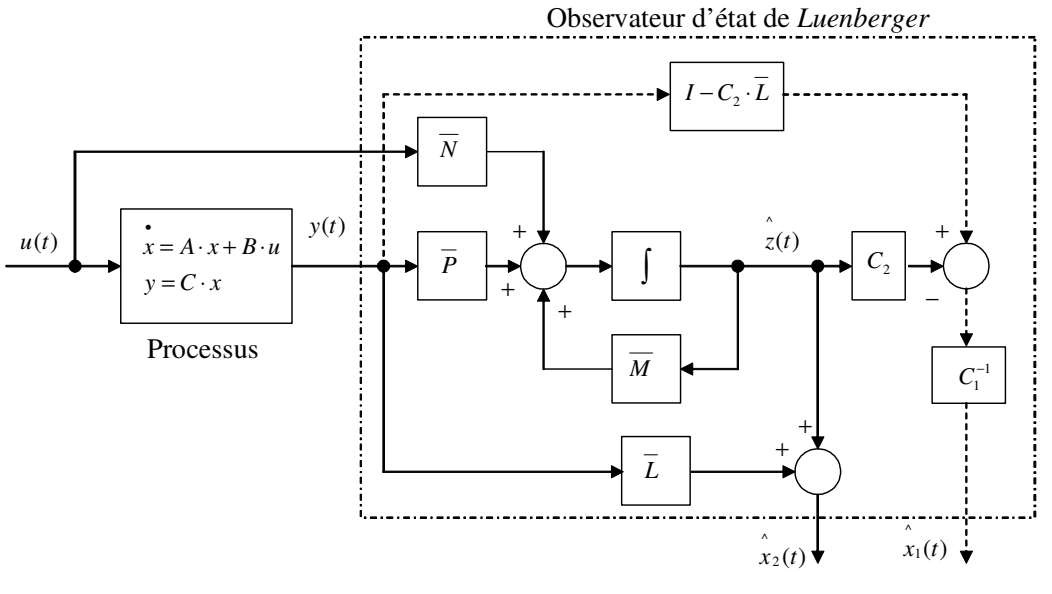

Etat reconstruit

Figure 4.7. Observateur de *Luenberger*
## **7.2.2 Gain de l'observateur**

#### **7.2.2.1 Par la minimisation d'un critère d'énergie**

Nous avons déjà vu que la dynamique de l'observateur est déterminée par :

$$
\overline{M}_1 = \overline{A}_{22} - \overline{L}_1 \overline{A}_{12} \tag{4.22}
$$

Le critère d'énergie à minimiser est de la forme quadratique suivante

$$
J = \int_{0}^{\infty} [x^T Q_{r1} x + u^T R_{r1} u] dt
$$
 (4.23)

où  $R_{r1}$  et  $Q_{r1}$  sont deux matrices de pondération  $R_{r1} = R_{r1}^T > 0$  et  $Q_{r1} = Q_{r1}^T \ge 0$  $r_1 - \mathcal{Q}_r$  $R_{r1} = R_{r1}^{T} > 0$  et  $Q_{r1} = Q_{r1}^{T} \ge 0$ .

Pour calculer le gain  $\overline{L}_1$  qui fixe arbitrairement les valeurs propres de  $\overline{M}_1$ , l'équation (3.114) est reprise ci-dessous.

$$
(\overline{A}_{22})P + P(\overline{A}_{22}^T) - P(\overline{A}_{12}^T)R_{r1}^{-1}(\overline{A}_{12})P + Q_{r1} = 0
$$
\n(4.24)

Nous avons

$$
\overline{A}_{22} = \left[\begin{array}{cccccc} 0,0000 & 0,0000 & 0,0000 & 0,0000 & 0,0000 & 0,0000 \\ 0,0000 & 0,0000 & 0,0000 & 0,0000 & 0,0000 \\ 0,0224 & 0,0097 & -0,5884 & 0,2676 & 0,0591 \\ -0,0419 & 0,0035 & 0,5047 & -0,9060 & 0,0422 \\ 0,0190 & -0,0467 & 0,1291 & 0,0481 & -0,4806 \end{array}\right] \quad \text{et} \quad \overline{A}_{12} = \left[\begin{array}{cccccc} 0,0360 & 0,0125 & -0,0269 & 0,0084 & 0,0025 \\ -0,0541 & 0,0136 & 0,0051 & -0,0187 & 0,0007 \\ 0,0142 & -0,0288 & 0,0006 & -0,0006 & -0,0222 \\ 0,1886 & 0,0469 & -6,7482 & -2,5849 & -0,5632 \\ 0,0220 & 0,0426 & -3,4558 & -6,0269 & -0,2881 \\ 0,2249 & -0,4188 & -0,5848 & -0,2365 & -8,9945 \end{array}\right]
$$

La paire  $(\overline{A}_{22}^T, \overline{A}_{12}^T)$  est commandable, en fixant les matrices de pondération  $R_{r1}$  et  $Q_{r1}$ , la solution de (4.24) permet de retrouver la matrice *P* définie positive. Le gain de l'observateur sera alors définie par la relation (4.25) suivante :

$$
\overline{L}_1 = [R_{r1}^{-1} (\overline{A}_{12})^T P]^T
$$
\n(4.25)

#### **7.2.2.1.1 Choix des matrices de pondération**

Examinons, d'abord, les valeurs propres de la matrice  $\overline{A_{22}}^T$ 

$$
\begin{array}{c}\n0 \\
0 \\
-1.1477 \\
-0.2953 \\
-0.5320\n\end{array}
$$

Nous remarquons que deux valeurs propres sont des zéros ce qui signifie qu'on est sur une des limites de l'application de la méthode de calcul des matrices de pondération basée sur la transformation en forme équilibrée discutée dans le paragraphe 2.2.1.1 au chapitre III. C'est la raison pour laquelle nous allons choisir les matrices de pondération par essais comme suivant.

Le meilleur placement de pôles de l'observateur a été trouvé avec les matrices suivantes :

$$
Q_{r1} = \left[\begin{smallmatrix}10 & 0 & 0 & 0 & 0 & 0 \\ 0 & 10 & 0 & 0 & 0 & 0 \\ 0 & 0 & 10 & 0 & 0 & 0 \\ 0 & 0 & 0 & 100 & 0 & 0 \\ 0 & 0 & 0 & 0 & 100 & 0 \\ 0 & 0 & 0 & 0 & 100 & 0 \\ \end{smallmatrix}\right] \left[\begin{smallmatrix}0,0001 & 0,0000 & 0,0000 & 0,0000 & 0,0000 & 0,0000 \\ 0,0000 & 0,0001 & 0,0000 & 0,0000 & 0,0000 & 0,0000 \\ 0,0000 & 0,0000 & 0,0000 & 0,0000 & 0,0000 & 0,0000 \\ 0,0000 & 0,0000 & 0,0000 & 0,0000 & 0,0000 & 0,0000 \\ 0,0000 & 0,0000 & 0,0000 & 0,0000 & 0,0000 & 0,0000 \\ 0,0000 & 0,0000 & 0,0000 & 0,0000 & 0,0000 & 0,0000 \\ 0,0000 & 0,0000 & 0,0000 & 0,0000 & 0,0000 & 0,0000 \\ 0,0000 & 0,0000 & 0,0000 & 0,0000 & 0,0000 & 0,0000 \\ 0,0000 & 0,0000 & 0,0000 & 0,0000 & 0,0000 & 0,0000 \\ 0,0000 & 0,0000 & 0,0000 & 0,0000 & 0,0000 & 0,0000 \\ 0 & 0 & 0 & 0 & 0 & 0 & 0 \\ 0 & 0 & 0 & 0 & 0 & 0 & 0 \\ \end{smallmatrix}\right]
$$

Le gain obtenu est

$$
\overline{L}_1 = \left[\begin{array}{cccc} 164,5682 & -245,7597 & 39,1436 & -0,5221 & 0,9087 & -0,0196 \\ 149,5892 & 76,0888 & -256,3844 & -0,4774 & 0,1915 & 0,5878 \\ -100,6249 & 11,2637 & 4,1619 & -2,8313 & 0,2983 & 0,0429 \\ 142,9711 & -218,2053 & -15,4922 & -2,0282 & -9,2475 & 0,1119 \\ 20,1876 & -5,5006 & -207,8362 & -0,3005 & 0,0149 & -9,7210 \end{array}\right]
$$

Les valeurs propres de l'observateur sont celles de  $\overline{M}_1 = \overline{A}_{22} - \overline{L}_1 \overline{A}_{12}$ 

| Values proposes | Values progress                                                                                                    |
|-----------------|----------------------------------------------------------------------------------------------------|
| $M_1 =$         | \n $\begin{bmatrix}\n -19,6830 & 2,3793 & 5,2771 & -1,8275 & 0,4063 \\  2,3325 & -10,0413 & 1,5864 & 0,0602 & -1,0526 \\  4,7081 & 1,3762 & -21,4091 & -4,1811 & -0,7237 \\  -16,1933 & 1,2621 & -40,0916 & -67,1428 & -3,3206 \\  4,1917 & -10,2762 & -6,8253 & -3,3376 & -92,7459\n \end{bmatrix}$ \n |

Le gain  $\overline{L}_1$  obtenu permet de fixer arbitrairement les valeurs propres de l'observateur dans le plan complexe. Il suffit d'appliquer l'équation (4.20) pour avoir les matrices  $\overline{N}_1$  et  $\overline{P}_1$  qui déterminent l'observateur de *Luenberger*.

#### **7.2.2.2 Par la méthode LMI**

#### **7.2.2.2.1 Imposer un taux de décroissance exponentiel**

La dynamique de l'observateur est déterminée par l'équation différentielle

$$
e(t) = \overline{M}_{2}e(t)
$$
 (4.26)

Où  $\overline{M}_2 = \overline{A}_{22} - \overline{L}_2 \overline{A}_{12}$  et  $\overline{L}_2$  est le gain de l'observateur d'ordre réduit.

Par dualité avec l'observateur d'ordre complet, discuté ci-dessus, on peut calculer le gain de l'observateur d'ordre réduit en trouvant *P* et *Z* qui satisfassent les inégalités suivantes :

$$
\begin{cases}\nP > 0 \\
(\overline{A}_{22} + \alpha I)^T P + P(\overline{A}_{22} + \alpha I) - (\overline{A}_{12})^T Z^T - Z(\overline{A}_{12}) < 0\n\end{cases} \tag{4.27}
$$

Les inégalités (4.27) forment un problème de faisabilité *LMI* en les variables *Z* et *P* dont la solution donne le gain de l'observateur comme

$$
\overline{L}_2 = P^{-1}Z\tag{4.28}
$$

Après l'obtention de la matrice du gain  $\overline{L}_2$  qui impose un taux de décroissance  $\alpha = 30$ 

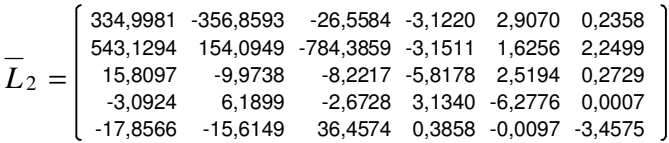

il suffit d'appliquer l'équation (4.20) pour avoir les matrices  $\overline{M}_2$ ,  $\overline{N}_2$  et  $\overline{P}_2$ . Les valeurs propres de l'observateur sont affichées ci-dessous.

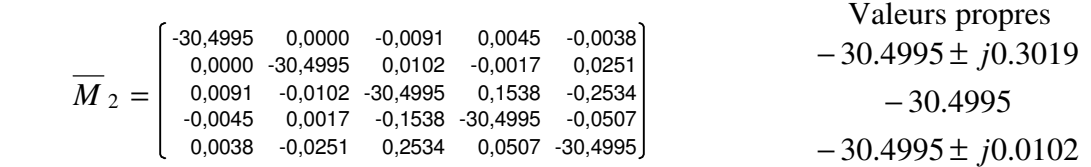

Toutes les valeurs propres de l'observateur ont des parties réelles situées à gauche de  $-\alpha = -30$ . C'est un observateur peu oscillant et assez rapide.

#### **7.2.2.2.2 Imposer un secteur d'une pente prédéfinie**

Comme nous avons vu dans le paragraphe 3.2.2.2.2, chapitre III, nous pouvons imposer un secteur d'une pente *a* , voir la figure 4.2.b, dans lequel les valeurs propres du système en boucle fermée vont se localiser. Reprenons les inégalités (3.118)

$$
Q_{r3>0}
$$
\n
$$
\begin{bmatrix}\na(Q_{r3}\overline{A}_{22} + Y_{r3}^T\overline{A}_{12} + \overline{A}_{22}^TQ_{r3} + \overline{A}_{12}^TY_{r3}) & \overline{A}_{22}^TQ_{r3} + \overline{A}_{12}^TY_{r3} - Q_{r3}\overline{A}_{22} - Y_{r3}^T\overline{A}_{12} \\ Q_{r3}\overline{A}_{22} + Y_{r3}^T\overline{A}_{12} - \overline{A}_{22}^TQ_{r3} - \overline{A}_{12}^TY_{r3} & a(Q_{r3}\overline{A}_{22} + Y_{r3}^T\overline{A}_{12} + \overline{A}_{22}^TQ_{r3} + \overline{A}_{12}^TY_{r3})\n\end{bmatrix} < 0
$$
\n(4.29)

Les inégalités (4.29) sont un problème de faisabilité *LMI* dont les variables de décision sont  $Q_{r3} = Q_{r3}^{T}$  et  $Y_{r3}$ . Le gain de l'observateur peut alors être calculé comme  $\overline{L}_{3} = -(Q_{r3}^{T1}Y_{r3})^{T}$  $3 = -(Q_{r3})^{-1}$ Pour imposer une pente de  $a = 0.02$  *le gain obtenu est* 

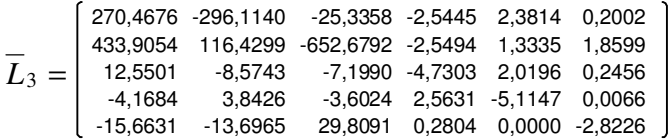

Il suffit d'appliquer l'équation (4.20) pour avoir les matrices  $\overline{M}_3$ ,  $\overline{N}_3$  et  $\overline{P}_3$ . La dynamique de l'erreur de l'observateur est déterminée par les valeurs propres de  $\overline{A}_{22} - \overline{L}_3 \overline{A}_{12}$ .

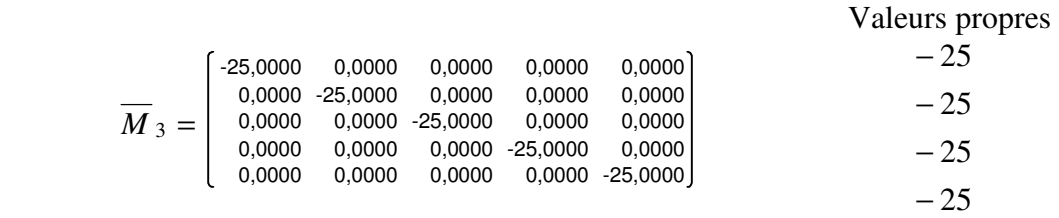

Les valeurs propres de l'observateur sont toutes égales et réelles ce qui représente un observateur non oscillant.

#### **7.2.2.2.3 Imposer un secteur d'une pente prédéfinie et un taux de décroissance exponentiel**

En remplaçant dans les inégalités (4.29) chaque  $\overline{A}_{22}$  par  $(\overline{A}_{22} + \alpha I)$  on obtient

$$
Q_{r4>0}
$$

$$
\begin{bmatrix} a(Q_{r4}(\overline{A}_{22}+\alpha I)+Y_{r4}^T\overline{A}_{12}+(\overline{A}_{22}+\alpha I)^TQ_{r4}+\overline{A}_{12}^TY_{r4}) & (\overline{A}_{22}+\alpha I)^TQ_{r4}+\overline{A}_{12}^TY_{r4}-Q_{r4}(\overline{A}_{22}+\alpha I)-Y_{r4}^T\overline{A}_{12} \\ Q_{r4}(\overline{A}_{22}+\alpha I)+Y_{r4}^T\overline{A}_{12}-(\overline{A}_{22}+\alpha I)^TQ_{r4}-\overline{A}_{12}^TY_{r4} & a(Q_{r4}(\overline{A}_{22}+\alpha I)+Y_{r4}^T\overline{A}_{12}+(\overline{A}_{22}+\alpha I)^TQ_{r4}+\overline{A}_{12}^TY_{r4}) \end{bmatrix} < 0
$$

$$
(4.30)
$$

Les inégalités (4.30) forment un problème de faisabilité *LMI* dont les variables de décision sont  $Q_{r4} = Q_{r4}^T$  et  $Y_{r4}$ . Le gain de l'observateur peut alors être calculé comme  $\overline{L}_4 = -(Q_{r4}^{-1}Y_{r4})^T$  $_4 = -(Q_{r4}^{-1}Y_{r4})^T$ .

Pour imposer une pente de  $a = 1$  et un taux de décroissance de  $\alpha = 30$ , le gain obtenu est

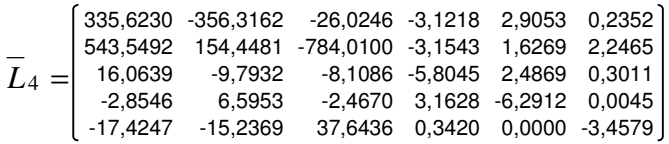

Il suffit d'appliquer l'équation (4.20) pour avoir les matrices  $\overline{M}_4$ ,  $\overline{N}_4$  et  $\overline{P}_4$ . La dynamique de l'erreur de l'observateur est déterminée par les valeurs propres de  $\overline{A}_{22} - \overline{L}_4 \overline{A}_{12}$ .

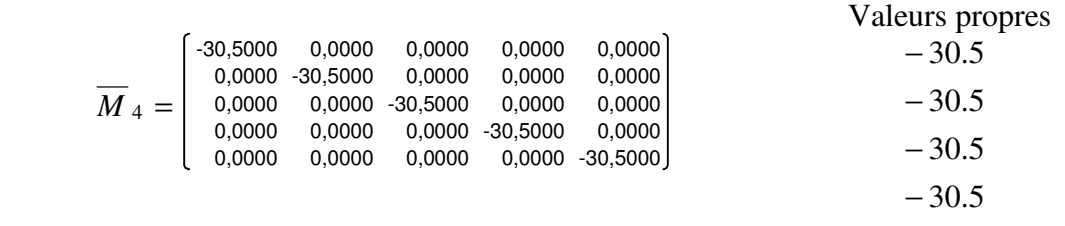

C'est aussi un observateur non oscillant avec une dynamique assez rapide. Cet observateur sera adopté pour la suite de ce travail.

#### **7.2.2.3 Par la minimisation d'un critère** *J*

Reprenons le système matriciel (3.121).

$$
\begin{cases}\nP > 0 \\
(\overline{A}_{22} + \alpha I - \overline{L}_5 \overline{A}_{12})^T P + P(\overline{A}_{22} + \alpha I - \overline{L}_5 \overline{A}_{12}) + Q_{r5} = 0\n\end{cases}
$$
\n(4.31)

En minimisant le critère

$$
J = tr(P) + tr(\overline{L}_5 \overline{L}_5{}^T)
$$
\n(4.32)

Sous les contraintes (4.31) par la méthode de *Rosenbrock* on peut obtenir le gain de l'observateur de l'ordre réduit *L*5 qui impose un taux de décroissance α sur l'erreur de l'observation. Toutes les valeurs propres de l'observateur auront des parties réelles situées à gauche de  $-\alpha$ .

En imposant un taux de décroissance de  $\alpha = 30$ , le gain de départ obtenu par la méthode *LMI* dans le paragraphe 7.2.2.2.1 est

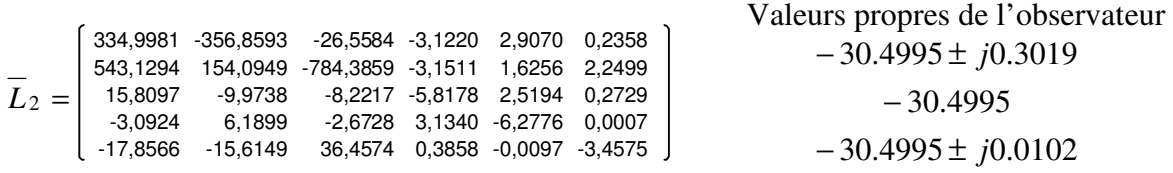

le gain obtenu par la méthode d'optimisation de *Rosenbrock* où  $Q_{r5} = I$  est

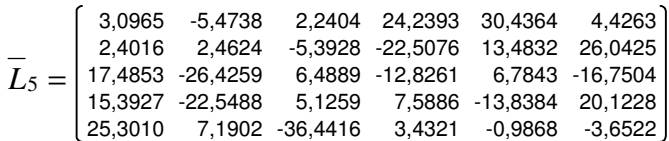

Nombre d'itération : 16395695 Valeur de départ du critère (3.32) : 1176800 Valeur finale du critère (3.32) : 9045

Les valeurs propres de l'observateur ou de  $A_{22} - L_5 A_{12}$  sont

$$
-32.4133 \pm j23.2508
$$
  

$$
-31.3941 \pm j8.9819
$$
  

$$
-33.8544
$$

L'observateur obtenu avec cette méthode impose des pôles avec des parties réelles inférieures à  $-\alpha$  = −30. La comparaison des valeurs propres montre que l'erreur de l'observateur avec le gain  $\overline{L}_2$  est plus amortie que celle de l'observateur avec  $\overline{L}_5$ , ce qui est un avantage. Par contre, le gain  $\overline{L}_5$  ne possède pas des éléments avec des valeurs élevées ce qui facilite la réalisation pratique.

## **7.3 Observation de la commande**

Nous allons aussi observer directement la commande sans passer par l'intermédiaire d'observer l'état.

### **7.3.1 Structure générale**

L'observateur d'une fonction linéaire d'état a la forme d'état suivante, voir (3.123) :

$$
z(t) = Dz(t) + H u(t) + E y(t)
$$
  
\n
$$
w(t) = P z(t) + Vy(t)
$$
\n(4.33)

La construction matricielle de l'observateur est schématisée sur la figure 4.8.

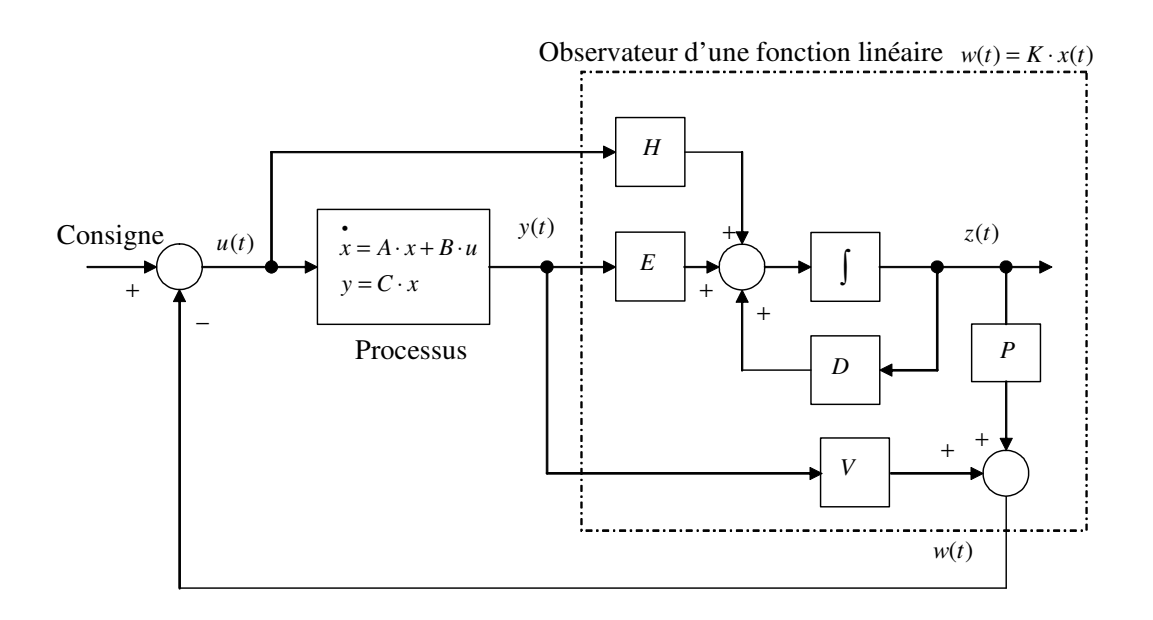

Figure 4.8. Observateur d'une fonction linéaire d'état

Après l'obtention de la matrice du gain de l'observateur d'ordre réduit *L*4 et la matrice du gain de la commande par retour d'état  $K_2$  il ne reste qu'à appliquer les équations (3.128) pour obtenir l'observateur de la commande.

Le gain de la commande est

$$
K_2 = \left[\begin{array}{cccccccc} 0.2739 & -5.1349 & 225.8886 & -198.4352 & -36.5543 & 2.8835 & 0.4441 & -3.4533 & 0.5173 & 0.1800 & -0.3833 \\ 5.3626 & 5.1068 & -134.5808 & 276.7734 & -152.2533 & -4.8364 & 1.0106 & 4.4052 & -0.4751 & 0.4512 & 0.4541 \\ -5.0512 & 2.4652 & -190.4102 & -66.6207 & 211.7730 & 1.4496 & -1.2529 & 1.1594 & 0.1870 & -0.2877 & 0.4510 \end{array}\right]
$$

La dynamique de l'observateur est déterminée par les pôles de la matrice suivante

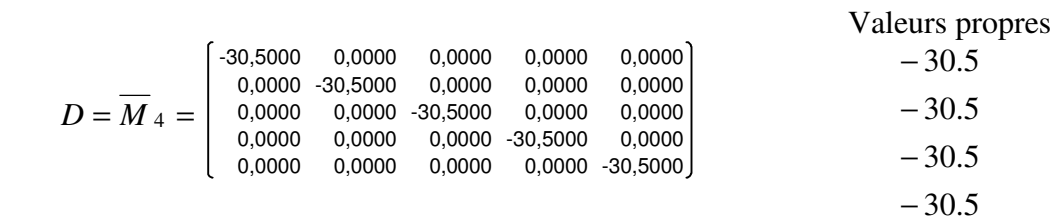

La dynamique de l'observateur est rapide et son erreur d'observation décroît sans oscillation.

## **8 Résultats de simulation**

## **8.1 Système équipé par un observateur d'ordre complet en cascade avec une commande par retour d'état**

Nous avons réalisé le schéma de simulation suivant dans l'environnement Simulink sous *Matlab*

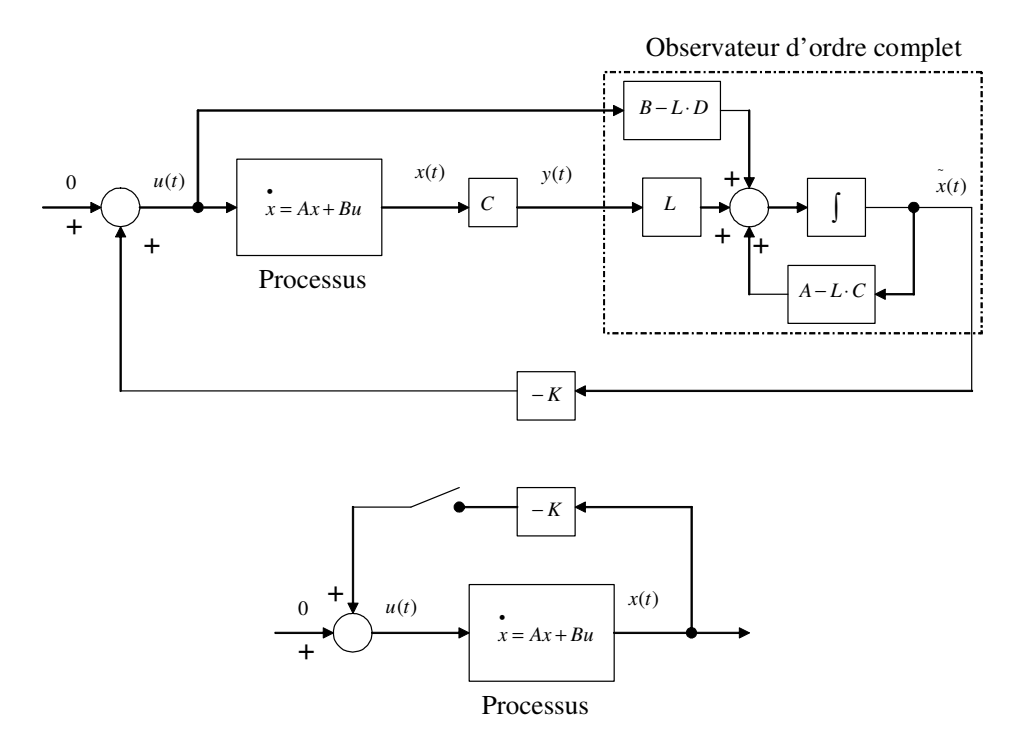

Figure 4.9. Schéma de simulation sur *Matlab*

Le schéma sur la figure 4.9 représente le système en forme d'état équipé par un observateur d'ordre complet et le système sans observateur. Pour la même commande par retour d'état les comportements du système avec et sans observateur seront comparés. Ceci correspond à comparer le vecteur d'état  $x(t)$  dans deux cas :

1. le système équipé par un observateur est en boucle fermée et le système sans observateur est en boucle fermée **(SFF).**

2. le système équipé par un observateur est en boucle fermée et le système sans observateur est en boucle ouverte **(SFO)**.

La perturbation choisie est une déviation de l'angle de charge de la deuxième machine ce qui correspond à une perturbation sur le couple électrique ou mécanique de cette machine. Donc, la perturbation est  $\Delta \delta_{21}(0) = 0.1 \mu u$  avec des conditions initiales nulles pour les autres variables d'état du système. Les conditions initiales de l'observateur sont nulles.

Le système (4.1) est équipé par l'observateur calculé dans le paragraphe 7.1.4.2.3, le système est commandé par retour d'état avec la commande calculée dans le paragraphe 6.2.2.2.

Le gain de la commande par retour d'état est

$$
K_2=\left[\begin{array}{cccccccc} 0.2739 & -5.1349 & 225.8886 & -198.4352 & -36.5543 & 2.8835 & 0.4441 & -3.4533 & 0.5173 & 0.1800 & -0.3833 \\ 5.3626 & 5.1068 & -134.5808 & 276.7734 & -152.2533 & -4.8364 & 1.0106 & 4.4052 & -0.4751 & 0.4512 & 0.4541 \\ -5.0512 & 2.4652 & -190.4102 & -66.6207 & 211.7730 & 1.4496 & -1.2529 & 1.1594 & 0.1870 & -0.2877 & 0.4510 \end{array}\right]
$$

Le gain de l'observateur d'ordre complet est

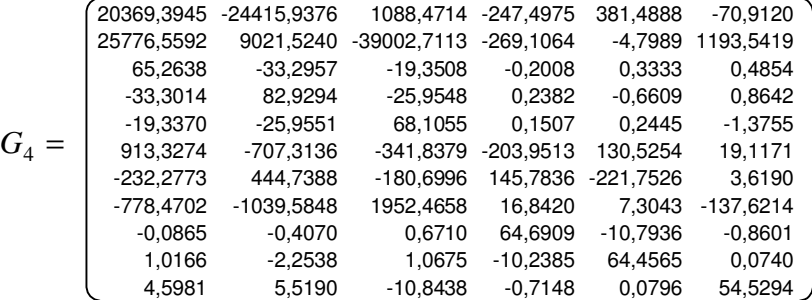

### **8.2.1 Cas SFF**

Dans ce cas le système équipé par un observateur est en boucle fermée et le système sans observateur est en boucle fermée.

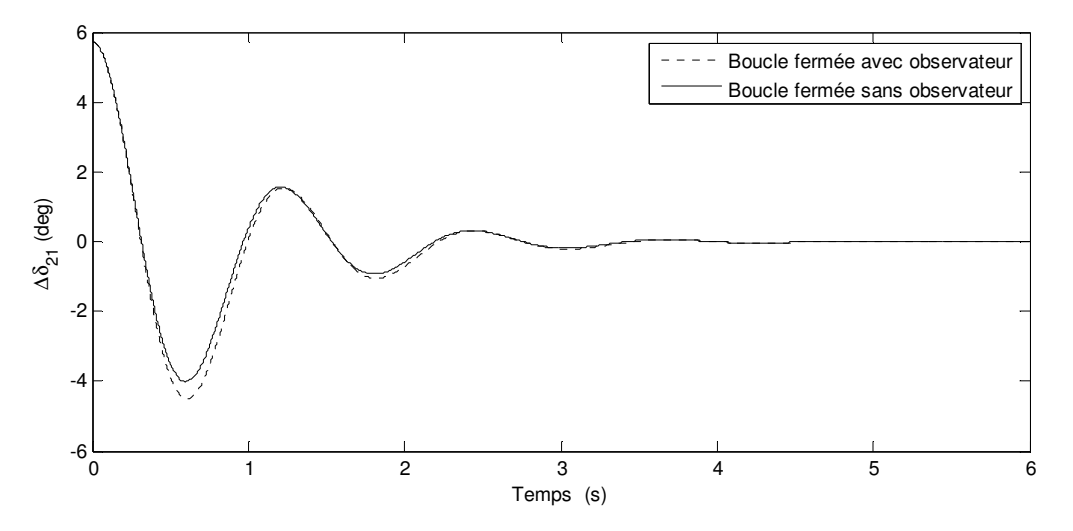

Figure 4.10. Déviation de l'angle rotorique relatif de la  $2<sup>eme</sup>$  machine

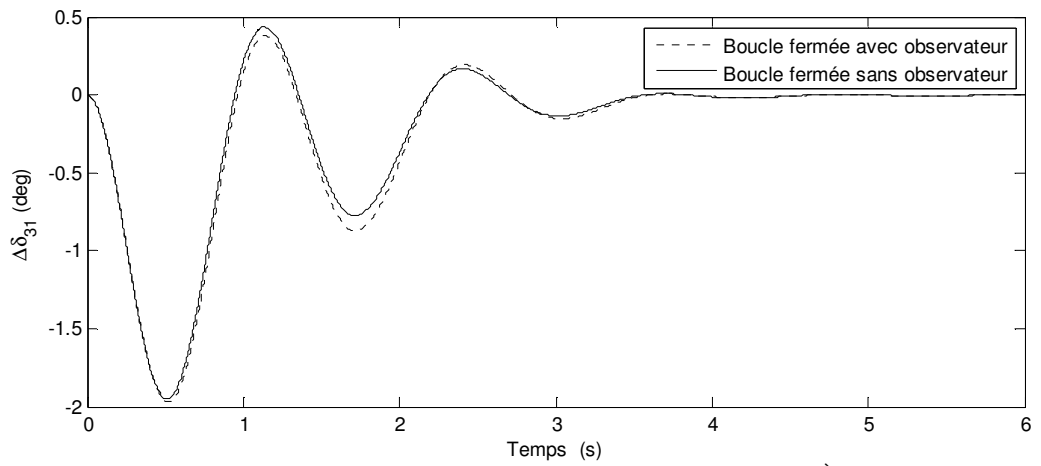

Figure 4.11. Déviation de l'angle rotorique relatif de la 3ème machine

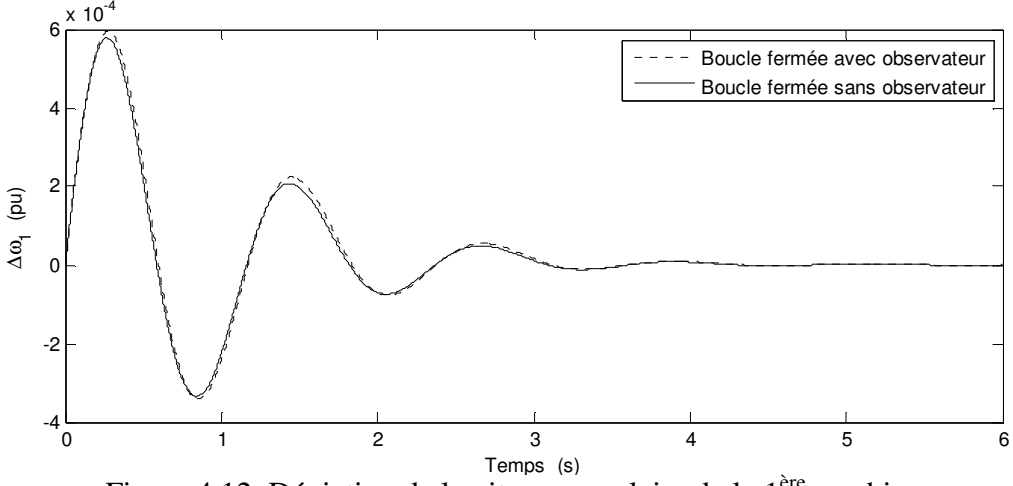

<sup>Temps (s)</sup><br>Figure 4.12. Déviation de la vitesse angulaire de la 1<sup>ère</sup> machine

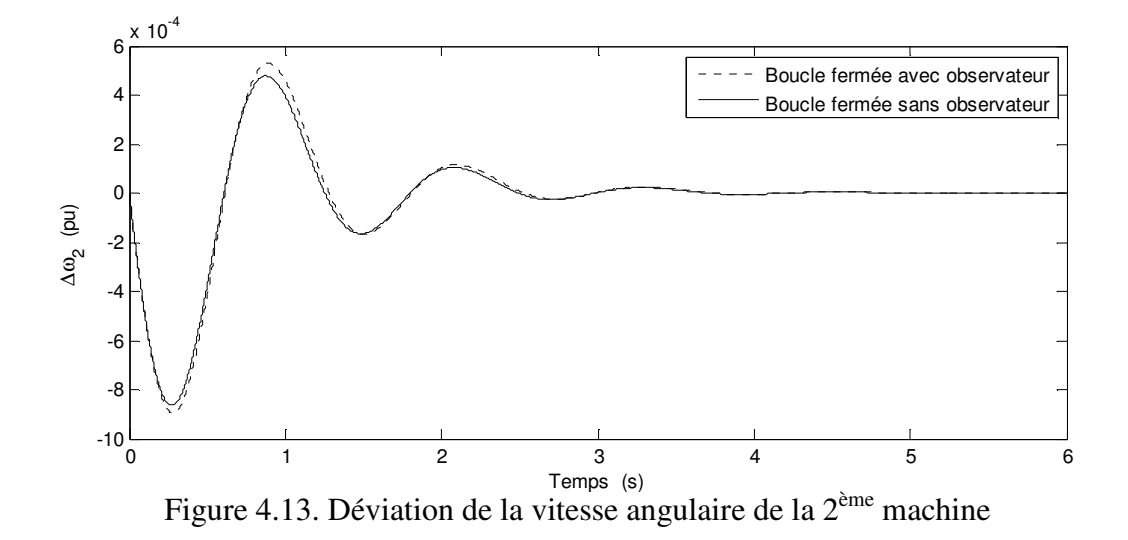

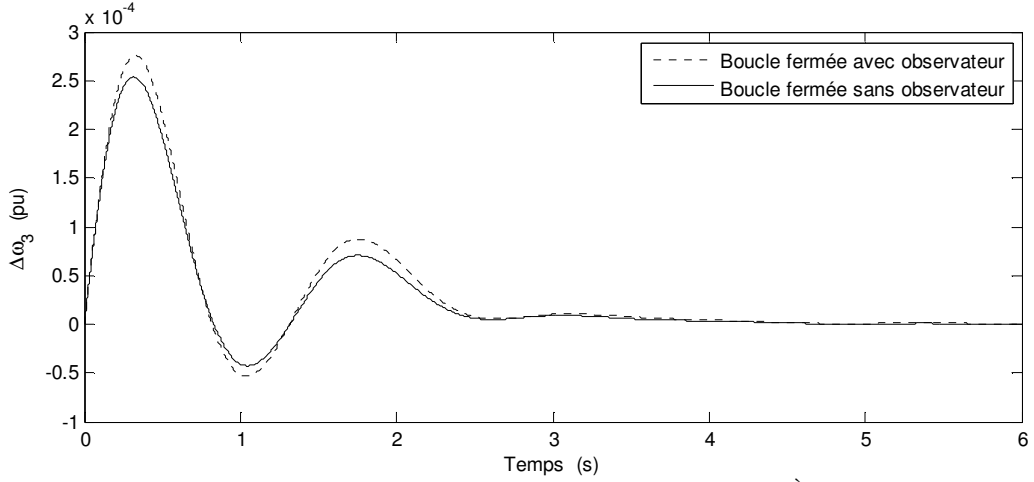

Figure 4.14. Déviation de la vitesse angulaire de la 3ème machine

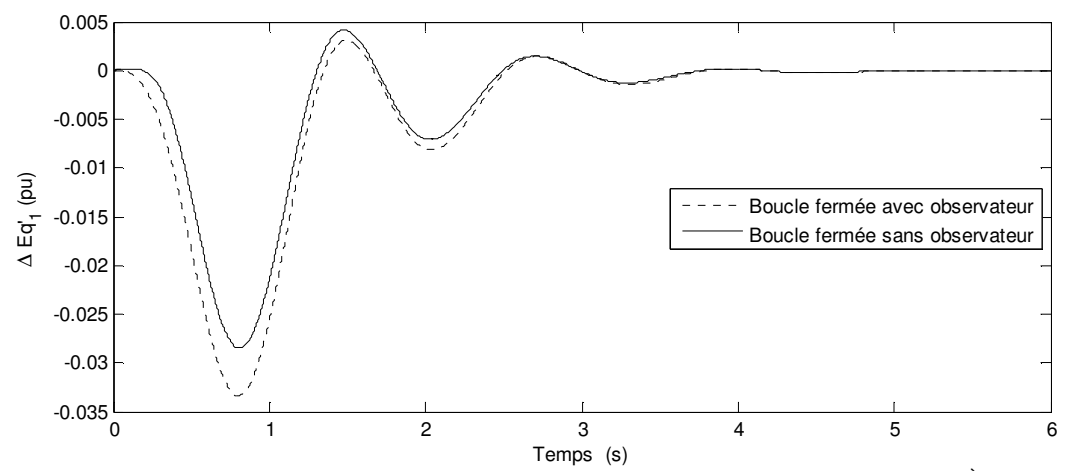

Figure 4.15. Déviation de la tension derrière la réactance transitoire de la 1ère machine

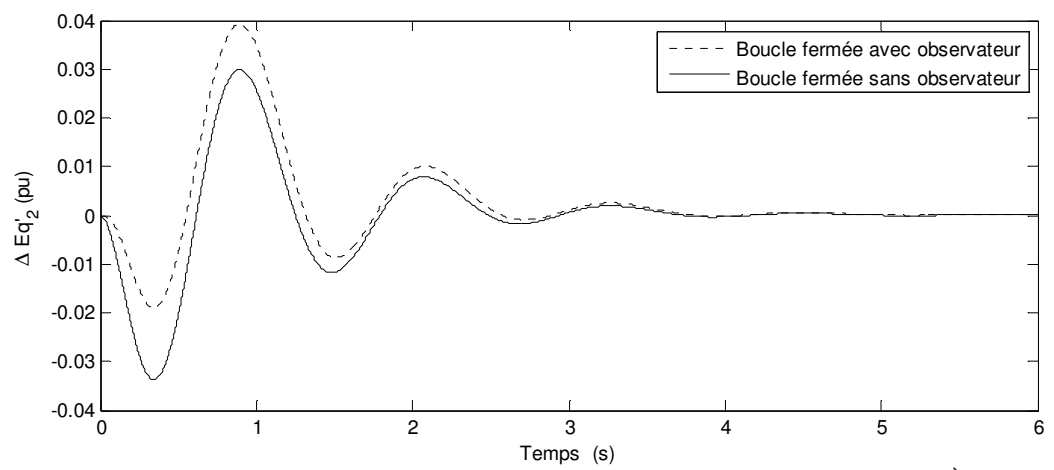

Figure 4.16. Déviation de la tension derrière la réactance transitoire de la 2<sup>ème</sup> machine

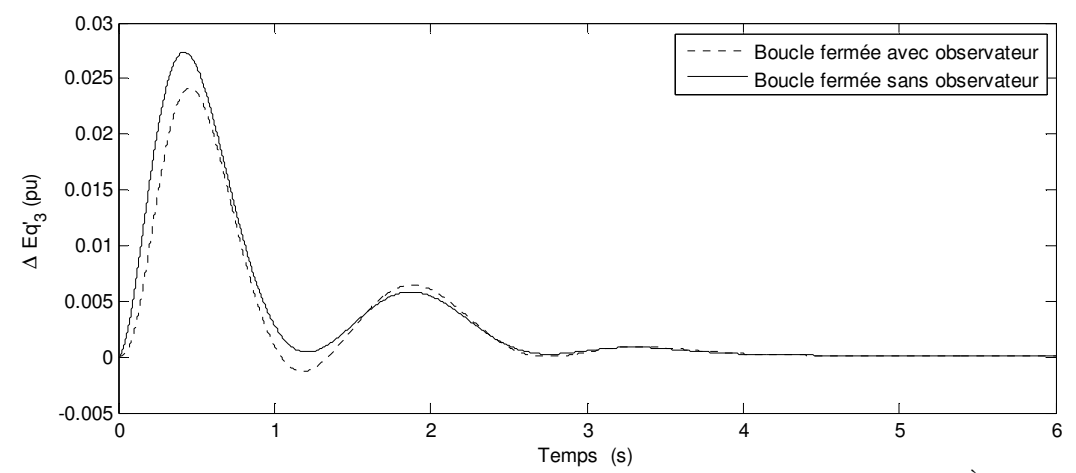

Figure 4.17. Déviation de la tension derrière la réactance transitoire de la 3<sup>ème</sup> machine

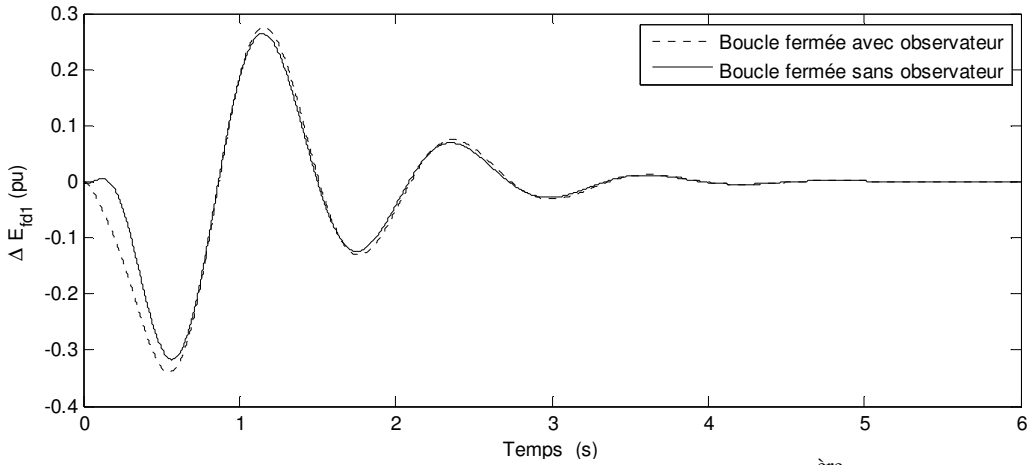

<sup>Temps (s)</sup><br>Figure 4.18. Déviation de la tension d'excitation de la 1<sup>ère</sup> machine

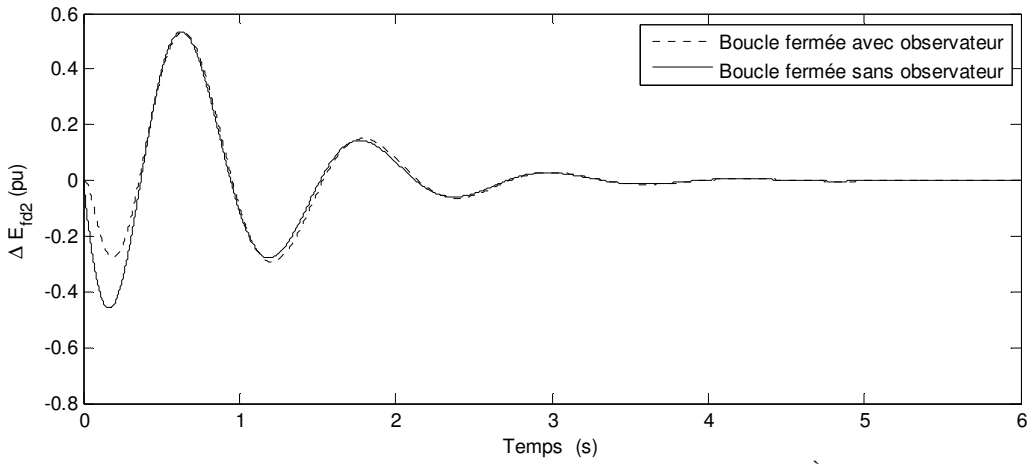

Figure 4.19. Déviation de la tension d'excitation de la 2<sup>ème</sup> machine

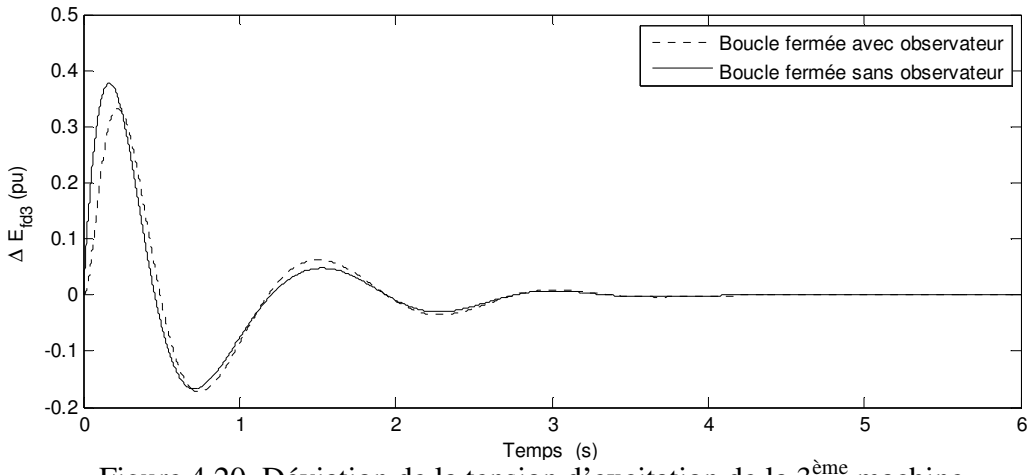

Figure 4.20. Déviation de la tension d'excitation de la 3ème machine

*Commentaire :* avec les résultats exposés ci-dessus nous pouvons constater que les comportements du système avec et sans observateur en boucle fermée sont relativement proches. Ceci veut dire que, pour ce type de perturbation, l'utilisation de l'observateur proposé n'a pas beaucoup changé la dynamique du système en boucle fermée. En plus, selon ces pôles calculés dans le paragraphe 7.1.4.2.3, l'observateur est assez rapide et donc performant. En revanche, on remarque que l'effet de la commande sur les variables d'état de type électriques est trop important. Par exemple, les valeurs des tensions d'excitation sont élevées ce qui est normal du point de vue automatique. Cependant, c'est réalisable du point de vue pratique car l'amplitude de la tension d'excitation ne dépasse pas les valeurs autorisées.

#### **8.2.2 Cas SFO**

Dans ce cas le système équipé par un observateur est en boucle fermée et le système sans observateur est en boucle ouverte.

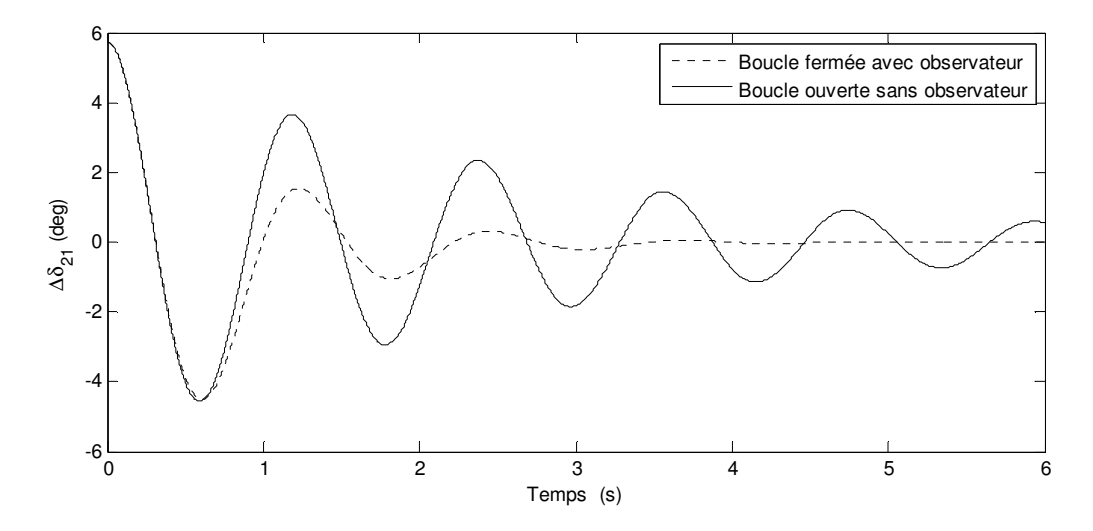

Figure 4.21. Déviation de l'angle rotorique relatif de la  $2<sup>eme</sup>$  machine

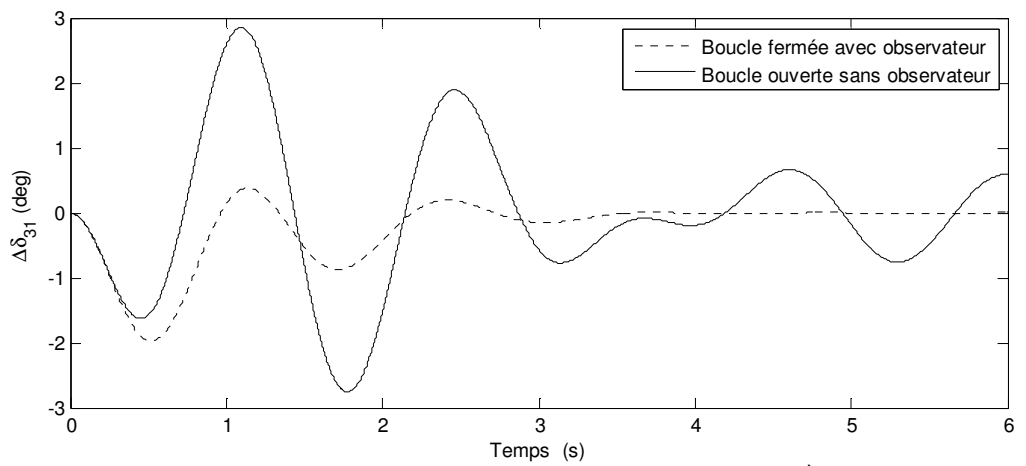

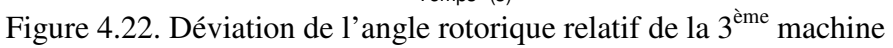

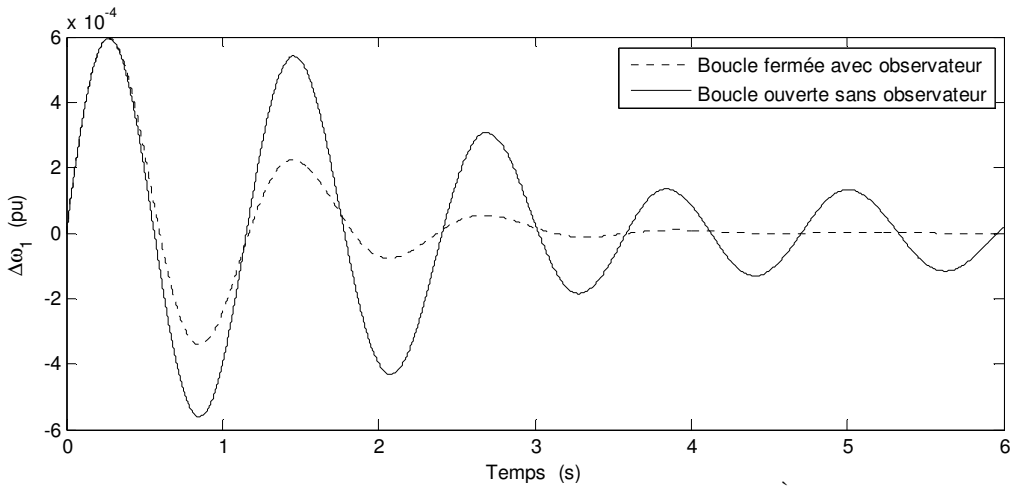

<sup>Temps (s)</sup><br>Figure 4.23. Déviation de la vitesse angulaire de la 1<sup>ère</sup> machine

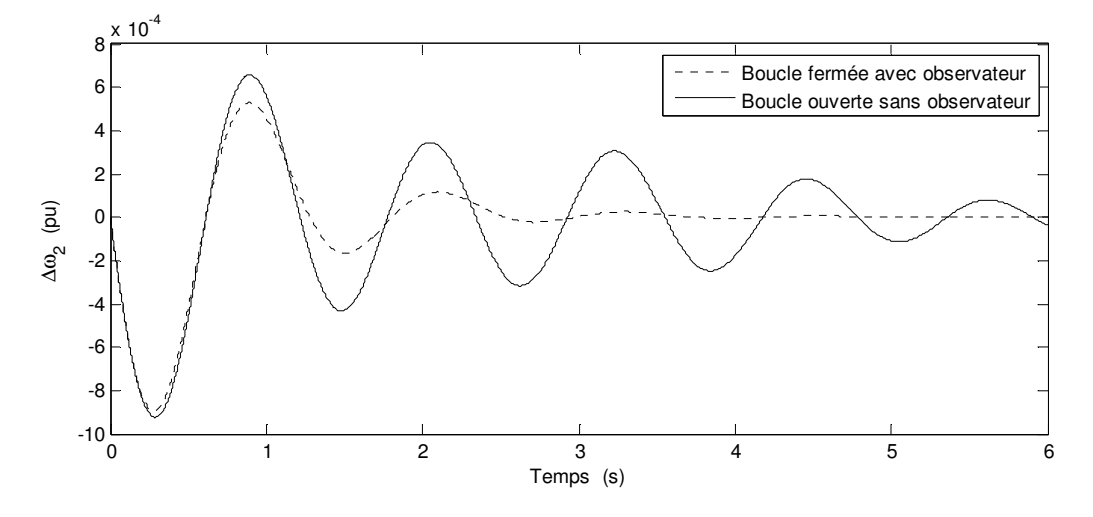

Figure 4.24. Déviation de la vitesse angulaire de la 2ème machine

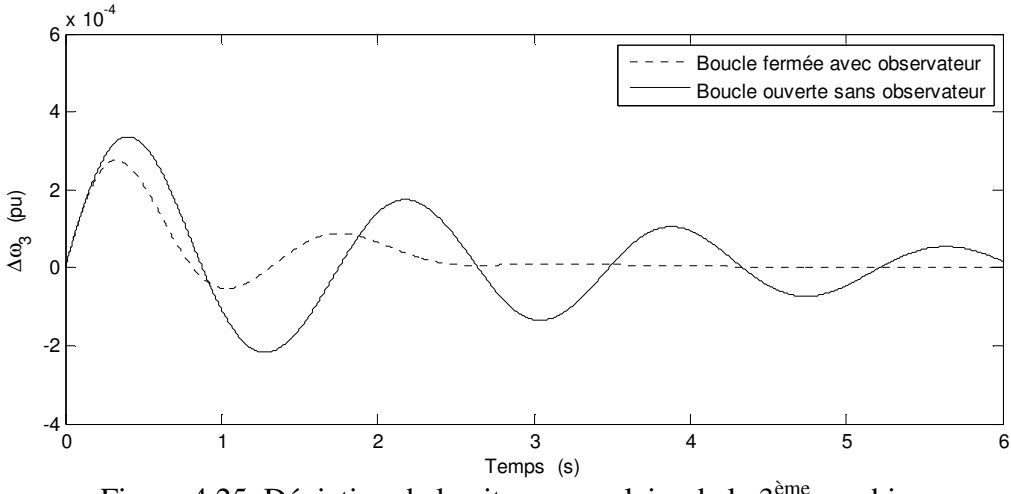

Figure 4.25. Déviation de la vitesse angulaire de la  $3<sup>eme</sup>$  machine

En regardant les figures précédentes on peut constater les états de type mécanique sont bien amortis après l'utilisation de la commande. L'angle du rotor et la vitesse angulaire reviennent à l'état initial plus rapidement en boucle fermée qu'en boucle ouverte. Voyons maintenant le cas des états de type électrique.

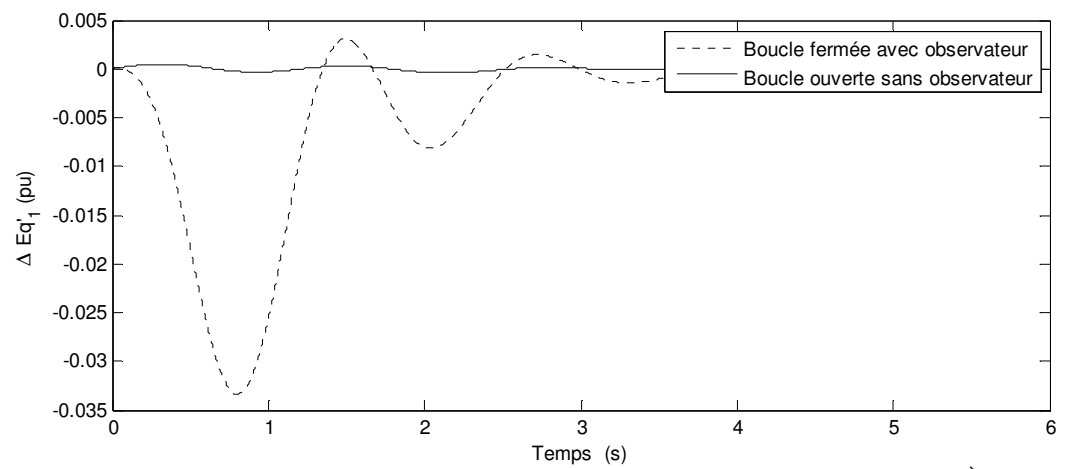

Figure 4.26. Déviation de la tension derrière la réactance transitoire de la 1<sup>ère</sup> machine

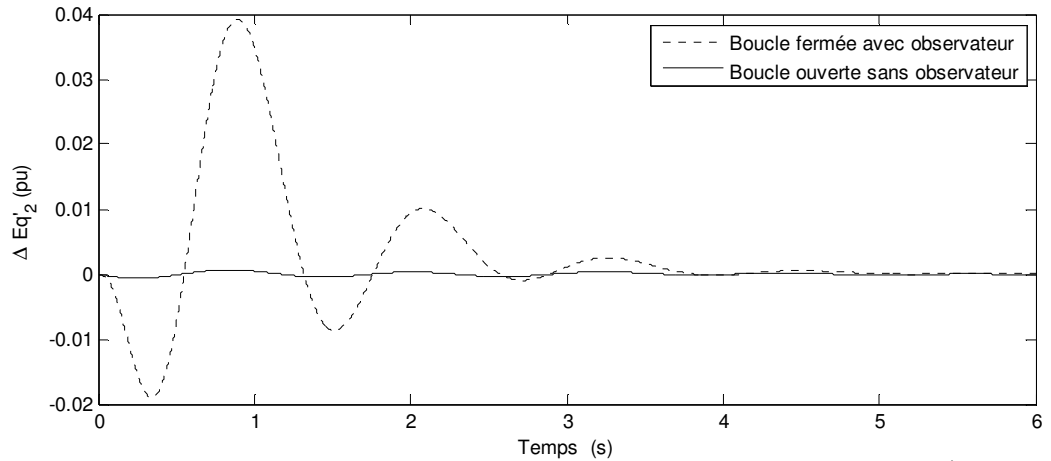

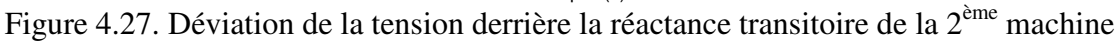

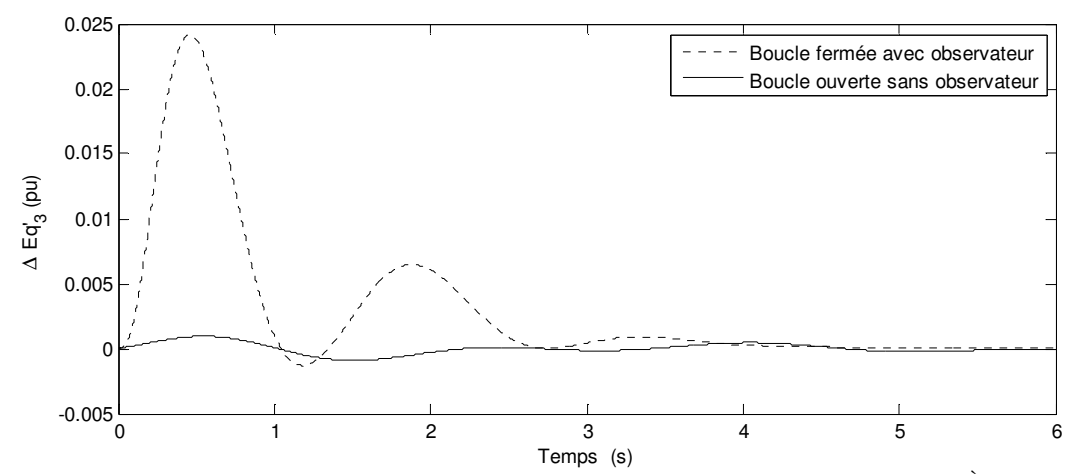

Figure 4.28. Déviation de la tension derrière la réactance transitoire de la 3ème machine

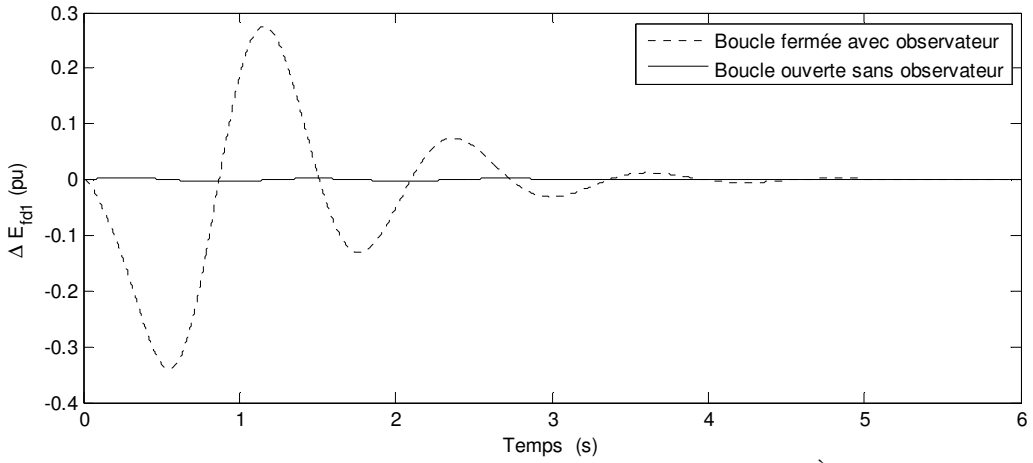

Figure 4.29. Déviation de la tension d'excitation de la 1ère machine

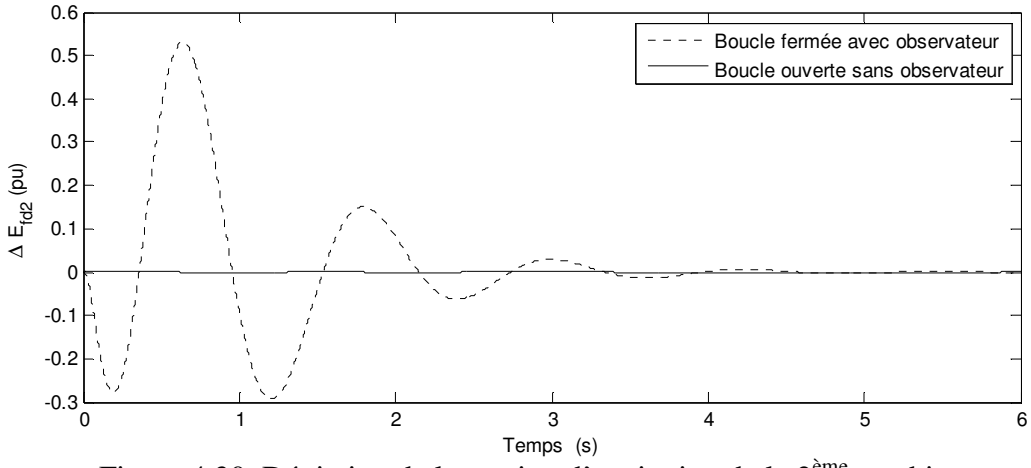

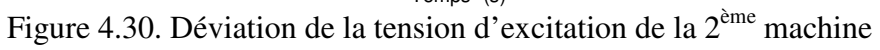

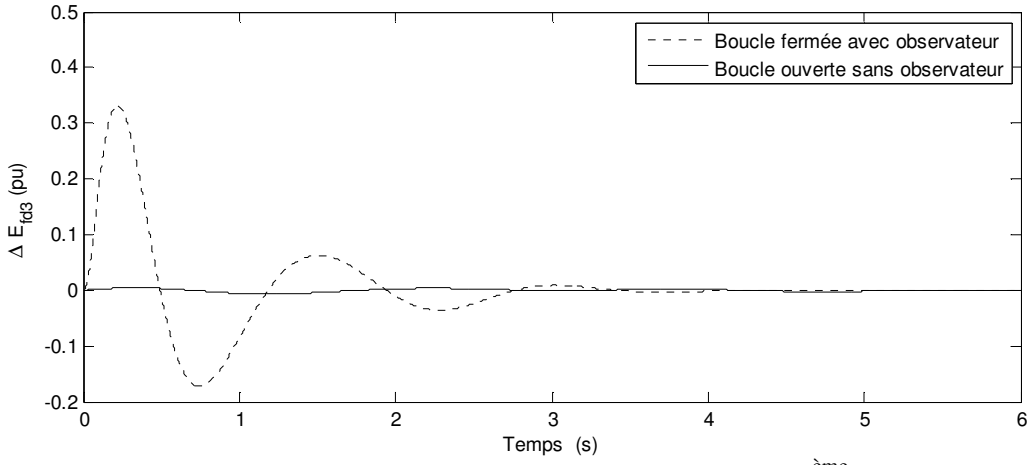

Figure 4.31. Déviation de la tension d'excitation de la 3ème machine

*Commentaire :* Comme illustré sur les figures précédentes, on peut considérer que l'amélioration de la dynamique au niveau des états de type mécanique a été atteinte au détriment des états de type électrique. C'est-à-dire que les états de type électrique ont connu des amplitudes plus élevées en boucle fermée qu'en boucle ouverte. En réalité, c'est l'influence de la commande sur ces états-ci qui produit cette conséquence. En revanche, ce n'est pas dramatique car les variations des états électriques restent raisonnables et dans les limites autorisées.

## **8.3 Système équipé par un observateur d'ordre réduit en cascade avec une commande par retour d'état**

Nous avons réalisé le schéma de simulation suivent avec le gain de l'observateur calculé dans le paragraphe 7.2.2.2.2 et la commande calculée dans 6.2.2.2.

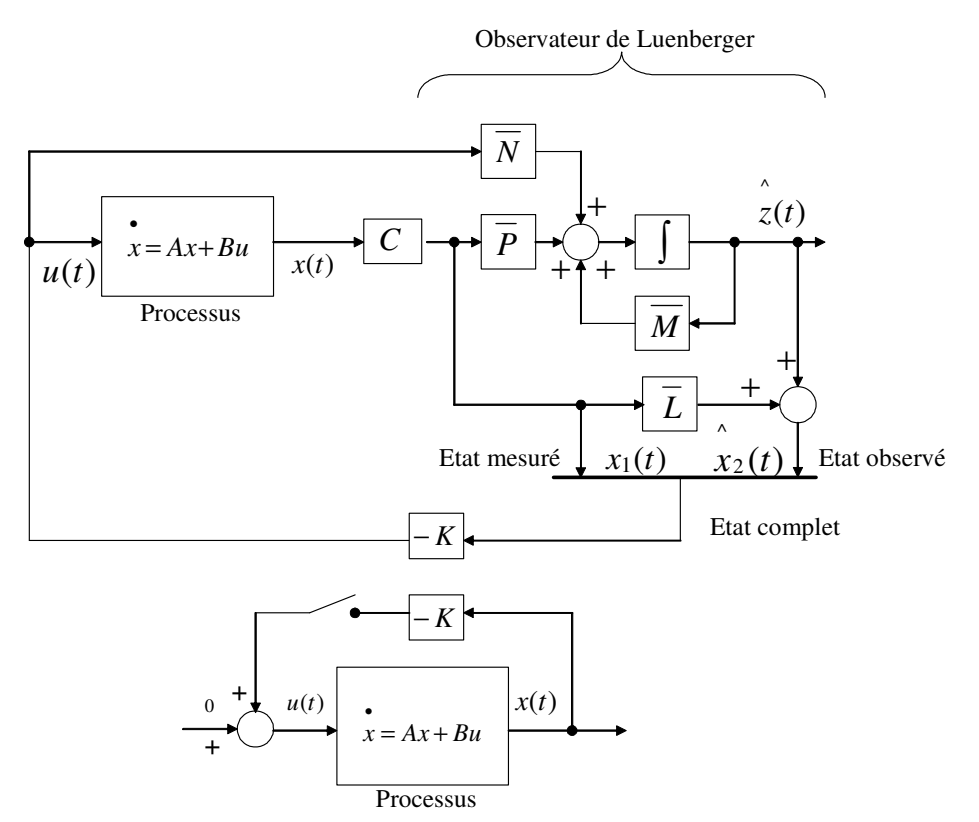

Figure 4.32. Schéma de simulation sur *Matlab*

Nous allons comparer le vecteur d'état  $x(t)$  dans deux cas :

- 3. le système équipé par un observateur est en boucle fermée et le système sans observateur est en boucle fermée **(SFF).**
- 4. le système équipé par un observateur est en boucle fermée et le système sans observateur est en boucle ouverte **(SFO)**.

La même perturbation que dans l'exemple précédent sera appliquée sur notre système.

Le gain de la commande optimale choisi est

 $K_2 =$ 0,2739 -5,1349 225,8886 -198,4352 -36,5543 2,8835 0,4441 -3,4533 0,5173 0,1800 -0,3833 5,3626 5,1068 -134,5808 276,7734 -152,2533 -4,8364 1,0106 4,4052 -0,4751 0,4512 0,4541 -5,0512 2,4652 -190,4102 -66,6207 211,7730 1,4496 -1,2529 1,1594 0,1870 -0,2877 0,4510 Le gain de l'observateur d'ordre réduit choisi est

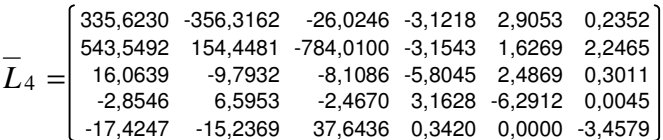

### **8.3.1 Cas SFF**

Dans ce cas le système équipé par un observateur est en boucle fermée et le système sans observateur est en boucle fermée.

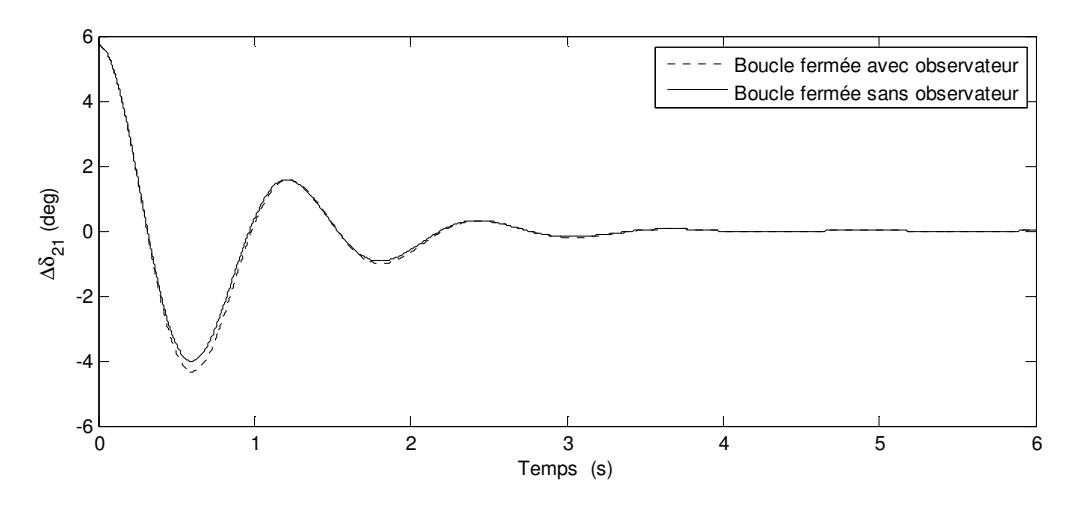

Figure 4.33. Déviation de l'angle rotorique relatif de la 2ème machine

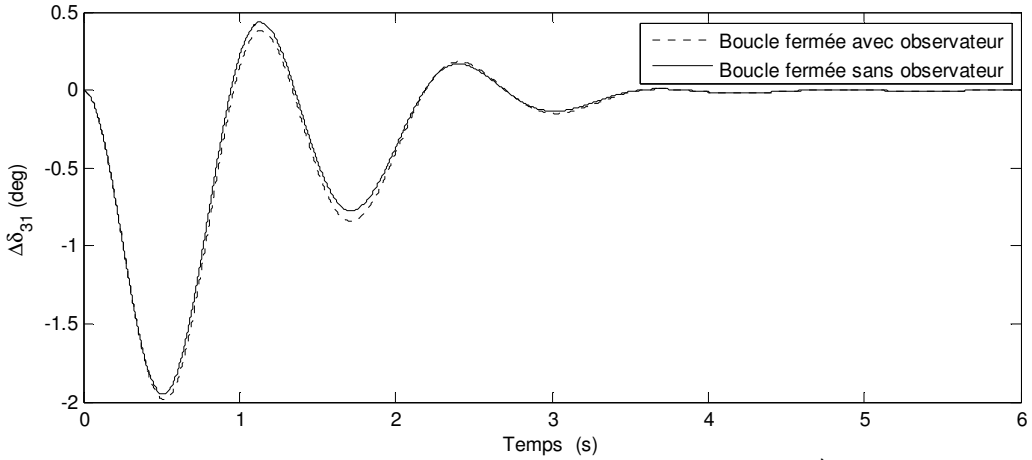

Figure 4.34. Déviation de l'angle rotorique relatif de la 3ème machine

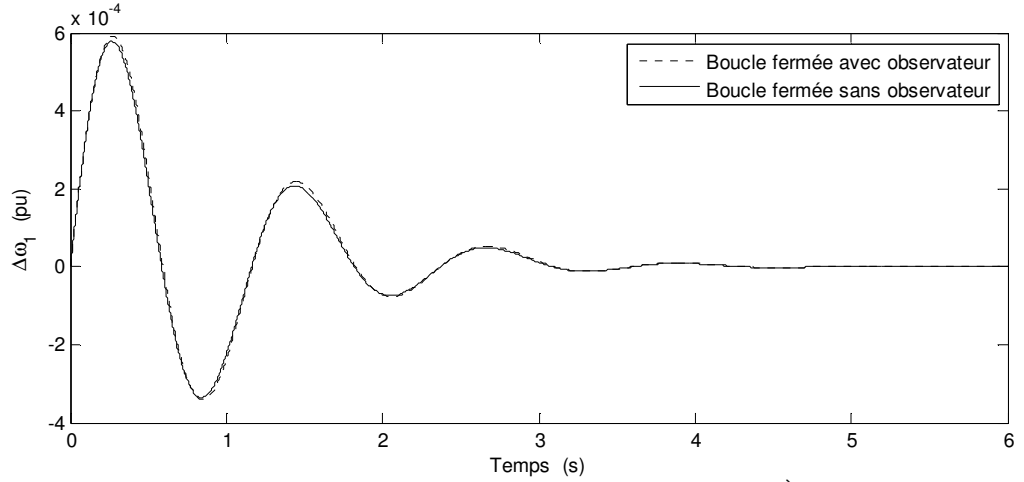

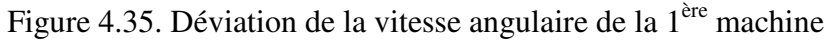

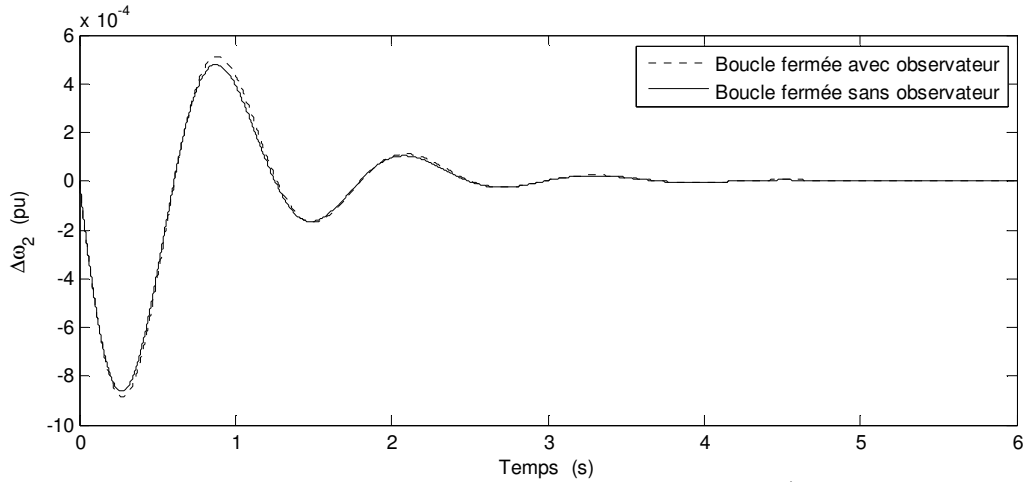

Figure 4.36. Déviation de la vitesse angulaire de la 2ème machine

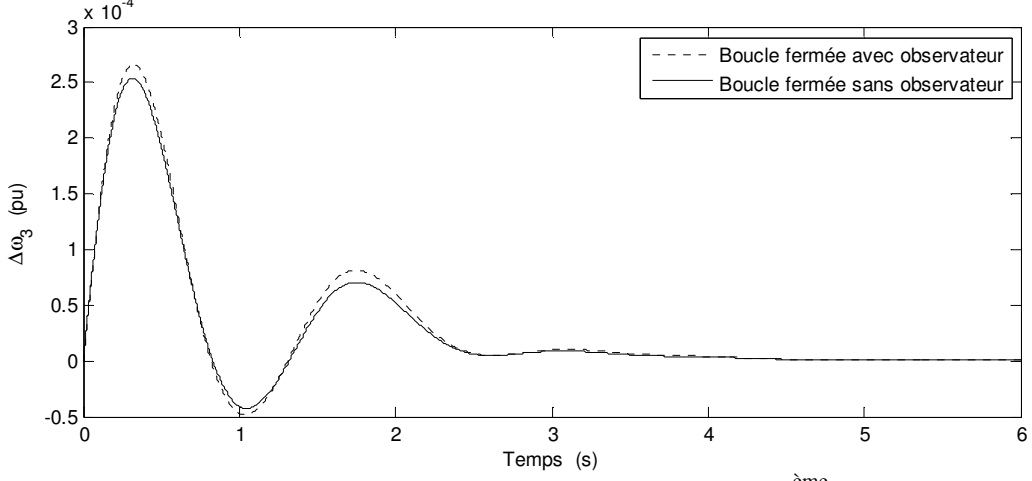

Figure 4.37. Déviation de la vitesse angulaire de la 3ème machine

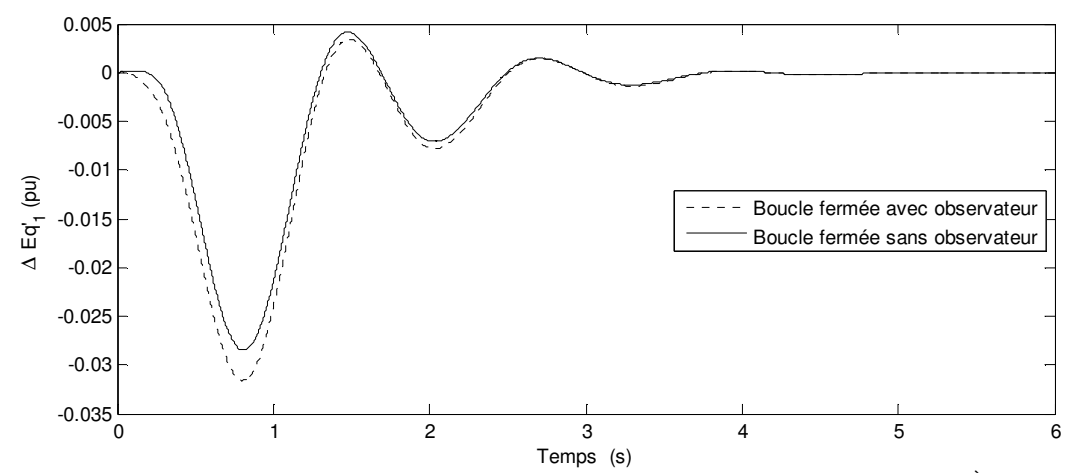

Figure 4.38. Déviation de la tension derrière la réactance transitoire de la 1ère machine

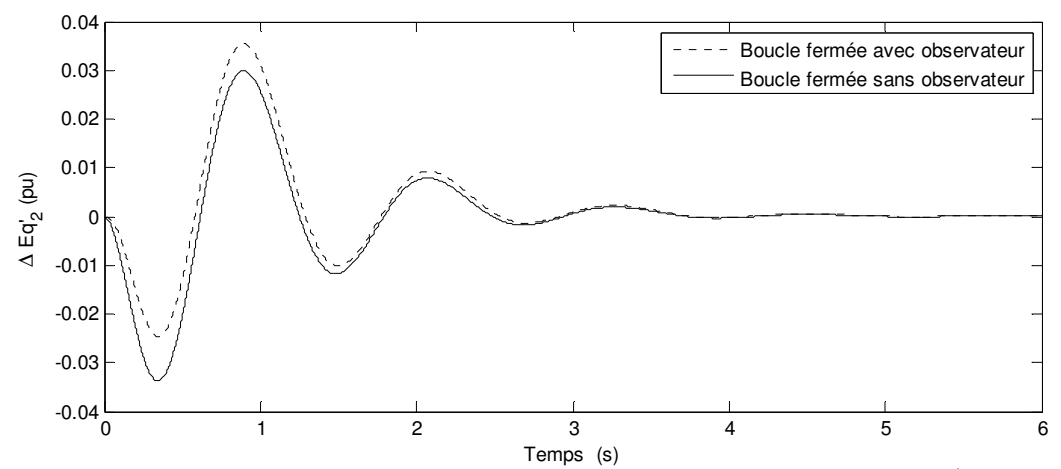

Figure 4.39. Déviation de la tension derrière la réactance transitoire de la 2<sup>ème</sup> machine

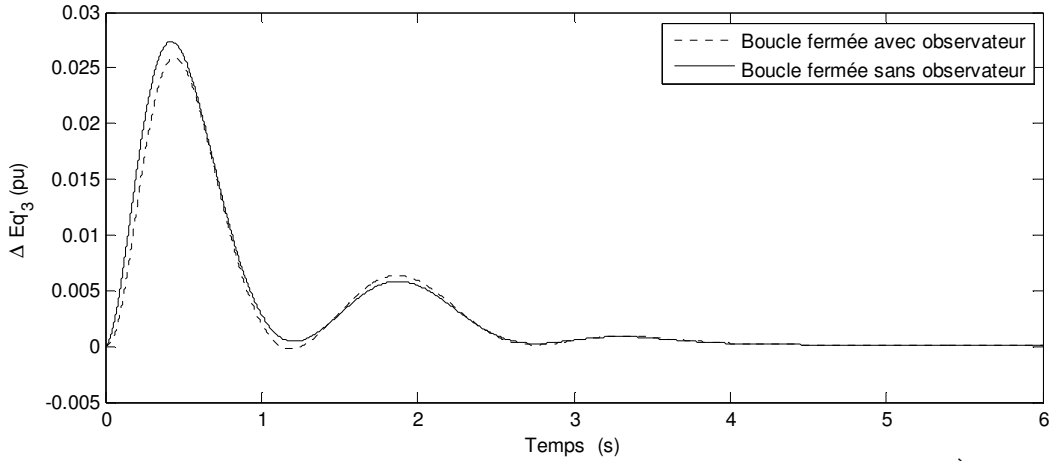

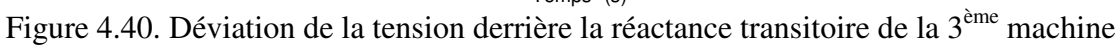

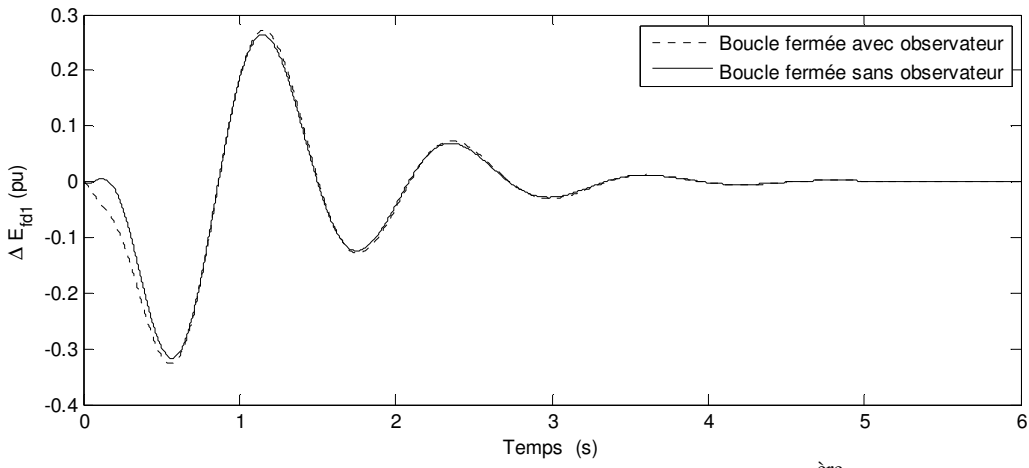

Figure 4.41. Déviation de la tension d'excitation de la 1ère machine

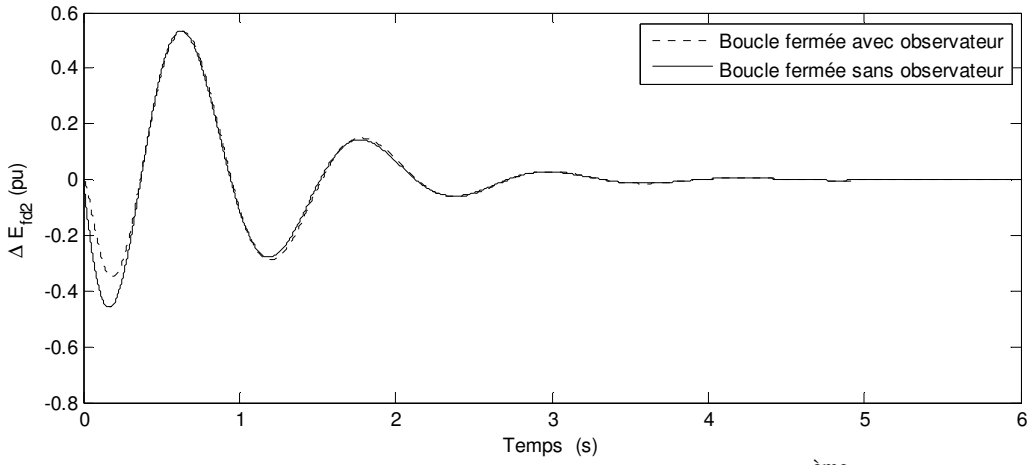

Figure 4.42. Déviation de la tension d'excitation de la 2ème machine

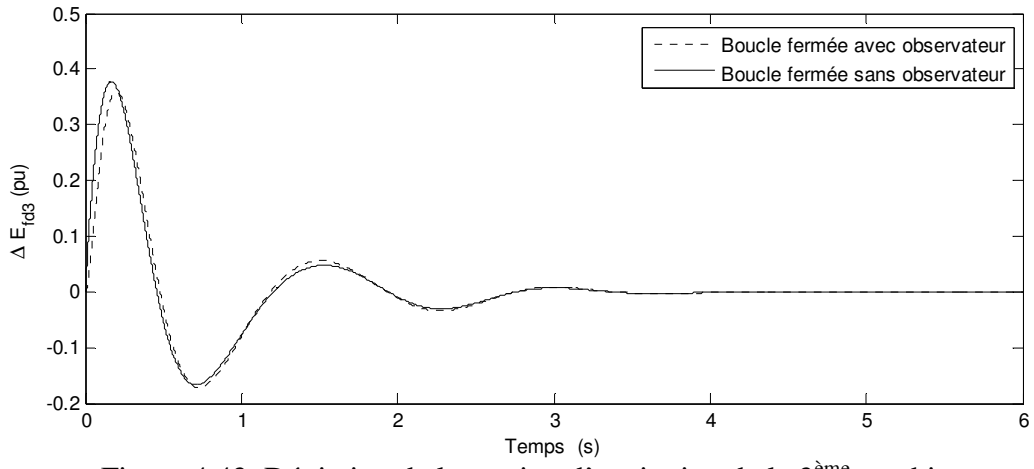

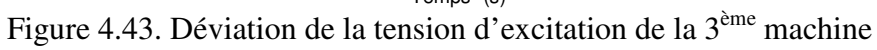

*Commentaire* : avec les résultats présentés ci-dessus nous pouvons constater que les comportements du système avec et sans observateur en boucle fermée sont relativement proches. Ceci veut dire que l'observateur proposé est assez performant ce qui est confirmé par la localisation de ces pôles calculés dans le paragraphe 7.2.2.2.3. En revanche, on remarque que la commande influence les variables d'état de type électriques. Ces états ont connu des amplitudes relativement élevées en boucle fermée en comparaison avec le cas en boucle ouverte. C'est logique du point de vue automatique car la matrice du gain de la commande possède des valeurs d'éléments relativement élevées. Cependant, les variations des états électriques ont été situées dans une plage de variation normale et dans les limites autorisées. Ces variations sont raisonnables et la commande peut être pratiquement adoptée.

### **8.3.2 Cas SFO**

Dans ce cas le système équipé par un observateur est en boucle fermée et le système sans observateur est en boucle ouverte.

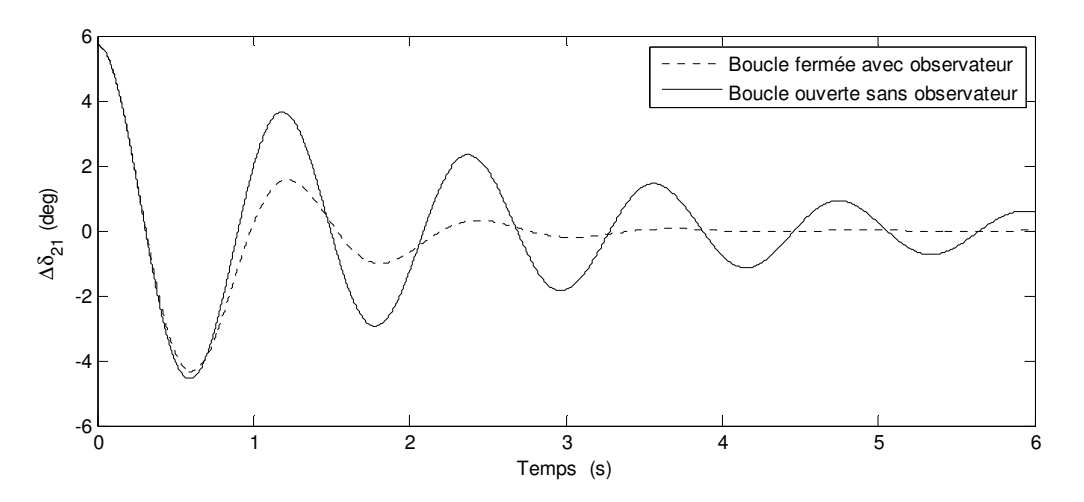

Figure 4.44. Déviation de l'angle rotorique relatif de la  $2<sup>eme</sup>$  machine

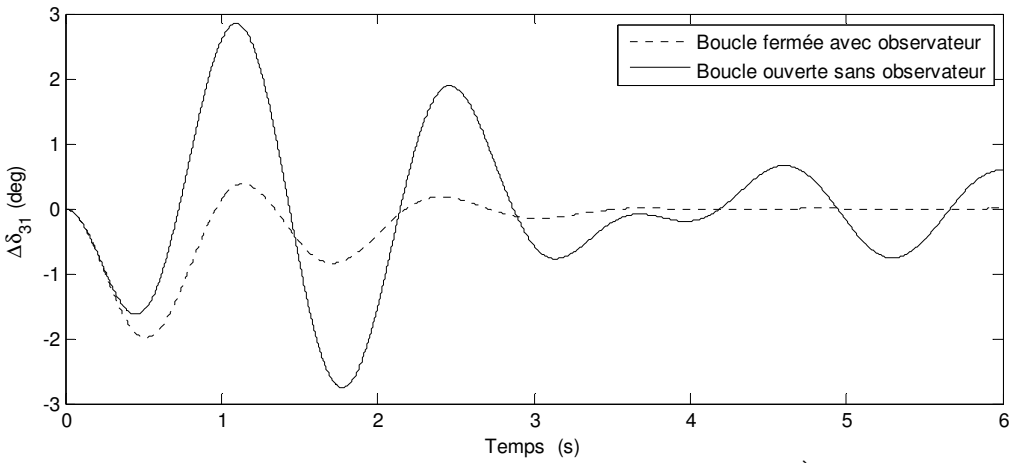

Figure 4.45. Déviation de l'angle rotorique relatif de la 3ème machine

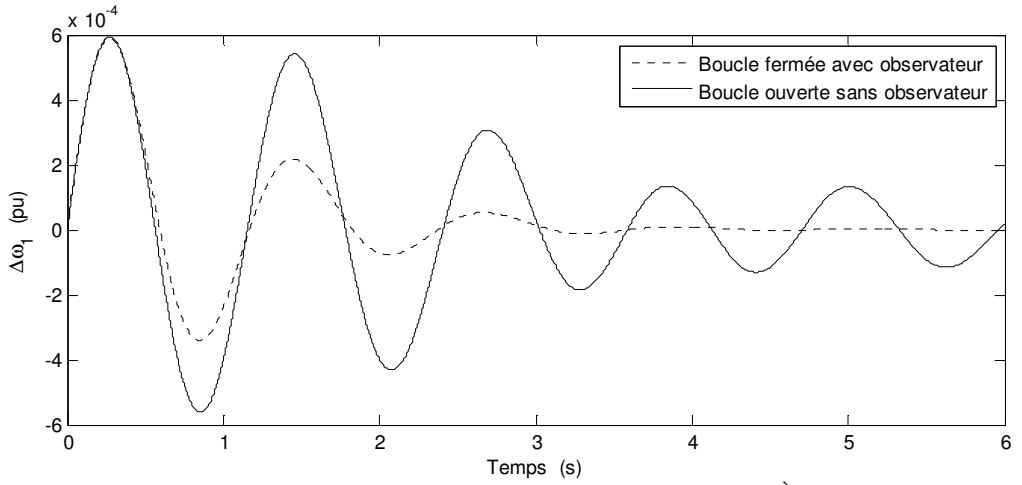

Figure 4.46. Déviation de la vitesse angulaire de la 1ère machine

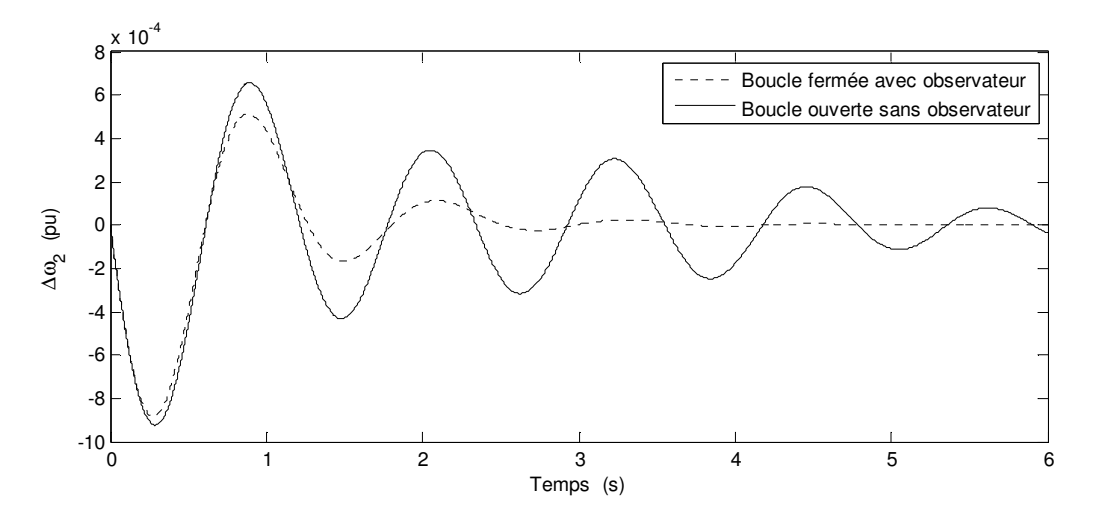

Figure 4.47. Déviation de la vitesse angulaire de la 2ème machine

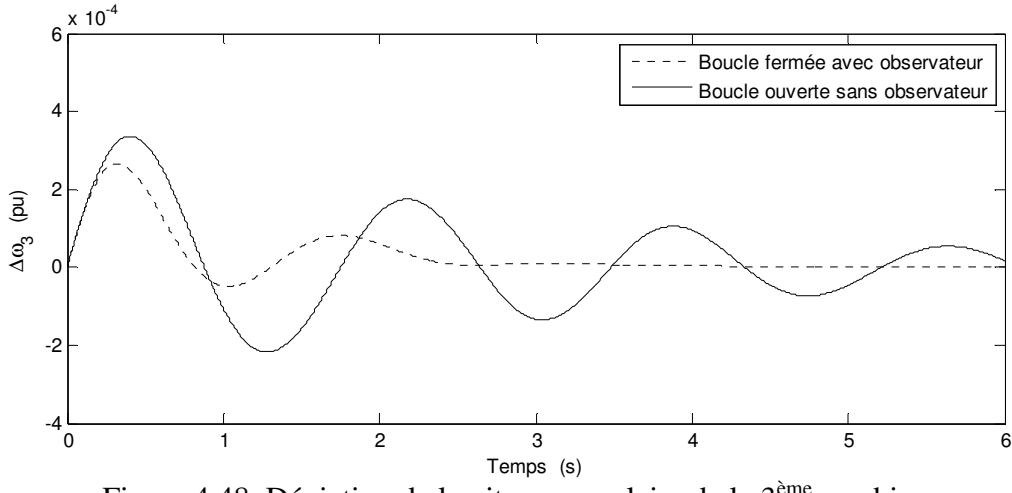

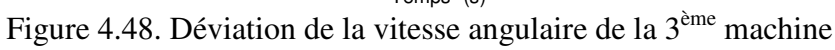

A partir des figures précédentes on remarque que l'amortissement des oscillations des variables d'état de type mécanique (angle du rotor et vitesse angulaire) a été bien amélioré. Le retour à l'état initial devient plus rapide en boucle fermée avec observateur qu'en boucle ouverte. Voyons maintenant les états de type électrique.

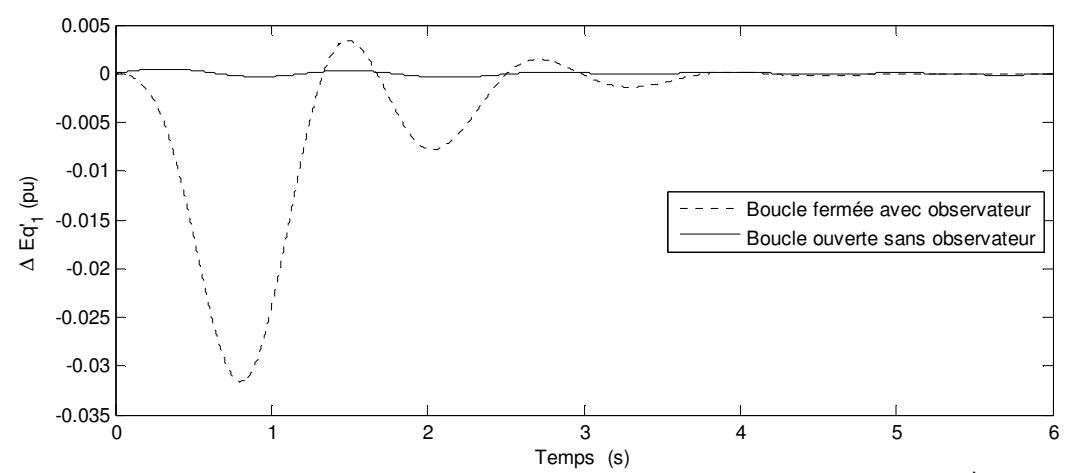

Figure 4.49. Déviation de la tension derrière la réactance transitoire de la 1<sup>ère</sup> machine

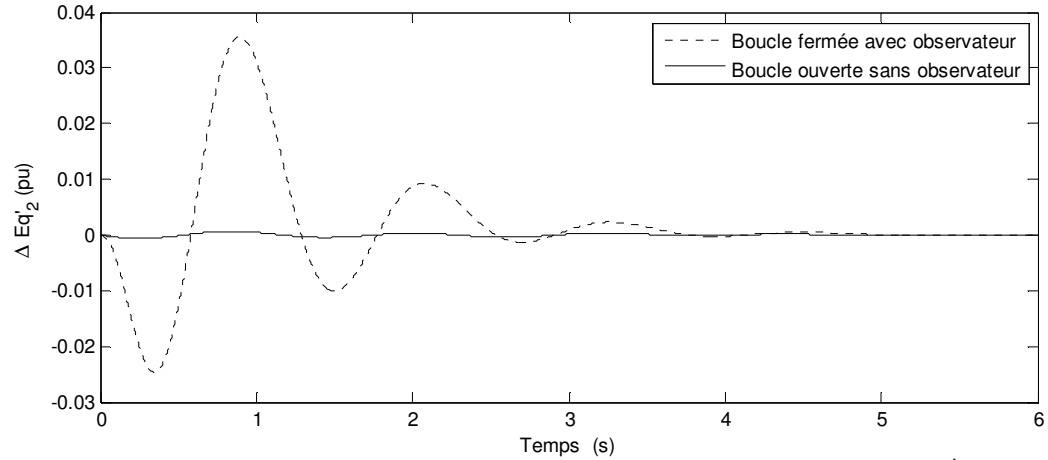

Figure 4.50. Déviation de la tension derrière la réactance transitoire de la 2<sup>ème</sup> machine

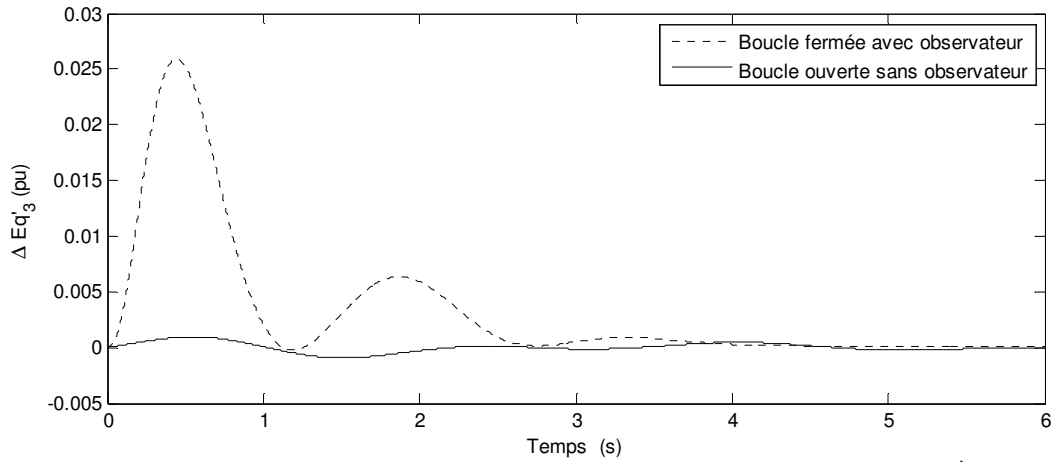

Figure 4.51. Déviation de la tension derrière la réactance transitoire de la 3ème machine

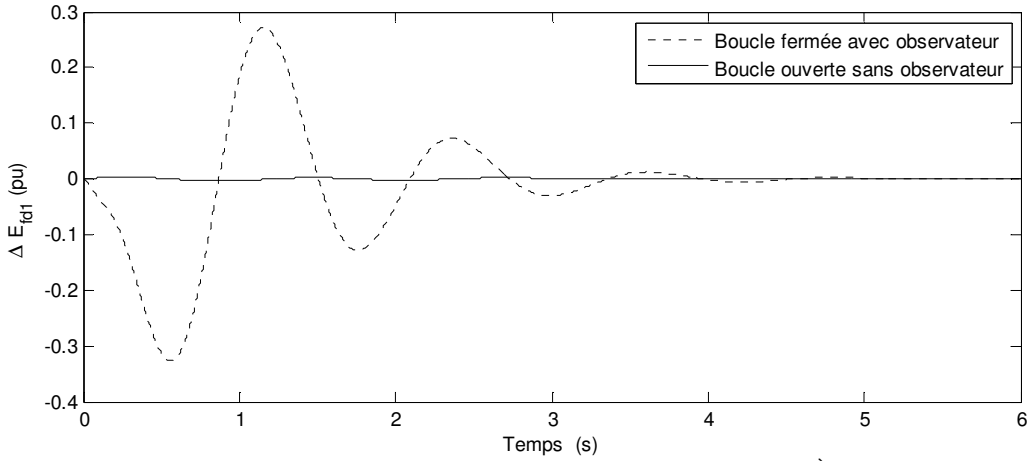

Figure 4.52. Déviation de la tension d'excitation de la 1ère machine

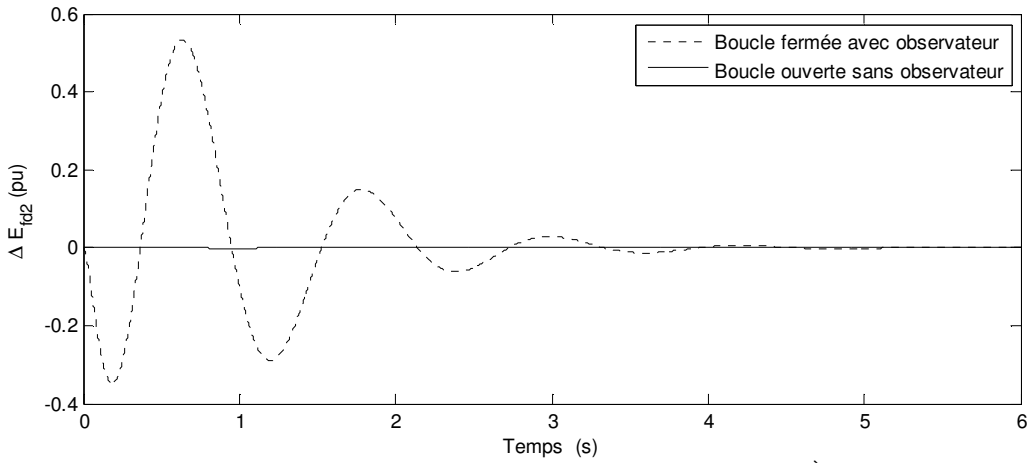

Figure 4.53. Déviation de la tension d'excitation de la 2ème machine

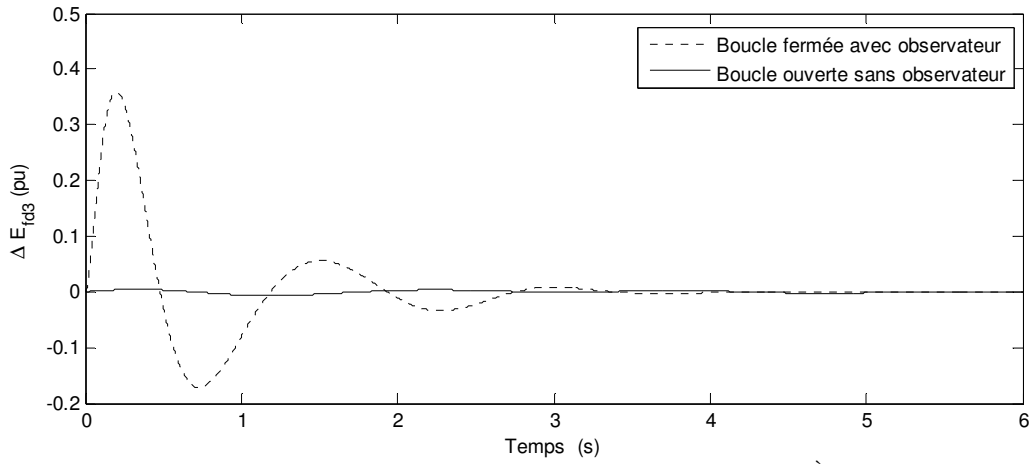

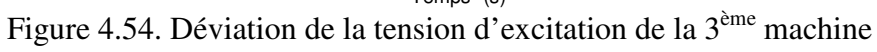

En examinant les états de type électrique on remarque que l'amélioration de la dynamique au niveau des états de type mécanique a été atteinte au détriment des états de type électrique. C'est-à-dire que les amplitudes des états électriques en boucle fermée sont plus élevées qu'en boucle ouverte ce qui est lié directement à la commande. En effet un gain de commande élevé produit des signaux de commande avec des amplitudes élevées ce qui influence les états du système qui sont directement liés à la commande. En tout cas ça n'a pas de conséquances négatives car la variation de ces états reste dans les limites autorisées et la commande peut être pratiquement réalisée.

## **8.4 Système avec une observation directe de la commande**

Pour observer directement la commande nous avons réalisé ce schéma de simulation avec le gain de l'observateur calculé dans le paragraphe 7.2.2.2.2 et la commande calculée dans 6.2.2.2.

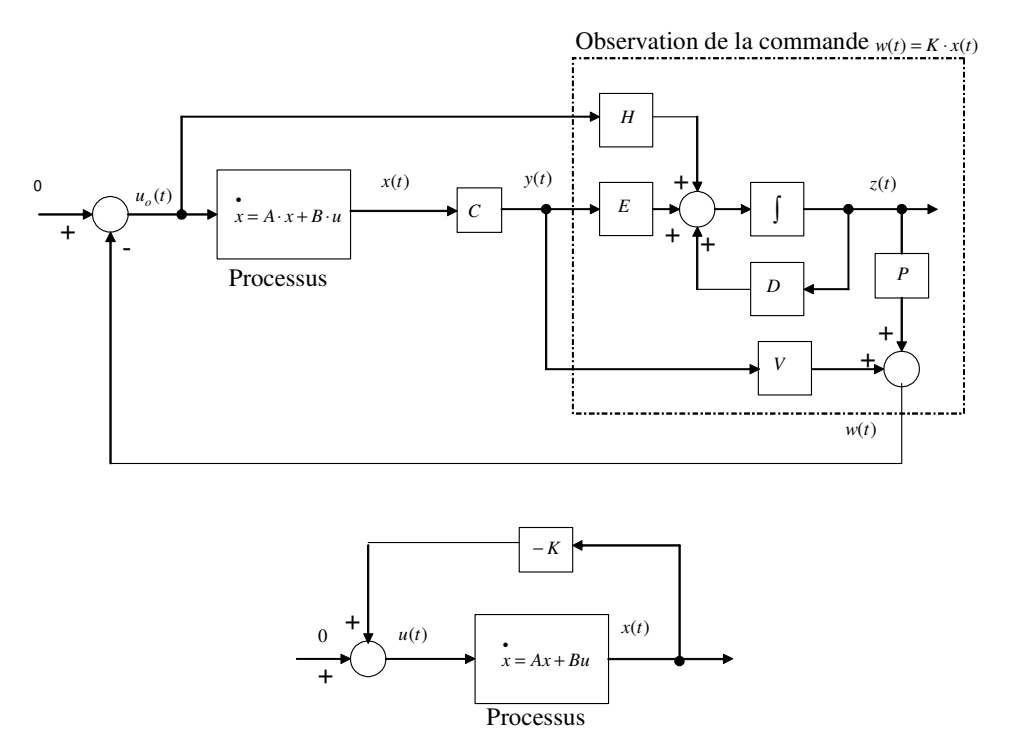

Figure 4.55. Schéma de simulation sur *Matlab*

Nous allons comparer les commandes  $u_o(t)$  et  $u(t)$  obtenues dans le cas où le système est équipé par un observateur et le système sans observateur.

Le gain de la commande optimale choisi est

 $K_2$  = 0,2739 -5,1349 225,8886 -198,4352 -36,5543 2,8835 0,4441 -3,4533 0,5173 0,1800 -0,3833 5,3626 5,1068 -134,5808 276,7734 -152,2533 -4,8364 1,0106 4,4052 -0,4751 0,4512 0,4541 -5,0512 2,4652 -190,4102 -66,6207 211,7730 1,4496 -1,2529 1,1594 0,1870 -0,2877 0,4510 Le gain de l'observateur de la commande choisi est

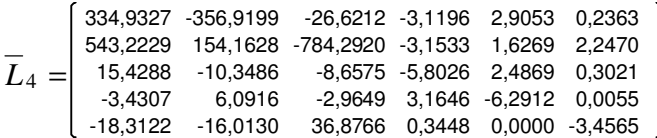

Pour la même perturbation que dans l'exemple précédent nous avons obtenu les commandes illustrées par les figures suivantes où le temps est en seconde.

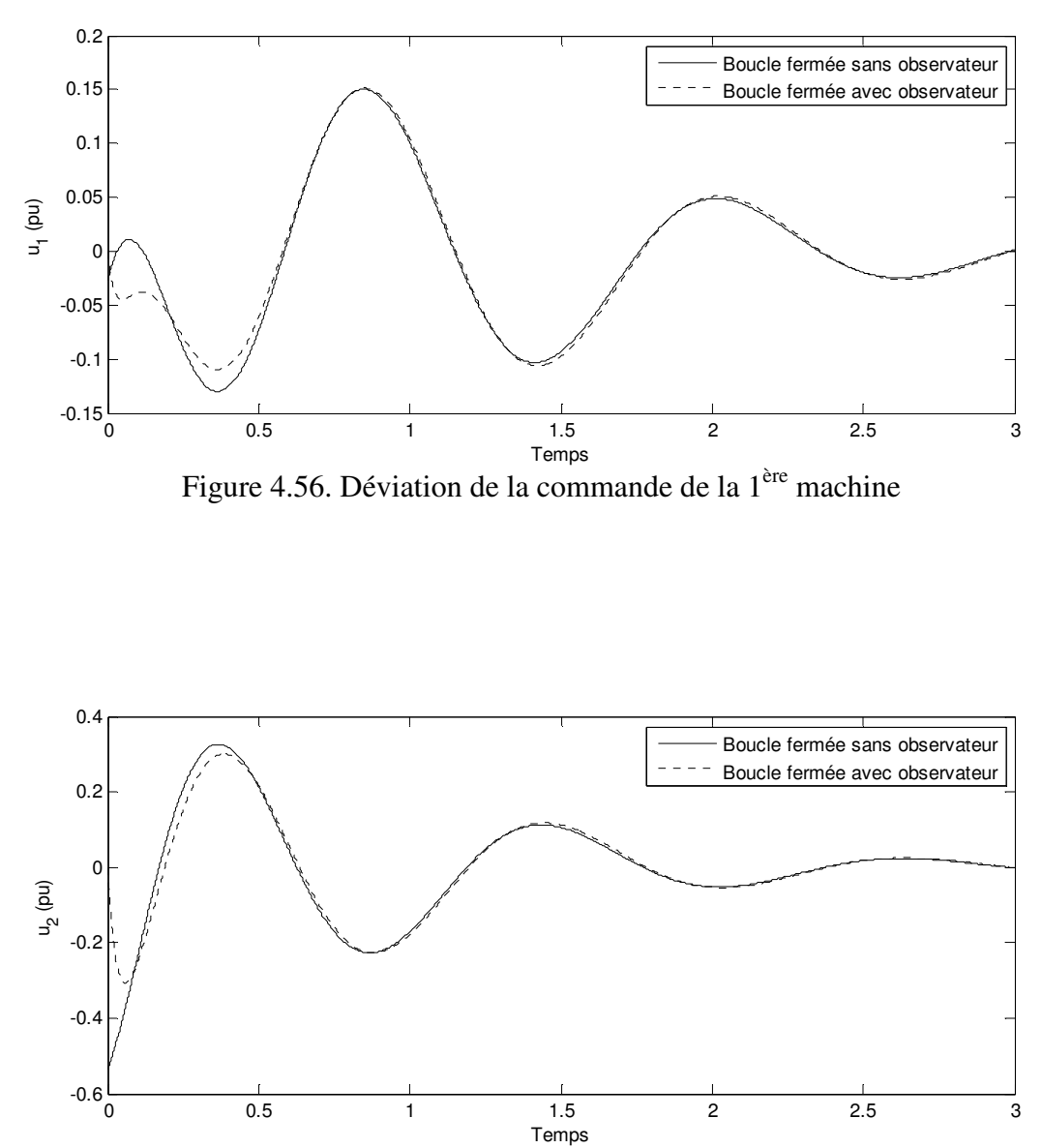

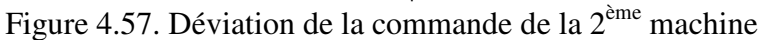

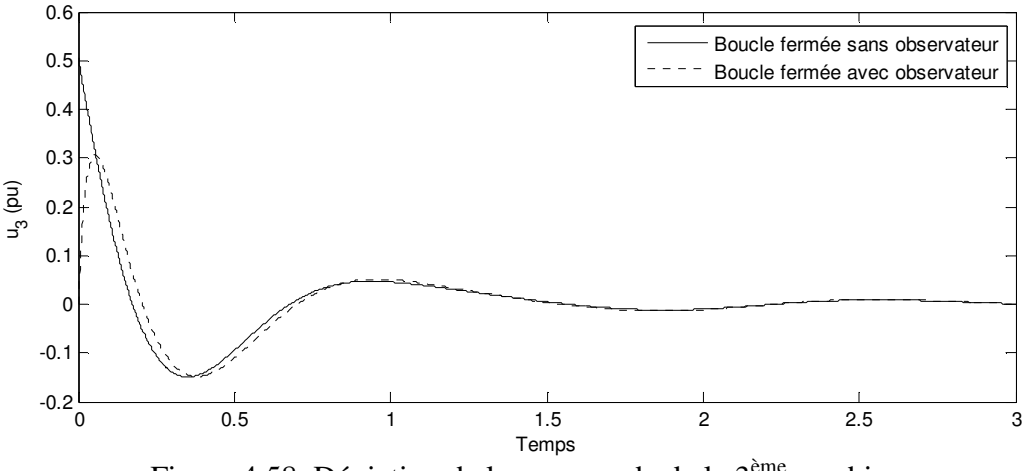

Figure 4.58. Déviation de la commande de la  $3<sup>eme</sup>$  machine

La conclusion qu'on peut tirer des résultats affichés ci-dessus est que nous avons pu observer directement la commande. On remarque que les commandes observées sont très proches des commandes réelles pour la perturbation appliquée. Quant aux comportements du système en boucle fermée on peut imaginer qu'ils sont les mêmes affichés sur les figures de 4.33 à 4.54 car les gains de la commande et de l'observation, dans les deux exemples, sont les mêmes.

## **9 Conclusion**

Au cours de ce chapitre, nous avons pris comme un exemple d'application numérique un réseau d'énergie électrique à trois machines. Nous avons calculé le modèle linéaire du système sous la forme d'état. La commande par retour d'état statique a été calculée par la minimisation d'un critère quadratique et par la méthode *LMI*. La méthode *LMI* a été utilisée pour calculer le gain de la commande qui impose un taux de décroissance exponentiel sur les états du système en boucle fermée. Elle a aussi servi à imposer une localisation des pôles du système en boucle fermée dans un secteur d'une pente prédéfinie et donc d'imposer cetrtain amortissement. Nous avons optimisé le gain de la commande par retour d'état en utilisant la méthode d'optimisation de *Rosenbrock*. Le gain de l'observateur a été calculé par les mêmes méthodes de calcul du gain de la commande par retour d'état. La comparaison des valeurs propres du système avec et sans commande montre l'amélioration de l'amortissement de notre système en utilisant la commande par retour d'état. On a constaté aussi que le système avec observateur possède en plus de ses valeurs propres les valeurs propres de l'observateur qu'on a pu choisir relativement très négatives avec la méthode *LMI*. Nous avons fait des simulations sur le système avec observateur en boucle fermée et le système sans observateur en boucle fermée. Suite à une perturbation sur une des variables d'état, nous avons constaté que le système avec observateur et le système sans observateur en boucle fermée ont des comportements proches ce qui veut dire que l'ensemble d'observateur et de commande fonctionne d'une manière satisfaisante. Nous avons aussi simulé la même perturbation sur le système avec observateur en boucle fermée et le système sans observateur en boucle ouverte afin de montrer l'influence de la commande sur le système. Nous avons remarqué que l'ensemble de l'observateur en cascade avec la commande améliore l'amortissement de notre système d'après ses comportements dynamiques. Les variables d'état de type mécanique sont bien amorties. Par contre, les variables d'état de type électrique ont subi une augmentation de

l'amplitude en boucle fermée. Ce qui veut dire que ce qu'on a gagné au niveau des variables mécaniques a été au prix des variables électriques. Cependant, les amplitudes des tensions transitoires et d'excitation étaient dans des plages de variation acceptables.

# **Conclusion générale**

Dans ce travail de thèse, le problème de la stabilité dynamique d'un réseau de distribution multimachine a été traité. La présence d'une éolienne commandée à vitesse variable a été considérée comme une perturbation sur la puissance électrique dans le réseau. Nous avons contrôlé la vitesse mécanique de l'éolienne et l'angle de calage des pales en vue d'optimiser la puissance produite par l'éolienne. Cette optimisation de la puissance avait un impact perturbant sur le réseau auquel l'éolienne était connectée. Les résultats de simulation ont montré l'existence des variations très rapides de la puissance électrique générée lors du changement rapide du vent. Nous avons constaté que la conséquence de cette variation serait des oscillations sur les paramètres des générateurs synchrones qui sont en cogénération avec l'éolienne. Nous avons comparé la puissance produite par l'éolienne à vitesse fixe et l'éolienne à vitesse variable. Les résultats ont montré que la puissance obtenue à la sortie de l'éolienne à vitesse variable est plus importante dans le cas où la vitesse du vent change audessous de sa valeur nominale. Une comparaison a été menée entre une éolienne à MAS et une éolienne à MADA. Les résultats ont montré que les convertisseurs de puissance transmettent une puissance plus faible dans une MADA que dans une MAS. C'est un avantage car les convertisseurs seront plus économiques s'ils sont utilisés dans le circuit rotorique d'une MADA.

Nous avons développé le modèle non linéaire d'un réseau d'énergie électrique multimachine. Puis, nous avons linéarisé ce système afin de le décrire sous la forme d'état. Nous avons choisi le modèle relatif car il convient à l'étude de la commande optimale par la méthode basée sur la transformation en forme d'équilibre du système. Cette méthode a été utilisée pour trouver les matrices de pondération d'état et de commande. Nous avons comparé entre un modèle absolu, absolu modifié et relatif. Les résultats ont montré que le modèle relatif garde les mêmes pôles du modèle absolu alors que le modèle absolu modifié les change. Cela a justifié le choix du modèle relatif par rapport au modèle absolu modifié. Nous avons validé numériquement les démarches de la linéarisation ce qui nous a donné une confirmation de notre modèle.

La commande par retour d'état du système a été conçue par plusieurs méthodes. D'abord, par la minimisation d'un critère quadratique d'énergie où nous avons utilisé une méthode intéressante pour trouver les matrices de pondération d'état et de commande. Cette méthode est basée sur la transformation en forme équilibrée du système. Chaque variable d'état et de commande est pondérée selon sa contribution à la réponse dynamique du système. La deuxième méthode était la méthode *LMI* qui a servi à imposer une localisation des pôles du système en boucle fermée. Les résultats du calcul ont montré une très bonne performance de cette méthode. Avec la méthode d'optimisation de *Rosenbrock,* appliquée dans la troisième méthode, on a pu optimiser le gain de la commande, calculé par la méthode *LMI* , qui impose une localisation des pôles du système dans un demi plan dans le plan complexe. Ceci a assuré un taux de décroissance exponentiel des états du système en boucle fermée. Les mêmes méthodes de calcul ont été utilisées pour concevoir l'observation d'état du système. Nous avons calculé un observateur d'état d'ordre complet, un observateur d'état d'ordre réduit et un observateur de commande. Les résultats de simulation ont montré de très bonnes performances des observateurs utilisés. Nous avons remarqué que le système avec et sans observateur commandé en boucle fermée possède des dynamiques très proches. En examinant les résultats, nous avons remarqué que les comportements des états de type mécanique ont été bien améliorés au prix des états de type électrique. L'amplitude des états de type électrique, en boucle fermée, a été importante, mais elle est restée dans des limites acceptables.

Enfin, cette thèse peut être une nouvelle base de départ pour des futures contributions. Une suite de ce travail pourrait se focaliser sur l'intégration du modèle de l'éolienne dans le modèle du réseau. Il faudrait, d'abord, trouver le modèle dynamique et la commande des convertisseurs de puissance, ensuite, linéariser le modèle complet de l'éolienne et l'intégrer dans le modèle du réseau. Une poursuite, qui peut aussi être intéressante de ce travail, se trouve au niveau de la commande des systèmes électriques multimachines. C'est-à-dire, trouver un moyen, par la méthode *LMI,* d'imposer des limites inférieure et supérieure sur l'amplitude de la commande ce qui limitera les amplitudes importantes des états électriques directement reliés à la commande. C'est une solution possible du problème de la saturation de la commande qu'on peut généralement rencontrer. Une troisième perspective est de trouver une méthode d'optimisation numérique qui est plus performante que la méthode de *Rosenbrock*. Cela permettrait d'économiser le temps d'optimisation du gain de la commande et de l'observateur.

# **Références**

- [1] Thanh Luong LE, "Analyses dynamique du réseau de distribution en présence des productions décentralisées", Thèse de Doctorat, Grenoble, France, Janvier 2008.
- [2] Y. N. Yu, *Electric Power Systems Dynamics,* (Academic Press, New York, 1983).
- [3] P. Kundur, *Power System Stability and Control,*( New York: McGraw-Hill, 1994).
- [4] S. El Aimani, « Modélisation de différentes technologies d'éoliennes intégrées dans un réseau de moyenne tension », Thèse de doctorat, ENSAM Lille, 2004.
- [5] Connor B., Leithead W. E. The effect of rotor characteristics on the control of pitch regulated variable speed wind turbines. British Wind Energy Association Conference, London, 1994.
- [6] C. Haritza, « Minimisation de l'impact des perturbations d'origine éolienne dans la génération d'électricité par des générateurs à vitesse variable. Thèse de doctorat, Ecole Nationale Supérieure d'Arts et Métiers, Bordeaux, 2003.
- [7] R. Pena, J.C. Clare, G.M. Asher. Doubly fed induction generator using back-to-back PWM converters and its application to variable-speed wind-energy generation. *IEE Proc.-Electr. Power appl*., Vol. 143, No. 3, May 1996.
- [8] Working Group C4.601-CIGRE, "Modeling and Dynamic Behavior of Wind Generation as it Relates to Power System Control and Dynamic Performance ", August 2007.
- [9] Perdana, O. Carlson, and J. Persson, « Dynamic Response of Grid-Connected Wind Turbine with Doubly Fed Induction Generation during Disturbances », Nordic Workshop on Power and Industrial Electronics. Trondheim, 2004.
- [10] K. Rudion, Z. Styczynski, and A. Orths, «Modeling of Variable Speed Wind Turbines with Pitch Control »,  $2<sup>nd</sup>$  International Conference on Critical Infrastructures, Grenoble, France, October 2004.
- [11] R. Chedid, F. Mrad et M. Basma, «Intelligent control of a classe of wind energy conversion systems », *IEEE Transactions on Energy Conversion*, Vol. 14, No. 4, December 1999.
- [12] J. L. Rodríguez-Amanedo, S. Arnalte, J. C. Burgos. Automatic generation control of a wind farm with variable speed wind turbines*. IEEE Transactions on Energy Conversion*. Vol. 17 No.2, June 2002.
- [13] B. Multon, G. Robin, O. Geraud, H. Ben Ahmed, « Le Génie Electrique dans le vent : état de l'art et recherches dans le domaine de la génération éolienne», Article présenté à la conférence JCGE'03, Saint-Nazaire, 5 et 6 juin 2003.
- [14] Sous la direction de C. Canudas de Wit, *Modélisation, contrôle vectoriel et DTC*, *Commande des moteurs asynchrones 1*, Paris, Hermès Science Publications, 2000.
- [15] K. Buehring and L.L. Freris, "Control policies for wind energy conversion systems", *IEE Proc.*, Vol. 128, part C, No.5, pp. 253-261, 1981.
- [16] R. Vincent, « Modélisation simplifiée de sources de production décentralisée pour des études de dynamique des réseaux. Application à l'intégration d'une production éolienne dans un réseau de distribution insulaire ». Thèse de doctorat, Arras- France, 2004.
- [17] R. Hoffmann, « A comparison of control concepts for wind turbines in terms of energy capture », Thèse de doctorat, Darmstadt, 2002.
- [18] P. Mutschler, B. Hagenkort, S. Joeckel, "Control method for variable speed stall controlled wind turbines," *Proc. 1997 European Wind Energy Conference,* pp. 542-545.
- [19] S. A. Andrès, "Contribution à l'Etude de la Stabilité des Réseaux Electriques au Moyen d'Une Fonction Energétique de Lyapunov", Thèse de Doctorat à l'Institut National Polytechnique de Grenoble. France, 1978.
- [20] G. Kron, Discussion of paper by R.H. Park, "Two-Reaction Theory of Synchronous Machines – Part II," *AIEE Trans.,* Vol. 52, pp. 352-355, June 1933.
- [21] D.N. Ewart and R.P. Schulz, "Face Multi-machine Power System Simulator Program," *Proc. PICA Conference*, pp. 133-153, May 1969.
- [22] Isnuwardianto, "Elaboration d'une Commande Optimale Multicritère Appliqué à la Stabilité Dynamique d'un Réseau Electrique". Thèse Docteur, Ecole Centrale de Lyon, février, 1991.
- [23] POWER SYSTEM ENGINEERING COMMITTEE OF THE IEEE. Proposed Terms & Definitions for Power System Stability, IEEE Trans., vol.PAS-101, no.7, pp.1894-1898, July 1982.
- [24] Hermawan, "Contribution à la Stabilité Dynamique des Réseaux Multi- machines par Introduction de Commande Multi- niveaux." Thèse de Docteur CEGELY- ECL Lyon 1995.
- [25] K. A. R. Rachid. "Application de la Commande Adaptative aux Régulateurs de Tension des Réseaux Electrique Multi- machines en vue d'en Améliorer la Stabilité". Thèse de Docteur de L'INPG, Grenoble – France, septembre 1987.
- [26] M. A. PAI, Power System Stability, Analysis by the Direct Method of Lyapunov, Volume 3. New York, 1981.
- [27] J. R. Smith, D. C. Stringfellow, "Numerical determination of a performance index for

improved system responses", *IEE, Vol. 125, No. 7*. July 1978.

- [28] K. Rachid, H. Talaat, and R. Moret, "Optimal Output Local Control of Multimachine Power Systems", *Electric Machines and Power Systems*, 11: 89-103, 1986.
- [29] Undrill, "Dynamic Stability Calculations for an arbitrary number of Interconnected Synchronous Machines", *IEEE, Vol PAS-87*, March 1968.
- [30] Daniel Alazard, Christelle Cumer, Pierre Apkarian, Michel Gauvrit, Gilles Ferreres. *Robustesse et commande optimale*, France, 1999.
- [31] L. El Ghaoui, *Commande des Systèmes Linéaires*, Polycopié de l'ENSTA, France, October 1995.
- [32] H. A. M. Moussa and Y. N. Yu, "Optimal Power System Stabilization through Excitation and/or Governor Control", *IEEE Trans., PAS-91.* pp.1166-1174, 1972.
- [33] Moussa, H. A. M.,and Yu. Y.N., "Dynamic Interaction of Multimachine Power System and Excitation", *IEEE Trans., PAS-93.* July/August 1972.
- [34] M. Aldeen and F. Crusca, "Multimachine Power System Stabilizer Design Based on New LQR Approch", *IEE Proc.-Gener. Transm. Ditrib., Vol. 142, No. 5*. September 1995.
- [35] Moore, B.C. "Principal Components Analysis in Linear Systems: Controllability, Observability, and model reduction", *IEEE Trans, AC-26*, pp. 17-31. 1981.
- [36] Stephen Boyd, Laurent El Ghaoui, Eric Feron, and Venkataramanan Balakrishnan, *Linear Matrix Inequalities in System and Control Theory*, SIAM, vol. 15, 1994.
- [37] G. Scorletti. Optimisation et Sciences de l'ingénieur : une approche basée sur l'Automatique (Note de cours). Master Recherche 2A Electronique Systèmes Capteurs Images de l'Université de Caen, France, 2008.
- [38] G. Scorletti, V. Fromion et S. Font. Automatique fréquentielle : des critères graphiques à l'optimisation *LMI*. In Analyse et commande des systèmes dynamiques. Editeurs Lafay Jean-François, Loiseau Jean-Jacques. Journal européen des systèmes automatisés RS série JESA, vol. 37, no. 2, pages 161-185, 2003.
- [39] Nesterov Y., Nemirovesky A., *Interior point polynomial methods in convex programming: theory and applications,* SIAM, Philadelphia, PA, 1994.
- [40] Vandenberghe L., Boyd S., "semidefinite programming", SIAM review, vol. 38, n° 1, 1996, p. 49-95.
- [41] K. Yamashita and T. Taniguchi, "Optimal observer design for load-frequency control", Electrical Power & Energy Systems. Vol. 8 No. 2 April 1986.
- [42] Frédéric Rotella, Observation, Ecole Nationale d'Ingénieurs de Tarbes, 2003. Site Internet http://www.clubeea.org.
- [43] Doyly, I.C., Stein, G., Robustness with observers, *IEEE Trans. Aut. Control,* AC-24, pp. 607-611, 1979.
- [44] Friedland, B., Observers, chap. 37, pp. 607-618, *The Control Handbook*, Levine, W.S., ed., CRC Press, 1996.
- [45] Kailath, T., *Linear systems,* Prentic-Hall, 1980.
- [46] Lewis, F.L., Syrmos, V.L., *Optimal control,* John Wiley & Sons, 1995.
- [47] Luenberger, D.G., Canonical forms for linear multivariable systems, *IEEE Trans. Aut. Control,* AC-12, pp. 290-293, 1967.
- [48] Luenberger, D.G., An Introduction to observers, *IEEE Trans. Aut. Control,* AC-16, pp. 596-602, 1971.
- [49] Murdoch, Observer design for linear functional of the state vector, *IEEE Trans. Aut. Control,* AC-18, pp. 308-310, 1973.
- [50] O'Reilly, J., *Observers for linear systems,* Academic Press, 1983.
- [51] Sirisena, H.R., Minimal order observers for linear functions of a state vector, *Int. J. Control,* 29, n.2, pp. 235-254, 1979.
- [52] Rosenbrock H. H., "An Automatic Method for Finding the Greatest or Least Value of a Function", Computer Journal, Vol. 3, pp. 175-184, 1960.
- [53] K. Yamashita and T. Taniguchi, "On the estimation of the transient state of a synchronous machine by an optimal observer", International Journal of Control, Vol. 41, No. 2, pp. 417- 428, 1985.
- [54] Edward J. Davison and Narayan S. Rau, "The Optimal Output Feedback Control of a Synchronous Machine", *IEEE. Trans. Power Appar. Syst.,* pp 2123-2134, 1971.
- [55] Hans-Paul Schwefel, Evolution and Optimum Seeking, New York, pp. 48-54, 1995.

# **ANNEXE**
## **Annexe 1. Diagramme fonctionnel de la méthode de Newton-Raphson pour le calcul de la répartition de charge**

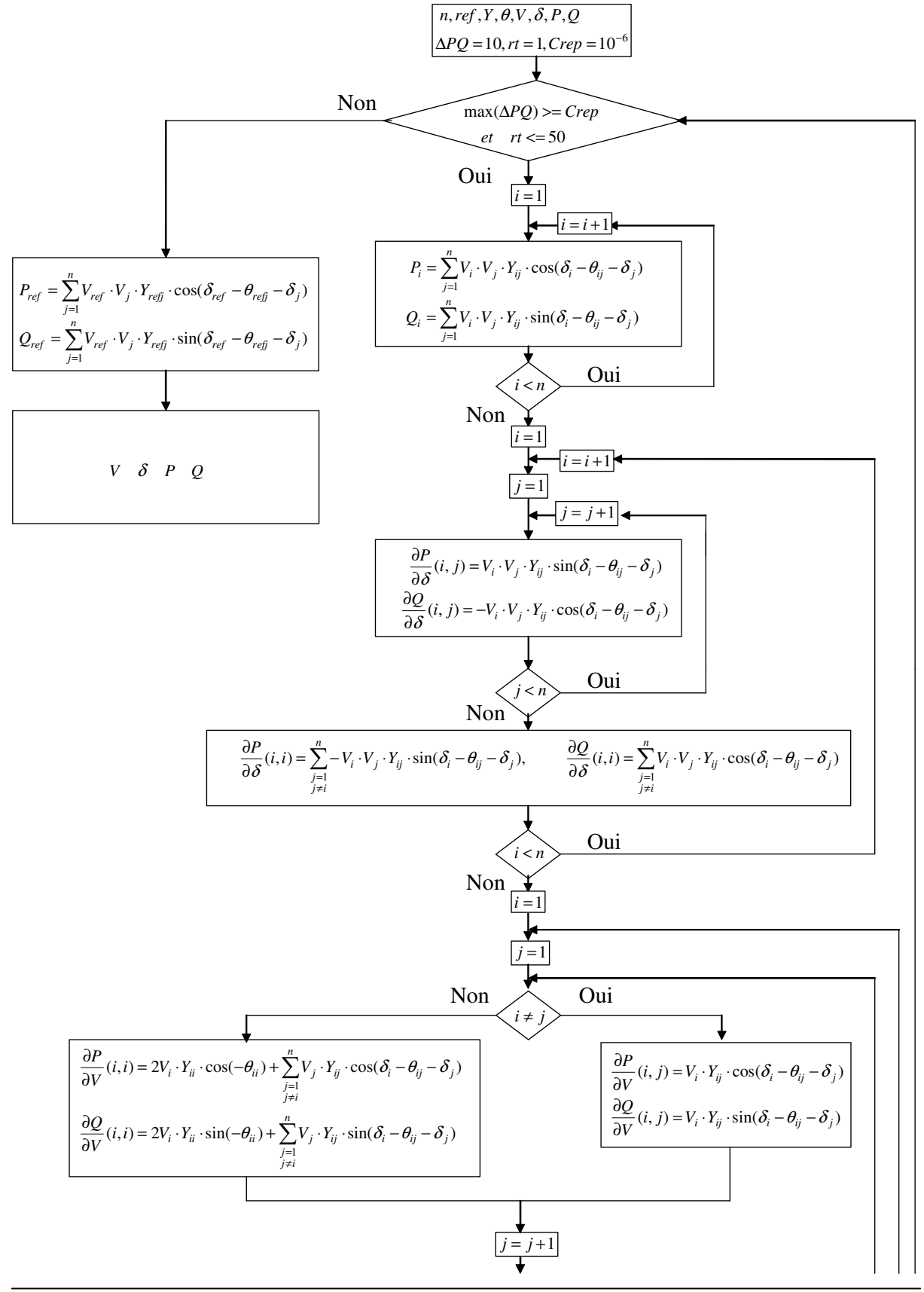

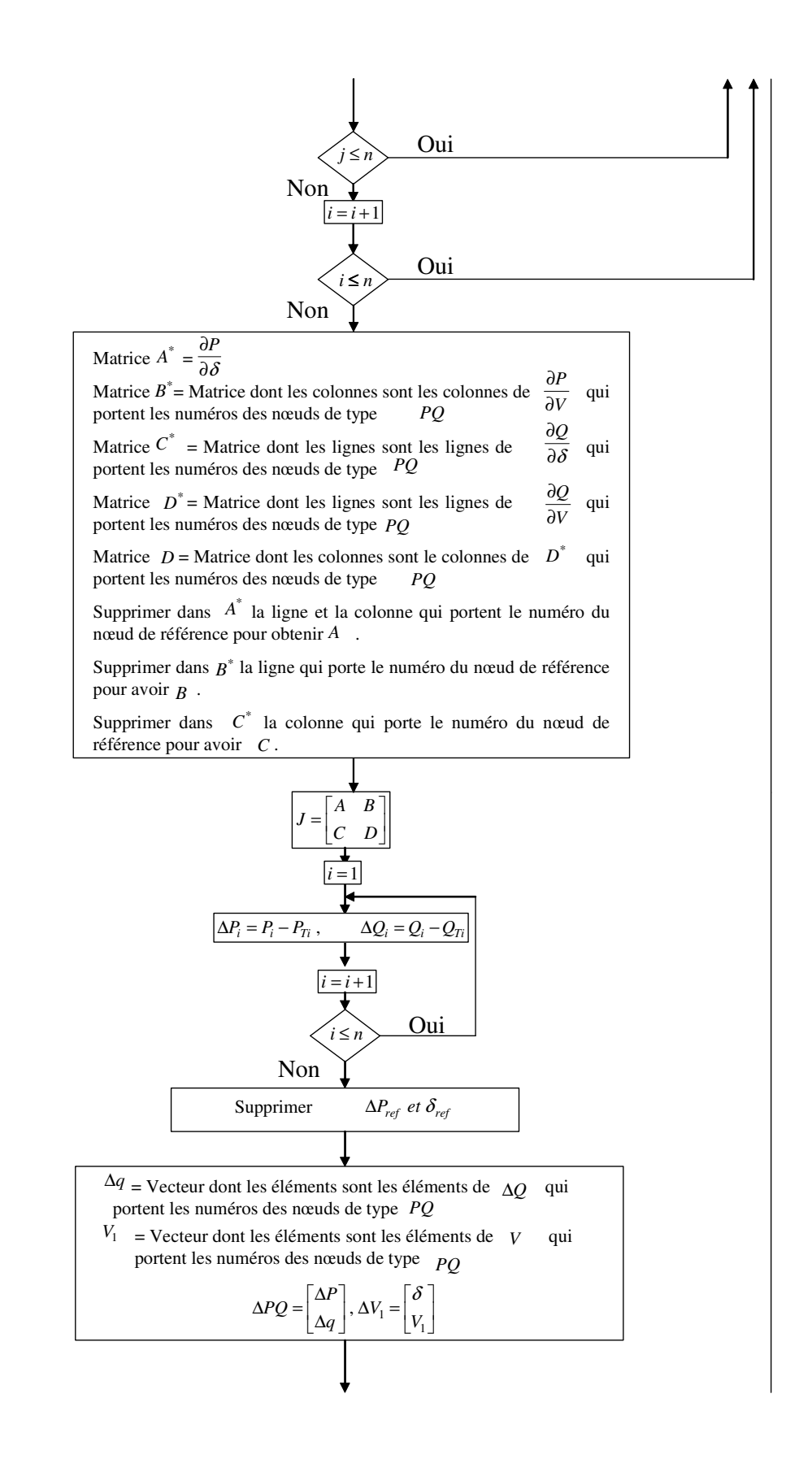

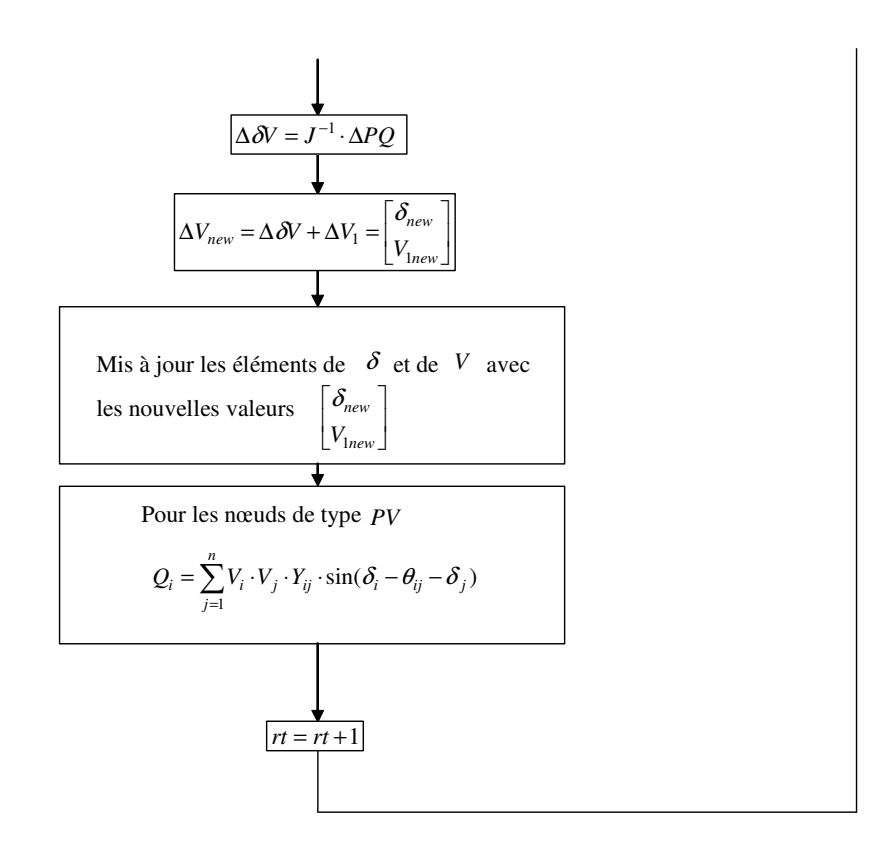

## **Annexe 2. Réduction d'ordre d'un réseau électrique par la méthode de Kron**

La matrice d'admittance nodale  $\overline{Y}_{busL}$  d'ordre  $n \times n$  peut être réduite à une nouvelle matrice Y de la façon suivante :

Le nœud *k* peut être éliminé en remplaçant les éléments des ( *n* − 1) lignes et colonnes par :

$$
\overline{Y}_{red\ ij} = \overline{Y}_{busLij} - \frac{\overline{Y}_{busLik}\ \overline{Y}_{busLkj}}{\overline{Y}_{busLkk}}
$$
\n
$$
(a2.1)
$$

Pour  $i = 1, 2, \dots, k-1, k+1, \dots, n$  et  $j = 1, 2, \dots, k-1, k+1, \dots, n$ 

Par application successive de l'équation (a2.1), il est possible d'éliminer le nombre désiré des nœuds. L'équation (a2.1) s'appelle la formule de réduction de *Kron*

Une autre solution pour réduire un réseau électrique est de réorganiser l'équation du réseau de la manière suivante :

$$
\overline{I} = \overline{Y} \cdot \overline{V} \tag{a2.2}
$$

Avec

 $\overline{I}$  = Courants des nœuds.

 $\overline{V}$  = Tensions des nœuds.

$$
\begin{bmatrix} \overline{I}_I \\ \overline{I}_H \end{bmatrix} = \begin{bmatrix} \overline{Y}_1 & \overline{Y}_2 \\ \overline{Y}_3 & \overline{Y}_4 \end{bmatrix} \begin{bmatrix} \overline{V}_I \\ \overline{V}_H \end{bmatrix}
$$
 (a2.3)

Où :  $\overline{Y}_1, \dots \overline{Y}_4$  = Sous-matrices complexes.

Le sous-indice (*I*) représente les nœuds avec générateurs et (*II*) représente les nœuds sans générateur. Si les charges sont incluses dans la matrice d'admittance  $\overline{Y}$  les courants  $\overline{I}_{II} = 0$ . Une fois la matrice est réorganisée la matrice d'admittance réduite peut être calculée avec l'équation matricielle suivante :

$$
\overline{Y}_{red} = \overline{Y}_1 - \overline{Y}_2 \overline{Y}_4^{-1} \overline{Y}_3
$$
 (a2.4)

Touts les éléments de la matrice d'admittance sont des valeurs complexes. Cela donne :

$$
\overline{I}_g = \overline{Y}_{red} \overline{E}_t \tag{a2.5}
$$

Où :

 $\overline{I}_g$  = Courants injectés par les générateurs.

 $\overline{E}_t$  = Tensions aux nœuds générateurs.

 $\overline{Y}_{\text{red}}$  = Matrice d'admittance réduite y comprises les charges passives.

## **Annexe 3. Modèle linéaire absolu d'un système électrique multimachine**

Ici, les angles des rotors sont calculés par rapport à une référence qui tournent à une vitesse fixe (la vitesse de synchronisme). Les parties réelles et imaginaires des courants sont obtenues dans le chapitre II au pargraphe 6 comme suivant :

$$
i_{di} = \text{Re}(\overline{i_i}) = \sum_{j=1}^{m} Y_{fij} (-S_{ij} E_{qj}^{'} + (X_{qj} - X_{dj}^{'} ) C_{ij} I_{qj})
$$
(a3.1)

$$
i_{qi} = \text{Im}(\overline{i_i}) = \sum_{j=1}^{m} Y_{fij} (C_{ij} E_{qj}^{'} + (X_{qj} - X_{dj}^{'}) S_{ij} I_{qj})
$$
 (a3.2)

 $O\hat{u}$ :  $C_{ij} = \cos(\beta_{ij} + \delta_{ij})$ ,  $S_{ij} = \sin(\beta_{ij} + \delta_{ij})$ 

Pour les petites variations nous pouvons écrire pour le courant :

$$
\Delta(i_{di} + ji_{qi}) = \Delta I_{di} + j\Delta I_{qi}
$$
\n(a3.3)

A partir des équations (a3.1), (a3.2) :

$$
[\Delta I_d] = [P_d][\Delta \delta] + [Q_d][\Delta E_q] + [M_d][\Delta I_q]
$$
\n
$$
(a3.4)
$$

$$
[L_q][\Delta I_q] = [P_q][\Delta \delta] + [Q_q][\Delta E_q]
$$
\n
$$
(a3.5)
$$

Pour  $i = 1 \cdots m$  et  $j = 1 \cdots m$ 

$$
P_{dij} = -Y_{fij}(C_{ij}E_{q0j} + (X_{qj} - X_{dj}^{\dagger})S_{ij}I_{q0j}) \quad j \neq i
$$
 (a3.6)

$$
P_{qij} = -Y_{fij}(S_{ij}E'_{q0j} - (X_{qj} - X'_{dj})C_{ij}I_{q0j}) \quad j \neq i
$$
 (a3.7)

Pour  $j = 1 \cdots m$ 

$$
P_{dii} = -\sum_{j \neq i} P_{dij} \qquad P_{qii} = -\sum_{j \neq i} P_{qij} \qquad (a3.8)
$$

Pour  $i = 1 \cdots m$  et  $j = 1 \cdots m$ 

$$
Q_{dij} = -Y_{fij}S_{ij} \t Q_{qij} = Y_{fij}C_{ij} \t j = 1 \cdots m \t (a3.9)
$$

Pour  $i = 1 \cdots m$  et  $j = 1 \cdots m$ 

$$
L_{qij} = -Y_{fij}(X_{qj} - X_{dj}^{\dagger})S_{ij} \qquad j \neq i
$$
 (a3.10)

Pour  $i = 1 \cdots m$ 

$$
L_{qii} = 1 - Y_{fii} (X_{qi} - X'_{di}) S_{ii}
$$
 (a3.11)

Pour  $i = 1 \cdots m$  et  $j = 1 \cdots m$ 

$$
M_{dij} = Y_{fij} (X_{qj} - X_{dj}) C_{ij}
$$
 (a3.12)

Pour le calcul de  $(P, Q, L, M)$  il nous faut les valeurs initiales de  $(E_{qi}, I_{qi}, \delta_i, C_{ij}, S_{ij})$  qui sont obtenues du calcul en fonctionnement normal (état statique). Les matrices (*P*, *Q*, *L*, *M*) sont des matrices carrées(*m*× *m*).

Par la simplification des équations (a3.4), (a3.5) on obtient :

$$
[\Delta I_d] = [Y_d][\Delta E_q] + [F_d][\Delta \delta]
$$
\n
$$
(a3.13)
$$

$$
[\Delta I_q] = [Y_q][\Delta E_q] + [F_q][\Delta \delta]
$$
\n
$$
(a3.14)
$$

Où :

$$
[Y_q] = [L_q]^{-1} [Q_q] \qquad [F_q] = [L_q]^{-1} [P_q] \qquad (a3.15)
$$

$$
[Y_d] = [Q_d] + [M_d][Y_q] \qquad [F_d] = [P_d] + [M_d][F_q] \qquad (a3.16)
$$

### **3.1 Calcul des coefficients**  $K_1, K_2$

Le couple électromagnétique est donné approximativement par l'équation suivante :

$$
T_{ei} \cong \text{Re}(\overline{I_{gi}E_{ti}}) = I_{qi}E_{qi}^{'} + I_{qi}(X_{qi} - X_{di}^{'})I_{di}
$$
 (a3.17)

Pour  $(m)$  machines en forme linéaire :

$$
[\Delta T_e] = [I_{q0}][\Delta E_q] + [I_{q0}][X_q - X_d][\Delta I_d] + [E_{q0}][\Delta I_q] + [I_{d0}][X_q - X_d][\Delta I_q](a3.18)
$$

On peut écrire :

$$
[\Delta T_e] = [K_1][\Delta \delta] + [K_2][\Delta E_q] \tag{a3.19}
$$

Où :

$$
Pour i = 1 \cdots m
$$
 
$$
Pour i = 1 \cdots m \text{ et } j = 1 \cdots m
$$

$$
K_{1ii} = D_{ii}F_{dii} + Q_{ii}F_{qii} \qquad K_{1ij} = D_{ii}F_{dij} + Q_{ii}F_{qij} \qquad (a3.20)
$$

$$
K_{2ii} = D_{ii} Y_{dii} + Q_{ii} Y_{qii} + I_{qi0} \qquad K_{2ij} = D_{ii} Y_{dij} + Q_{ii} Y_{qij} \qquad (a3.21)
$$

$$
D_{ti} = (X_{qi} - X_{di})I_{qi0}
$$
  $Q_{ti} = (X_{qi} - X_{di})I_{di0} + E_{qi0}$  (a3.22)

Les éléments  $I_{qi0}$ ,  $I_{di0}$ ,  $E_{qi0}^{'}$  sont des valeurs scalaires calculées par projection des courants  $\overline{I}_i$ sur les axes  $(q_i, d_i)$  et de la force électromotrice E sur l'axe  $(q_i)$ .  $(X_{qi}, X_{di})$  Valeurs scalaires.

#### **3.2 Calcul des coefficients**  $K_3, K_4$

L'équation de la tension interne de la i<sup>ème</sup> machine :

$$
sE_{qi} = \frac{1}{T_{d0i}} \left( E_{fdi} - E_{qi} - \left( X_{di} - X_{di} \right) I_{di} \right)
$$
 (a3.23)

Pour les petits écarts :

$$
[[I] + s[T'_{d0}]][\Delta E'_{q}] = [\Delta E_{fd}] - [X_{d} - X'_{d}][\Delta I_{d}]
$$
\n(a3.24)

$$
[[I] + [X_d - X_d][Y_d] + s[T_{d0}][\Delta E_q] = [\Delta E_{fd}] - [X_d - X_d][F_d][\Delta I_d]
$$
 (a3.25)

Où : [*I*] est la matrice d'unité,  $[T_{do}^{\prime}]$  est une matrice diagonale, (*s*) est la variable de Laplace.

$$
(1 + sT'_{d0i}K_{3ii})\Delta E'_{qi} = K_{3ii}(\Delta E_{fdi} - \sum_{j \neq i}^{n} \frac{1}{K_{3ij}}\Delta E'_{qj} - \sum_{j=1}^{n} K_{4ij}\Delta \delta_{j})
$$
(a3.26)

Pour  $i = 1 \cdots m$  et  $j = 1 \cdots m$ 

$$
K_{3ii} = \frac{1}{1 + (X_{di} - X_{di})Y_{dii}}
$$
 (a3.27)

$$
K_{3ij} = \frac{1}{(X_{di} - X'_{di})Y_{dij}}
$$
 (a3.28)

$$
K_{4ij} = (X_{di} - X'_{di})F_{dij}
$$
 (a3.29)

$$
K_{4ii} = (X_{di} - X_{di}^{\dagger})F_{dii}
$$
 (a3.30)

### 3.3 Calcul des coefficients  $K_5, K_6$

Les équations de tensions de Park Pour  $i = 1 \cdots m$ 

$$
E_{tdi} = X_{qi} I_{qi} \tag{a3.31}
$$

$$
E_{tqi} = E'_{qi} - X'_{di} I_{di}
$$
 (a3.32)

$$
E_{ii}^2 = E_{idi}^2 + E_{iqi}^2
$$
 (a3.33)

Pour les petits écarts :

$$
[\Delta E_{td}] = [X_q][\Delta I_q] \tag{a3.34}
$$

$$
[\Delta E_{tq}] = [\Delta E_q] - [X_d][\Delta I_d] \tag{a3.35}
$$

$$
[\Delta E_t] = [E_{t0}]^{-1} [E_{td0}] [\Delta E_{td}] + [E_{t0}]^{-1} [E_{tq0}] [\Delta E_{tq}]
$$
\n(a3.36)

$$
[\Delta E_t] = [K_5][\Delta \delta] + [K_6][\Delta E_q]
$$
\n
$$
(a3.37)
$$

Où :

$$
[K_5] = [D_v][X_q][F_q] - [Q_v][X_d][F_d]
$$
 (a3.38)

$$
[K_6] = [D_v][X_q][Y_q] - [Q_v][X_d][Y_d] + [Q_v]
$$
 (a3.39)

$$
[D_{\nu}] = [E_{t0}]^{-1} [E_{td0}]
$$
  $[Q_{\nu}] = [E_{t0}]^{-1} [E_{tq0}]$  (a3.40)

Dans les équations  $E_{t0}$ ,  $E_{td0}$ ,  $E_{tq0}$ ,  $D_v$  et  $Q_v$  sont des matrice diagonales alors que  $\Delta E_{td}$ ,  $\Delta E_{tq}$  sont des matrices vecteurs.

Les tensions  $E_{t0}$ ,  $E_{td0}$ ,  $E_{tq0}$  sont des valeurs scalaires de la tension terminale et de ses projections sur les axes  $(d_i, q_i)$ .

# **Annexe 4. Modèle linéaire relatif d'un système électrique multimachine**

Pour trouver le modèle des angles relatifs nous avons créé une nouvelle variable  $\alpha$ comme discuté dans le chapitre II au paragraphe 4.2.

Pour  $i = 1 \cdots m$ 

$$
\alpha_i = \delta_i - \delta_1 \tag{a4.1}
$$

Pour les petites variations nous pouvons écrire pour le courant :

$$
\Delta(i_{di} + ji_{qi}) = \Delta I_{di} + j\Delta I_{qi}
$$
\n(a4.2)

A partir des équations (a3.1), (a3.2) on peut écrire

$$
[\Delta I_d] = [P_d][\Delta \alpha] + [Q_d][\Delta E_q] + [M_d][\Delta I_q]
$$
\n(a4.3)

$$
[L_q][\Delta I_q] = [P_q][\Delta \alpha] + [Q_q][\Delta E_q]
$$
\n
$$
(a4.4)
$$

Où :

 $\alpha_i = \delta_i - \delta_1$  et pour  $i = 1 \cdots m$ ,  $j = 1 \cdots m$ 

$$
M_{dij} = Y_{fij}(X_q - X_d) \cos(\beta_{ij} + (\alpha_j - \alpha_i))
$$
 (a4.5)

$$
Q_{dij} = -Y_{fij} \sin(\beta_{ij} + (\alpha_j - \alpha_i))
$$
 (a4.6)

Pour  $i = 1$  et  $j = 1 \cdots m$ 

$$
P_{dij} = -Y_{fij}[E_{q0j}^{'}\cos(\beta_{ij} + \alpha_j) + I_{q0j}(X_{qj} - X_{dj}^{'})\sin(\beta_{ij} + \alpha_j)]
$$
 (a4.7)

Pour  $i = 1 \cdots m$  si  $i \neq j$ 

$$
P_{dii} = \sum_{j=1}^{m} Y_{fij} [E'_{q0j} \cos(\beta_{ij} + \alpha_j - \alpha_i) + I_{q0j} (X_{qj} - X'_{dj}) \sin(\beta_{ij} + \alpha_j - \alpha_i)] \quad (a4.8)
$$

Pour  $i = 1 \cdots m$  et  $j = 1 \cdots m$  si  $i \neq j$ 

$$
P_{dij} = -Y_{fij} [E_{q0j} \cos(\beta_{ij} + \alpha_j - \alpha_i) + I_{q0j} (X_{qj} - X_{dj} \sin(\beta_{ij} + \alpha_j - \alpha_i)] \quad (a4.9)
$$

Pour  $i = 1 \cdots m$  et  $j = 1 \cdots m$  si  $i \neq j$ 

$$
L_{qij} = -Y_{fij}(X_{qj} - X_{dj}^{\dagger})\sin(\beta_{ij} + \alpha_j - \alpha_i)
$$
 (a4.10)

Pour  $i = 1 \cdots m$  et  $j = 1 \cdots m$ 

$$
Q_{qij} = Y_{fij} \cos(\beta_{ij} + \alpha_j - \alpha_i)
$$
 (a4.11)

Pour  $i = 1 \cdots m$ 

$$
L_{qii} = 1 - Y_{fii}(X_{qi} - X'_{di})\sin(\beta_{ii})
$$
 (a4.12)

Pour  $i = 1$  et  $j = 1 \cdots m$ 

$$
P_{qij} = -Y_{fij} [E_{q0j} \sin(\beta_{ij} + \alpha_j) - I_{q0j} (X_{qj} - X_{dj}) \cos(\beta_{ij} + \alpha_j)]
$$
 (a4.13)

Pour  $i = 1 \cdots m$  et si  $i \neq j$ 

$$
P_{qii} = \sum_{j=1}^{m} Y_{fij} [E'_{q0j} \sin(\beta_{ij} + \alpha_j - \alpha_i) - I_{q0j} (X_{qj} - X'_{dj}) \cos(\beta_{ij} + \alpha_j - \alpha_i)]
$$
 (a4.14)

Pour  $i = 1 \cdots m$  et  $j = 1 \cdots m$  et si  $i \neq j$ 

$$
P_{qij} = -Y_{fij}[E_{q0j}^{'} \sin(\beta_{ij} + \alpha_j - \alpha_i) - I_{q0j}(X_{qj} - X_{dj}^{'} )\cos(\beta_{ij} + \alpha_j - \alpha_i)] \qquad (a4.15)
$$

Les matrices suivantes sont à calculer

$$
F_q = L_q^{-1} P_q \qquad Y_q = L_q^{-1} Q_q \qquad F_d = P_d + M_d F_q \qquad Y_d = Q_d + M_d Y_q \tag{a4.16}
$$

Maintenant, laissons nous calculer les coefficients  $K_1 \ldots K_6$ 

### **4.1 Calcul des coefficients**  $K_1, K_2$

Le couple électromagnétique est donné approximativement par l'équation suivante :

$$
T_{ei} \cong P_{ei} = \text{Re}(\overline{I_{gi}E_{ti}}) = I_{qi}E_{qi}^{'} + I_{qi}(X_{qi} - X_{di}^{'})I_{di}
$$
 (a4.17)

Pour  $(m)$  machines en forme linéaire :

Nous supposons que la variation du couple mécanique pendent la perturbation = 0 comme déjà discuté.

$$
[\Delta T_e] = [I_{q0}][\Delta E_q] + [I_{q0}][X_q - X_d][\Delta I_d] + [E_{q0}][\Delta I_q] + [I_{d0}][X_q - X_d][\Delta I_q](a4.18)
$$

On peut écrire :

$$
[\Delta T_e] = [K_1][\Delta \alpha] + [K_2][\Delta E_q] \tag{a4.19}
$$

Pour  $i = 1 \cdots m$  on calcule les vecteurs suivants

$$
D_{ti} = I_{q0i}(X_{qi} - X_{di}^{\dagger}) \qquad Q_{ti} = I_{d0i}(X_{qi} - X_{di}^{\dagger}) + E_{q0i}^{\dagger} \qquad (a4.20)
$$

Les matrices suivantes sont des matrices diagonales

$$
D_t = diag[D_t] \qquad Q_t = diag[Q_t] \qquad I_t = diag[I_{q0}] \qquad (a4.21)
$$

Les coefficients sont donc calculés par

$$
K_1 = D_t F_d + Q_t F_q \tag{a4.22}
$$

$$
K_2 = I_t + D_t Y_d + Q_t Y_q \tag{a4.23}
$$

## **4.2 Calcul des coefficients**  $K_3, K_4$

L'équation de la tension interne de la  $i<sup>ème</sup>$  machine :

$$
sE_{qi} = \frac{1}{T_{d0i}} (E_{fdi} - E_{qi} - (X_{di} - X_{di}) \cdot I_{di})
$$
 (a4.24)

Pour les petits écarts :

$$
[[I] + s[T'_{d0}]][\Delta E_q] = [\Delta E_{fd}] - [X_d - X_d][\Delta I_d]
$$
 (a4.25)

$$
[[I] + [X_d - X_d][Y_d] + s[T_{d0}][\Delta E_q] = [\Delta E_{fd}] - [X_d - X_d][F_d][\Delta I_d]
$$
 (a4.26)

Où : [*I*] c'est la matrice d'unité,  $[T'_{d0}]$  est une matrice diagonale, (*s*) la variable de Laplace.

$$
(1 + sT'_{d0i}K_{3ii})\Delta E'_{qi} = K_{3ii}(\Delta E_{fdi} - \sum_{j \neq i}^{m} \frac{1}{K_{3ij}}\Delta E'_{qj} - \sum_{j=1}^{m-1} K_{4ij}\Delta \alpha_{j})
$$
 (a4.27)

Lorsque la première machine est considérée comme référence  $\Delta \alpha_1 = 0$ 

Pour  $i = 1 \cdots m$  et  $j = 1 \cdots m$ 

$$
K_{3ij} = \frac{1}{(X_{di} - X_{di})Y_{dij}}
$$
 (a4.28)

Pour  $i = 1 \cdots m$ 

$$
K_{3ii} = \frac{1}{1 + (X_{di} - X_{di})Y_{dii}}\tag{a4.29}
$$

Pour  $i = 1 \cdots m$  et  $j = 1 \cdots m$ 

$$
K_{4ij} = (X_{di} - X_{di}^{'})F_{dij}
$$
 (a4.30)

### **4.3 Calcul des coefficients**  $K_5, K_6$

Les équations de tensions de Park Pour  $i = 1 \cdots m$ 

 $E_{tdi} = X_{qi} I_{qi}$  (a4.31)

$$
E_{tqi} = E_{qi} - X_{di} I_{di}
$$
 (a4.32)

$$
E_{ii}^2 = E_{tdi}^2 + E_{tqi}^2
$$
 (a4.33)

Pour les petits écarts :

$$
[\Delta E_{td}] = [X_q][\Delta I_q] \tag{a4.34}
$$

$$
[\Delta E_{tq}] = [\Delta E_q] - [X_d][\Delta I_d] \tag{a4.35}
$$

$$
[\Delta E_t] = [E_{t0}]^{-1} [E_{td0}] [\Delta E_{td}] + [E_{t0}]^{-1} [E_{tq0}] [\Delta E_{tq}]
$$
 (a4.36)

$$
[\Delta E_t] = [K_5][\Delta \delta] + [K_6][\Delta E_q]
$$
\n
$$
(a4.37)
$$

Où :

$$
[K_5] = [D_v][X_q][F_q] - [Q_v][X_d][F_d]
$$
 (a4.38)

$$
[K_6] = [D_v][X_q][Y_q] - [Q_v][X_d][Y_d] + [Q_v]
$$
 (a4.39)

$$
[D_{\nu}] = [E_{t0}]^{-1} [E_{td0}]
$$
  $[Q_{\nu}] = [E_{t0}]^{-1} [E_{tq0}]$  (a4.40)

Dans les équations  $E_{t0}$ ,  $E_{td0}$ ,  $E_{tq0}$ ,  $D_v$  et  $Q_v$  sont des matrice diagonales alors que  $\Delta E_{td}$ ,  $\Delta E_{tq}$ sont des matrices vecteurs.

 $E_{t0}$ ,  $E_{td0}$ ,  $E_{tq0}$ , Valeurs scalaires de la tension terminale et de ses projections sur les  $\alpha$  axes  $(d_i, q_i)$ . Ce sont des valeurs initiales.

L'équation linéarisée du système d'excitation est:

$$
s\Delta E_{fdi} = \frac{K_{Ai}}{T_{Ei} + K_{Ai}K_{Fi}} (\Delta V_{refi} + \Delta V_{Si} - \Delta E_{ti}) - \frac{K_{Ei}}{T_{Ei} + K_{Ai}K_{Fi}} \Delta E_{fdi}
$$
 (a4.41)

Les équations différentielles linéarisées de mouvement mécanique :

$$
s\Delta\omega_{ri} = \frac{1}{2H_i}(\Delta T_{mi} - \Delta T_{ei} - K_{Di}\Delta\omega_{ri})
$$
 (a4.42)

$$
s\Delta\alpha_i = \omega_0(\Delta\omega_{ri} - \Delta\omega_{r1})
$$
 (a4.43)

Equation des mouvements mécanique :

$$
s\Delta\alpha_i = \omega_0(\Delta\omega_{ri} - \Delta\omega_{r1})
$$
 (a4.44)

$$
s\Delta\omega_{ri} = -\frac{1}{2H_i} \sum_{j=1}^{m} K_{1ij} \Delta\alpha_j - \frac{K_{Di}}{2H_i} \Delta\omega_{ri} - \frac{1}{2H_i} \sum_{j=1}^{m} K_{2ij} \Delta E_{qj} + \frac{1}{2H_i} \Delta T_{mi}
$$
(a4.45)

Equation de la partie électrique de la machine synchrone :

$$
s\Delta E_{qi} = -\sum_{j=1}^{m} \frac{K_{4ij}}{T_{d0i}} \Delta \alpha_j - \sum_{j \neq i}^{m} \frac{1}{K_{3ij} T_{d0i}} \Delta E_{qj} + \frac{1}{T_{d0i}} \Delta E_{fdi}
$$
 (a4.46)

Equation du système d'excitation :

$$
\Delta E_{fdi} = \frac{K_{Ai}}{T_{Ei} + K_{Ai} \cdot K_{Fi}} \left( -\sum_{j=1}^{m} K_{5ij} \Delta \alpha_j - \sum_{j=1}^{m} K_{6ij} \Delta E_{qj} - \frac{K_{Ei}}{K_{Ai}} \Delta E_{fdi} + \Delta V_{refi} + \Delta V_{Si} \right) \tag{a4.47}
$$

### **4.4 Calcul de la matrice d'état**

$$
A_{11} = \text{zéro}\ (m\,,\,m\,)
$$

Pour  $i = 1 \cdots m$ 

$$
A'_{12}(i,1) = -\omega_0 \tag{a4.48}
$$

Si la première machine est une référence donc on met  $A'_{12}(1,1) = 0$ Pour  $i = 2 \cdots m$ 

$$
A'_{12}(i, i+1) = \omega_0 \tag{a4.49}
$$

Les autres éléments dans la matrice  $A_{12}$  sont des zéros.

$$
A'_{13} = \text{zéro}(m, m)
$$
  

$$
A'_{14} = \text{zéro}(m, m)
$$

Pour  $i = 1 \cdots m$  et  $j = 1 \cdots m$ 

$$
A'_{21}(i,j) = \frac{-K_1(i,j)}{2H_i}
$$
 (a4.50)

Pour  $i = 1 \cdots m$ 

$$
A'_{22}(i,i) = \frac{-K_{Di}}{2H_i}
$$
 (a4.51)

Le reste des éléments dans la matrice  $A_{22}$  sont des zéros.

Pour  $i = 1 \cdots m$  et  $j = 1 \cdots m$ 

$$
A'_{23}(i,j) = \frac{-K_2(i,j)}{2H_i}
$$
 (a4.52)

 $A'_{24} =$  zéro (*m*, *m*)

Pour  $i = 1 \cdots m$  et  $j = 1 \cdots m$ 

$$
A'_{31}(i, j) = \frac{-K_4(i, j)}{T'_{d0i}}
$$
\n
$$
A'_{32} = \text{zéro } (m, m)
$$
\n(34.53)

Pour  $i = 1 \cdots m$  et  $j = 1 \cdots m$ 

$$
A'_{33}(i, j) = \frac{-1}{K_3(i, j)T'_{d0i}} \tag{a4.54}
$$

Pour  $i = 1 \cdots m$ 

$$
A'_{34}(i,i) = \frac{1}{T'_{d0i}} \tag{a4.55}
$$

Les autres éléments dans la matrice  $\vec{A}_{34}$  sont des zéros.

Pour  $i = 1 \cdots m$  et  $j = 1 \cdots m$ 

$$
A'_{41}(i, j) = \frac{-K_{Ai}K_5(i, j)}{T_{Ei} + K_{Ai}K_{Fi}} \tag{a4.56}
$$

$$
A'_{42} = \text{zéro } (m, m)
$$

Pour  $i = 1 \cdots m$  et  $j = 1 \cdots m$ 

$$
A'_{43}(i, j) = \frac{-K_{Ai}K_6(i, j)}{T_{Ei} + K_{Ai}K_{Fi}} \tag{a4.57}
$$

Pour  $i = 1 \cdots m$ 

$$
A'_{44}(i,i) = \frac{-K_{Ei}}{T_{Ei} + K_{Ai}K_{Fi}}\tag{a4.58}
$$

Les autres éléments dans la matrice *A*<sub>44</sub> sont des zéros.

La matrice d'état du système est décrite par la forme suivante :

$$
A = \begin{bmatrix} A_{11} & A_{12} & A_{13} & A_{14} \\ A_{21} & A_{22} & A_{23} & A_{24} \\ A_{31} & A_{32} & A_{33} & A_{34} \\ A_{41} & A_{42} & A_{43} & A_{44} \end{bmatrix}
$$
 (a4.59)

Pour obtenire la matrice d'état finale *A* on élimine la première ligne et la première colonne dans la matrice A<sup>'</sup> en considérant que la première machine comme référence.

### **4.5 Calcul de la matrice de commande** *B*

$$
B_1 = z \text{éro } (m-1, m)
$$
  
\n
$$
B_2 = z \text{éro } (m, m)
$$
  
\n
$$
B_3 = z \text{éro } (m, m)
$$
  
\n(a4.60)

Pour  $i = 1 \cdots m$ 

$$
B_4(i,i) = \frac{K_{Ai}}{T_{Ei} + K_{Ai}K_{Fi}}\tag{a4.61}
$$

Les autres éléments dans la matrice  $B_4$  sont des zéros.

### **Annexe 5. Modèle linéaire d'un réseau électrique local connecté à un réseau infini**

Généralement, un réseau d'énergie électrique local est connecté à un réseau infini. Un tel système n'est pas clairement traité dans la littérature. Avec l'analyse dans les paragraphes précédents on ne sait vraiment pas quoi faire s'il y a un nœud infini. Plusieurs questions se posent à propos de comment un nœud infini est considéré lors de la modélisation linéarisée et comment le traité lors de la réduction du réseau.

Le système électrique est composé de *n* machines synchrones interconnectées et connecté à un réseau infini par le nœud appelé *b*∞ . Le réseau est réduit en éliminant les nœuds sans générateurs. Le réseau infini est considéré comme un générateur synchrone avec une impédance nulle.

Le diagramme, illustré sur la figure 2.8, représente les relations entre les tensions et les courant dans un tell système.

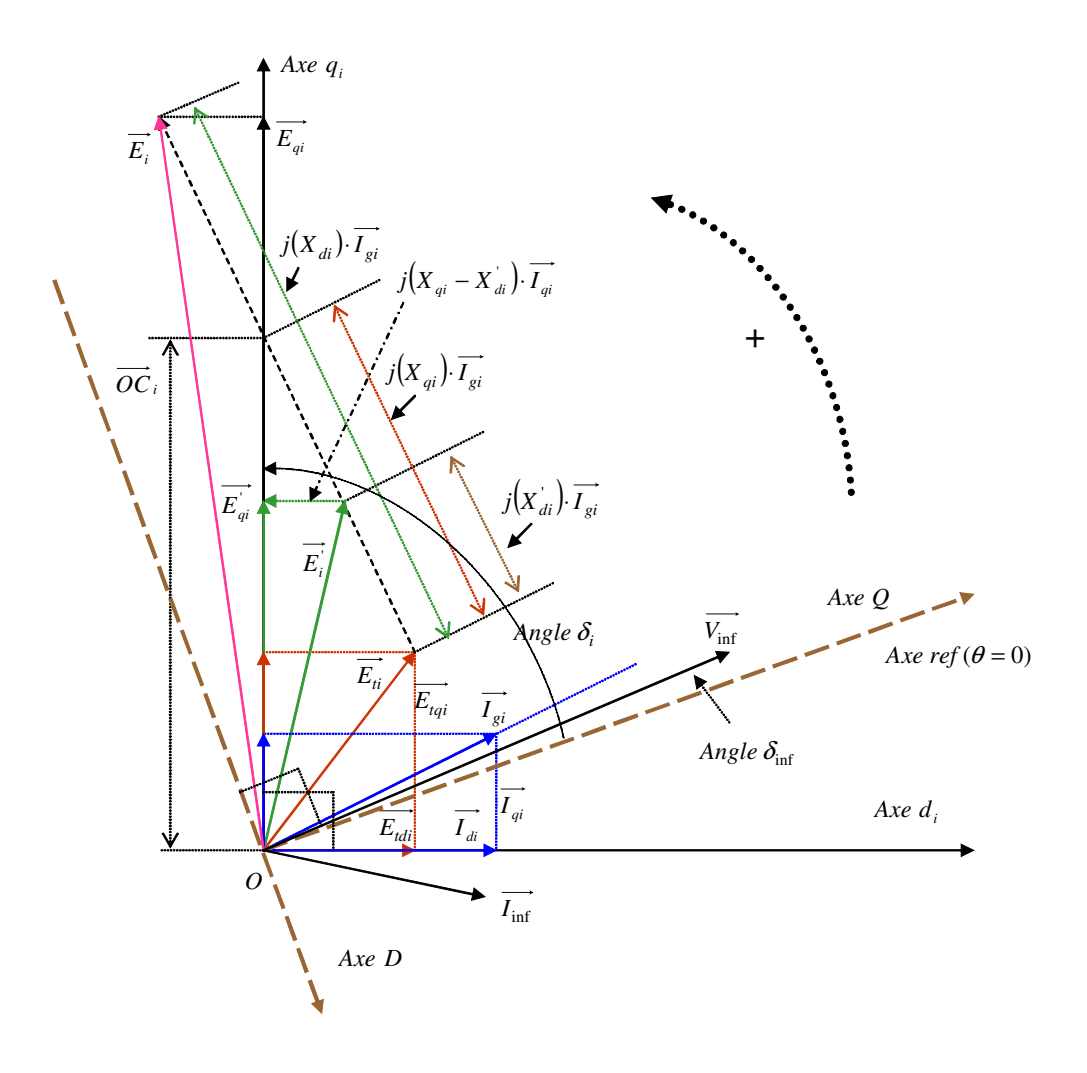

Figure 2.8. Diagramme de phase de la *ème i* machine

L'équation des tensions terminales dans le réseau est :

$$
\overline{E_{ii}} = \overline{E}_{qi} - jX_{di} \overline{I}_{gi} - j(X_{qi} - X_{di}) \overline{I}_{qi} \qquad \text{avec } i \neq \inf \tag{a5.1}
$$

Où :  $\overline{V}_{\text{inf}} = V_{\text{inf}} e^{j\delta_{\text{inf}}}$ ,  $\overline{E}_{qi} = E_{qi} e^{j\delta_i}$ ,  $\overline{I}_{qi} = I_{qi} e^{j\delta_i}$ ,  $-j = e^{-j90}$ ,  $m = n + 1$ , (inf) dénote les quantités du réseau infini, normalement, inf = 1.

Les courants injectés dans les nœuds générateurs dans les cordonnées communes sont donnés par l'équation suivante :

$$
\overline{I}_{gi} = \overline{Y}_f \cdot \begin{bmatrix} \overline{V}_{\text{inf}} \\ \overline{E} \end{bmatrix} \text{ ou } \overline{I}_{gi} = \sum_{\substack{j=1 \ j \neq b \text{ so}}}^{m} \overline{Y}_{fij} (E_{qj}^{'} e^{j\delta_j} + (X_{qj} - X_{dj}^{'})) I_{qj} e^{j(\delta_j - 90^\circ)}) + \overline{Y}_{f,i,\text{inf}} V_{\text{inf}} e^{j\delta_{\text{inf}}} \quad (a5.2)
$$

Dans les cordonnées propres  $d_i - q_i$ :

$$
\overline{i_i} = \overline{I_{gi}} e^{j(90^\circ - \delta_i)}
$$
(a5.3)

Où l'angle de phase entre les axes  $d_i$  et *D* est  $(\delta_i - 90^\circ)$ .

En remplaçant dans l'équation (a5.2) nous avons :

$$
\bar{i}_{i} = \sum_{\substack{j=1 \ j \neq \text{inf}}}^{m} Y_{fij} (E_{qj}^{'} e^{j(90^{\circ} + \beta_{ij} + \delta_{j} - \delta_{i})} + (X_{qj} - X_{dj}^{'} ) I_{qj} e^{j(\beta_{ij} + \delta_{j} - \delta_{i})}) + Y_{f,i,\text{inf}} V_{\text{inf}} e^{j(90^{\circ} + \beta_{\text{inf}} + \delta_{\text{inf}} - \delta_{i})}
$$
\n(a5.4)

Les composantes du courant dans les cordonnées propres sont :

$$
i_{di} = \text{Re}(\overline{i_i}), i_{qi} = \text{Im}(\overline{i_i})
$$
\n(a5.5)

En analysant l'équation nous pouvons écrire:

$$
i_{di} = \sum_{\substack{j=1 \ j \neq \text{inf}}}^m Y_{fij}(-\sin(\beta_{ij} + \delta_j - \delta_i)E_{qj}^{'} + (X_{qj} - X_{dj}^{'})I_{qj}\cos(\beta_{ij} + \delta_j - \delta_i))
$$
\n
$$
-Y_{f\text{inf}}V_{\text{inf}}\sin(\beta_{i\text{inf}} + \delta_{\text{inf}} - \delta_i)
$$
\n
$$
i_{qi} = \sum_{\substack{j=1 \ j \neq \text{inf}}}^m Y_{fij}(\cos(\beta_{ij} + \delta_j - \delta_i)E_{qj}^{'} + (X_{qj} - X_{dj}^{'})I_{qj}\sin(\beta_{ij} + \delta_j - \delta_i))
$$
\n
$$
+Y_{f\text{inf}}V_{\text{inf}}\cos(\beta_{i\text{inf}} + \delta_{\text{inf}} - \delta_i)
$$
\n(a5.7)

La déviation de  $i_i$  est définie par :

$$
\Delta(i_{di} + ji_{qi}) = \Delta I_{di} + j\Delta I_{qi}
$$

De (a5.4), (a5.5) et pour *m* machines ; et en prenant l'angle relatif  $[\Delta \delta] = \Delta(\delta_i - \delta_{b\infty})_{\substack{i=1 \cdots m \\ i \neq b\infty}}$ nous pouvons écrire :

$$
[\Delta I_d] = [P_d][\Delta \delta] + [Q_d][\Delta E_q] + [M_d][\Delta I_q]
$$
\n
$$
(a5.6)
$$

$$
[L_q][\Delta I_q] = [P_q][\Delta \delta] + [Q_q][\Delta E_q]
$$
\n
$$
(a5.7)
$$

Où :

$$
Q_{dij} = -Y_{fij} \sin(\beta_{ij} + \delta_{j0} - \delta_{i0}), j \neq \inf, i \neq \inf,
$$
  
\n
$$
Q_{qij} = Y_{fij} \cos(\beta_{ij} + \delta_{j0} - \delta_{i0}), j \neq \inf, i \neq \inf,
$$
  
\n
$$
M_{dij} = Y_{fij} \left( X_{qj} - X_{dj} \right) \cos(\beta_{ij} + \delta_{j0} - \delta_{i0}), j \neq \inf, i \neq \inf,
$$
  
\n
$$
L_{qij} = -Y_{fij} \left( X_{qj} - X_{dj} \right) \sin(\beta_{ij} + \delta_{j0} - \delta_{i0}), j \neq i, j \neq \inf, i \neq \inf
$$
\n(a5.8)

Pour  $j = 1 \cdots m$ ,  $i = 1 \cdots m$  où  $j \neq \text{inf}$ ,  $i \neq \text{inf}$ ,  $i \neq j$ 

$$
P_{dij} = -Y_{fij} (E'_{q0j} \cos(\beta_{ij} + \delta_{j0} - \delta_{i0}) + (X_{qj} - X'_{dj}) I_{q0j} \sin(\beta_{ij} + \delta_{j0} - \delta_{i0}))
$$
 (a5.9)

Pour  $i = 1 \cdots m$  où  $i \neq \text{inf}$ 

$$
L_{qii} = 1 - Y_{fii} \left( X_{qi} - X_{di} \right) \sin(\beta_{ii} + \delta_{i0} - \delta_{i0})
$$
 (a5.10)

$$
P_{dii} = -\sum_{\substack{j=1 \ j \neq \text{inf}}}^{m} (P_{dij}) + Y_{fi, \text{inf}} V_{\text{inf}} \cos(\beta_{i, \text{inf}} + \delta_{\text{inf } 0} - \delta_{i0})
$$
 (a5.11)

Pour  $j = 1 \cdots m$ ,  $i = 1 \cdots m$  où  $j \neq \text{inf}, i \neq \text{inf}, i \neq j$ 

$$
P_{qij} = -Y_{fij}(E_{q0j}^{'}\sin(\beta_{ij} + \delta_{j0} - \delta_{i0}) - (X_{qj} - X_{dj}^{'})I_{q0j}\cos(\beta_{ij} + \delta_{j0} - \delta_{i0}))
$$
 (a5.12)

Pour  $i = 1 \cdots m$  où  $i \neq \text{inf}$ 

$$
P_{qii} = -\sum_{\substack{j=1 \ j \neq \text{inf}}}^{m} P_{qij} + Y_{f\bar{t}, \text{inf}} V_{\text{inf}} \sin(\beta_{i, \text{inf}} + \delta_{\text{inf}}_0 - \delta_{i0})
$$
 (a5.13)

Dans les matrices *P*, *Q*, *M*, et *L* les lignes et les colonnes correspondant au nœud infini sont des zéros et doivent être supprimées.

$$
[\Delta I_d] = [Y_d][\Delta E_q] + [F_d][\Delta \delta]
$$
 (a5.14)

$$
[\Delta I_q] = [Y_q][\Delta E_q] + [F_q][\Delta \delta]
$$
\n
$$
(a5.15)
$$

Où :

$$
[Y_q] = [L_q]^{-1} [Q_q] \qquad [F_q] = [L_q]^{-1} [P_q] \qquad (a5.16)
$$

$$
[Y_d] = [Q_d] + [M_d][Y_q] \qquad [F_d] = [P_d] + [M_d][F_q] \qquad (a5.17)
$$

Normalement le nœud infini est une référence d'angle  $(\delta_{\inf} = 0^{\circ})$ .

## 5.1 Calcul des coefficients  $K_1, K_2$

Prenons l'équation suivante :

$$
T_{ei} \cong \text{Re}(\overline{I_i E_{ti}}) = I_{qi} E_{qi}^{'} + I_{qi} (X_{qi} - X_{di}^{'} ) I_{di} \qquad i \neq \inf \tag{a5.18}
$$

Sous une autre forme elle est :

$$
[\Delta T_e] = [I_{q0}][\Delta E_q] + [I_{q0}][X_q - X_d][\Delta I_d] + [E_{q0}][\Delta I_q] + [I_{d0}][X_q - X_d][\Delta I_q]
$$
 (a5.19)

Il est possible d'écrire :

$$
[\Delta T_e] = [K_1][\Delta \delta] + [K_2][\Delta E_q] \tag{a5.20}
$$

Où :

$$
K_1 = D_t F_d + Q_t F_q
$$
 (a5.21)

$$
K_2 = D_t Y_d + Q_t Y_q + I_t \tag{a5.22}
$$

Pour  $i = 1 \cdots m$  où  $i \neq \text{inf}$ 

$$
D_{ii} = (X_{qi} - X_{di})I_{q0i} \qquad Q_{ii} = (X_{qi} - X_{di})I_{d0i} + E_{q0i} \qquad (a5.23)
$$

Il faut supprimer l'élément qui correspond au nœud infini puis construire ces matrices diagonales :

$$
D_t = diag(D_t) \qquad Q_t = diag(Q_t) \qquad I_t = diag(I_{q0}) \qquad (a5.24)
$$

## **5.2 Calcul des coefficients**  $K_3, K_4$

Avec l'équation suivante :

$$
sE_{qi} = \frac{1}{T_{d0i}} (E_{fdi} - E_{qi} - (X_{di} - X_{di}) I_{di}) \qquad i \neq \inf
$$
 (a5.25)

Nous pouvons écrire :

$$
[[I] + s[T'_{d0}]][\Delta E_q] = [\Delta E_{fd}] - [X_d - X_d][\Delta I_d]
$$
 (a5.26)

$$
[[I] + [X_d - X_d][Y_d] + s[T_{d0}][\Delta E_q] = [\Delta E_{fd}] - [X_d - X_d][F_d][\Delta I_d]
$$
 (a5.27)

Avec la réorganisation de (a5.27) nous avons :

$$
(1 + sT_{d0i}^{'} K_{3ii}) \Delta E_{qi}^{'} = K_{3ii} (\Delta E_{fdi} - \sum_{j \neq i}^{n} \frac{1}{K_{3ij}} \Delta E_{qj}^{'} - \sum_{j=1}^{n} K_{4ij} \Delta \delta_{j})
$$
 (a5.28)

Où :

Pour  $i = 1 \cdots m - 1$ 

$$
K_{3ii} = \frac{1}{1 + (X_{di} - X_{di})Y_{dii}}\tag{a5.29}
$$

$$
K_{4ii} = (X_{di} - X_{di})F_{dii}
$$
 (a5.30)

Pour  $j = 1 \cdots m - 1$ ,  $i = 1 \cdots m - 1$ 

$$
K_{3ij} = \frac{1}{(X_{di} - X_{di}^{'})Y_{dij}}
$$
 (a5.31)

$$
K_{4ij} = (X_{di} - X_{di})F_{dij}
$$
 (a5.32)

### **5.3 Calcul des coefficients**  $K_5, K_6$

$$
V_{di} = X_{qi}I_{qi}, V_{qi} = E_{qi} - X_{di}I_{di}
$$
 (a5.33)

Tension terminale :

$$
V_{ti}^2 = V_{di}^2 + V_{qi}^2, \ i \neq \inf \tag{a5.34}
$$

Pour *n* = *m* − 1 machines (Toutes les machines sans le générateur infini) nous avons :

$$
[\Delta E_{td}] = [X_q][\Delta I_q] \tag{a5.35}
$$

$$
[\Delta E_{tq}] = [\Delta E_q] - [X_d][\Delta I_d]
$$
 (a5.36)

$$
[\Delta E_t] = [E_{t0}]^{-1} [E_{td0}] [\Delta E_{td}] + [E_{t0}]^{-1} [E_{tq0}] [\Delta E_{tq}]
$$
 (a5.37)

$$
[\Delta E_t] = [K_5][\Delta \delta] + [K_6][\Delta E_q]
$$
 (a5.38)

Où :

$$
[K_5] = [D_v][X_q][F_q] - [Q_v][X_d][F_d]
$$
 (a5.39)

$$
[K_6] = [D_v][X_q][Y_q] - [Q_v][X_d][Y_d] + [Q_v]
$$
 (a5.40)

$$
[D_{v}] = [E_{t0}]^{-1} [E_{td0}] \qquad [Q_{v}] = [E_{t0}]^{-1} [E_{tq0}] \qquad (a5.41)
$$

Les matrices  $[D_v]$ ,  $[E_{t0}]$ ,  $[E_{td0}]$ ,  $[E_{tq0}]$  et  $[Q_v]$  sont des matrices diagonales, et  $[\Delta E_{td}]$ ,  $[\Delta E_{tq}]$ sont des vecteurs.

#### **5.4 Equation de mouvement mécanique**

L'équation différentielle linéarisée de l'angle du rotor :

$$
s\Delta(\delta_i - \delta_{b\infty}) = \omega_0(\Delta\omega_{ri} - \Delta\omega_{rb\infty})
$$
 (a5.42)

Mais pour un réseau infini :  $\Delta \omega_{\text{rinf}} = 0$ ,  $\Delta \delta_{\text{inf}} = 0$ , alors,

$$
s\Delta\delta_i = \omega_0 \Delta\omega_{ri} \tag{a5.43}
$$

$$
s\Delta\omega_{ri} = \frac{1}{M_i} \left( \Delta T_{mi} - \Delta T_{ei} - K_{Di} \Delta \omega_{ri} \right)
$$
 (a5.44)

Normalement  $\Delta T_{mi} = 0$  ce qui donne

$$
s\Delta\omega_{ri} = \frac{1}{M_i} \left( -\Delta T_{ei} - K_{Di} \Delta \omega_{ri} \right)
$$
 (a5.45)

Maintenant on peut modéliser le système d'excitation pour obtenir le modèle d'état complet du réseau.

#### **5.5. Système d'excitation**

Le système d'excitation est représenté sur la figure a5.2. Il représente un système d'excitation avec thyristors classé comme type ST1A dans le chapitre 8 de [3].

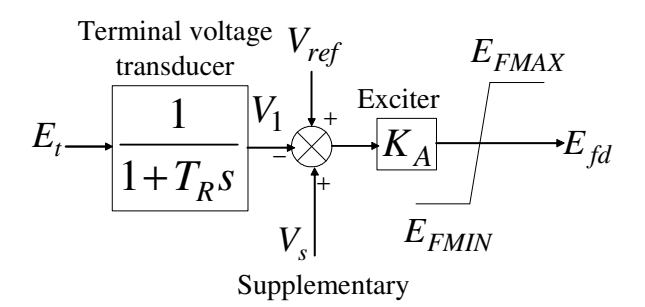

signal

Figure a5.2. Système d'excitation à Thyristor avec AVR

La non linéarité de ce système est due de  $E_{FMAX}$  et  $E_{FMIN}$ . Pour les petites perturbations ses limites sont ignorées puisque nous nous intéressons au modèle linéarisé autour d'un point d'équilibre telle que la variation de  $E_{td}$  soit dans ces limites.

$$
\Delta V_{1i} = \frac{1}{1 + T_R s} \Delta E_{ti}
$$
\n
$$
(a5.45)
$$

$$
s\Delta V_{1i} = \frac{1}{T_R}(\Delta E_{ii} - \Delta V_{1i})
$$
 (a5.46)

Pour  $(n)$  machines :

$$
[\Delta E_t] = [K_5][\Delta \delta] + [K_6][\Delta E_q] \tag{a5.47}
$$

$$
[s\Delta V_1] = \left[\frac{1}{T_R}\right] ([K_5][\Delta \delta] + [K_6][\Delta E_q] - [\Delta V_1])
$$
\n(a5.48)

 $\left| \frac{1}{T} \right|$ 」 1  $\mathbf{r}$ L Γ *TR*  $\frac{1}{2}$  est une matrice diagonale. De la figure a5.2, nous avons

$$
\Delta E_{fdi} = K_{Ai} (\Delta V_{refi} + \Delta V_{si} - \Delta V_{1i})
$$
 (a5.49)

En substituant dans (a5.28) nous obtenons :

$$
(1 + sT'_{d0i}K_{3ii})\Delta E'_{qi} = K_{3ii}(K_{Ai}(\Delta V_{refi} + \Delta V_{si} - \Delta V_{1i}) - \sum_{\substack{j=1 \ j \neq i}}^{n} \frac{1}{K_{3ij}}\Delta E'_{qj} - \sum_{j=1}^{n} K_{4ij}\Delta \delta_j)
$$
(a5.50)

$$
(1 + sT_{d0i}^{'} K_{3ii})\Delta E_{qi}^{'} = K_{3ii}(-\sum_{\substack{j=1 \ j \neq i}}^{n} \frac{1}{K_{3ij}} \Delta E_{qj}^{'} - \sum_{j=1}^{n} K_{4ij} \Delta \delta_{j} - K_{Ai} \Delta V_{1i}) + K_{3ii} K_{Ai}(\Delta V_{refi} + \Delta V_{si})
$$
\n(a5.51)

Les variables d'état pour chaque machine sont donc :

$$
x_{1} = [\Delta \delta_{i} \ \Delta \omega_{ri} \ \Delta E_{qi}^{'} \ \Delta V_{1i}]^{T} \quad (a5.52)
$$

Le vecteur d'entrée est :

$$
u_1 = \left[\Delta V_{s1} \cdots \Delta V_{sn}\right]^T \tag{a5.53}
$$

Le vecteur de sortie est composé des états mesurables comme suivant :

$$
y_1 = \left[\Delta \omega_{ri} \ \Delta V_{1i}\right]^T_{i=1\cdots n} \tag{a5.54}
$$

Le modèle d'état du système est :

$$
x_1 = A_1 x_1 + B_1 u_1
$$
  
\n
$$
y_1 = C_1 x_1
$$
 (a5.55)

#### **Annexe 6. Application numérique sur la commande et l'observation d'un système d'énergie électrique**

Dans cette application nous allons reprendre le travail effectué dans [41], l'objectif de cette application est de valider la méthode d'optimisation de *Rosenbrock*. Plus précisément, le code de calcul que nous avons réalisé sous *Matlab* pour effectuer cette optimisation. Les auteurs de [41] recherchent l'observateur optimal avec une erreur qui décroît à une vitesse désirée. D'une autre manière on cherche à imposer un taux de décroissance exponentiel sur l'erreur de l'observation comme nous avons vu dans le chapitre III de cette thèse. Le problème traité dans [41] est un problème de stabilité de fréquence de deux groups générateurs interconnectés dont le schéma bloc du modèle est le suivant.

## **6.1 Modèle du système**

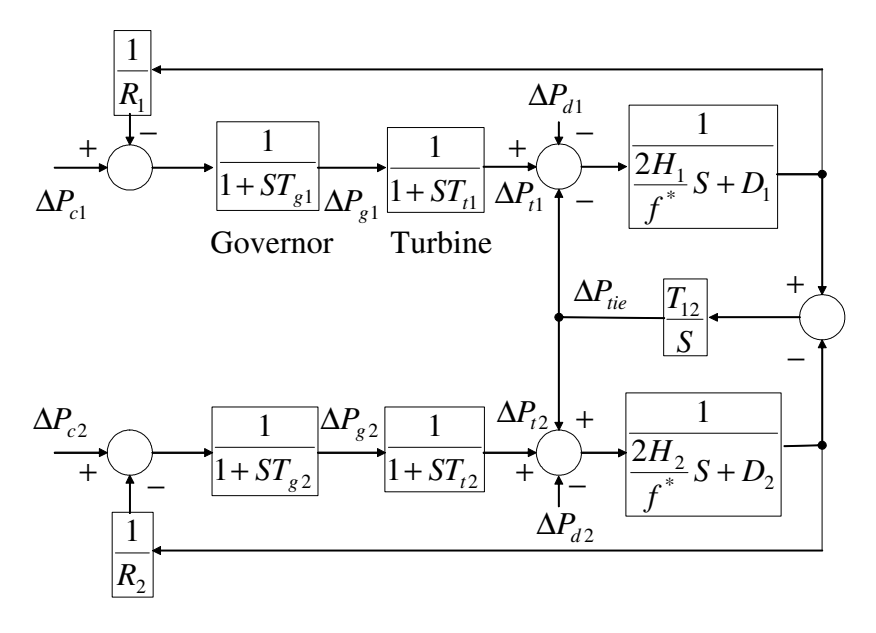

Figure a6.1. Modèle du système

Les variables d'état du système sont

$$
x = [\Delta f_1 \quad \Delta P_{t1} \quad \Delta P_{g1} \quad \Delta P_{tie} \quad \Delta f_2 \quad \Delta P_{t2} \quad \Delta P_{g2}]^T
$$

Les variables de sortie

$$
y = [\Delta f_1 \quad \Delta f_2 \quad \Delta P_{tie}]^T
$$

Et les variables de commande

$$
u = [\Delta P_{c1} \quad \Delta P_{c2}]^T
$$

$$
A = \begin{bmatrix} -\frac{f^*D_1}{2H_1} & \frac{f^*}{2H_1} & 0 & -\frac{f^*}{2H_1} & 0 & 0 & 0 \\ 0 & -\frac{1}{T_{t1}} & \frac{1}{T_{t1}} & 0 & 0 & 0 & 0 \\ -\frac{1}{T_{g1}R_1} & 0 & -\frac{1}{T_{g1}} & 0 & 0 & 0 & 0 \\ 0 & -\frac{1}{T_{t2}} & 0 & 0 & -\frac{T_{t2}}{T_{t2}} & 0 & 0 \\ 0 & 0 & 0 & \frac{f^*}{2H_2} & -\frac{f^*D_2}{2H_2} & \frac{f^*}{2H_2} & 0 \\ 0 & 0 & 0 & 0 & -\frac{1}{T_{t2}} & \frac{1}{T_{t2}} \\ 0 & 0 & 0 & 0 & -\frac{1}{T_{g2}R_2} & 0 & -\frac{1}{T_{g2}} \end{bmatrix} \begin{bmatrix} 0 & 0 \\ 0 & 0 \\ 0 & 0 \\ 0 & 0 \\ 0 & \frac{1}{T_{g1}} \end{bmatrix},
$$
  

$$
C = \begin{bmatrix} 1 & 0 & 0 & 0 & 0 & 0 \\ 0 & 0 & 0 & 0 & 0 & 0 \\ 0 & 0 & 0 & 1 & 0 & 0 \\ 0 & 0 & 0 & 1 & 0 & 0 \\ 0 & 0 & 0 & 1 & 0 & 0 & 0 \end{bmatrix}
$$

### **6.2 Données du système**

$$
H_i = 5 (s) \quad T_{ti} = 0.3 (s) \quad D_i = 8.33 \times 10^{-3} \ (puMw / Hz) \quad T_{gi} = 0.08 (s)
$$
\n
$$
T_{12} = 0.545 \ (puMw / Hz s) \quad R_i = 2.4 (Hz / puMw) \quad f^* = 60 (Hz) \quad i = 1, 2
$$

### **6.3 Gain de l'observateur d'ordre complet**

Maintenant, le gain de l'observateur d'ordre complet peut être calculé par les méthodes discutées dans le chapitre III de cette thèse. Ici, deux méthodes seront utilisées :

- Par minimisation d'un critère quadratique.
- Par minimisation d'une fonction.

 $\overline{a}$ 

Nous allons d'abord commencer par la 1ère méthode :

Les matrices de pondération  $Q, R$  sont obtenues par la méthode discutée dans le paragraphe

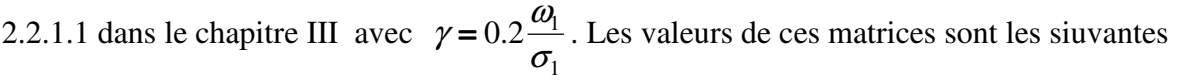

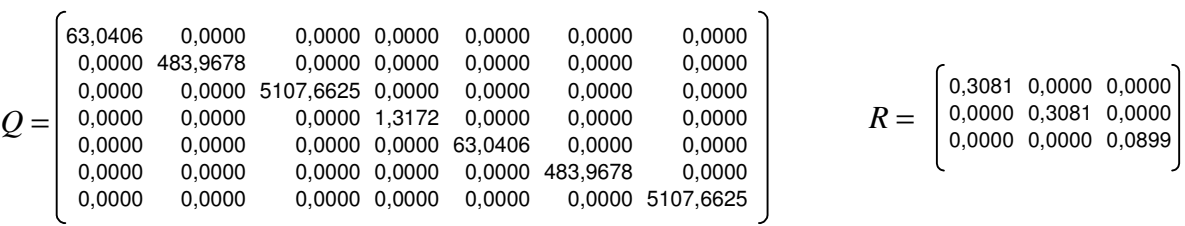

Le gain de l'observateur obtenu est

$$
G_{\text{int}} = \begin{bmatrix} 24.7183 & 0.1123 & 1.3031 \\ 34.4943 & 0.0421 & 2.6388 \\ 12.4428 & -0.0427 & 0.0161 \\ 0.3802 & -0.3802 & 4.0624 \\ 0.1123 & 24.7183 & -1.3031 \\ 0.0421 & 34.4943 & -2.6388 \\ -0.0427 & 12.4428 & -0.0161 \end{bmatrix}
$$

Le gain obtenu, G<sub>int</sub>, représente la valeur de départ pour la deuxième méthode. Il vérifie, pour  $\alpha$  = 3.912 et  $Q_{\alpha 5}$  = *I* qui ont été choisis par [41], le système d'inégalité et d'égalité (3.73). Le critère de performance (3.94) sera minimisé par la méthode de *Rosenbrock* discutée dans le chapitre III, paragraphe 3.1.4.3.1. Si nous obtenons les mêmes résultats que dans [41], par la méthode de *Rosenbrock*, cela permettra de valider notre code.

Le gain de départ correspond à la valeur de départ de la fonction à minimiser  $\phi = 3.9558 \times 10^3$ . Cette valeur sera minimisée au fur et à mesure jusque l'arrivée à une valeur stationnaire qui sera considérée comme un minimum. Dans la figure suivante chaque point de la courbe représente un minimum obtenu à une itération donnée. Un agrandissement de la zone finale montre la valeur finale obtenue et le nombre d'itération atteint.

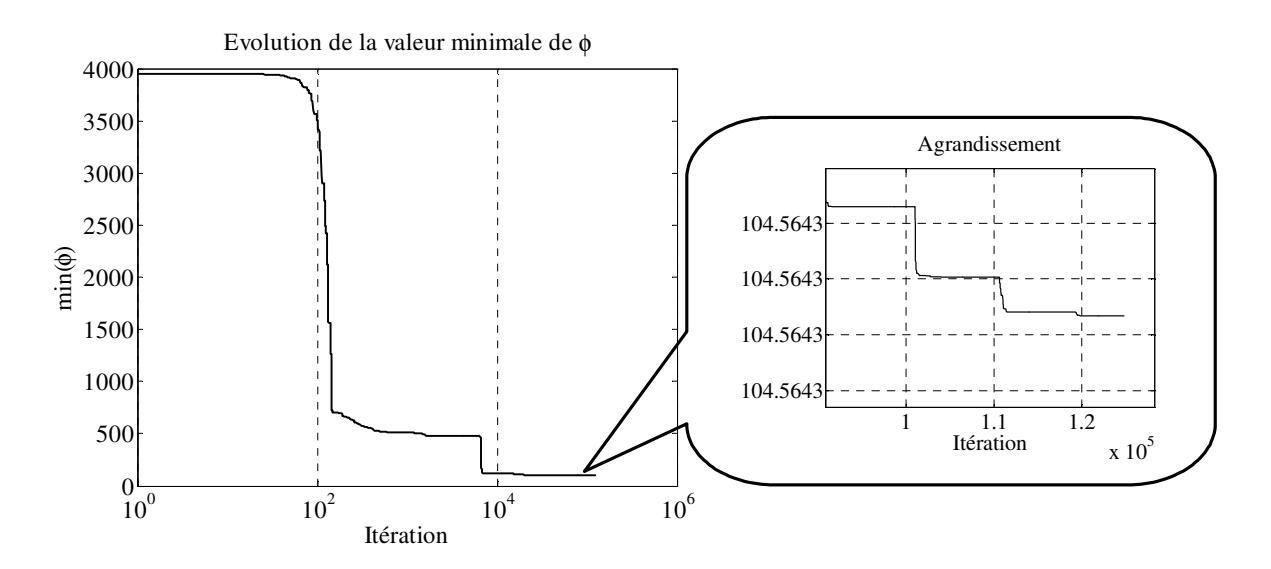

Figure a6.2. Trajectoire de l'évolution du minimum de  $\phi$ 

Plus clairement, la valeur minimale obtenue de la fonction (3.94) est  $\phi = 104.5643$  après 124766 itérations. Les matrices recherchées  $G, P, S$ , obtenues par la minimisation, ont les valeurs suivantes :

Le gain de l'observateur obtenu est

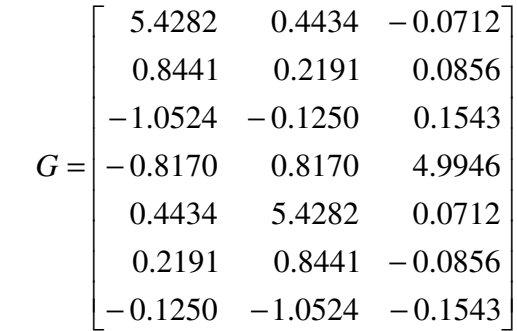

Les matrices *P* et *S* obtenues sont

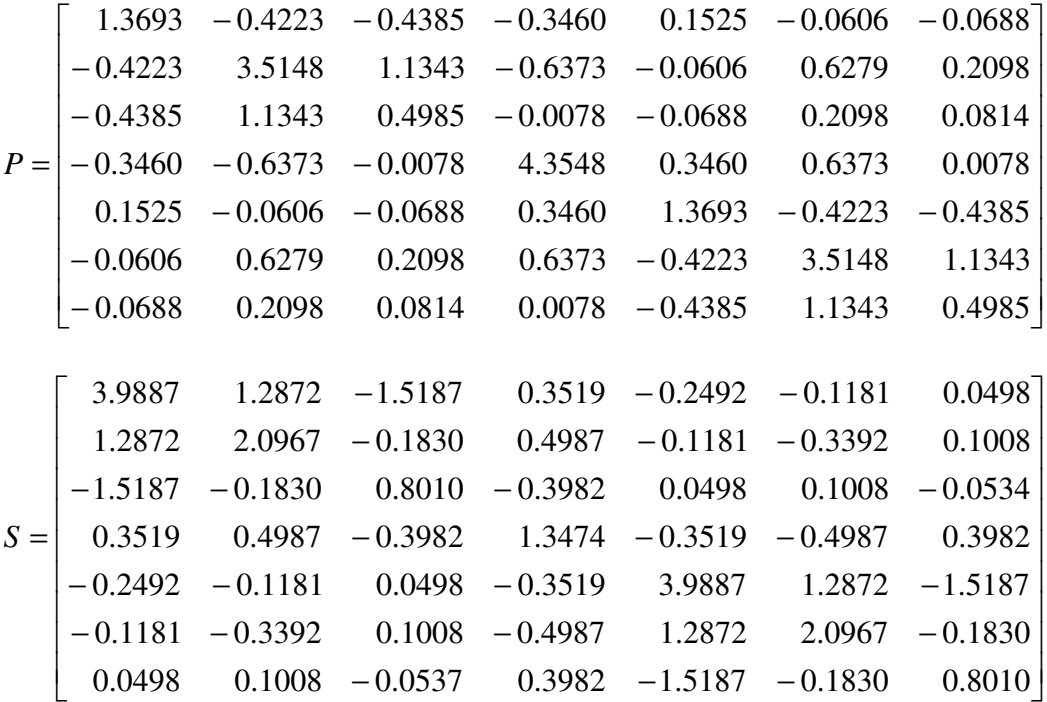

Les matrices  $G, P, S$ , obtenues, ci-dessus satisfassent aussi les équations (3.96) avec une erreur de  $1.8\times10^{-9}$ . En comparaison avec les résultats obtenus dans [41], on remarque que nous avons obtenu exactement les mêmes valeurs des matrices  $G, P, S$ . Ceci confirme que notre code répond à notre objectif d'optimisation par la méthode de *Rosenbrock* puisqu'on arrive aux mêmes résulats que [41] dont on connaît pas la méthode d'optimisation utilisée.

### **6.4 Remarque**

La méthode de *Rosenbrock* présente certains défauts :

- Temps de calcul très long (beaucoup d'itération) d'où la nécessité de rechercher une autre stratégie d'optimisation que *Rosenbrock*.
- Difficulté du choix du point de départ qui est soumis sous des conditions à satisfaire d'où le besoin d'une autre méthode pour calculer ce point important. Ce problème a été résolu par l'utilisation de la méthode *LMI* discutée dans le chapitre III.

#### **Titre :**

**Stabilité dynamique des systèmes électriques multimachines : modélisation, commande, observation et simulation** 

#### **Mots clés :**

Stabilité dynamique – système multimachine – commande – observation – méthode *LMI* – méthode de *Rosenbrock*.

#### **Résumé :**

Cette thèse est un travail de modélisation, commande, observation et simulation des systèmes électriques multimachines. L'aspect nouveau est constaté au niveau de l'utilisation de l'observation d'état pour la commande en vue d'améliorer l'amortissement des systèmes électriques multimachines. Ce sujet est un sujet actuel et intéressant surtout avec le développement des réseaux de distribution. Des nouvelles sources, surtout les éoliennes, se trouvent en cogénération avec d'autre sources traditionnelles dans le même réseau ce qui met en question sa stabilité transitoire et dynamique. Cette thèse focalise sur l'impact de l'éolienne à vitesse variable sur le la stabilité du réseau électrique multimachine. L'éolienne, comme une source fluctuante, sera présentée, dans cette thèse, comme une source de perturbation qui influence la stabilité dynamique du réseau. Cette perturbation est liée directement à la commande de l'éolienne. L'éolienne est à machine asynchrone à vitesse variable commandée par orientation du flux statorique ou rotorique. Pour une telle commande la mesure du couple total est indispensable alors qu'il est difficilement mesurable. Dans ce contexte, un nouvel estimateur du couple total est discuté afin d'élaborer la commande. Nous comparerons entre trois types d'éolienne ; à MAS à vitesse fixe, variable et à MADA. Dans cette thèse, le modèle linéaire du système électrique multimachine sera obtenu en vue de la commande. Le modèle de l'éolienne ne sera pas inclus dans le modèle du réseau et l'éolienne sera considérée comme une charge passive. L'objectif final est d'améliorer les comportements dynamiques du système avec une commande par retour d'état statique. La commande et l'observateur d'état seront conçus par plusieurs méthodes très intéressantes parmi lesquelles la méthode *LMI*.

#### **Title:**

#### **Dynamic Stability of Multimachine Power Systems: Modeling, Control, Observation and Simulation**

#### **Keywords:**

Dynamic stability – multimachine power systems – control – stat observer – *LMI* method – *Rosenbrock* method.

#### **Direction de Rocherche :**

Professeur Philippe AURIOL, Professeur Emérite Monsieur Jean-Yves AULOGE, Maître de conférences jean-yves.auloge@ec-lyon.fr<br>
Laboratoire Ampère – Ecole Centrale de Lyon http://www.ampere-lab.fr Laboratoire Ampère – Ecole Centrale de Lyon 36 avenue Guy de Collongue, 69134 Ecully (France)